# **mmcv Documentation**

**发布** *2.2.0*

**MMCV Contributors**

**2024 年 04 月 24 日**

## Get Started

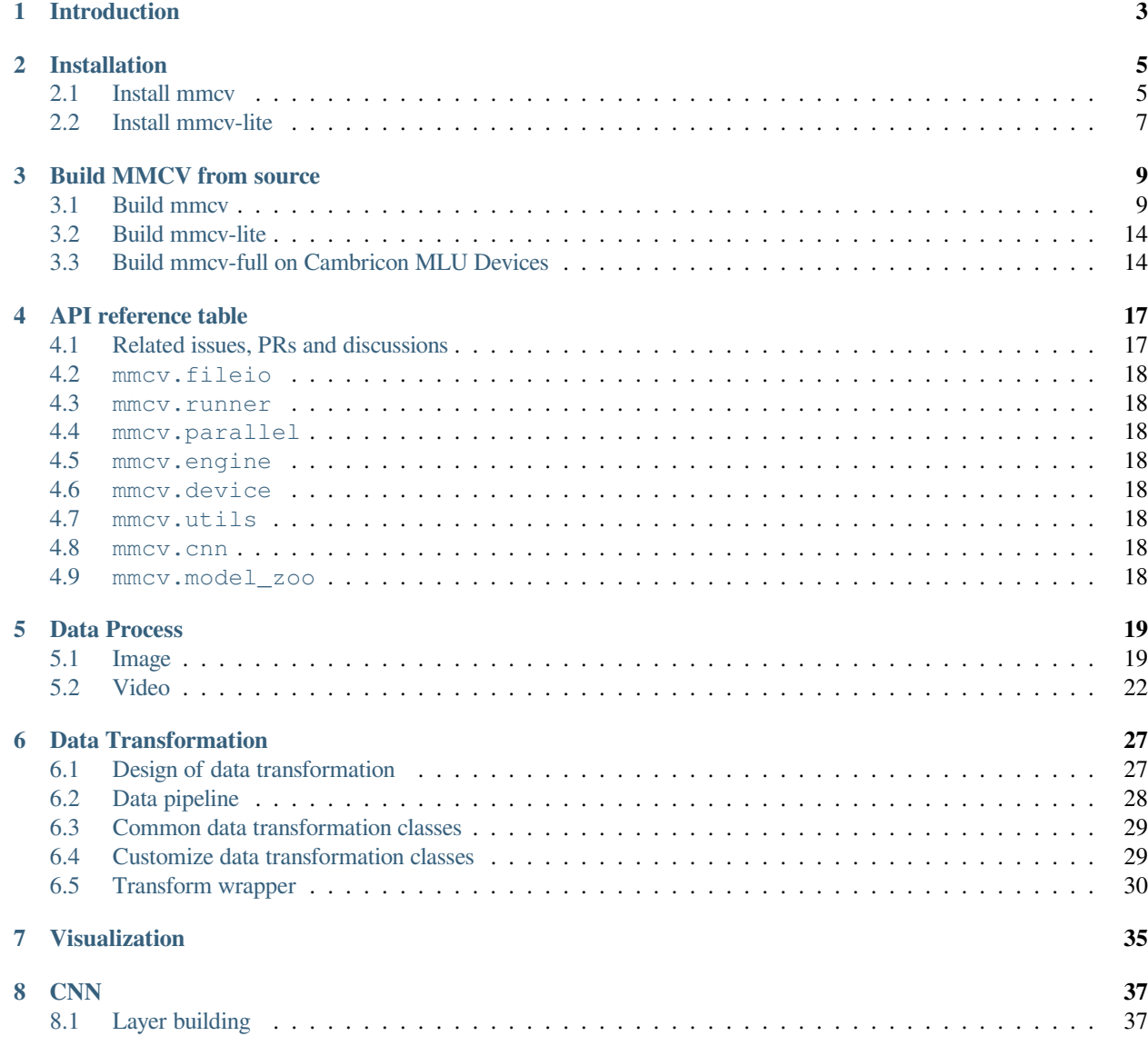

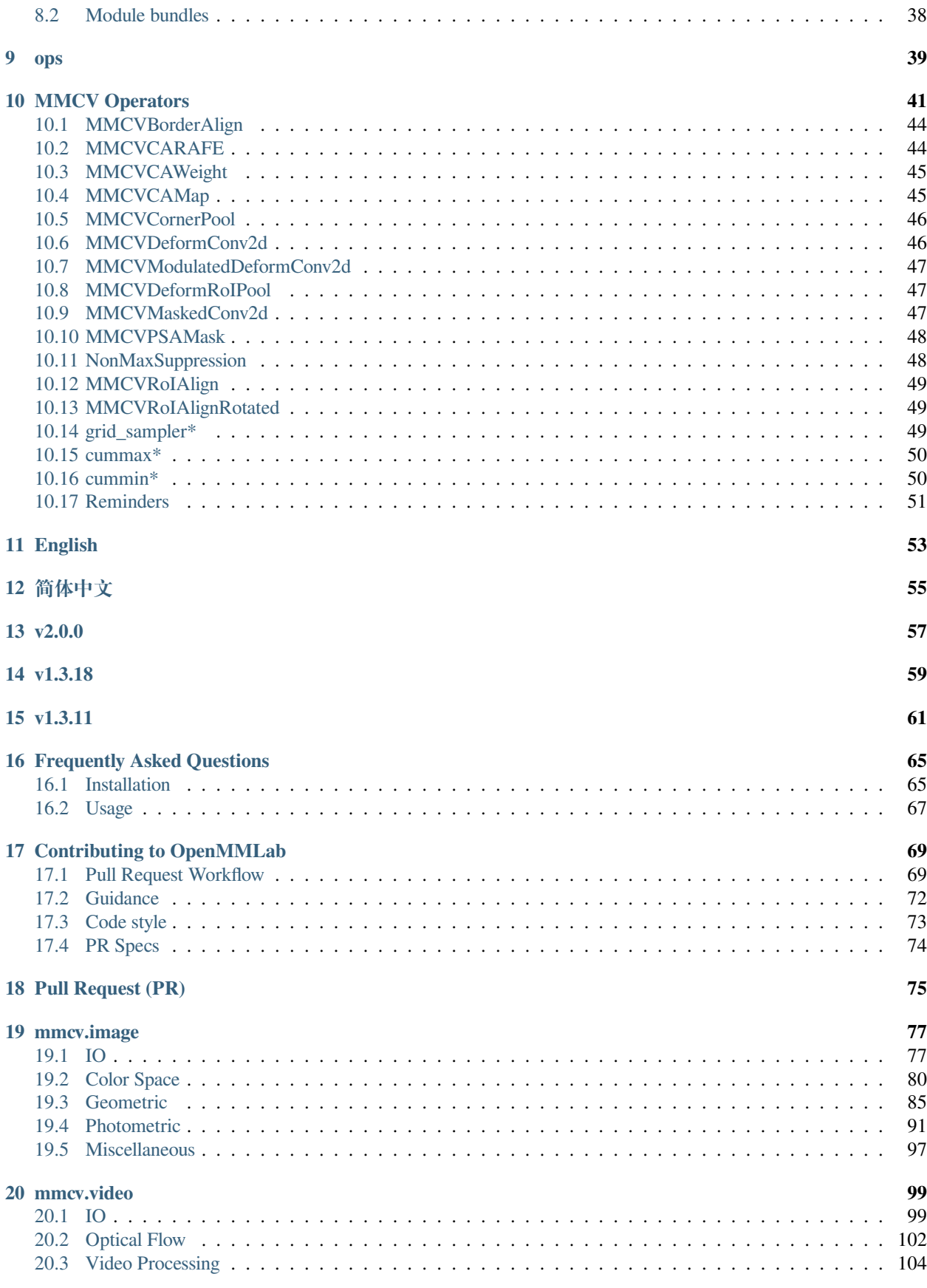

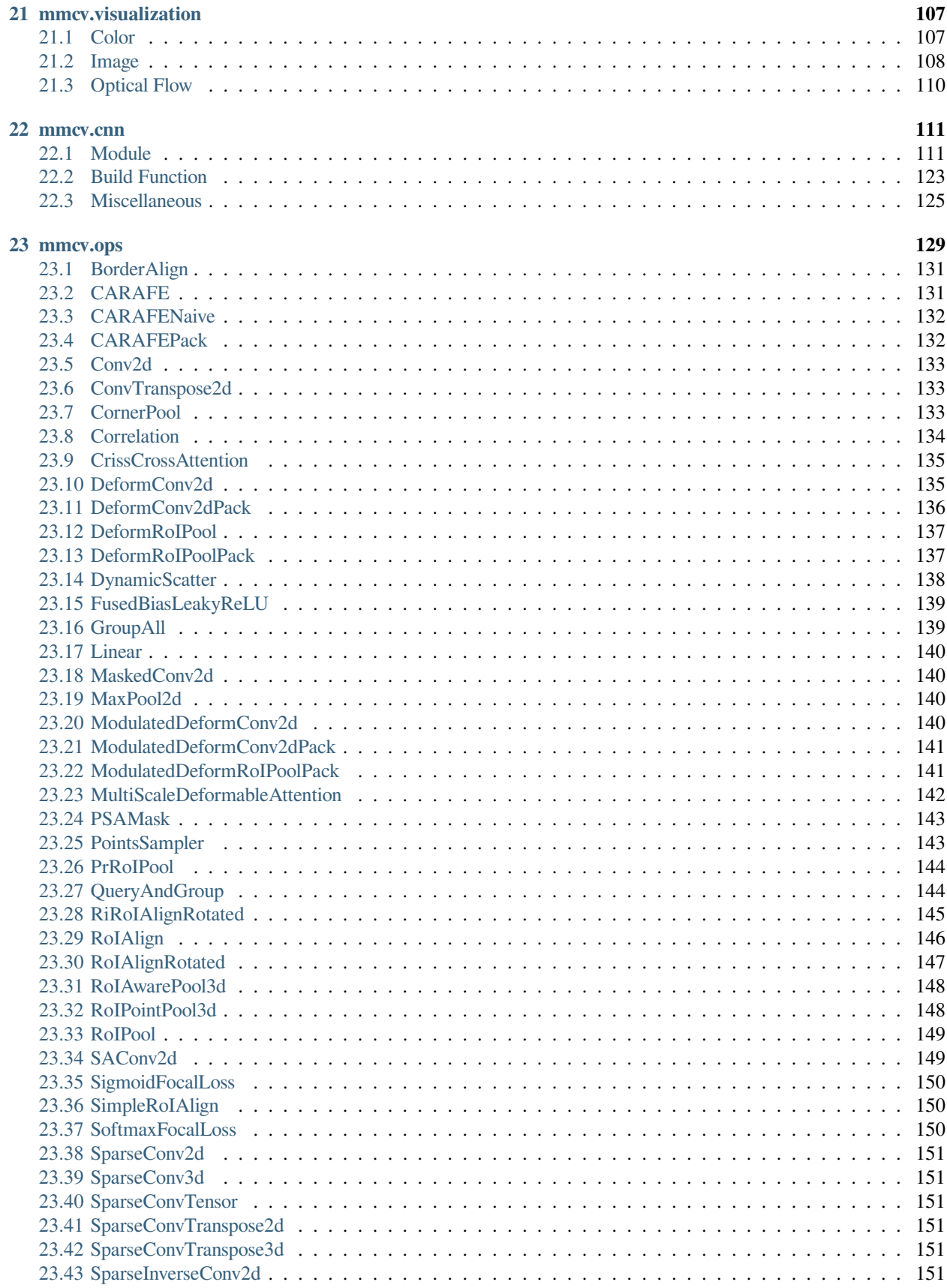

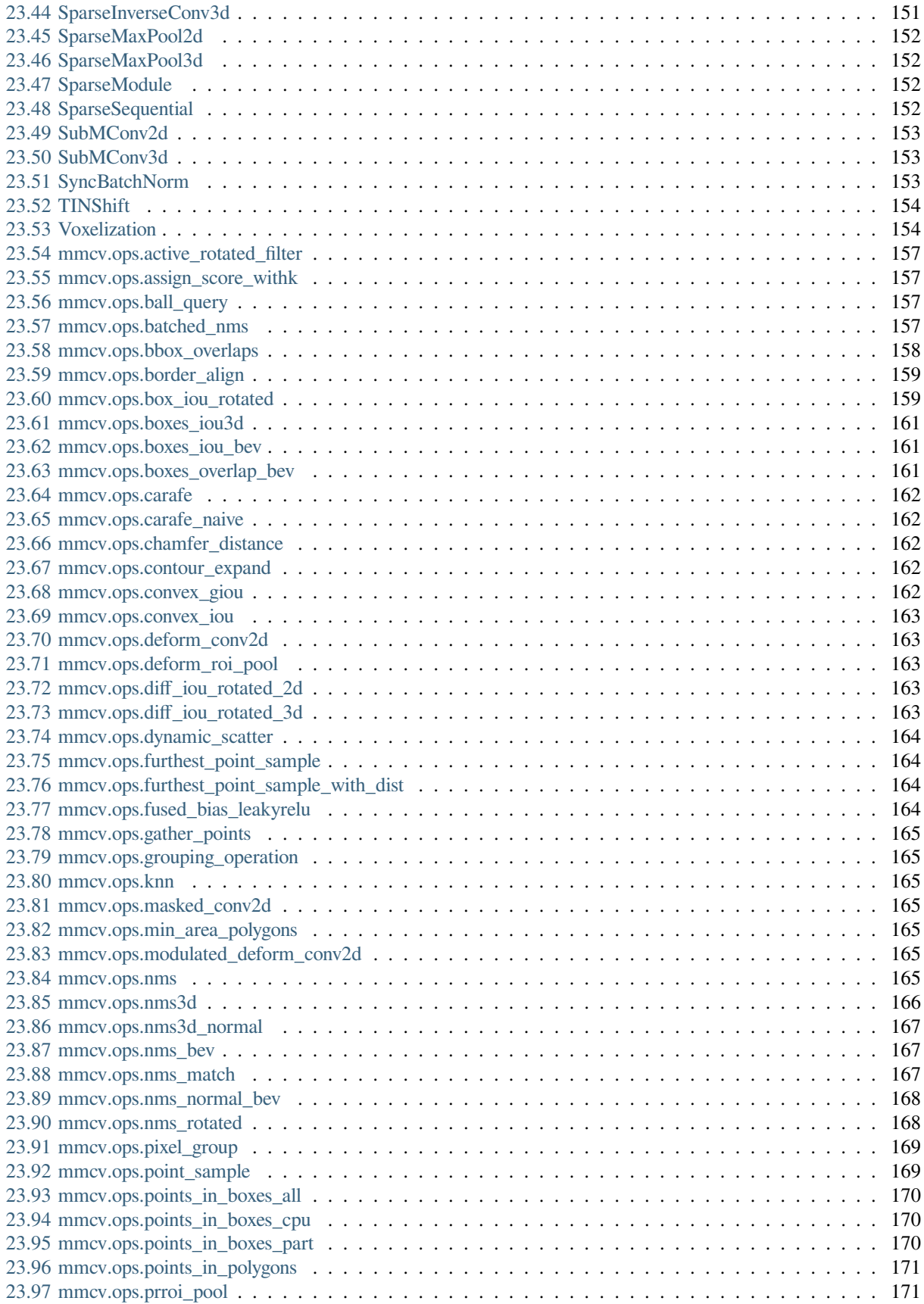

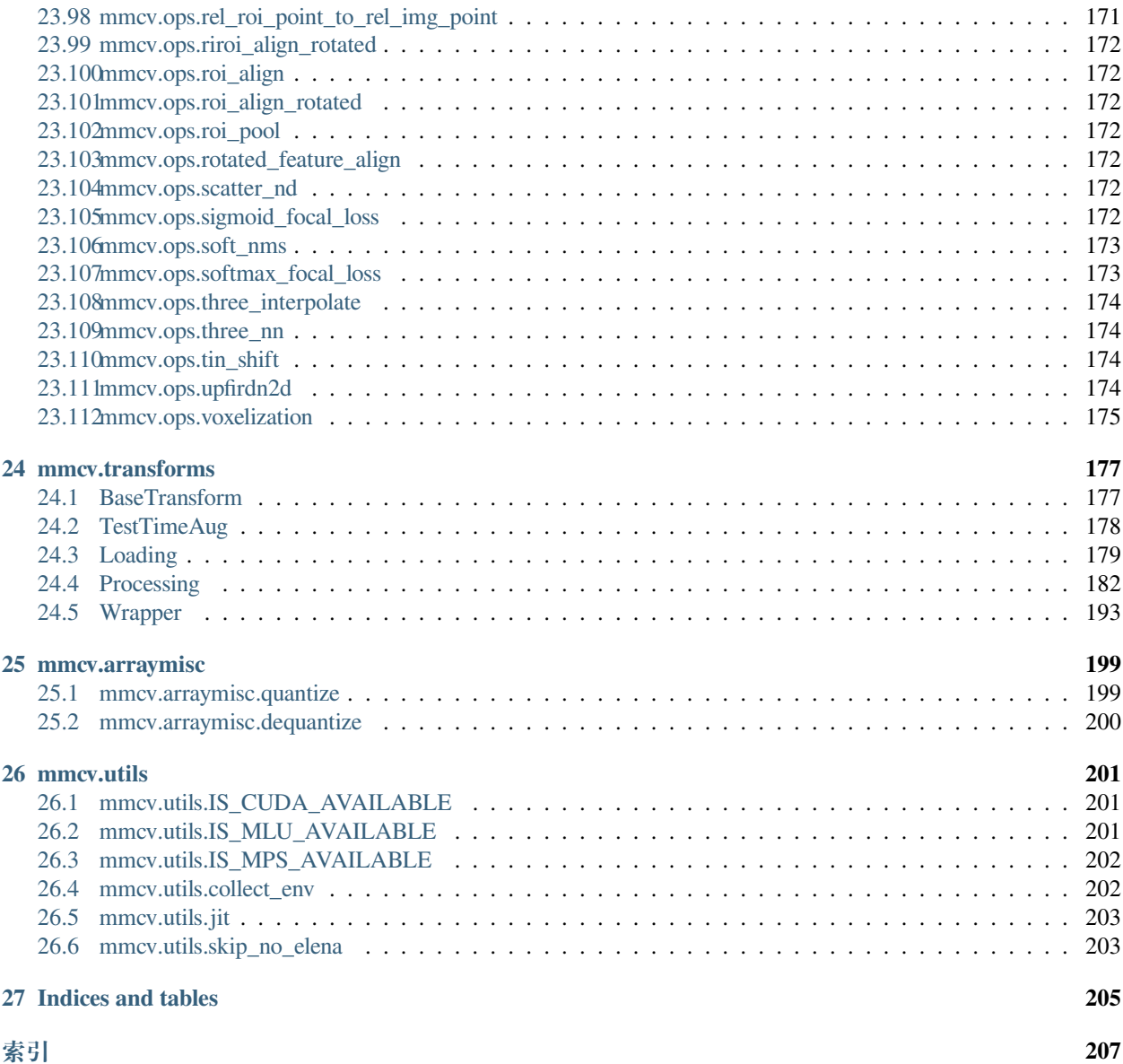

You can switch between Chinese and English documents in the lower-left corner of the layout.

## Introduction

<span id="page-10-0"></span>MMCV is a foundational library for computer vision research and provides the following functionalities.

- *[Image/Video processing](#page-26-0)*
- *[Image and annotation visualization](#page-42-0)*
- *[Image transformation](#page-34-0)*
- *[Various CNN architectures](#page-44-0)*
- *[High-quality implementation of common CUDA ops](#page-46-0)*

It supports the following systems:

- Linux
- Windows
- macOS

It supports many research projects as below:

- [MMClassification:](https://github.com/open-mmlab/mmclassification) OpenMMLab image classification toolbox and benchmark.
- [MMDetection](https://github.com/open-mmlab/mmdetection): OpenMMLab detection toolbox and benchmark.
- [MMDetection3D:](https://github.com/open-mmlab/mmdetection3d) OpenMMLab's next-generation platform for general 3D object detection.
- [MMRotate](https://github.com/open-mmlab/mmrotate): OpenMMLab rotated object detection toolbox and benchmark.
- [MMYOLO:](https://github.com/open-mmlab/mmyolo) OpenMMLab YOLO series toolbox and benchmark.
- [MMSegmentation:](https://github.com/open-mmlab/mmsegmentation) OpenMMLab semantic segmentation toolbox and benchmark.
- [MMOCR:](https://github.com/open-mmlab/mmocr) OpenMMLab text detection, recognition, and understanding toolbox.
- [MMPose:](https://github.com/open-mmlab/mmpose) OpenMMLab pose estimation toolbox and benchmark.
- [MMHuman3D:](https://github.com/open-mmlab/mmhuman3d) OpenMMLab 3D human parametric model toolbox and benchmark.
- [MMSelfSup](https://github.com/open-mmlab/mmselfsup): OpenMMLab self-supervised learning toolbox and benchmark.
- [MMRazor:](https://github.com/open-mmlab/mmrazor) OpenMMLab model compression toolbox and benchmark.
- [MMFewShot:](https://github.com/open-mmlab/mmfewshot) OpenMMLab fewshot learning toolbox and benchmark.
- [MMAction2:](https://github.com/open-mmlab/mmaction2) OpenMMLab's next-generation action understanding toolbox and benchmark.
- [MMTracking:](https://github.com/open-mmlab/mmtracking) OpenMMLab video perception toolbox and benchmark.
- [MMFlow:](https://github.com/open-mmlab/mmflow) OpenMMLab optical flow toolbox and benchmark.
- [MMEditing](https://github.com/open-mmlab/mmediting): OpenMMLab image and video editing toolbox.
- [MMGeneration:](https://github.com/open-mmlab/mmgeneration) OpenMMLab image and video generative models toolbox.
- [MMDeploy:](https://github.com/open-mmlab/mmdeploy) OpenMMLab model deployment framework.

## Installation

<span id="page-12-0"></span>There are two versions of MMCV:

- **mmcv**: comprehensive, with full features and various CUDA ops out of box. It takes longer time to build.
- **mmcv-lite**: lite, without CUDA ops but all other features, similar to mmcv<1.0.0. It is useful when you do not need those CUDA ops.

**警 告:** Do not install both versions in the same environment, otherwise you may encounter errors like ModuleNotFound. You need to uninstall one before installing the other. Installing the full version is highly recommended if CUDA is avaliable.

## <span id="page-12-1"></span>**2.1 Install mmcv**

Before installing mmcv, make sure that PyTorch has been successfully installed following the [PyTorch official installation](https://pytorch.org/get-started/locally/#start-locally) [guide](https://pytorch.org/get-started/locally/#start-locally). This can be verified using the following command

python -c 'import torch;print(torch.\_\_version\_\_)'

If version information is output, then PyTorch is installed.

#### **2.1.1 Install with mim (recommended)**

[mim](https://github.com/open-mmlab/mim) is the package management tool for the OpenMMLab projects, which makes it easy to install mmcv

pip install -U openmim mim install mmcv

If you find that the above installation command does not use a pre-built package ending with .whl but a source package ending with . tar.gz, you may not have a pre-build package corresponding to the PyTorch or CUDA or mmcv version, in which case you can *[build mmcv from source](#page-16-0)*.

Looking in links: https://download.openmmlab.com/mmcv/dist/cu102/torch1.8.0/index.html Collecting mmcv Downloading https://download.openmmlab.com/mmcv/dist/cu102/torch1.8.0/mmcv-2.0.0-cp38-cp38 manylinux1\_x86\_64.whl

Looking in links: https://download.openmmlab.com/mmcv/dist/cu102/torch1.8.0/index.html Collecting mmcv==2.0.0 Downloading mmcv-2.0.0.tar.gz

To install a specific version of mmcv, for example, mmcv version 2.0.0, you can use the following command

mim install mmcv==2.0.0

**注解:** If you would like to use opencv-python-headless instead of opencv-python, e.g., in a minimum container environment or servers without GUI, you can first install it before installing MMCV to skip the installation of opencv-python.

Alternatively, if it takes too long to install a dependency library, you can specify the pypi source

mim install mmcv -i https://pypi.tuna.tsinghua.edu.cn/simple

You can run check installation.py to check the installation of mmcv-full after running the installation commands.

### **2.1.2 Install with pip**

Use the following command to check the version of CUDA and PyTorch

python -c 'import torch;print(torch.\_\_version\_\_);print(torch.version.cuda)'

Select the appropriate installation command depending on the type of system, CUDA version, PyTorch version, and MMCV version

If you do not find a corresponding version in the dropdown box above, you probably do not have a pre-built package corresponding to the PyTorch or CUDA or mmcv version, at which point you can *[build mmcv from source](#page-16-0)*.

**注解:** mmcv is only compiled on PyTorch 1.x.0 because the compatibility usually holds between 1.x.0 and 1.x.1. If your PyTorch version is 1.x.1, you can install mmcv compiled with PyTorch 1.x.0 and it usually works well. For example, if your PyTorch version is 1.8.1, you can feel free to choose 1.8.x.

**注解:** If you would like to use opencv-python-headless instead of opencv-python, e.g., in a minimum container environment or servers without GUI, you can first install it before installing MMCV to skip the installation of opencv-python.

Alternatively, if it takes too long to install a dependency library, you can specify the pypi source

mim install mmcv -i https://pypi.tuna.tsinghua.edu.cn/simple

You can run [check\\_installation.py](https://github.com/open-mmlab/mmcv/blob/main/.dev_scripts/check_installation.py) to check the installation of mmcv after running the installation commands.

#### **2.1.3 Using mmcv with Docker**

Build with local repository

```
git clone https://github.com/open-mmlab/mmcv.git && cd mmcv
docker build -t mmcv -f docker/release/Dockerfile .
```
Or build with remote repository

docker build -t mmcv https://github.com/open-mmlab/mmcv.git#main:docker/release

The Dockerfile installs latest released version of mmcv-full by default, but you can specify mmcv versions to install expected versions.

docker image build -t mmcv -f docker/release/Dockerfile --build-arg MMCV=2.0.0.

If you also want to use other versions of PyTorch and CUDA, you can also pass them when building docker images.

An example to build an image with PyTorch 1.11 and CUDA 11.3.

```
docker build -t mmcv -f docker/release/Dockerfile \
   --build-arg PYTORCH=1.11.0 \
   --build-arg CUDA=11.3 \
   --build-arg CUDNN=8 \
   --build-arg MMCV=2.0.0 .
```
More available versions of PyTorch and CUDA can be found at [dockerhub/pytorch.](https://hub.docker.com/r/pytorch/pytorch/tags)

## <span id="page-14-0"></span>**2.2 Install mmcv-lite**

If you need to use PyTorch-related modules, make sure PyTorch has been successfully installed in your environment by referring to the [PyTorch official installation guide](https://github.com/pytorch/pytorch#installation).

pip install mmcv-lite

## Build MMCV from source

### <span id="page-16-1"></span><span id="page-16-0"></span>**3.1 Build mmcv**

Before installing mmcv, make sure that PyTorch has been successfully installed following the [PyTorch official installation](https://pytorch.org/get-started/locally/#start-locally) [guide](https://pytorch.org/get-started/locally/#start-locally). This can be verified using the following command

python -c 'import torch;print(torch.\_\_version\_\_)'

If version information is output, then PyTorch is installed.

**注解:** If you would like to use opencv-python-headless instead of opencv-python, e.g., in a minimum container environment or servers without GUI, you can first install it before installing MMCV to skip the installation of opencv-python.

#### **3.1.1 Build on Linux**

1. Clone the repo

```
git clone https://github.com/open-mmlab/mmcv.git
cd mmcv
```
2. Install ninja and psutil to speed up the compilation

pip install -r requirements/optional.txt

3. Check the nvcc version (requires 9.2+. Skip if no GPU available.)

nvcc --version

If the above command outputs the following message, it means that the nvcc setting is OK, otherwise you need to set CUDA\_HOME.

nvcc: NVIDIA (R) Cuda compiler driver Copyright (c) 2005-2020 NVIDIA Corporation Built on Mon\_Nov\_30\_19:08:53\_PST\_2020 Cuda compilation tools, release 11.2, V11.2.67 Build cuda\_11.2.r11.2/compiler.29373293\_0

**注解:** If you want to support ROCm, you can refer to [AMD ROCm](https://rocmdocs.amd.com/en/latest/Installation_Guide/Installation-Guide.html) to install ROCm.

4. Check the gcc version (requires 5.4+)

gcc --version

5. Start building (takes 10+ min)

pip install -e . -v

6. Validate the installation

python .dev\_scripts/check\_installation.py

If no error is reported by the above command, the installation is successful. If there is an error reported, please check *[Frequently Asked Questions](#page-72-0)* to see if there is already a solution.

If no solution is found, please feel free to open an [issue.](https://github.com/open-mmlab/mmcv/issues)

#### **3.1.2 Build on macOS**

**注解:** If you are using a mac with apple silicon chip, install the PyTorch 1.13+, otherwise you will encounter the problem in [issues#2218.](https://github.com/open-mmlab/mmcv/issues/2218)

1. Clone the repo

```
git clone https://github.com/open-mmlab/mmcv.git
cd mmcv
```
2. Install ninja and psutil to speed up the compilation

pip install -r requirements/optional.txt

3. Start building

```
MMCV_WITH_OPS=1 pip install -e.
```
4. Validate the installation

python .dev\_scripts/check\_installation.py

If no error is reported by the above command, the installation is successful. If there is an error reported, please check *[Frequently Asked Questions](#page-72-0)* to see if there is already a solution.

If no solution is found, please feel free to open an [issue.](https://github.com/open-mmlab/mmcv/issues)

#### **3.1.3 Build on Windows**

Building MMCV on Windows is a bit more complicated than that on Linux. The following instructions show how to get this accomplished.

#### **Prerequisite**

The following software is required for building MMCV on windows. Install them first.

- [Git](https://git-scm.com/download/win)
	- **–** During installation, tick **add git to Path**.
- [Visual Studio Community 2019](https://visualstudio.microsoft.com)
	- **–** A compiler for C++ and CUDA codes.
- [Miniconda](https://docs.conda.io/en/latest/miniconda.html)
	- **–** Official distributions of Python should work too.
- [CUDA 10.2](https://developer.nvidia.com/cuda-10.2-download-archive)
	- **–** Not required for building CPU version.
	- **–** Customize the installation if necessary. As a recommendation, skip the driver installation if a newer version is already installed.

**注解:** You should know how to set up environment variables, especially Path, on Windows. The following instruction relies heavily on this skill.

#### **Common steps**

1. Launch Anaconda prompt from Windows Start menu

Do not use raw cmd.exe s instruction is based on PowerShell syntax.

2. Create a new conda environment

```
(base) PS C:\Users\xxx> conda create --name mmcv python=3.7
(base) PS C:\Users\xxx> conda activate mmcv # make sure to activate environment␣
,→before any operation
```
3. Install PyTorch. Choose a version based on your need.

```
# CUDA version
(mmcv) PS C:\Users\xxx> conda install pytorch torchvision cudatoolkit=10.2 -c␣
,→pytorch
# CPU version
(mmcv) PS C:\Users\xxx> conda install install pytorch torchvision cpuonly -c␣
,→pytorch
```
4. Clone the repo

```
(mmcv) PS C:\Users\xxx> git clone https://github.com/open-mmlab/mmcv.git
(mmcv) PS C:\Users\xxx\mmcv> cd mmcv
```
5. Install ninja and psutil to speed up the compilation

(mmcv) PS C:\Users\xxx\mmcv> pip install -r requirements/optional.txt

6. Set up MSVC compiler

```
Set Environment variable, add C:\Program Files (x86)\Microsoft Visual Studio\2019\
Community\VC\Tools\MSVC\14.27.29110\bin\Hostx86\x64 to PATH, so that cl.exe will be
available in prompt, as shown below.
```

```
(mmcv) PS C:\Users\xxx\mmcv> cl
Microsoft (R) C/C++ Optimizing Compiler Version 19.27.29111 for x64
Copyright (C) Microsoft Corporation. All rights reserved.
usage: cl [ option... ] filename... [ / link linkoption... ]
```
For compatibility, we use the x86-hosted and x64-targeted compiler. note  $H \circ st \circ 6 \times 64$  in the path.

You may want to change the system language to English because pytorch will parse text output from  $c1$ . exe to check its version. However only utf-8 is recognized. Navigate to Control Panel -> Region -> Administrative -> Language for Non-Unicode programs and change it to English.

#### **Build and install MMCV**

mmcv can be built in two ways:

1. Full version (CPU ops)

Module ops will be compiled as a pytorch extension, but only x86 code will be compiled. The compiled ops can be executed on CPU only.

2. Full version (CUDA ops)

Both x86 and CUDA codes of ops module will be compiled. The compiled version can be run on both CPU and CUDA-enabled GPU (if implemented).

#### **CPU version**

Build and install

```
(mmcv) PS C:\Users\xxx\mmcv> python setup.py build_ext
(mmcv) PS C:\Users\xxx\mmcv> python setup.py develop
```
#### **GPU version**

1. Make sure CUDA\_PATH or CUDA\_HOME is already set in envs via ls env:, desired output is shown as below:

```
(mmcv) PS C:\Users\xxx\mmcv> ls env:
Name Value
---- -----
CUDA_PATH C:\Program Files\NVIDIA GPU Computing Toolkit\CUDA\
,→v10.2
CUDA_PATH_V10_1 C:\Program Files\NVIDIA GPU Computing Toolkit\CUDA\
,→v10.1
CUDA_PATH_V10_2 C:\Program Files\NVIDIA GPU Computing Toolkit\CUDA\
,→v10.2
```
This should already be done by CUDA installer. If not, or you have multiple version of CUDA toolkit installed, set it with

```
(mmcv) PS C:\Users\xxx\mmcv> $env:CUDA_HOME = "C:\Program Files\NVIDIA GPU␣
,→Computing Toolkit\CUDA\v10.2"
# OR
(mmcv) PS C:\Users\xxx\mmcv> $env:CUDA_HOME = $env:CUDA_PATH_V10_2 # if CUDA_PATH_
,→V10_2 is in envs:
```
2. Set CUDA target arch

```
# Here you need to change to the target architecture corresponding to your GPU
(mmcv) PS C:\Users\xxx\mmcv> $env:TORCH_CUDA_ARCH_LIST="7.5"
```
**注解:** Check your the compute capability of your GPU from [here](https://developer.nvidia.com/cuda-gpus).

```
(mmcv) PS C:\Users\xxx\mmcv> &"C:\Program Files\NVIDIA GPU Computing Toolkit\CUDA\
,→v10.2\extras\demo_suite\deviceQuery.exe"
Device 0: "NVIDIA GeForce GTX 1660 SUPER"
CUDA Driver Version / Runtime Version 11.7 / 11.1
CUDA Capability Major/Minor version number: 7.5
```
The 7.5 above indicates the target architecture. Note: You need to replace v10.2 with your CUDA version in the above command.

3. Build and install

```
# build
python setup.py build_ext # if success, cl will be launched to compile ops
# install
python setup.py develop
```
**注解:** If you are compiling against PyTorch 1.6.0, you might meet some errors from PyTorch as described in [this](https://github.com/pytorch/pytorch/issues/42467) [issue.](https://github.com/pytorch/pytorch/issues/42467) Follow [this pull request](https://github.com/pytorch/pytorch/pull/43380/files) to modify the source code in your local PyTorch installation.

#### **Validate installation**

(mmcv) PS C:\Users\xxx\mmcv> python .dev\_scripts/check\_installation.py

If no error is reported by the above command, the installation is successful. If there is an error reported, please check *[Frequently Asked Questions](#page-72-0)* to see if there is already a solution. If no solution is found, please feel free to open an [issue](https://github.com/open-mmlab/mmcv/issues).

## <span id="page-21-0"></span>**3.2 Build mmcv-lite**

If you need to use PyTorch-related modules, make sure PyTorch has been successfully installed in your environment by referring to the [PyTorch official installation guide](https://github.com/pytorch/pytorch#installation).

1. Clone the repo

```
git clone https://github.com/open-mmlab/mmcv.git
cd mmcv
```
2. Start building

MMCV\_WITH\_OPS=0 pip install -e . -v

3. Validate installation

```
python -c 'import mmcv;print(mmcv.__version__)'
```
## <span id="page-21-1"></span>**3.3 Build mmcv-full on Cambricon MLU Devices**

#### **3.3.1 Install torch\_mlu**

#### **Option1: Install mmcv-full based on Cambricon docker image**

Firstly, install and pull Cambricon docker image (please email service@cambricon.com for the latest release docker):

docker pull *\${*docker image*}*

Run and attach to the docker, *[Install mmcv-full on MLU device](#page-21-2)* and *make sure you*'*[ve installed mmcv-full on MLU device](#page-22-0) [successfully](#page-22-0)*

#### **Option2: Install mmcv-full from compiling Cambricon PyTorch source code**

Please email service@cambricon.com or contact with Cambricon engineers for a suitable version of CATCH package. After you get the suitable version of CATCH package, please follow the steps in \${CATCH-path}/CONTRIBUTING.md to install Cambricon PyTorch.

#### <span id="page-21-2"></span>**3.3.2 Install mmcv-full on Cambricon MLU device**

Clone the repo

git clone https://github.com/open-mmlab/mmcv.git

The mlu-ops library will be downloaded to the default directory (mmcv/mlu-ops) while building MMCV. You can also set MMCV\_MLU\_OPS\_PATH to an existing mlu-ops library before building as follows:

export MMCV\_MLU\_OPS\_PATH=/xxx/xxx/mlu-ops

Install mmcv-full

```
cd mmcv
export MMCV_WITH_OPS=1
export FORCE_MLU=1
python setup.py install
```
### <span id="page-22-0"></span>**3.3.3 Test Code**

After finishing previous steps, you can run the following python code to make sure that you've installed mmcv-full on MLU device successfully

```
import torch
import torch_mlu
from mmcv.ops import sigmoid_focal_loss
x = torch.randn(3, 10).mlu()
x.requires_grad = True
y = torch.tensor([1, 5, 3]).mlu()
w = torch.ones(10).float().mlu()
output = sigmoid_focal_loss(x, y, 2.0, 0.25, w, 'none')
print(output)
```
## API reference table

<span id="page-24-0"></span>Due to the removal of the mmcv.fileio, mmcv.runner, mmcv.parallel, mmcv.engine, mmcv.device modules, and all classes and most of the functions in the mmcv.utils module during the upgrade from MMCV v1.x to MMCV v2.x, which were removed at PR [#2179,](https://github.com/open-mmlab/mmcv/pull/2179) PR [#2216](https://github.com/open-mmlab/mmcv/pull/2216), PR [#2217](https://github.com/open-mmlab/mmcv/pull/2217). Therefore, we provide the following API reference table to make it easier to quickly find the migrated interfaces.

## <span id="page-24-1"></span>**4.1 Related issues, PRs and discussions**

- [Remove runner, parallel, engine and device](https://github.com/open-mmlab/mmcv/pull/2216)
- [ImportError: cannot import name](https://github.com/open-mmlab/mmcv/issues/2282) 'is\_list\_of' from 'mmcv.utils'
- [Could not find the files in MMengine which are removed in MMCV\\_v2x parallel. example, for DataContainer](https://github.com/open-mmlab/mmcv/issues/2934)
- [mmcv.cnn.bricks.registry](https://github.com/open-mmlab/mmengine/discussions/1356)
- Replace mmcv'[s function and modules imported with mmengine](https://github.com/open-mmlab/mmdetection/pull/8594)'s
- <span id="page-25-0"></span>**4.2 mmcv.fileio**
- <span id="page-25-1"></span>**4.3** mmcv.runner
- <span id="page-25-2"></span>**4.4 mmcv.parallel**
- <span id="page-25-3"></span>**4.5 mmcv.engine**
- <span id="page-25-4"></span>**4.6 mmcv.device**
- <span id="page-25-5"></span>**4.7 mmcv.utils**

## <span id="page-25-6"></span>**4.8 mmcv.cnn**

<span id="page-25-7"></span>**4.9 mmcv.model\_zoo**

## Data Process

## <span id="page-26-1"></span><span id="page-26-0"></span>**5.1 Image**

This module provides some image processing methods, which requires opencv to be installed first.

### **5.1.1 Read/Write/Show**

To read or write images files, use imread or imwrite.

```
import mmcv
img = mmcv.imread('test.jpg')
img = mmcv.imread('test.jpg', flag='grayscale')
img_ = mmcv.imread(img) # nothing will happen, img_ = img
mmcv.imwrite(img, 'out.jpg')
```
To read images from bytes

```
with open('test.jpg', 'rb') as f:
   data = f.read()img = mmcv.imfrombytes(data)
```
To show an image file or a loaded image

```
mmcv.imshow('tests/data/color.jpg')
# this is equivalent to
for i in range(10):
   img = np.random.randint(256, size=(100, 100, 3), dtype=np.uint8)
   mmcv.imshow(img, win_name='test image', wait_time=200)
```
#### **5.1.2 Color space conversion**

Supported conversion methods:

- bgr2gray
- gray2bgr
- bgr2rgb
- rgb2bgr
- bgr2hsv
- hsv2bgr

```
img = mmcv.imread('tests/data/color.jpg')
img1 = mmcv.bgr2rgb(img)img2 = mmcv, rgb2qray(imq1)img3 = mmcv.bgr2hsv(img)
```
### **5.1.3 Resize**

There are three resize methods. All imresize\_\* methods have an argument return\_scale, if this argument is False, then the return value is merely the resized image, otherwise is a tuple (resized\_img, scale).

```
# resize to a given size
mmcv.imresize(img, (1000, 600), return_scale=True)
# resize to the same size of another image
mmcv.imresize_like(img, dst_img, return_scale=False)
# resize by a ratio
mmcv.imrescale(img, 0.5)
# resize so that the max edge no longer than 1000, short edge no longer than 800
# without changing the aspect ratio
mmcv.imrescale(img, (1000, 800))
```
#### **5.1.4 Rotate**

To rotate an image by some angle, use imrotate. The center can be specified, which is the center of original image by default. There are two modes of rotating, one is to keep the image size unchanged so that some parts of the image will be cropped after rotating, the other is to extend the image size to fit the rotated image.

```
img = mmcv.imread('tests/data/color.jpg')
# rotate the image clockwise by 30 degrees.
img = mmcv .imrotate(imq, 30)# rotate the image counterclockwise by 90 degrees.
img_ = mmcv .imrotate(imq, -90)# rotate the image clockwise by 30 degrees, and rescale it by 1.5x at the same time.
img = mmcv. imrotate(img, 30, scale=1.5)
```
(下页继续)

(续上页)

```
# rotate the image clockwise by 30 degrees, with (100, 100) as the center.
img = mmcv.imrotate(img, 30, center=(100, 100))
# rotate the image clockwise by 30 degrees, and extend the image size.
img_ = mmcv.imrotate(img, 30, auto_bound=True)
```
#### **5.1.5 Flip**

To flip an image, use imflip.

```
img = mmcv.imread('tests/data/color.jpg')
# flip the image horizontally
mmcv.imflip(img)
# flip the image vertically
mmcv.imflip(img, direction='vertical')
```
#### **5.1.6 Crop**

imcrop can crop the image with one or more regions. Each region is represented by the upper left and lower right coordinates as (x1, y1, x2, y2).

```
import mmcv
import numpy as np
img = mmcv.imread('tests/data/color.jpg')
# crop the region (10, 10, 100, 120)
bboxes = np.array([10, 10, 100, 120])patch = mmcv.imcrop(img, bboxes)
# crop two regions (10, 10, 100, 120) and (0, 0, 50, 50)
bboxes = np.array([[10, 10, 100, 120], [0, 0, 50, 50]])
patches = mmcv.imcrop(img, bboxes)
# crop two regions, and rescale the patches by 1.2x
patches = mmcv.imcrop(img, bboxes, scale=1.2)
```
### **5.1.7 Padding**

There are two methods, impad and impad\_to\_multiple, to pad an image to the specific size with given values.

```
img = mmcv.imread('tests/data/color.jpg')
# pad the image to (1000, 1200) with all zeros
img = mmcv.impad(img, shape=(1000, 1200), pad_val=0)
# pad the image to (1000, 1200) with different values for three channels.
img = mmcv.impad(img, shape=(1000, 1200), pad_val=(100, 50, 200))
```
(下页继续)

*# pad the image on left, right, top, bottom borders with all zeros*  $img$  = mmcv.impad(img, padding= $(10, 20, 30, 40)$ , pad\_val=0) *# pad the image on left, right, top, bottom borders with different values # for three channels.*  $img = mmcv.impad(img, padding=(10, 20, 30, 40), pad_val=(100, 50, 200))$ *# pad an image so that each edge is a multiple of some value.* img\_ = mmcv.impad\_to\_multiple(img, 32)

## <span id="page-29-0"></span>**5.2 Video**

This module provides the following functionalities:

- A VideoReader class with friendly apis to read and convert videos.
- Some methods for editing (cut, concat, resize) videos.
- Optical flow read/write/warp.

### **5.2.1 VideoReader**

The VideoReader class provides sequence like apis to access video frames. It will internally cache the frames which have been visited.

```
video = mmcv.VideoReader('test.mp4')
# obtain basic information
print(len(video))
print(video.width, video.height, video.resolution, video.fps)
# iterate over all frames
for frame in video:
   print(frame.shape)
# read the next frame
img = video.read()# read a frame by index
img = video[100]# read some frames
img = video[5:10]
```
To convert a video to images or generate a video from a image directory.

```
# split a video into frames and save to a folder
video = mmcv.VideoReader('test.mp4')
video.cvt2frames('out_dir')
# generate video from frames
mmcv.frames2video('out_dir', 'test.avi')
```
(续上页)

#### **5.2.2 Editing utils**

There are also some methods for editing videos, which wraps the commands of ffmpeg.

```
# cut a video clip
mmcv.cut_video('test.mp4', 'clip1.mp4', start=3, end=10, vcodec='h264')
# join a list of video clips
mmcv.concat_video(['clip1.mp4', 'clip2.mp4'], 'joined.mp4', log_level='quiet')
# resize a video with the specified size
mmcv.resize_video('test.mp4', 'resized1.mp4', (360, 240))
# resize a video with a scaling ratio of 2
mmcv.resize_video('test.mp4', 'resized2.mp4', ratio=2)
```
#### **5.2.3 Optical flow**

mmcv provides the following methods to operate on optical flows.

- IO
- Visualization
- Flow warping

We provide two options to dump optical flow files: uncompressed and compressed. The uncompressed way just dumps the floating numbers to a binary file. It is lossless but the dumped file has a larger size. The compressed way quantizes the optical flow to 0-255 and dumps it as a jpeg image. The flow of x-dim and y-dim will be concatenated into a single image.

1. IO

```
flow = np.random.randn(800, 600, 2).astype(np.float32)# dump the flow to a flo file (~3.7M)
mmcv.flowwrite(flow, 'uncompressed.flo')
# dump the flow to a jpeg file (~230K)
# the shape of the dumped image is (800, 1200)
mmcv.flowwrite(flow, 'compressed.jpg', quantize=True, concat_axis=1)
# read the flow file, the shape of loaded flow is (800, 600, 2) for both ways
flow = mmcv.flowread('uncompressed.flo')
flow = mmcv.flowread('compressed.jpg', quantize=True, concat_axis=1)
```
2. Visualization

It is possible to visualize optical flows with  $\text{mmcv}$ .  $\text{flows}$  ().

mmcv.flowshow(flow)

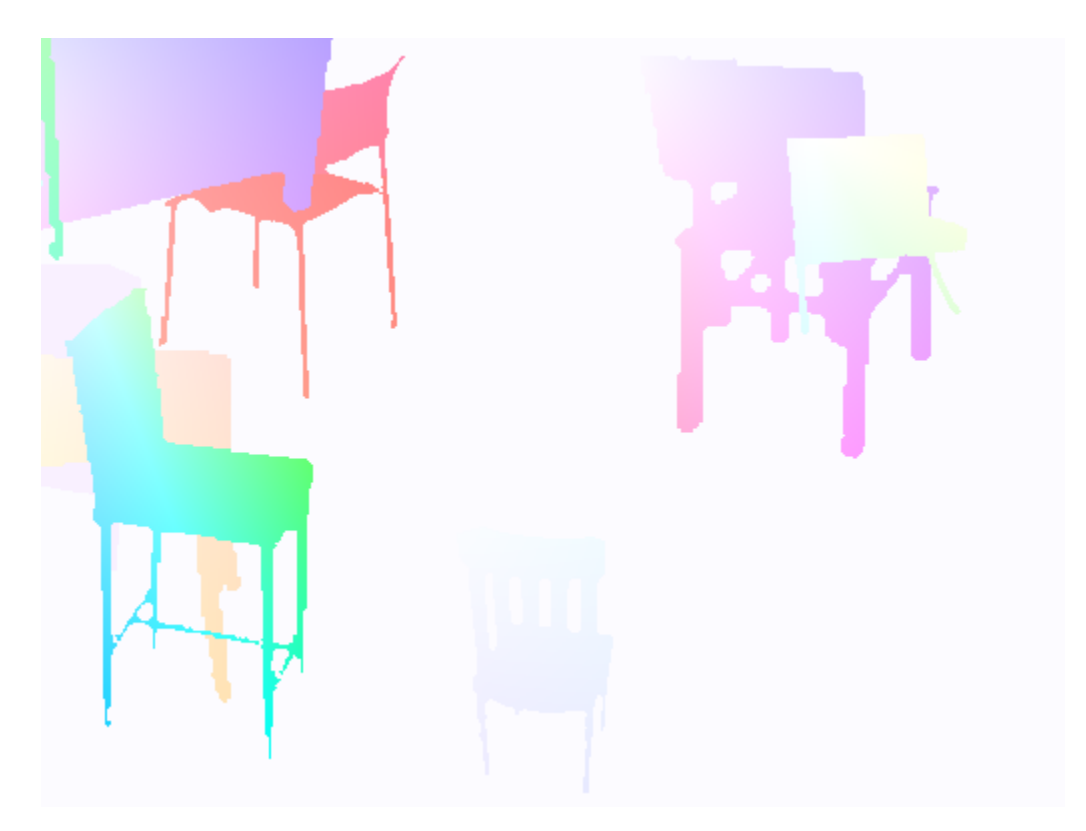

#### 3. Flow warping

```
img1 = mmcv.imread('img1.jpg')
flow = mmcv.flowread('flow.flo')
warped_img2 = mmcv.flow_warp(img1, flow)
```
img1 (left) and img2 (right)

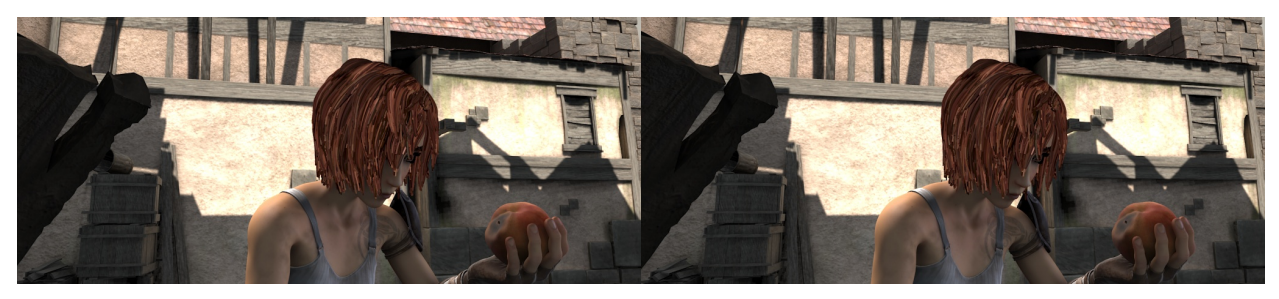

optical flow (img2 -> img1)

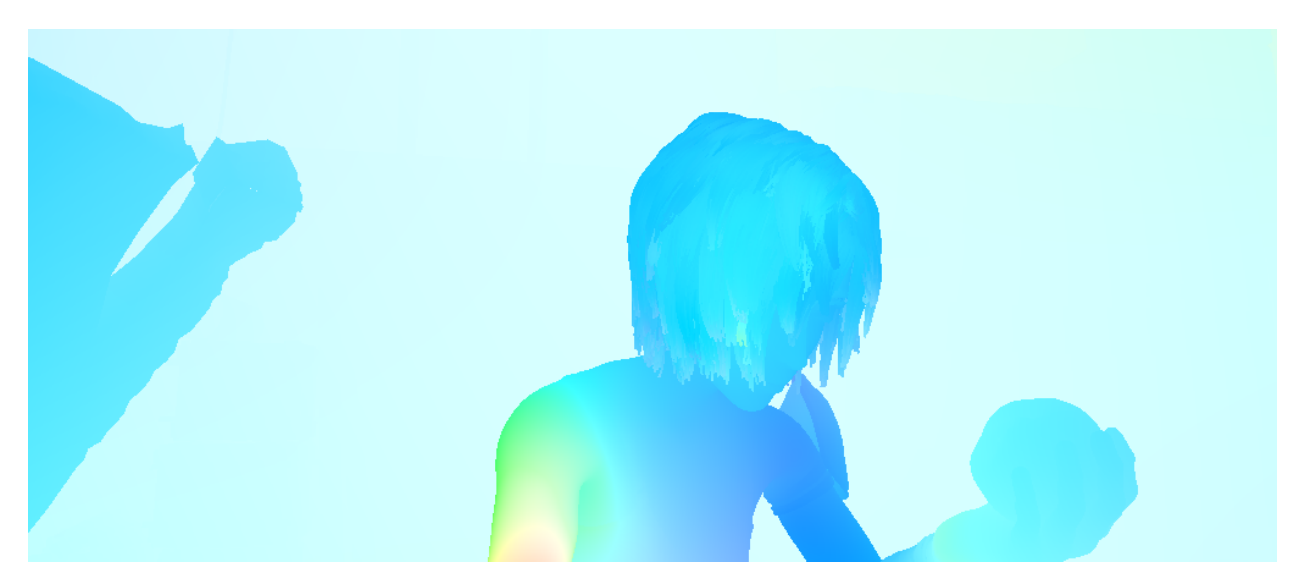

warped image and difference with ground truth

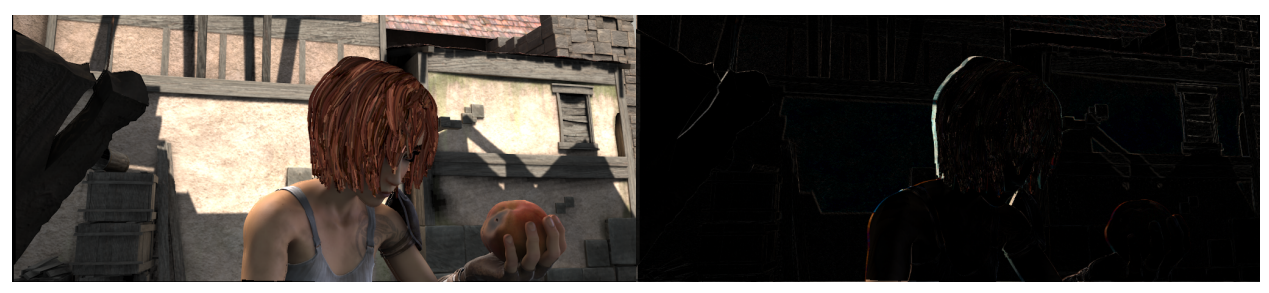

## CHAPTER<sup>6</sup>

## Data Transformation

<span id="page-34-0"></span>In the OpenMMLab algorithm library, dataset construction and data preparation are decoupled. Usually, the construction of the dataset only parses the dataset and records the basic information of each sample, while the data preparation is a series of data transformations including data loading, preprocessing, formatting, and other operations performed according to the basic information of the sample.

## <span id="page-34-1"></span>**6.1 Design of data transformation**

In MMCV, we use various callable data transformation classes to manipulate data. These data transformation classes can accept several configuration parameters for the instantiation and then process the input data dictionary by  $\text{\_cal}$  call method. All data transformation methods accept a dictionary as the input and produce the output as a dictionary as well. A simple example is as follows:

```
>>> import numpy as np
>>> from mmcv.transforms import Resize
>>>
\Rightarrow \frac{1}{224}, 224)
>>> data_dict = \{ 'img': np.random.randn(256, 256, 3) \}>>> data_dict = transform(data_dict)
>>> print(data_dict['img'].shape)
(224, 224, 3)
```
The data transformation class reads some fields of the input dictionary and may add or update some fields. The keys of these fields are mostly fixed. For example, Resize will always read fields such as "img" in the input dictionary. More information about the conventions for input and output fields could be found in the documentation of the corresponding class.

**注解:** By convention, the order of image shape which is used as **initialization parameters** in data transformation (such as Resize, Pad) is (width, height). In the dictionary returned by the data transformation, the image related shape, such as img\_shape, ori\_shape, pad\_shape, etc., is (height, width).

MMCV provides a unified base class called BaseTransform for all data transformation classes:

```
class BaseTransform(metaclass=ABCMeta):
    def __call__(self, results: dict) -> dict:
        return self.transform(results)
    @abstractmethod
    def transform(self, results: dict) -> dict:
        pass
```
All data transformation classes must inherit BaseTransform and implement the transform method. Both the input and output of the transform method are a dictionary. In the **Custom data transformation class** section, we will describe how to implement a data transformation class in more detail.

## <span id="page-35-0"></span>**6.2 Data pipeline**

As mentioned above, the inputs and outputs of all data transformations are dictionaries. Moreover, according to the [Convention on Datasets] (TODO) in OpenMMLab, the basic information of each sample in the dataset is also a dictionary. This way, we can connect all data transformation operations end to end and combine them into a data pipeline. This pipeline inputs the information dictionary of the samples in the dataset and outputs the information dictionary after a series of processing.

Taking the classification task as an example, we show a typical data pipeline in the figure below. For each sample, the information stored in the dataset is a dictionary, as shown on the far left in the figure. After each data transformation operation represented by the blue block, a new field (marked in green) will be added to the data dictionary or an existing field (marked in orange) will be updated.

The data pipeline is a list of several data transformation configuration dictionaries in the configuration file. Each dataset needs to set the parameter pipeline to define the data preparation operations the dataset needs to perform. The configuration of the above data pipeline in the configuration file is as follows:

```
pipeline = [
    dict(type='LoadImageFromFile'),
    dict(type='Resize', size=256, keep_ratio=True),
    dict(type='CenterCrop', crop_size=224),
    dict(type='Normalize', mean=[123.675, 116.28, 103.53], std=[58.395, 57.12, 57.
,→375]),
    dict(type='ClsFormatBundle')
]
dataset = dict(
    ...
    pipeline=pipeline,
    ...
)
```
### **6.3 Common data transformation classes**

The commonly used data transformation classes can be roughly divided into data loading, data preprocessing and augmentation, and data formatting. In MMCV, we provide some commonly used classes as follows:

#### **6.3.1 Data loading**

To support the loading of large-scale datasets, data is usually not loaded when Dataset is initialized. Only the corresponding path is loaded. Therefore, it is necessary to load specific data in the data pipeline.

#### **6.3.2 Data preprocessing and enhancement**

Data preprocessing and augmentation usually involve transforming the image itself, such as cropping, padding, scaling, etc.

#### **6.3.3 Data formatting**

Data formatting operations are type conversions performed on the data.

#### **6.4 Customize data transformation classes**

To implement a new data transformation class, you must inherit BaseTransform and implement the transform method. Here, we use a simple flip transform  $(MyF1ip)$  as an example:

```
import random
import mmcv
from mmcv.transforms import BaseTransform, TRANSFORMS
@TRANSFORMS.register_module()
class MyFlip(BaseTransform):
    def __init__(self, direction: str):
        super() . _init ()self.direction = direction
    def transform(self, results: dict) -> dict:
        img = results['img']
        results['img'] = mmcv.imflip(img, direction=self.direction)
        return results
```
Now, we can instantiate MyFlip as a callable object to handle our data dictionary.

```
import numpy as np
transform = MyFlip(direction='horizontal')
data_dict = {\{ 'img': np.random.randn(224, 224, 3) \}}data_dict = transform(data_dict)
processed_img = data_dict['img']
```
Alternatively, use MyFlip transform in the pipeline of the config file.

```
pipeline = [
    ...
    dict(type='MyFlip', direction='horizontal'),
    ...
]
```
It should be noted that if you want to use it in the configuration file, you must ensure that the file where the MyFlip class is located can be imported at the runtime.

## **6.5 Transform wrapper**

Transform wrappers are a special class of data transformations. They do not operate on images, labels or other information in the data dictionary by themselves. Instead, they enhance the behavior of data transformations defined in them.

#### **6.5.1 KeyMapper**

KeyMapper is used to map fields in the data dictionary. For example, image processing transforms usually get their values from the "img" field in the data dictionary. But sometimes we want these transforms to handle images in other fields in the data dictionary, such as the "gt\_img" field.

When used with registry and configuration file, the field map wrapper should be used as follows:

```
pipeline = [
    ...
   dict(type='KeyMapper',
       mapping={
            'img': 'gt_img', # map "gt_img" to "img"
            'mask': ..., # The "mask" field in the raw data is not used. That is,␣
,→for wrapped data transformations, the "mask" field is not included in the data
       },
        auto_remap=True, # remap "img" back to "gt_img" after the transformation
        transforms=[
           # only need to specify "img" in `RandomFlip`
           dict(type='RandomFlip'),
       ])
    ...
]
```
With KeyMapper, we don't need to consider various possible input field names in the transform method when we implement the data transformation class. We only need to deal with the default fields.

#### **6.5.2 RandomChoice and RandomApply**

RandomChoice is used to randomly select a data transformation pipeline from the given choices. With this wrapper, we can easily implement some data augmentation functions, such as AutoAugment.

In configuration file, you can use RandomChoice as follows:

```
pipeline = [
    ...
    dict(type='RandomChoice',
        transforms=[
```
(续上页)

```
\Gammadict(type='Posterize', bits=4),
            dict(type='Rotate', angle=30.)
        ], # the first combo option
        [
            dict(type='Equalize'),
            dict(type='Rotate', angle=30)
        ], # the second combo option
   ],
   prob=[0.4, 0.6] # the prob of each combo
   )
...
```
RandomApply is used to randomly perform a combination of data transformations with a specified probability. For example:

```
pipeline = [
    ...
    dict(type='RandomApply',
       transforms=[dict(type='Rotate', angle=30.)],
       prob=0.3) # perform the transformation with prob as 0.3
    ...
]
```
#### **6.5.3 TransformBroadcaster**

]

Usually, a data transformation class only reads the target of an operation from one field. While we can also use KeyMapper to change the fields read, there is no way to apply transformations to the data of multiple fields at once. To achieve this, we need to use the multi-target extension wrapper TransformBroadcaster.

TransformBroadcaster has two uses, one is to apply data transformation to multiple specified fields, and the other is to apply data transformation to a group of targets under a field.

1. Apply to multiple fields

Suppose we need to apply a data transformation to images in two fields " $lq$ " (low-quality) and " $q$ t" (groundtruth).

```
pipeline = [
   dict(type='TransformBroadcaster',
        # apply to the "lq" and "gt" fields respectively, and set the "img" field␣
,→to both
       mapping={'img': ['lq', 'gt']},
        # remap the "img" field back to the original field after the␣
,→transformation
       auto_remap=True,
        # whether to share random variables in the transformation of each target
        # more introduction will be referred in the following chapters (random␣
,→variable sharing)
        share_random_params=True,
        transforms=[
            # only need to manipulate the "img" field in the `RandomFlip` class
            dict(type='RandomFlip'),
        ])
]
```
In the mapping setting of the multi-target extension, we can also use ... to ignore the specified original field. As shown in the following example, the wrapped RandomCrop will crop the image in the field "img" and update the size of the cropped image if the field "img\_shape" exists. If we want to do the same random cropping for both image fields "lq" and "gt" at the same time but update the "img\_shape" field only once, we can do it as in the example:

```
pipeline = [
    dict(type='TransformBroadcaster',
        mapping={
            'img': ['lq', 'gt'],
            'img_shape': ['img_shape', ...],
         },
        # remap the "img" and "img_shape" fields back to their original fields␣
,→after the transformation
        auto_remap=True,
        # whether to share random variables in the transformation of each target
        # more introduction will be referred in the following chapters (random␣
,→variable sharing)
        share_random_params=True,
        transforms=[
            # "img" and "img_shape" fields are manipulated in the `RandomCrop`␣
,→class
            # if "img_shape" is missing, only operate on "img"
            dict(type='RandomCrop'),
        ])
]
```
2. A set of targets applied to a field

Suppose we need to apply a data transformation to the "images" field, which is a list of images.

```
pipeline = [
   dict(type='TransformBroadcaster',
        # map each image under the "images" field to the "img" field
       mapping={'img': 'images'},
        # remap the images under the "img" field back to the list in the "images"␣
,→field after the transformation
       auto_remap=True,
        # whether to share random variables in the transformation of each target
       share_random_params=True,
       transforms=[
            # in the `RandomFlip` transformation class, we only need to␣
,→manipulate the "img" field
           dict(type='RandomFlip'),
       ])
]
```
#### **Decorator cache\_randomness**

In TransformBroadcaster, we provide the share\_random\_params option to support sharing random states across multiple data transformations. For example, in a super-resolution task, we want to apply **the same** random transformations **simultaneously** to the low-resolution image and the original image. If we use this function in a custom data transformation class, we need to mark which random variables support sharing in the class. This can be achieved with the decorator cache\_randomness.

Taking MyFlip from the above example, we want to perform flipping randomly with a certain probability:

```
from mmcv.transforms.utils import cache_randomness
@TRANSFORMS.register_module()
class MyRandomFlip(BaseTransform):
   def __init__(self, prob: float, direction: str):
        super() . _init ()
        self.prob = prob
        self.direction = direction
   @cache_randomness # label the output of the method as a shareable random variable
    def do_flip(self):
        flip = True if random.random() > self.prob else False
        return flip
    def transform(self, results: dict) -> dict:
        img = results['img']
        if self.do_flip():
            results['img'] = mmcv.imflip(img, direction=self.direction)
        return results
```
In the above example, we decorate the do\_flip method with cache\_randomness, marking the method return value flip as a random variable that supports sharing. Therefore, in the transformation of TransformBroadcaster to multiple targets, the value of this variable will remain the same.

#### **Decorator avoid\_cache\_randomness**

In some cases, we cannot separate the process of generating random variables in data transformation into a class method. For example, modules from third-party libraries used in data transformation encapsulate the relevant parts of random variables inside, making them impossible to be extracted as class methods for data transformation. Such data transformations cannot support shared random variables through the decorator cache\_randomness annotation, and thus cannot share random variables during multi-objective expansion.

To avoid misuse of such data transformations in multi-object extensions, we provide another decorator, avoid cache randomness, to mark such data transformations:

```
from mmcv.transforms.utils import avoid_cache_randomness
@TRANSFORMS.register_module()
@avoid_cache_randomness
class MyRandomTransform(BaseTransform):
    def transform(self, results: dict) -> dict:
        ...
```
Data transformation classes marked with avoid\_cache\_randomness will throw an exception when their instance is wrapped by TransformBroadcaster and the parameter share\_random\_params is set to True. This reminds the user not to use it in this way.

There are a few things to keep in mind when using avoid\_cache\_randomness:

- 1. avoid\_cache\_randomness is only used to decorate data transformation classes (subclasses of BaseTransfrom) and cannot be used to decorate other general classes, class methods, or functions
- 2. When a data transformation decorated with avoid\_cache\_randomness is used as a base class, its subclasses **will not inherit** its feature. If the subclass is still unable to share random variables, avoid\_cache\_randomness should be used again.
- 3. A data transformation needs to be modified with avoid\_cache\_randomness only when a data transformation is random and cannot share its random parameters. Data transformations without randomness require no decoration

## Visualization

mmcv can show images and annotations (currently supported types include bounding boxes).

```
# show an image file
mmcv.imshow('a.jpg')
# show a loaded image
img = np.random.randn(100, 100, 3)mmcv.imshow(img)
# show image with bounding boxes
img = np.random.randn(100, 100, 3)bboxes = np.array([[0, 0, 50, 50], [20, 20, 60, 60]])
mmcv.imshow_bboxes(img, bboxes)
```
mmcv can also visualize special images such as optical flows.

 $flow = mmcv.flowread('test.flo')$ mmcv.flowshow(flow)

### **CNN**

We provide some building bricks for CNNs, including layer building, module bundles and weight initialization.

## **8.1 Layer building**

We may need to try different layers of the same type when running experiments, but do not want to modify the code from time to time. Here we provide some layer building methods to construct layers from a dict, which can be written in configs or specified via command line arguments.

#### **8.1.1 Usage**

A simplest example is

```
from mmcv.cnn import build_conv_layer
cfg = dict(type='Conv3d')
layer = build_conv_layer(cfg, in_channels=3, out_channels=8, kernel_size=3)
```
- build\_conv\_layer: Supported types are Conv1d, Conv2d, Conv3d, Conv (alias for Conv2d).
- build\_norm\_layer: Supported types are BN1d, BN2d, BN3d, BN (alias for BN2d), SyncBN, GN, LN, IN1d, IN2d, IN3d, IN (alias for IN2d).
- build\_activation\_layer: Supported types are ReLU, LeakyReLU, PReLU, RReLU, ReLU6, ELU, Sigmoid, Tanh, GELU.
- build\_upsample\_layer: Supported types are nearest, bilinear, deconv, pixel\_shuffle.
- build\_padding\_layer: Supported types are zero, reflect, replicate.

#### **8.1.2 Extension**

We also allow extending the building methods with custom layers and operators.

1. Write and register your own module.

```
from mmengine.registry import MODELS
@MODELS.register_module()
class MyUpsample:
    def __init__(self, scale_factor):
        pass
    def forward(self, x):
        pass
```
2. Import MyUpsample somewhere (e.g., in \_\_init\_\_.py) and then use it.

```
from mmcv.cnn import build_upsample_layer
cfg = dict(type='MyUpsample', scale_factor=2)
layer = build_upsample_layer(cfg)
```
## **8.2 Module bundles**

We also provide common module bundles to facilitate the network construction. ConvModule is a bundle of convolution, normalization and activation layers, please refer to the api for details.

```
from mmcv.cnn import ConvModule
# conv + bn + relu
conv = ConvModule(3, 8, 2, norm_cfg=dict(type='BN'))
# conv + gn + relu
conv = ConvModule(3, 8, 2, norm cfg=dict(type='GN', num groups=2))
# conv + relu
conv = ConvModule(3, 8, 2)# conv
conv = ConvModule(3, 8, 2, act_cfg=None)
# conv + leaky relu
conv = ConvModule(3, 8, 3, padding=1, act_cfg=dict(type='LeakyReLU'))
# bn + conv + relu
conv = ConvModule(
   3, 8, 2, norm_cfg=dict(type='BN'), order=('norm', 'conv', 'act'))
```
# CHAPTER<sup>9</sup>

ops

We implement common ops used in detection, segmentation, etc.

## MMCV Operators

<span id="page-48-0"></span>To make custom operators in MMCV more standard, precise definitions of each operator are listed in this document.

- *[MMCV Operators](#page-48-0)*
	- **–** *[MMCVBorderAlign](#page-51-0)*
		- ∗ *[Description](#page-51-1)*
		- ∗ *[Parameters](#page-51-2)*
		- ∗ *[Inputs](#page-51-3)*
		- ∗ *[Outputs](#page-51-4)*
		- ∗ *[Type Constraints](#page-51-5)*
	- **–** *[MMCVCARAFE](#page-51-6)*
		- ∗ *[Description](#page-51-7)*
		- ∗ *[Parameters](#page-52-0)*
		- ∗ *[Inputs](#page-52-1)*
		- ∗ *[Outputs](#page-52-2)*
		- ∗ *[Type Constraints](#page-52-3)*
	- **–** *[MMCVCAWeight](#page-52-4)*
		- ∗ *[Description](#page-52-5)*
		- ∗ *[Parameters](#page-52-6)*
		- ∗ *[Inputs](#page-52-7)*
		- ∗ *[Outputs](#page-52-8)*
		- ∗ *[Type Constraints](#page-52-9)*
	- **–** *[MMCVCAMap](#page-52-10)*
		- ∗ *[Description](#page-52-11)*
- ∗ *[Parameters](#page-52-12)*
- ∗ *[Inputs](#page-53-0)*
- ∗ *[Outputs](#page-53-1)*
- ∗ *[Type Constraints](#page-53-2)*
- **–** *[MMCVCornerPool](#page-53-3)*
	- ∗ *[Description](#page-53-4)*
	- ∗ *[Parameters](#page-53-5)*
	- ∗ *[Inputs](#page-53-6)*
	- ∗ *[Outputs](#page-53-7)*
	- ∗ *[Type Constraints](#page-53-8)*
- **–** *[MMCVDeformConv2d](#page-53-9)*
	- ∗ *[Description](#page-53-10)*
	- ∗ *[Parameters](#page-53-11)*
	- ∗ *[Inputs](#page-53-12)*
	- ∗ *[Outputs](#page-53-13)*
	- ∗ *[Type Constraints](#page-53-14)*
- **–** *[MMCVModulatedDeformConv2d](#page-54-0)*
	- ∗ *[Description](#page-54-1)*
	- ∗ *[Parameters](#page-54-2)*
	- ∗ *[Inputs](#page-54-3)*
	- ∗ *[Outputs](#page-54-4)*
	- ∗ *[Type Constraints](#page-54-5)*
- **–** *[MMCVDeformRoIPool](#page-54-6)*
	- ∗ *[Description](#page-54-7)*
	- ∗ *[Parameters](#page-54-8)*
	- ∗ *[Inputs](#page-54-9)*
	- ∗ *[Outputs](#page-54-10)*
	- ∗ *[Type Constraints](#page-54-11)*
- **–** *[MMCVMaskedConv2d](#page-54-12)*
	- ∗ *[Description](#page-54-13)*
	- ∗ *[Parameters](#page-55-0)*
	- ∗ *[Inputs](#page-55-1)*
	- ∗ *[Outputs](#page-55-2)*
	- ∗ *[Type Constraints](#page-55-3)*
- **–** *[MMCVPSAMask](#page-55-4)*
	- ∗ *[Description](#page-55-5)*
- ∗ *[Parameters](#page-55-6)*
- ∗ *[Inputs](#page-55-7)*
- ∗ *[Outputs](#page-55-8)*
- ∗ *[Type Constraints](#page-55-9)*
- **–** *[NonMaxSuppression](#page-55-10)*
	- ∗ *[Description](#page-55-11)*
	- ∗ *[Parameters](#page-55-12)*
	- ∗ *[Inputs](#page-55-13)*
	- ∗ *[Outputs](#page-55-14)*
	- ∗ *[Type Constraints](#page-55-15)*
- **–** *[MMCVRoIAlign](#page-56-0)*
	- ∗ *[Description](#page-56-1)*
	- ∗ *[Parameters](#page-56-2)*
	- ∗ *[Inputs](#page-56-3)*
	- ∗ *[Outputs](#page-56-4)*
	- ∗ *[Type Constraints](#page-56-5)*
- **–** *[MMCVRoIAlignRotated](#page-56-6)*
	- ∗ *[Description](#page-56-7)*
	- ∗ *[Parameters](#page-56-8)*
	- ∗ *[Inputs](#page-56-9)*
	- ∗ *[Outputs](#page-56-10)*
	- ∗ *[Type Constraints](#page-56-11)*
- **–** *[grid\\_sampler\\*](#page-56-12)*
	- ∗ *[Description](#page-56-13)*
	- ∗ *[Parameters](#page-57-0)*
	- ∗ *[Inputs](#page-57-1)*
	- ∗ *[Outputs](#page-57-2)*
	- ∗ *[Type Constraints](#page-57-3)*
- **–** *[cummax\\*](#page-57-4)*
	- ∗ *[Description](#page-57-5)*
	- ∗ *[Parameters](#page-57-6)*
	- ∗ *[Inputs](#page-57-7)*
	- ∗ *[Outputs](#page-57-8)*
	- ∗ *[Type Constraints](#page-57-9)*
- **–** *[cummin\\*](#page-57-10)*
	- ∗ *[Description](#page-57-11)*
- ∗ *[Parameters](#page-57-12)*
- ∗ *[Inputs](#page-57-13)*
- ∗ *[Outputs](#page-57-14)*
- ∗ *[Type Constraints](#page-57-15)*

**–** *[Reminders](#page-58-0)*

## <span id="page-51-0"></span>**10.1 MMCVBorderAlign**

#### <span id="page-51-1"></span>**10.1.1 Description**

Applies border\_align over the input feature based on predicted bboxes.

For each border line (e.g. top, left, bottom or right) of each box, border\_align does the following:

- uniformly samples  $pool\_size+1$  positions on this line, involving the start and end points.
- the corresponding features on these points are computed by bilinear interpolation.
- max pooling over all the  $pool\_size+1$  positions are used for computing pooled feature.

Read BorderDet: Border Feature for Dense Object Detection for more detailed information.

#### <span id="page-51-2"></span>**10.1.2 Parameters**

- <span id="page-51-3"></span>**10.1.3 Inputs**
- <span id="page-51-4"></span>**10.1.4 Outputs**
- <span id="page-51-5"></span>**10.1.5 Type Constraints**
	- T:tensor(float32)

## <span id="page-51-6"></span>**10.2 MMCVCARAFE**

#### <span id="page-51-7"></span>**10.2.1 Description**

CARAFE operator performs feature upsampling.

Read [CARAFE: Content-Aware ReAssembly of FEatures](https://arxiv.org/abs/1905.02188) for more detailed information.

#### <span id="page-52-0"></span>**10.2.2 Parameters**

<span id="page-52-1"></span>**10.2.3 Inputs**

#### <span id="page-52-2"></span>**10.2.4 Outputs**

#### <span id="page-52-3"></span>**10.2.5 Type Constraints**

• T:tensor(float32)

## <span id="page-52-4"></span>**10.3 MMCVCAWeight**

#### <span id="page-52-5"></span>**10.3.1 Description**

Operator for Criss-Cross Attention Read [CCNet: Criss-Cross Attention for SemanticSegmentation](https://arxiv.org/pdf/1811.11721.pdf) for more detailed information.

#### <span id="page-52-6"></span>**10.3.2 Parameters**

None

#### <span id="page-52-7"></span>**10.3.3 Inputs**

#### <span id="page-52-8"></span>**10.3.4 Outputs**

#### <span id="page-52-9"></span>**10.3.5 Type Constraints**

• T:tensor(float32)

## <span id="page-52-10"></span>**10.4 MMCVCAMap**

#### <span id="page-52-11"></span>**10.4.1 Description**

Operator for Criss-Cross Attention Read [CCNet: Criss-Cross Attention for SemanticSegmentation](https://arxiv.org/pdf/1811.11721.pdf) for more detailed information.

#### <span id="page-52-12"></span>**10.4.2 Parameters**

None

#### <span id="page-53-0"></span>**10.4.3 Inputs**

#### <span id="page-53-1"></span>**10.4.4 Outputs**

#### <span id="page-53-2"></span>**10.4.5 Type Constraints**

• T:tensor(float32)

## <span id="page-53-3"></span>**10.5 MMCVCornerPool**

#### <span id="page-53-4"></span>**10.5.1 Description**

Perform CornerPool on input features. Read CornerNet –[Detecting Objects as Paired Keypoints](https://arxiv.org/abs/1808.01244) for more details.

#### <span id="page-53-5"></span>**10.5.2 Parameters**

- <span id="page-53-6"></span>**10.5.3 Inputs**
- <span id="page-53-7"></span>**10.5.4 Outputs**

#### <span id="page-53-8"></span>**10.5.5 Type Constraints**

• T:tensor(float32)

## <span id="page-53-9"></span>**10.6 MMCVDeformConv2d**

#### <span id="page-53-10"></span>**10.6.1 Description**

Applies a deformable 2D convolution over an input signal composed of several input planes. Read [Deformable Convolutional Networks](https://arxiv.org/pdf/1703.06211.pdf) for detail.

#### <span id="page-53-11"></span>**10.6.2 Parameters**

- <span id="page-53-12"></span>**10.6.3 Inputs**
- <span id="page-53-13"></span>**10.6.4 Outputs**

#### <span id="page-53-14"></span>**10.6.5 Type Constraints**

• T:tensor(float32, Linear)

## <span id="page-54-0"></span>**10.7 MMCVModulatedDeformConv2d**

#### <span id="page-54-1"></span>**10.7.1 Description**

Perform Modulated Deformable Convolution on input feature, read [Deformable ConvNets v2: More Deformable, Better](https://arxiv.org/abs/1811.11168?from=timeline) [Results](https://arxiv.org/abs/1811.11168?from=timeline) for detail.

#### <span id="page-54-2"></span>**10.7.2 Parameters**

#### <span id="page-54-3"></span>**10.7.3 Inputs**

#### <span id="page-54-4"></span>**10.7.4 Outputs**

#### <span id="page-54-5"></span>**10.7.5 Type Constraints**

• T:tensor(float32, Linear)

## <span id="page-54-6"></span>**10.8 MMCVDeformRoIPool**

#### <span id="page-54-7"></span>**10.8.1 Description**

Deformable roi pooling layer

#### <span id="page-54-8"></span>**10.8.2 Parameters**

#### <span id="page-54-9"></span>**10.8.3 Inputs**

#### <span id="page-54-10"></span>**10.8.4 Outputs**

#### <span id="page-54-11"></span>**10.8.5 Type Constraints**

• T:tensor(float32)

### <span id="page-54-12"></span>**10.9 MMCVMaskedConv2d**

#### <span id="page-54-13"></span>**10.9.1 Description**

Performs a masked 2D convolution from PixelRNN Read [Pixel Recurrent Neural Networks](https://arxiv.org/abs/1601.06759) for more detailed information.

#### <span id="page-55-0"></span>**10.9.2 Parameters**

- <span id="page-55-1"></span>**10.9.3 Inputs**
- <span id="page-55-2"></span>**10.9.4 Outputs**
- <span id="page-55-3"></span>**10.9.5 Type Constraints**
	- T:tensor(float32)

## <span id="page-55-4"></span>**10.10 MMCVPSAMask**

#### <span id="page-55-5"></span>**10.10.1 Description**

An operator from PSANet.

Read [PSANet: Point-wise Spatial Attention Network for Scene Parsing](https://hszhao.github.io/papers/eccv18_psanet.pdf) for more detailed information.

#### <span id="page-55-6"></span>**10.10.2 Parameters**

#### <span id="page-55-7"></span>**10.10.3 Inputs**

#### <span id="page-55-8"></span>**10.10.4 Outputs**

#### <span id="page-55-9"></span>**10.10.5 Type Constraints**

• T:tensor(float32)

## <span id="page-55-10"></span>**10.11 NonMaxSuppression**

#### <span id="page-55-11"></span>**10.11.1 Description**

Filter out boxes has high IoU overlap with previously selected boxes or low score. Output the indices of valid boxes. Note this definition is slightly different with [onnx: NonMaxSuppression](https://github.com/onnx/onnx/blob/main/docs/Operators.md#nonmaxsuppression)

#### <span id="page-55-12"></span>**10.11.2 Parameters**

#### <span id="page-55-13"></span>**10.11.3 Inputs**

#### <span id="page-55-14"></span>**10.11.4 Outputs**

#### <span id="page-55-15"></span>**10.11.5 Type Constraints**

• T:tensor(float32, Linear)

## <span id="page-56-0"></span>**10.12 MMCVRoIAlign**

#### <span id="page-56-1"></span>**10.12.1 Description**

Perform RoIAlign on output feature, used in bbox\_head of most two-stage detectors.

#### <span id="page-56-2"></span>**10.12.2 Parameters**

#### <span id="page-56-3"></span>**10.12.3 Inputs**

#### <span id="page-56-4"></span>**10.12.4 Outputs**

#### <span id="page-56-5"></span>**10.12.5 Type Constraints**

• T:tensor(float32)

## <span id="page-56-6"></span>**10.13 MMCVRoIAlignRotated**

#### <span id="page-56-7"></span>**10.13.1 Description**

Perform RoI align pooling for rotated proposals

#### <span id="page-56-8"></span>**10.13.2 Parameters**

#### <span id="page-56-9"></span>**10.13.3 Inputs**

#### <span id="page-56-10"></span>**10.13.4 Outputs**

#### <span id="page-56-11"></span>**10.13.5 Type Constraints**

• T:tensor(float32)

## <span id="page-56-12"></span>**10.14 grid\_sampler\***

#### <span id="page-56-13"></span>**10.14.1 Description**

Perform sample from input with pixel locations from grid. Check [torch.nn.functional.grid\\_sample](https://pytorch.org/docs/stable/generated/torch.nn.functional.grid_sample.html?highlight=grid_sample#torch.nn.functional.grid_sample) for more information.

#### <span id="page-57-0"></span>**10.14.2 Parameters**

#### <span id="page-57-1"></span>**10.14.3 Inputs**

#### <span id="page-57-2"></span>**10.14.4 Outputs**

#### <span id="page-57-3"></span>**10.14.5 Type Constraints**

• T:tensor(float32, Linear)

## <span id="page-57-4"></span>**10.15 cummax\***

#### <span id="page-57-5"></span>**10.15.1 Description**

Returns a tuple (values, indices) where values is the cumulative maximum elements of input in the dimension dim. And indices is the index location of each maximum value found in the dimension dim. Read [torch.cummax](https://pytorch.org/docs/stable/generated/torch.cummax.html) for more details.

#### <span id="page-57-6"></span>**10.15.2 Parameters**

#### <span id="page-57-7"></span>**10.15.3 Inputs**

#### <span id="page-57-8"></span>**10.15.4 Outputs**

#### <span id="page-57-9"></span>**10.15.5 Type Constraints**

• T:tensor(float32)

## <span id="page-57-10"></span>**10.16 cummin\***

#### <span id="page-57-11"></span>**10.16.1 Description**

Returns a tuple (values, indices) where values is the cumulative minimum elements of input in the dimension dim. And indices is the index location of each minimum value found in the dimension dim. Read [torch.cummin](https://pytorch.org/docs/stable/generated/torch.cummin.html) for more details.

#### <span id="page-57-12"></span>**10.16.2 Parameters**

#### <span id="page-57-13"></span>**10.16.3 Inputs**

#### <span id="page-57-14"></span>**10.16.4 Outputs**

#### <span id="page-57-15"></span>**10.16.5 Type Constraints**

• T:tensor(float32)

## <span id="page-58-0"></span>**10.17 Reminders**

• Operators endwith \* are defined in Torch and are included here for the conversion to ONNX.

English

简体中文

v2.0.0

The OpenMMLab team released a new generation of training engine [MMEngine](https://github.com/open-mmlab/mmengine) at the World Artificial Intelligence Conference on September 1, 2022. It is a foundational library for training deep learning models. Compared with MMCV, it provides a universal and powerful runner, an open architecture with a more unified interface, and a more customizable training process.

The OpenMMLab team released MMCV v2.0.0 on April 6, 2023. In the 2.x version, it has the following significant changes:

(1) It removed the following components:

- mmcv.fileio module, removed in PR [#2179](https://github.com/open-mmlab/mmcv/pull/2179). FileIO module from mmengine will be used wherever required.
- mmcv.runner, mmcv.parallel, mmcv. engine and mmcv.device, removed in PR [#2216.](https://github.com/open-mmlab/mmcv/pull/2216)
- All classes in mmcv.utils (eg Config and Registry) and many functions, removed in PR [#2217](https://github.com/open-mmlab/mmcv/pull/2217). Only a few functions related to mmcv are reserved.
- mmcv.onnx, mmcv.tensorrt modules and related functions, removed in PR [#2225](https://github.com/open-mmlab/mmcv/pull/2225).
- Removed all root registrars in MMCV and registered classes or functions to the [root registrar](https://github.com/open-mmlab/mmengine/blob/main/mmengine/registry/root.py) in MMEngine.
- (2) It added the  $mmcv$ .transforms data transformation module.

(3) It renamed the package name **mmcv** to **mmcv-lite** and **mmcv-full** to **mmcv** in PR [#2235.](https://github.com/open-mmlab/mmcv/pull/2235) Also, change the default value of the environment variable MMCV\_WITH\_OPS from 0 to 1.

```
# Contains ops, because the highest version of mmcv-full is less than 2.0.0, so there␣
,→is no need to add version restrictions
pip install openmim
mim install mmcv-full
# do not contain ops
pip install openmim
mim install "mmcv < 2.0.0"
```
*# Contains ops* pip install openmim mim install mmcv *# Ops are not included, because the starting version of mmcv-lite is 2.0.0rc1, so*␣ *,→there is no need to add version restrictions* pip install openmim mim install mmcv-lite

#### v1.3.18

Some ops have different implementations on different devices. Lots of macros and type checks are scattered in several files, which makes the code hard to maintain. For example:

```
if (input.device().is_cuda()) {
#ifdef MMCV_WITH_CUDA
   CHECK_CUDA_INPUT(input);
   CHECK CUDA INPUT(rois);
   CHECK_CUDA_INPUT(output);
   CHECK_CUDA_INPUT(argmax_y);
   CHECK_CUDA_INPUT(argmax_x);
   roi_align_forward_cuda(input, rois, output, argmax_y, argmax_x,
                           aligned_height, aligned_width, spatial_scale,
                           sampling_ratio, pool_mode, aligned);
#else
   AT_ERROR("RoIAlign is not compiled with GPU support");
#endif
 } else {
   CHECK_CPU_INPUT(input);
   CHECK CPU INPUT(rois);
   CHECK_CPU_INPUT(output);
   CHECK_CPU_INPUT(argmax_y);
   CHECK_CPU_INPUT(argmax_x);
   roi_align_forward_cpu(input, rois, output, argmax_y, argmax_x,
                          aligned_height, aligned_width, spatial_scale,
                          sampling_ratio, pool_mode, aligned);
  }
```
Registry and dispatcher are added to manage these implementations.

```
void ROIAlignForwardCUDAKernelLauncher(Tensor input, Tensor rois, Tensor output,
                                       Tensor argmax_y, Tensor argmax_x,
                                       int aligned_height, int aligned_width,
                                       float spatial_scale, int sampling_ratio,
```

```
(续上页)
                                       int pool_mode, bool aligned);
void roi_align_forward_cuda(Tensor input, Tensor rois, Tensor output,
                            Tensor argmax_y, Tensor argmax_x,
                            int aligned_height, int aligned_width,
                            float spatial_scale, int sampling_ratio,
                            int pool_mode, bool aligned) {
 ROIAlignForwardCUDAKernelLauncher(
      input, rois, output, argmax_y, argmax_x, aligned_height, aligned_width,
      spatial_scale, sampling_ratio, pool_mode, aligned);
}
// register cuda implementation
void roi_align_forward_impl(Tensor input, Tensor rois, Tensor output,
                            Tensor argmax_y, Tensor argmax_x,
                            int aligned_height, int aligned_width,
                            float spatial_scale, int sampling_ratio,
                            int pool_mode, bool aligned);
REGISTER_DEVICE_IMPL(roi_align_forward_impl, CUDA, roi_align_forward_cuda);
// roi_align.cpp
// use the dispatcher to invoke different implementation depending on device type of␣
,→input tensors.
void roi_align_forward_impl(Tensor input, Tensor rois, Tensor output,
                            Tensor argmax_y, Tensor argmax_x,
                            int aligned_height, int aligned_width,
                            float spatial_scale, int sampling_ratio,
                            int pool_mode, bool aligned) {
  DISPATCH_DEVICE_IMPL(roi_align_forward_impl, input, rois, output, argmax_y,
                       argmax_x, aligned_height, aligned_width, spatial_scale,
                       sampling_ratio, pool_mode, aligned);
}
```
## v1.3.11

In order to flexibly support more backends and hardwares like NVIDIA GPUs and AMD GPUs, the directory of mmcv/ ops/csrc is refactored. Note that this refactoring will not affect the usage in API. For related information, please refer to [PR1206.](https://github.com/open-mmlab/mmcv/pull/1206)

The original directory was organized as follows.

.

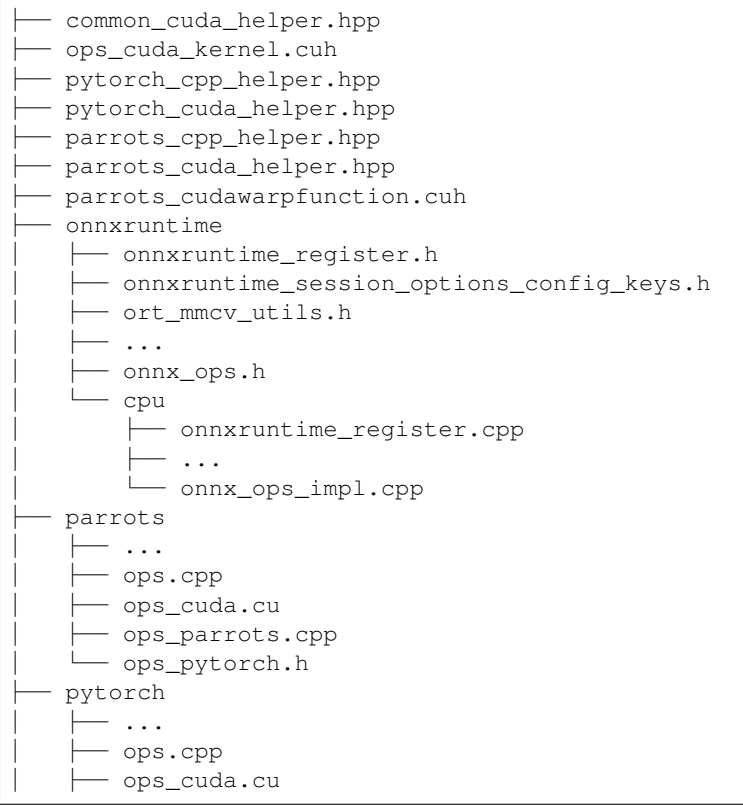

│ ├── pybind.cpp - tensorrt ├── trt\_cuda\_helper.cuh ├── trt\_plugin\_helper.hpp ├── trt\_plugin.hpp ├── trt\_serialize.hpp ├── ... ├── trt\_ops.hpp └── plugins ├── trt\_cuda\_helper.cu ├── trt\_plugin.cpp ├── ... - trt\_ops.cpp └── trt\_ops\_kernel.cu

After refactored, it is organized as follows.

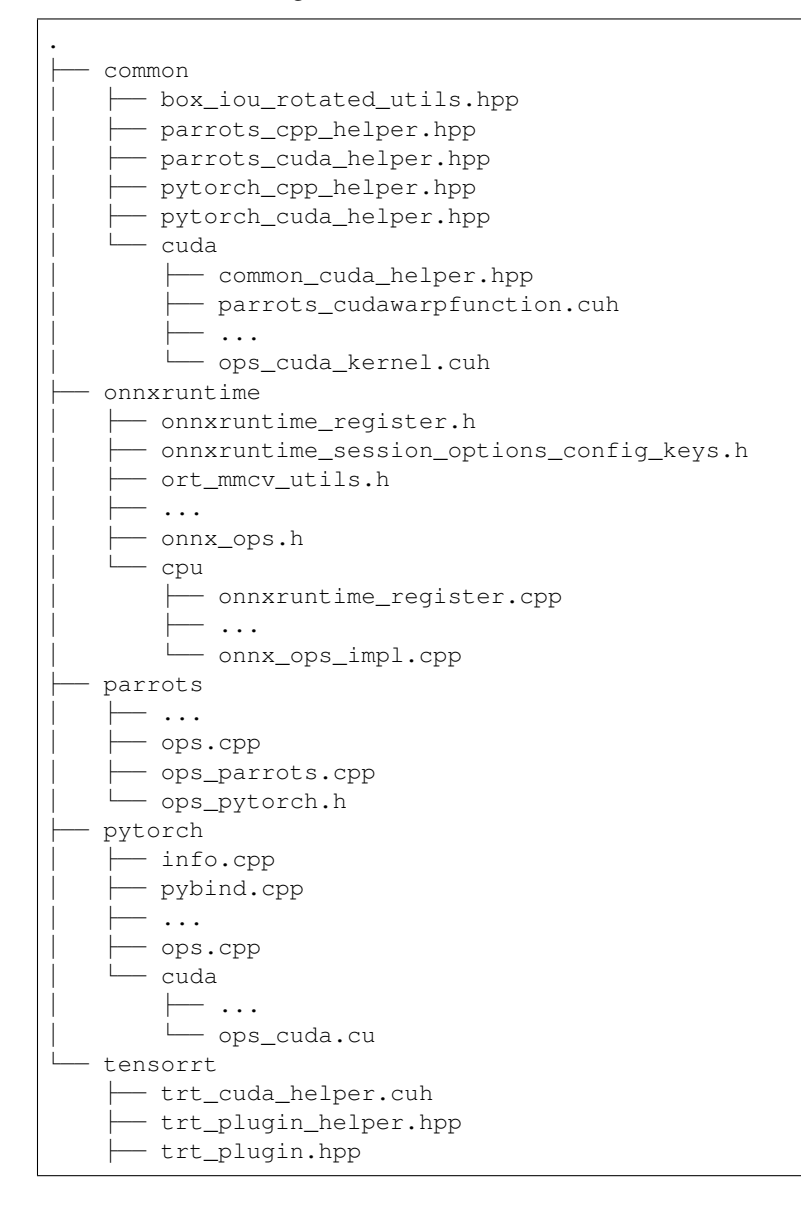

(续上页)

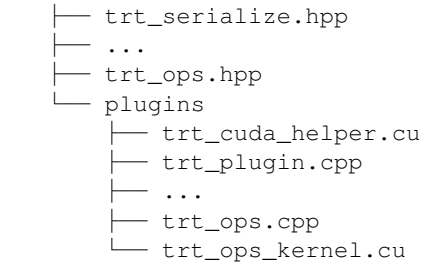
# CHAPTER 16

## Frequently Asked Questions

We list some common troubles faced by many users and their corresponding solutions here. Feel free to enrich the list if you find any frequent issues and have ways to help others to solve them.

## **16.1 Installation**

• KeyError: "xxx: 'yyy is not in the zzz registry'"

The registry mechanism will be triggered only when the file of the module is imported. So you need to import that file somewhere. More details can be found at KeyError: "MaskRCNN: '[RefineRoIHead is not in the models](https://github.com/open-mmlab/mmdetection/issues/5974) [registry](https://github.com/open-mmlab/mmdetection/issues/5974)'".

- "No module named 'mmcv.ops'"; "No module named 'mmcv.\_ext'"
	- 1. Uninstall existing mmcv in the environment using pip uninstall mmcv
	- 2. Install mmcv-full following the [installation instruction](https://mmcv.readthedocs.io/en/latest/get_started/installation.html) or [Build MMCV from source](https://mmcv.readthedocs.io/en/latest/get_started/build.html)
- "invalid device function" or "no kernel image is available for execution"
	- 1. Check the CUDA compute capability of you GPU
	- 2. Run python mmdet/utils/collect\_env.py to check whether PyTorch, torchvision, and MMCV are built for the correct GPU architecture. You may need to set TORCH\_CUDA\_ARCH\_LIST to reinstall MMCV. The compatibility issue could happen when using old GPUS, e.g., Tesla K80 (3.7) on colab.
	- 3. Check whether the running environment is the same as that when mmcv/mmdet is compiled. For example, you may compile mmcv using CUDA 10.0 bug run it on CUDA9.0 environments
- "undefined symbol" or "cannot open xxx.so"
	- 1. If those symbols are CUDA/C++ symbols (e.g., libcudart.so or GLIBCXX), check whether the CUDA/GCC runtimes are the same as those used for compiling mmcv
	- 2. If those symbols are Pytorch symbols (e.g., symbols containing caffe, aten, and TH), check whether the Pytorch version is the same as that used for compiling mmcv
- 3. Run python mmdet/utils/collect env.py to check whether PyTorch, torchvision, and MMCV are built by and running on the same environment
- "RuntimeError: CUDA error: invalid configuration argument"

This error may be caused by the poor performance of GPU. Try to decrease the value of [THREADS\\_PER\\_BLOCK](https://github.com/open-mmlab/mmcv/blob/cac22f8cf5a904477e3b5461b1cc36856c2793da/mmcv/ops/csrc/common_cuda_helper.hpp#L10) and recompile mmcv.

• "RuntimeError: nms is not compiled with GPU support"

This error is because your CUDA environment is not installed correctly. You may try to re-install your CUDA environment and then delete the build/ folder before re-compile mmcv.

- "Segmentation fault"
	- 1. Check your GCC version and use GCC >= 5.4. This usually caused by the incompatibility between PyTorch and the environment (e.g., GCC < 4.9 for PyTorch). We also recommend the users to avoid using GCC 5.5 because many feedbacks report that GCC 5.5 will cause "segmentation fault" and simply changing it to GCC 5.4 could solve the problem
	- 2. Check whether PyTorch is correctly installed and could use CUDA op, e.g. type the following command in your terminal and see whether they could correctly output results

python -c 'import torch; print(torch.cuda.is\_available())'

3. If PyTorch is correctly installed, check whether MMCV is correctly installed. If MMCV is correctly installed, then there will be no issue of the command

```
python -c 'import mmcv; import mmcv.ops'
```
- 4. If MMCV and PyTorch are correctly installed, you can use ipdb to set breakpoints or directly add print to debug and see which part leads the segmentation fault
- "libtorch\_cuda\_cu.so: cannot open shared object file"

 $mmcv-full$  depends on the share object but it can not be found. We can check whether the object exists in  $\sim$ / miniconda3/envs/{environment-name}/lib/python3.7/site-packages/torch/lib or try to re-install the PyTorch.

• "fatal error C1189: #error: –unsupported Microsoft Visual Studio version!"

If you are building mmcv-full on Windows and the version of CUDA is 9.2, you will probably encounter the error "C:\Program Files\NVIDIA GPU Computing Toolkit\CUDA\v9.2\include\crt/ host\_config.h(133): fatal error C1189: #error: -- unsupported Microsoft Visual Studio version! Only the versions 2012, 2013, 2015 and 2017 are supported!", in which case you can use a lower version of Microsoft Visual Studio like vs2017.

• "error: member "torch::jit::detail::ModulePolicy::all slots" may not be initialized"

If your version of PyTorch is 1.5.0 and you are building mmcv-full on Windows, you will probably encounter the error - torch/csrc/jit/api/module.h(474): error: member "torch::jit::detail::ModulePolicy::all\_slots" may not be initialized. The way to solve the error is to replace all the static constexpr bool all\_slots =  $false$ ; with static bool all\_slots = false; at this file https://github.com/pytorch/ pytorch/blob/v1.5.0/torch/csrc/jit/api/module.h. More details can be found at [member](https://github.com/pytorch/pytorch/issues/39394) "[torch::jit::detail::AttributePolicy::all\\_slots](https://github.com/pytorch/pytorch/issues/39394)" may not be initialized.

• "error: a member with an in-class initializer must be const"

If your version of PyTorch is 1.6.0 and you are building mmcv-full on Windows, you will probably encounter the error "- torch/include\torch/csrc/jit/api/module.h(483): error: a member with an in-class initializer must be const". The way to solve the error is to replace all the CONSTEXPR\_EXCEPT\_WIN\_CUDA with const at torch/include\torch/csrc/jit/ api/module.h. More details can be found at [Ninja: build stopped: subcommand failed](https://github.com/open-mmlab/mmcv/issues/575).

"error: member "torch::jit::ProfileOptionalOp::Kind" may not be initialized"

If your version of PyTorch is 1.7.0 and you are building mmcv-full on Windows, you will probably encounter the error torch/include\torch/csrc/jit/ir/ir.h(1347): error: member "torch::jit::ProfileOptionalOp::Kind" may not be initialized. The way to solve the error needs to modify several local files of PyTorch:

- **–** delete static constexpr Symbol Kind = ::c10::prim::profile; and tatic constexpr Symbol Kind = ::c10::prim::profile\_optional; at torch/include\ torch/csrc/jit/ir/ir.h
- **–** replace explicit operator type&() { return \*(this->value); } with explicit operator type&() { return \*((type\*)this->value); } at torch\include\ pybind11\cast.h
- **–** replace all the CONSTEXPR\_EXCEPT\_WIN\_CUDA with const at torch/include\torch/csrc/ jit/api/module.h

More details can be found at [Ensure default extra\\_compile\\_args.](https://github.com/pytorch/pytorch/pull/45956)

• Compatibility issue between MMCV and MMDetection; "ConvWS is already registered in conv layer"

Please install the correct version of MMCV for the version of your MMDetection following the [installation instruc](https://mmdetection.readthedocs.io/en/latest/get_started.html#installation)[tion.](https://mmdetection.readthedocs.io/en/latest/get_started.html#installation)

# **16.2 Usage**

- "RuntimeError: Expected to have finished reduction in the prior iteration before starting a new one"
	- 1. This error indicates that your module has parameters that were not used in producing loss. This phenomenon may be caused by running different branches in your code in DDP mode. More datails at [Expected to have](https://github.com/pytorch/pytorch/issues/55582) [finished reduction in the prior iteration before starting a new one](https://github.com/pytorch/pytorch/issues/55582).
	- 2. You can set find\_unused\_parameters = True in the config to solve the above problems or find those unused parameters manually
- "RuntimeError: Trying to backward through the graph a second time"

GradientCumulativeOptimizerHook and OptimizerHook are both set which causes the loss. backward() to be called twice so RuntimeError was raised. We can only use one of these. More datails at [Trying to backward through the graph a second time.](https://github.com/open-mmlab/mmcv/issues/1379)

# CHAPTER 17

# Contributing to OpenMMLab

<span id="page-76-0"></span>Welcome to the MMCV community, we are committed to building a cutting-edge computer vision foundational library and all kinds of contributions are welcomed, including but not limited to

#### **Fix bug**

You can directly post a Pull Request to fix typo in code or documents

The steps to fix the bug of code implementation are as follows.

- 1. If the modification involve significant changes, you should create an issue first and describe the error information and how to trigger the bug. Other developers will discuss with you and propose an proper solution.
- 2. Posting a pull request after fixing the bug and adding corresponding unit test.

#### **New Feature or Enhancement**

- 1. If the modification involve significant changes, you should create an issue to discuss with our developers to propose an proper design.
- 2. Post a Pull Request after implementing the new feature or enhancement and add corresponding unit test.

#### **Document**

You can directly post a pull request to fix documents. If you want to add a document, you should first create an issue to check if it is reasonable.

## **17.1 Pull Request Workflow**

If you're not familiar with Pull Request, don't worry! The following guidance will tell you how to create a Pull Request step by step. If you want to dive into the develop mode of Pull Request, you can refer to the [official documents](https://docs.github.com/en/github/collaborating-with-issues-and-pull-requests/about-pull-requests)

## **17.1.1 1. Fork and clone**

If you are posting a pull request for the first time, you should fork the OpenMMLab repositories by clicking the **Fork** button in the top right corner of the GitHub page, and the forked repositories will appear under your GitHub profile.

Then, you can clone the repositories to local:

git clone git@github.com:{username}/mmcv.git

After that, you should ddd official repository as the upstream repository

```
git remote add upstream git@github.com:open-mmlab/mmcv
```
Check whether remote repository has been added successfully by  $\text{git}$  remote  $-v$ 

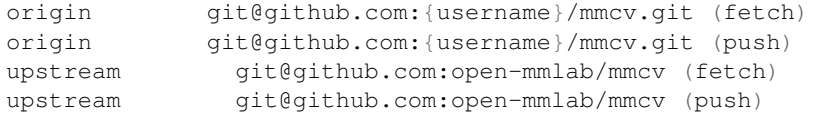

注解: Here's a brief introduction to origin and upstream. When we use "git clone", we create an "origin" remote by default, which points to the repository cloned from. As for "upstream", we add it ourselves to point to the target repository. Of course, if you don't like the name"upstream", you could name it as you wish. Usually, we'll push the code to "origin". If the pushed code conflicts with the latest code in official("upstream"), we should pull the latest code from upstream to resolve the conflicts, and then push to "origin" again. The posted Pull Request will be updated automatically.

## **17.1.2 2. Configure pre-commit**

You should configure [pre-commit](https://pre-commit.com/#intro) in the local development environment to make sure the code style matches that of OpenMMLab. **Note**: The following code should be executed under the MMCV directory.

```
pip install -U pre-commit
pre-commit install
```
Check that pre-commit is configured successfully, and install the hooks defined in .pre-commit-config.yaml.

pre-commit run --all-files

**注解:** Chinese users may fail to download the pre-commit hooks due to the network issue. In this case, you could download these hooks from gitee by setting the .pre-commit-config-zh-cn.yaml

pre-commit install -c .pre-commit-config-zh-cn.yaml pre-commit run –all-files -c .pre-commit-config-zh-cn.yaml

If the installation process is interrupted, you can repeatedly run pre-commit run ... to continue the installation.

If the code does not conform to the code style specification, pre-commit will raise a warning and fixes some of the errors automatically.

If we want to commit our code bypassing the pre-commit hook, we can use the --no-verify option(**only for temporarily commit**.

git commit -m "xxx" --no-verify

#### **17.1.3 3. Create a development branch**

After configuring the pre-commit, we should create a branch based on the main branch to develop the new feature or fix the bug. The proposed branch name is username/pr\_name

git checkout -b yhc/refactor\_contributing\_doc

In subsequent development, if the main branch of the local repository is behind the main branch of "upstream", we need to pull the upstream for synchronization, and then execute the above command:

git pull upstream main

#### <span id="page-78-0"></span>**17.1.4 4. Commit the code and pass the unit test**

- MMCV introduces mypy to do static type checking to increase the robustness of the code. Therefore, we need to add Type Hints to our code and pass the mypy check. If you are not familiar with Type Hints, you can refer to [this](https://docs.python.org/3/library/typing.html) [tutorial](https://docs.python.org/3/library/typing.html).
- The committed code should pass through the unit test

```
# Pass all unit tests
pytest tests
# Pass the unit test of runner
pytest tests/test_runner/test_runner.py
```
If the unit test fails for lack of dependencies, you can install the dependencies referring to the *[guidance](#page-79-0)*

• If the documents are modified/added, we should check the rendering result referring to *[guidance](#page-80-0)*

#### <span id="page-78-1"></span>**17.1.5 5. Push the code to remote**

We could push the local commits to remote after passing through the check of unit test and pre-commit. You can associate the local branch with remote branch by adding -u option.

git push -u origin {branch\_name}

This will allow you to use the git push command to push code directly next time, without having to specify a branch or the remote repository.

## **17.1.6 6. Create a Pull Request**

(1) Create a pull request in GitHub's Pull request interface

(2) Modify the PR description according to the guidelines so that other developers can better understand your changes

Find more details about Pull Request description in *[pull request guidelines](#page-81-0)*.

#### **note**

(a) The Pull Request description should contain the reason for the change, the content of the change, and the impact of the change, and be associated with the relevant Issue (see [documentation](https://docs.github.com/en/issues/tracking-your-work-with-issues/linking-a-pull-request-to-an-issue)

(b) If it is your first contribution, please sign the CLA

(c) Check whether the Pull Request pass through the CI

MMCV will run unit test for the posted Pull Request on different platforms (Linux, Window, Mac), based on different versions of Python, PyTorch, CUDA to make sure the code is correct. We can see the specific test information by clicking Details in the above image so that we can modify the code.

(3) If the Pull Request passes the CI, then you can wait for the review from other developers. You'll modify the code based on the reviewer's comments, and repeat the steps *[4](#page-78-0)*-*[5](#page-78-1)* until all reviewers approve it. Then, we will merge it ASAP.

## **17.1.7 7. Resolve conflicts**

If your local branch conflicts with the latest main branch of "upstream", you'll need to resolove them. There are two ways to do this:

```
git fetch --all --prune
git rebase upstream/main
```
or

```
git fetch --all --prune
git merge upstream/main
```
If you are very good at handling conflicts, then you can use rebase to resolve conflicts, as this will keep your commit logs tidy. If you are not familiar with rebase, then you can use merge to resolve conflicts.

# **17.2 Guidance**

## <span id="page-79-0"></span>**17.2.1 Unit test**

If you cannot run the unit test of some modules for lacking of some dependencies, such as [video](https://github.com/open-mmlab/mmcv/tree/main/mmcv/video) module, you can try to install the following dependencies:

```
# Linux
sudo apt-get update -y
sudo apt-get install -y libturbojpeg
sudo apt-get install -y ffmpeg
# Windows
conda install ffmpeg
```
We should also make sure the committed code will not decrease the coverage of unit test, we could run the following command to check the coverage of unit test:

```
python -m coverage run -m pytest /path/to/test_file
python -m coverage html
# check file in htmlcov/index.html
```
## <span id="page-80-0"></span>**17.2.2 Document rendering**

If the documents are modified/added, we should check the rendering result. We could install the dependencies and run the following command to render the documents and check the results:

```
pip install -r requirements/docs.txt
cd docs/zh_cn/
# or docs/en
make html
# check file in ./docs/zh_cn/_build/html/index.html
```
# **17.3 Code style**

## **17.3.1 Python**

We adopt [PEP8](https://www.python.org/dev/peps/pep-0008/) as the preferred code style.

We use the following tools for linting and formatting:

- [flake8](https://github.com/PyCQA/flake8): A wrapper around some linter tools.
- [isort](https://github.com/timothycrosley/isort): A Python utility to sort imports.
- [yapf](https://github.com/google/yapf): A formatter for Python files.
- [codespell](https://github.com/codespell-project/codespell): A Python utility to fix common misspellings in text files.
- [mdformat:](https://github.com/executablebooks/mdformat) Mdformat is an opinionated Markdown formatter that can be used to enforce a consistent style in Markdown files.
- [docformatter:](https://github.com/myint/docformatter) A formatter to format docstring.

Style configurations of yapf and isort can be found in setup.cfg.

We use [pre-commit hook](https://pre-commit.com/) that checks and formats for flake8, yapf, isort, trailing whitespaces, markdown files, fixes end-of-files, double-quoted-strings, python-encoding-pragma, mixed-line-ending, sorts requirments.txt automatically on every commit. The config for a pre-commit hook is stored in .pre-commit-config.

## **17.3.2 C++ and CUDA**

We follow the [Google C++ Style Guide](https://google.github.io/styleguide/cppguide.html).

# <span id="page-81-0"></span>**17.4 PR Specs**

- 1. Use [pre-commit](https://pre-commit.com) hook to avoid issues of code style
- 2. One short-time branch should be matched with only one PR
- 3. Accomplish a detailed change in one PR. Avoid large PR
	- Bad: Support Faster R-CNN
	- Acceptable: Add a box head to Faster R-CNN
	- Good: Add a parameter to box head to support custom conv-layer number
- 4. Provide clear and significant commit message
- 5. Provide clear and meaningful PR description
	- Task name should be clarified in title. The general format is: [Prefix] Short description of the PR (Suffix)
	- Prefix: add new feature [Feature], fix bug [Fix], related to documents [Docs], in developing [WIP] (which will not be reviewed temporarily)
	- Introduce main changes, results and influences on other modules in short description
	- Associate related issues and pull requests with a milestone

# CHAPTER 18

Pull Request (PR)

Content has been migrated to *[contributing guidance](#page-76-0)*.

# CHAPTER 19

# mmcv.image

#### **mmcv.image**

- *[IO](#page-84-0)*
- *[Color Space](#page-87-0)*
- *[Geometric](#page-92-0)*
- *[Photometric](#page-98-0)*
- *[Miscellaneous](#page-104-0)*

# <span id="page-84-0"></span>**19.1 IO**

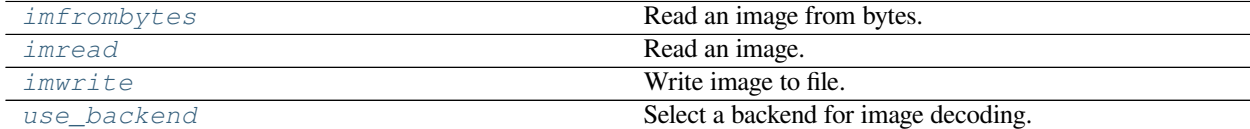

## **19.1.1 mmcv.image.imfrombytes**

<span id="page-84-1"></span>mmcv.image.**imfrombytes**(*content: [bytes](https://docs.python.org/3/library/stdtypes.html#bytes)*, *flag: [str](https://docs.python.org/3/library/stdtypes.html#str) = 'color'*, *channel\_order: [str](https://docs.python.org/3/library/stdtypes.html#str) = 'bgr'*, *backend: Optional[[str](https://docs.python.org/3/library/stdtypes.html#str)] = None*) *→* [numpy.ndarray](https://numpy.org/doc/stable/reference/generated/numpy.ndarray.html#numpy.ndarray)

Read an image from bytes.

- **content** (*[bytes](https://docs.python.org/3/library/stdtypes.html#bytes)*) –Image bytes got from files or other streams.
- **flag** (*[str](https://docs.python.org/3/library/stdtypes.html#str)*) –Same as *[imread\(\)](#page-85-0)*.
- **channel order**  $(s \tau)$  –The channel order of the output, candidates are 'bgr' and 'rgb' . Default to 'bgr'.
- **backend** (*str | None*) –The image decoding backend type. Options are *cv2*, *pillow*, *turbojpeg*, *tifffile*, *None*. If backend is None, the global imread\_backend specified by mmcv. use backend() will be used. Default: None.

**返回** Loaded image array.

**返回类型** ndarray

#### **实际案例**

```
>>> img_path = '/path/to/img.jpg'
>>> with open(img_path, 'rb') as f:
>>> img_buff = f.read()
>>> img = mmcv.imfrombytes(img_buff)
>>> img = mmcv.imfrombytes(img_buff, flag='color', channel_order='rgb')
>>> img = mmcv.imfrombytes(img_buff, backend='pillow')
>>> img = mmcv.imfrombytes(img_buff, backend='cv2')
```
## **19.1.2 mmcv.image.imread**

```
mmcv.image.imread(img_or_path: Union[numpy.ndarray, str, pathlib.Path], flag: str = 'color', channel_order: str
                        = 'bgr', backend: Optional[str] = None, file_client_args: Optional[dict] = None, *,
                        dict] = None) \rightarrownumpy.ndarray
```
Read an image.

**参数**

- **img\_or\_path** (*ndarray or [str](https://docs.python.org/3/library/stdtypes.html#str) or Path*) –Either a numpy array or str or pathlib.Path. If it is a numpy array (loaded image), then it will be returned as is.
- **flag** (*[str](https://docs.python.org/3/library/stdtypes.html#str)*) –Flags specifying the color type of a loaded image, candidates are *color*, *grayscale*, *unchanged*, *color\_ignore\_orientation* and *grayscale\_ignore\_orientation*. By default, *cv2* and *pillow* backend would rotate the image according to its EXIF info unless called with *unchanged* or *\*\_ignore\_orientation* flags. *turbojpeg* and *tifffile* backend always ignore image' s EXIF info regardless of the flag. The *turbojpeg* backend only supports *color* and *grayscale*.
- **channel\_order** (*[str](https://docs.python.org/3/library/stdtypes.html#str)*) –Order of channel, candidates are *bgr* and *rgb*.
- **backend** (*str | None*) –The image decoding backend type. Options are *cv2*, *pillow*, *turbojpeg*, *tifffile*, *None*. If backend is None, the global imread\_backend specified by mmcv. use backend() will be used. Default: None.
- **file\_client\_args** (*[dict](https://docs.python.org/3/library/stdtypes.html#dict), optional*) –Arguments to instantiate a FileClient. See [mmengine.fileio.FileClient](https://mmengine.readthedocs.io/en/latest/api/generated/mmengine.fileio.FileClient.html#mmengine.fileio.FileClient) for details. Default: None. It will be deprecated in future. Please use backend\_args instead. Deprecated in version 2.0.0rc4.
- **backend\_args** (*[dict](https://docs.python.org/3/library/stdtypes.html#dict), optional*) –Instantiates the corresponding file backend. It may contain *backend* key to specify the file backend. If it contains, the file backend corresponding to this value will be used and initialized with the remaining values, otherwise the corresponding file backend will be selected based on the prefix of the file path. Defaults to None. New in version 2.0.0rc4.

**返回** Loaded image array.

**实际案例**

```
>>> import mmcv
>>> img_path = '/path/to/img.jpg'
>>> img = mmcv.imread(img_path)
>>> img = mmcv.imread(img_path, flag='color', channel_order='rgb',
... backend='cv2')
>>> img = mmcv.imread(img_path, flag='color', channel_order='bgr',
... backend='pillow')
>>> s3_img_path = 's3://bucket/img.jpg'
>>> # infer the file backend by the prefix s3
>>> img = mmcv.imread(s3_img_path)
>>> # manually set the file backend petrel
>>> img = mmcv.imread(s3_img_path, backend_args={
... 'backend': 'petrel'})
>>> http_img_path = 'http://path/to/img.jpg'
>>> img = mmcv.imread(http_img_path)
>>> img = mmcv.imread(http_img_path, backend_args={
        'backend': 'http'})
```
#### **19.1.3 mmcv.image.imwrite**

<span id="page-86-0"></span>mmcv.image.**imwrite**(*img: [numpy.ndarray](https://numpy.org/doc/stable/reference/generated/numpy.ndarray.html#numpy.ndarray)*, *file\_path: [str](https://docs.python.org/3/library/stdtypes.html#str)*, *params: Optional[[list\]](https://docs.python.org/3/library/stdtypes.html#list) = None*, *auto\_mkdir: Optional[[bool](https://docs.python.org/3/library/functions.html#bool)] = None*, *file\_client\_args: Optional[\[dict](https://docs.python.org/3/library/stdtypes.html#dict)] = None*, *\**, *backend\_args:*  $$ 

Write image to file.

**警告:** The parameter *auto\_mkdir* will be deprecated in the future and every file clients will make directory automatically.

#### **参数**

- **img** (*ndarray*) –Image array to be written.
- **file\_path** (*[str](https://docs.python.org/3/library/stdtypes.html#str)*) –Image file path.
- **params** (*[None](https://docs.python.org/3/library/constants.html#None) or [list](https://docs.python.org/3/library/stdtypes.html#list)*) –Same as opencv *[imwrite\(\)](#page-86-0)* interface.
- **auto\_mkdir** (*[bool](https://docs.python.org/3/library/functions.html#bool)*) –If the parent folder of *file\_path* does not exist, whether to create it automatically. It will be deprecated.
- **file\_client\_args** (*[dict](https://docs.python.org/3/library/stdtypes.html#dict), optional*) –Arguments to instantiate a FileClient. See [mmengine.fileio.FileClient](https://mmengine.readthedocs.io/en/latest/api/generated/mmengine.fileio.FileClient.html#mmengine.fileio.FileClient) for details. Default: None. It will be deprecated in future. Please use backend\_args instead. Deprecated in version 2.0.0rc4.
- **backend\_args** (*[dict](https://docs.python.org/3/library/stdtypes.html#dict), optional*) –Instantiates the corresponding file backend. It may contain *backend* key to specify the file backend. If it contains, the file backend corresponding to this value will be used and initialized with the remaining values, otherwise the corresponding file backend will be selected based on the prefix of the file path. Defaults to None. New in version 2.0.0rc4.

**返回** Successful or not.

**返回类型** [bool](https://docs.python.org/3/library/functions.html#bool)

#### **实际案例**

```
>>> # write to hard disk client
>>> ret = mmcv.imwrite(img, '/path/to/img.jpg')
>>> # infer the file backend by the prefix s3
>>> ret = mmcv.imwrite(img, 's3://bucket/img.jpg')
>>> # manually set the file backend petrel
>>> ret = mmcv.imwrite(img, 's3://bucket/img.jpg', backend_args={
... 'backend': 'petrel'})
```
#### **19.1.4 mmcv.image.use\_backend**

```
mmcv.image.use_backend(backend: str) → None
     Select a backend for image decoding.
```
#### **参数**

- **backend** (*[str](https://docs.python.org/3/library/stdtypes.html#str)*) –The image decoding backend type. Options are *cv2*,
- **pillow** –//github.com/lilohuang/PyTurboJPEG)
- **(see https** (*turbojpeg*) –//github.com/lilohuang/PyTurboJPEG)
- **tifffile. turbojpeg is faster but it only supports .jpeg** (*and*)
- **format.** (*file*) –

# <span id="page-87-0"></span>**19.2 Color Space**

–

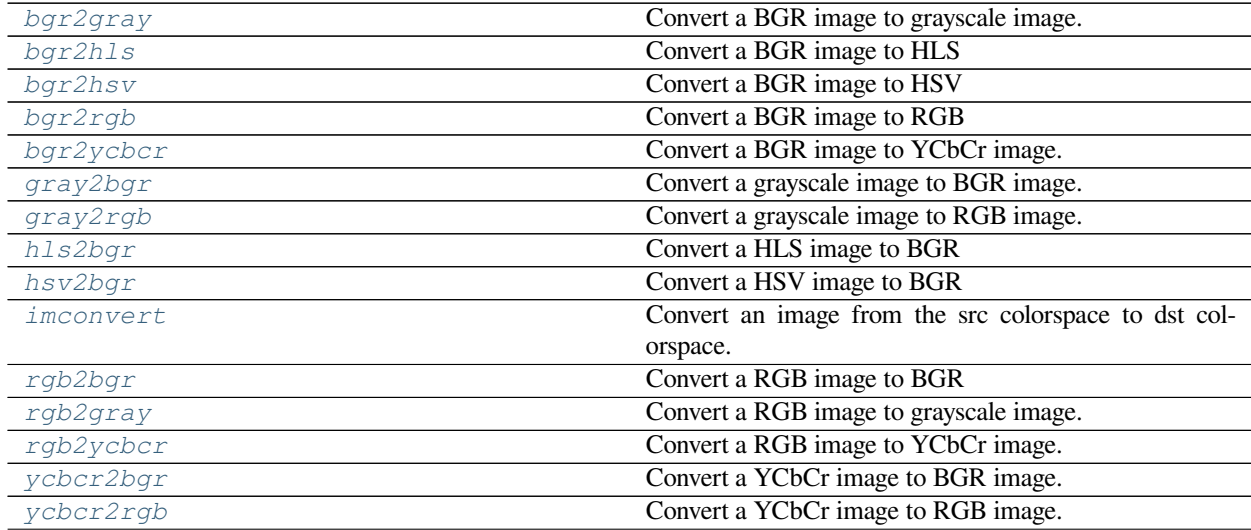

### **19.2.1 mmcv.image.bgr2gray**

<span id="page-88-0"></span>mmcv.image.**bgr2gray**(*img: [numpy.ndarray](https://numpy.org/doc/stable/reference/generated/numpy.ndarray.html#numpy.ndarray)*, *keepdim: [bool](https://docs.python.org/3/library/functions.html#bool) = False*) *→* [numpy.ndarray](https://numpy.org/doc/stable/reference/generated/numpy.ndarray.html#numpy.ndarray) Convert a BGR image to grayscale image.

**参数**

- **img** (*ndarray*) –The input image.
- **keepdim** (*[bool](https://docs.python.org/3/library/functions.html#bool)*) –If False (by default), then return the grayscale image with 2 dims, otherwise 3 dims.

**返回** The converted grayscale image.

**返回类型** ndarray

## **19.2.2 mmcv.image.bgr2hls**

<span id="page-88-1"></span>mmcv.image.**bgr2hls**(*img: [numpy.ndarray](https://numpy.org/doc/stable/reference/generated/numpy.ndarray.html#numpy.ndarray)*) *→* [numpy.ndarray](https://numpy.org/doc/stable/reference/generated/numpy.ndarray.html#numpy.ndarray)

#### **Convert a BGR image to HLS** image.

**参数 img** (*ndarray or [str](https://docs.python.org/3/library/stdtypes.html#str)*) –The input image. **返回** The converted HLS image. **返回类型** ndarray

## **19.2.3 mmcv.image.bgr2hsv**

<span id="page-88-2"></span>mmcv.image.**bgr2hsv**(*img: [numpy.ndarray](https://numpy.org/doc/stable/reference/generated/numpy.ndarray.html#numpy.ndarray)*) *→* [numpy.ndarray](https://numpy.org/doc/stable/reference/generated/numpy.ndarray.html#numpy.ndarray)

#### **Convert a BGR image to HSV** image.

**参数 img** (*ndarray or [str](https://docs.python.org/3/library/stdtypes.html#str)*) –The input image. **返回** The converted HSV image. **返回类型** ndarray

### **19.2.4 mmcv.image.bgr2rgb**

<span id="page-88-3"></span>mmcv.image.**bgr2rgb**(*img: [numpy.ndarray](https://numpy.org/doc/stable/reference/generated/numpy.ndarray.html#numpy.ndarray)*) *→* [numpy.ndarray](https://numpy.org/doc/stable/reference/generated/numpy.ndarray.html#numpy.ndarray)

#### **Convert a BGR image to RGB** image.

**参数 img** (*ndarray or [str](https://docs.python.org/3/library/stdtypes.html#str)*) –The input image. **返回** The converted RGB image. **返回类型** ndarray

## **19.2.5 mmcv.image.bgr2ycbcr**

<span id="page-89-0"></span>mmcv.image.**bgr2ycbcr**(*img: [numpy.ndarray](https://numpy.org/doc/stable/reference/generated/numpy.ndarray.html#numpy.ndarray)*, *y\_only: [bool](https://docs.python.org/3/library/functions.html#bool) = False*) *→* [numpy.ndarray](https://numpy.org/doc/stable/reference/generated/numpy.ndarray.html#numpy.ndarray) Convert a BGR image to YCbCr image.

The bgr version of rgb2ycbcr. It implements the ITU-R BT.601 conversion for standard-definition television. See more details in [https://en.wikipedia.org/wiki/YCbCr#ITU-R\\_BT.601\\_conversion.](https://en.wikipedia.org/wiki/YCbCr#ITU-R_BT.601_conversion)

It differs from a similar function in cv2.cvtColor: *BGR <-> YCrCb*. In OpenCV, it implements a JPEG conversion. See more details in [https://en.wikipedia.org/wiki/YCbCr#JPEG\\_conversion](https://en.wikipedia.org/wiki/YCbCr#JPEG_conversion).

**参数**

- **img** (*ndarray*) –The input image. It accepts: 1. np.uint8 type with range [0, 255]; 2. np.float32 type with range [0, 1].
- **y\_only** (*[bool](https://docs.python.org/3/library/functions.html#bool)*) –Whether to only return Y channel. Default: False.

**返回** The converted YCbCr image. The output image has the same type and range as input image.

**返回类型** ndarray

#### **19.2.6 mmcv.image.gray2bgr**

```
mmcv.image.gray2bgr(img: numpy.ndarray) → numpy.ndarray
     Convert a grayscale image to BGR image.
```
**参数 img** (*ndarray*) –The input image.

**返回** The converted BGR image.

**返回类型** ndarray

#### **19.2.7 mmcv.image.gray2rgb**

```
mmcv.image.gray2rgb(img: numpy.ndarray) → numpy.ndarray
     Convert a grayscale image to RGB image.
```
**参数 img** (*ndarray*) –The input image.

**返回** The converted RGB image.

**返回类型** ndarray

## **19.2.8 mmcv.image.hls2bgr**

<span id="page-89-3"></span>mmcv.image.**hls2bgr**(*img: [numpy.ndarray](https://numpy.org/doc/stable/reference/generated/numpy.ndarray.html#numpy.ndarray)*) *→* [numpy.ndarray](https://numpy.org/doc/stable/reference/generated/numpy.ndarray.html#numpy.ndarray)

#### **Convert a HLS image to BGR** image.

**参数 img** (*ndarray or [str](https://docs.python.org/3/library/stdtypes.html#str)*) –The input image. **返回** The converted BGR image. **返回类型** ndarray

## **19.2.9 mmcv.image.hsv2bgr**

<span id="page-90-0"></span>mmcv.image.**hsv2bgr**(*img: [numpy.ndarray](https://numpy.org/doc/stable/reference/generated/numpy.ndarray.html#numpy.ndarray)*) *→* [numpy.ndarray](https://numpy.org/doc/stable/reference/generated/numpy.ndarray.html#numpy.ndarray)

#### **Convert a HSV image to BGR** image.

**参数 img** (*ndarray or [str](https://docs.python.org/3/library/stdtypes.html#str)*) –The input image.

**返回** The converted BGR image.

**返回类型** ndarray

#### **19.2.10 mmcv.image.imconvert**

<span id="page-90-1"></span>mmcv.image.**imconvert**(*img: [numpy.ndarray](https://numpy.org/doc/stable/reference/generated/numpy.ndarray.html#numpy.ndarray)*, *src: [str](https://docs.python.org/3/library/stdtypes.html#str)*, *dst: [str](https://docs.python.org/3/library/stdtypes.html#str)*) *→* [numpy.ndarray](https://numpy.org/doc/stable/reference/generated/numpy.ndarray.html#numpy.ndarray) Convert an image from the src colorspace to dst colorspace.

**参数** 

- **img** (*ndarray*) –The input image.
- **src** (*[str](https://docs.python.org/3/library/stdtypes.html#str)*) –The source colorspace, e.g., 'rgb', 'hsv'.
- **dst** (*[str](https://docs.python.org/3/library/stdtypes.html#str)*) –The destination colorspace, e.g., 'rgb', 'hsv'.

**返回** The converted image.

**返回类型** ndarray

#### **19.2.11 mmcv.image.rgb2bgr**

```
mmcv.image.rgb2bgr(img: numpy.ndarray) → numpy.ndarray
```
#### **Convert a RGB image to BGR** image.

**参数 img** (*ndarray or [str](https://docs.python.org/3/library/stdtypes.html#str)*) –The input image.

**返回** The converted BGR image.

**返回类型** ndarray

#### **19.2.12 mmcv.image.rgb2gray**

```
mmcv.image.rgb2gray(img: numpy.ndarray, keepdim: bool = False) → numpy.ndarray
     Convert a RGB image to grayscale image.
```
#### **参数**

- **img** (*ndarray*) –The input image.
- **keepdim** (*[bool](https://docs.python.org/3/library/functions.html#bool)*) –If False (by default), then return the grayscale image with 2 dims, otherwise 3 dims.

**返回** The converted grayscale image.

## **19.2.13 mmcv.image.rgb2ycbcr**

<span id="page-91-0"></span>mmcv.image.**rgb2ycbcr**(*img: [numpy.ndarray](https://numpy.org/doc/stable/reference/generated/numpy.ndarray.html#numpy.ndarray)*, *y\_only: [bool](https://docs.python.org/3/library/functions.html#bool) = False*) *→* [numpy.ndarray](https://numpy.org/doc/stable/reference/generated/numpy.ndarray.html#numpy.ndarray) Convert a RGB image to YCbCr image.

This function produces the same results as Matlab's *rgb2ycbcr* function. It implements the ITU-R BT.601 conversion for standard-definition television. See more details in [https://en.wikipedia.org/wiki/YCbCr#ITU-R\\_BT.](https://en.wikipedia.org/wiki/YCbCr#ITU-R_BT.601_conversion) [601\\_conversion.](https://en.wikipedia.org/wiki/YCbCr#ITU-R_BT.601_conversion)

It differs from a similar function in cv2.cvtColor: *RGB <-> YCrCb*. In OpenCV, it implements a JPEG conversion. See more details in [https://en.wikipedia.org/wiki/YCbCr#JPEG\\_conversion](https://en.wikipedia.org/wiki/YCbCr#JPEG_conversion).

**参数**

- **img** (*ndarray*) –The input image. It accepts: 1. np.uint8 type with range [0, 255]; 2. np.float32 type with range [0, 1].
- **y\_only** (*[bool](https://docs.python.org/3/library/functions.html#bool)*) –Whether to only return Y channel. Default: False.

**返回** The converted YCbCr image. The output image has the same type and range as input image.

**返回类型** ndarray

#### **19.2.14 mmcv.image.ycbcr2bgr**

```
mmcv.image.ycbcr2bgr(img: numpy.ndarray) → numpy.ndarray
     Convert a YCbCr image to BGR image.
```
The bgr version of ycbcr2rgb. It implements the ITU-R BT.601 conversion for standard-definition television. See more details in [https://en.wikipedia.org/wiki/YCbCr#ITU-R\\_BT.601\\_conversion.](https://en.wikipedia.org/wiki/YCbCr#ITU-R_BT.601_conversion)

It differs from a similar function in cv2.cvtColor: *YCrCb <-> BGR*. In OpenCV, it implements a JPEG conversion. See more details in [https://en.wikipedia.org/wiki/YCbCr#JPEG\\_conversion](https://en.wikipedia.org/wiki/YCbCr#JPEG_conversion).

**参数 img** (*ndarray*) –The input image. It accepts: 1. np.uint8 type with range [0, 255]; 2. np.float32 type with range [0, 1].

**返回** The converted BGR image. The output image has the same type and range as input image.

**返回类型** ndarray

#### **19.2.15 mmcv.image.ycbcr2rgb**

<span id="page-91-2"></span>mmcv.image.**ycbcr2rgb**(*img: [numpy.ndarray](https://numpy.org/doc/stable/reference/generated/numpy.ndarray.html#numpy.ndarray)*) *→* [numpy.ndarray](https://numpy.org/doc/stable/reference/generated/numpy.ndarray.html#numpy.ndarray) Convert a YCbCr image to RGB image.

This function produces the same results as Matlab's ycbcr2rgb function. It implements the ITU-R BT.601 conversion for standard-definition television. See more details in [https://en.wikipedia.org/wiki/YCbCr#ITU-R\\_BT.](https://en.wikipedia.org/wiki/YCbCr#ITU-R_BT.601_conversion) [601\\_conversion.](https://en.wikipedia.org/wiki/YCbCr#ITU-R_BT.601_conversion)

It differs from a similar function in cv2.cvtColor: *YCrCb <-> RGB*. In OpenCV, it implements a JPEG conversion. See more details in [https://en.wikipedia.org/wiki/YCbCr#JPEG\\_conversion](https://en.wikipedia.org/wiki/YCbCr#JPEG_conversion).

**参数 img** (*ndarray*) –The input image. It accepts: 1. np.uint8 type with range [0, 255]; 2. np.float32 type with range [0, 1].

**返回** The converted RGB image. The output image has the same type and range as input image.

## <span id="page-92-0"></span>**19.3 Geometric**

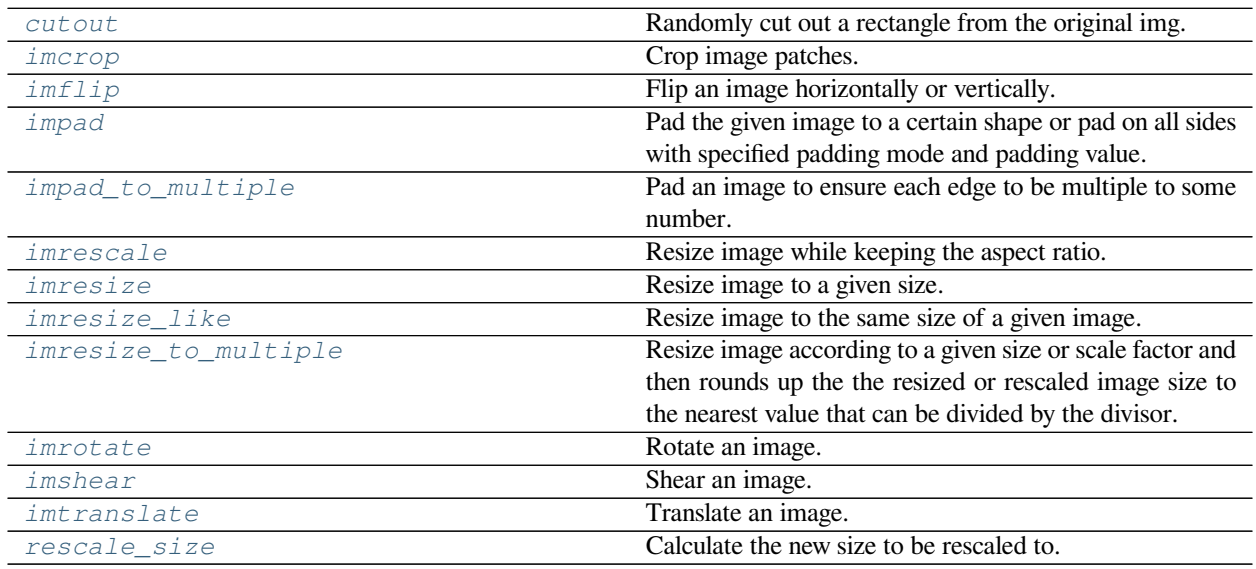

## **19.3.1 mmcv.image.cutout**

<span id="page-92-1"></span>mmcv.image.**cutout**(*img: [numpy.ndarray](https://numpy.org/doc/stable/reference/generated/numpy.ndarray.html#numpy.ndarray)*, *shape: Union[[int,](https://docs.python.org/3/library/functions.html#int) Tuple[\[int](https://docs.python.org/3/library/functions.html#int), [int\]](https://docs.python.org/3/library/functions.html#int)]*, *pad\_val: Union[[int,](https://docs.python.org/3/library/functions.html#int) [float](https://docs.python.org/3/library/functions.html#float), [tuple\]](https://docs.python.org/3/library/stdtypes.html#tuple) = 0*) *→* [numpy.ndarray](https://numpy.org/doc/stable/reference/generated/numpy.ndarray.html#numpy.ndarray)

Randomly cut out a rectangle from the original img.

**参数**

- **img** (*ndarray*) –Image to be cutout.
- **shape** (*int* / *tuple* [*int*]) –Expected cutout shape (h, w). If given as a int, the value will be used for both h and w.
- **pad\_val** (*int | float | tuple[int | float]*) –Values to be filled in the cut area. Defaults to 0.

**返回** The cutout image.

**返回类型** ndarray

## **19.3.2 mmcv.image.imcrop**

<span id="page-92-2"></span>mmcv.image.**imcrop**(*img: [numpy.ndarray](https://numpy.org/doc/stable/reference/generated/numpy.ndarray.html#numpy.ndarray)*, *bboxes: [numpy.ndarray](https://numpy.org/doc/stable/reference/generated/numpy.ndarray.html#numpy.ndarray)*, *scale: [float](https://docs.python.org/3/library/functions.html#float) = 1.0*, *pad\_fill:*

 $OptionallUnion[float, list]] = None$  $OptionallUnion[float, list]] = None$  $OptionallUnion[float, list]] = None$  $OptionallUnion[float, list]] = None$  $OptionallUnion[float, list]] = None$   $\rightarrow Union[numpy.ndarray, List[numpy.ndarray]]$  $\rightarrow Union[numpy.ndarray, List[numpy.ndarray]]$  $\rightarrow Union[numpy.ndarray, List[numpy.ndarray]]$  $\rightarrow Union[numpy.ndarray, List[numpy.ndarray]]$  $\rightarrow Union[numpy.ndarray, List[numpy.ndarray]]$ Crop image patches.

3 steps: scale the bboxes -> clip bboxes -> crop and pad.

- **img** (*ndarray*) –Image to be cropped.
- **bboxes** (*ndarray*) –Shape (k, 4) or (4, ), location of cropped bboxes.
- **scale** (*[float](https://docs.python.org/3/library/functions.html#float), optional*) –Scale ratio of bboxes, the default value 1.0 means no scaling.

• **pad fill** (*Number | list* [*Number*]) –Value to be filled for padding. Default: None, which means no padding.

**返回** The cropped image patches.

**返回类型** [list](https://docs.python.org/3/library/stdtypes.html#list)[ndarray] | ndarray

## **19.3.3 mmcv.image.imflip**

<span id="page-93-0"></span>mmcv.image.**imflip**(*img: [numpy.ndarray](https://numpy.org/doc/stable/reference/generated/numpy.ndarray.html#numpy.ndarray)*, *direction: [str](https://docs.python.org/3/library/stdtypes.html#str) = 'horizontal'*) *→* [numpy.ndarray](https://numpy.org/doc/stable/reference/generated/numpy.ndarray.html#numpy.ndarray) Flip an image horizontally or vertically.

**参数**

- **img** (*ndarray*) –Image to be flipped.
- **direction** (*[str](https://docs.python.org/3/library/stdtypes.html#str)*) –The flip direction, either "horizontal" or "vertical" or "diagonal".

**返回** The flipped image.

**返回类型** ndarray

## **19.3.4 mmcv.image.impad**

```
mmcv.image.impad(img: numpy.ndarray, *, shape: Optional[Tuple[int, int]] = None, padding:
```
*Optional[Union[[int](https://docs.python.org/3/library/functions.html#int), [tuple\]](https://docs.python.org/3/library/stdtypes.html#tuple)] = None*, *pad\_val: Union[[float](https://docs.python.org/3/library/functions.html#float), List] = 0*, *padding\_mode: [str](https://docs.python.org/3/library/stdtypes.html#str) = 'constant'*) *→* [numpy.ndarray](https://numpy.org/doc/stable/reference/generated/numpy.ndarray.html#numpy.ndarray)

Pad the given image to a certain shape or pad on all sides with specified padding mode and padding value.

**参数**

- **img** (*ndarray*) –Image to be padded.
- **shape** (*[tuple\[](https://docs.python.org/3/library/stdtypes.html#tuple)[int\]](https://docs.python.org/3/library/functions.html#int)*) –Expected padding shape (h, w). Default: None.
- **padding** (*[int](https://docs.python.org/3/library/functions.html#int) or [tuple](https://docs.python.org/3/library/stdtypes.html#tuple)[\[int](https://docs.python.org/3/library/functions.html#int)]*) –Padding on each border. If a single int is provided this is used to pad all borders. If tuple of length 2 is provided this is the padding on left/right and top/bottom respectively. If a tuple of length 4 is provided this is the padding for the left, top, right and bottom borders respectively. Default: None. Note that *shape* and *padding* can not be both set.
- **pad\_val** (*Number | Sequence* [*Number]*) –Values to be filled in padding areas when padding\_mode is 'constant'. Default: 0.
- **padding\_mode** (*[str](https://docs.python.org/3/library/stdtypes.html#str)*) –Type of padding. Should be: constant, edge, reflect or symmetric. Default: constant.
	- **–** constant: pads with a constant value, this value is specified with pad\_val.
	- **–** edge: pads with the last value at the edge of the image.
	- **–** reflect: pads with reflection of image without repeating the last value on the edge. For example, padding [1, 2, 3, 4] with 2 elements on both sides in reflect mode will result in [3, 2, 1, 2, 3, 4, 3, 2].
	- **–** symmetric: pads with reflection of image repeating the last value on the edge. For example, padding  $[1, 2, 3, 4]$  with 2 elements on both sides in symmetric mode will result in  $[2, 1, 1, 1]$ 2, 3, 4, 4, 3]

**返回** The padded image.

**返回类型** ndarray

#### **19.3.5 mmcv.image.impad\_to\_multiple**

```
mmcv.image.impad_to_multiple(img: numpy.ndarray, divisor: int, pad_val: Union[float, List] = 0) →
                                      numpy.ndarray
```
Pad an image to ensure each edge to be multiple to some number.

**参数**

- **img** (*ndarray*) –Image to be padded.
- **divisor** (*[int](https://docs.python.org/3/library/functions.html#int)*) –Padded image edges will be multiple to divisor.
- **pad\_val** (*Number | Sequence[Number]*) –Same as *[impad\(\)](#page-93-1)*.

**返回** The padded image.

**返回类型** ndarray

#### **19.3.6 mmcv.image.imrescale**

```
mmcv.image.imrescale(img: numpy.ndarray, scale: Union[float, int, Tuple[int, int]], return_scale: bool = False,
                               interpolation: str = 'bilinear', backend: Optional[str] = None \rightarrowUnion[numpy.ndarray, Tuple[numpy.ndarray, float]]
```
Resize image while keeping the aspect ratio.

#### **参数**

- **img** (*ndarray*) –The input image.
- **scale** (*float | int | tuple[[int\]](https://docs.python.org/3/library/functions.html#int)*) –The scaling factor or maximum size. If it is a float number or an integer, then the image will be rescaled by this factor, else if it is a tuple of 2 integers, then the image will be rescaled as large as possible within the scale.
- **return\_scale** (*[bool](https://docs.python.org/3/library/functions.html#bool)*) –Whether to return the scaling factor besides the rescaled image.
- **interpolation** (*[str](https://docs.python.org/3/library/stdtypes.html#str)*) –Same as resize().
- **backend** (*str | None*) –Same as resize().

**返回** The rescaled image.

**返回类型** ndarray

#### **19.3.7 mmcv.image.imresize**

```
mmcv.image.imresize(img: numpy.ndarray, size: Tuple[int, int], return_scale: bool = False, interpolation: str =
                             'bilinear', out: Optional[numpy.ndarray] = None, backend: Optional[str] = None) →
                             Union[Tuple[numpy.ndarray, float, float], numpy.ndarray]
```
Resize image to a given size.

- **img** (*ndarray*) –The input image.
- **size** (*[tuple\[](https://docs.python.org/3/library/stdtypes.html#tuple)[int\]](https://docs.python.org/3/library/functions.html#int)*) –Target size (w, h).
- **return\_scale** (*[bool](https://docs.python.org/3/library/functions.html#bool)*) –Whether to return *w\_scale* and *h\_scale*.
- **interpolation**  $(str)$  $(str)$  $(str)$  –Interpolation method, accepted values are "nearest", "bilinear" "bicubic", "area", "lanczos" for 'cv2' backend, "nearest", "bilinear" for 'pillow' backend.
- **out** (*ndarray*) –The output destination.
- **backend** (*str | None*) –The image resize backend type. Options are *cv2*, *pillow*, *None*. If backend is None, the global imread\_backend specified by mmcv.use\_backend() will be used. Default: None.

**返回** (*resized\_img*, *w\_scale*, *h\_scale*) or *resized\_img*.

**返回类型** tuple | ndarray

### **19.3.8 mmcv.image.imresize\_like**

```
mmcv.image.imresize_like(img: numpy.ndarray, dst_img: numpy.ndarray, return_scale: bool = False,
                                    interpolation: str = 'bilinear', backend: Optional[str] = None) \rightarrowUnion[Tuple[numpy.ndarray, float, float], numpy.ndarray]
```
Resize image to the same size of a given image.

#### **参数**

- **img** (*ndarray*) –The input image.
- **dst\_img** (*ndarray*) –The target image.
- **return\_scale** (*[bool](https://docs.python.org/3/library/functions.html#bool)*) –Whether to return *w\_scale* and *h\_scale*.
- **interpolation** (*[str](https://docs.python.org/3/library/stdtypes.html#str)*) –Same as resize().
- **backend** (*str | None*) –Same as resize().

**返回** (*resized\_img*, *w\_scale*, *h\_scale*) or *resized\_img*.

**返回类型** [tuple](https://docs.python.org/3/library/stdtypes.html#tuple) or ndarray

## **19.3.9 mmcv.image.imresize\_to\_multiple**

```
mmcv.image.imresize_to_multiple(img: numpy.ndarray, divisor: Union[int, Tuple[int, int]], size:
                                            Optional[Union[int, Tuple[int, int]]] = None, scale_factor:
                                            Optional[Union[float, int, Tuple[float, float], Tuple[int, int]]] = None,
                                            keep_ratio: bool = False, return_scale: bool = False, interpolation: str
                                            = 'bilinear', out: Optional[numpy.ndarray] = None, backend:
                                            [str][numpy.ndarrayfloat, float],numpy.ndarray]
```
Resize image according to a given size or scale factor and then rounds up the the resized or rescaled image size to the nearest value that can be divided by the divisor.

- **img** (*ndarray*) –The input image.
- **divisor** (*int | tuple*) –Resized image size will be a multiple of divisor. If divisor is a tuple, divisor should be (w\_divisor, h\_divisor).
- **size** (*None | int | tuple[[int\]](https://docs.python.org/3/library/functions.html#int)*) –Target size (w, h). Default: None.
- **scale\_factor** (*None | float | int | tuple[[float](https://docs.python.org/3/library/functions.html#float)] | tuple[\[int](https://docs.python.org/3/library/functions.html#int)]*) Multiplier for spatial size. Should match input size if it is a tuple and the 2D style is (w\_scale\_factor, h\_scale\_factor). Default: None.
- **keep** ratio (*[bool](https://docs.python.org/3/library/functions.html#bool)*) –Whether to keep the aspect ratio when resizing the image. Default: False.
- **return\_scale** (*[bool](https://docs.python.org/3/library/functions.html#bool)*) –Whether to return *w\_scale* and *h\_scale*.
- **interpolation** ( $stx$ ) –Interpolation method, accepted values are "nearest", "bilinear" , "bicubic", "area", "lanczos" for 'cv2' backend, "nearest", "bilinear" for 'pillow' backend.
- **out** (*ndarray*) –The output destination.
- **backend** (*str | None*) –The image resize backend type. Options are *cv2*, *pillow*, *None*. If backend is None, the global imread\_backend specified by mmcv.use\_backend() will be used. Default: None.

**返回** (*resized\_img*, *w\_scale*, *h\_scale*) or *resized\_img*.

**返回类型** tuple | ndarray

#### **19.3.10 mmcv.image.imrotate**

```
mmcv.image.imrotate(img: numpy.ndarray, angle: float, center: Optional[Tuple[float, float]] = None, scale:
                             float = 1.0, border_value: int = 0, str = 'bilinear', auto_bound: bool =False, border_mode: str = 'constant') \rightarrow \text{numpy}.ndarray
```
Rotate an image.

#### **参数**

- **img** (*np.ndarray*) –Image to be rotated.
- **angle** (*[float](https://docs.python.org/3/library/functions.html#float)*) –Rotation angle in degrees, positive values mean clockwise rotation.
- **center** (*[tuple](https://docs.python.org/3/library/stdtypes.html#tuple)[\[float](https://docs.python.org/3/library/functions.html#float)], optional*) –Center point (w, h) of the rotation in the source image. If not specified, the center of the image will be used.
- **scale** (*[float](https://docs.python.org/3/library/functions.html#float)*) –Isotropic scale factor.
- **border\_value** (*[int](https://docs.python.org/3/library/functions.html#int)*) –Border value used in case of a constant border. Defaults to 0.
- **interpolation** (*[str](https://docs.python.org/3/library/stdtypes.html#str)*) –Same as resize().
- **auto** bound (*[bool](https://docs.python.org/3/library/functions.html#bool)*) –Whether to adjust the image size to cover the whole rotated image.
- **border\_mode** (*[str](https://docs.python.org/3/library/stdtypes.html#str)*) –Pixel extrapolation method. Defaults to 'constant'.

**返回** The rotated image.

**返回类型** np.ndarray

#### **19.3.11 mmcv.image.imshear**

<span id="page-96-1"></span>mmcv.image.**imshear**(*img: [numpy.ndarray](https://numpy.org/doc/stable/reference/generated/numpy.ndarray.html#numpy.ndarray)*, *magnitude: Union[[int,](https://docs.python.org/3/library/functions.html#int) [float](https://docs.python.org/3/library/functions.html#float)]*, *direction: [str](https://docs.python.org/3/library/stdtypes.html#str) = 'horizontal'*, *border\_value: Union[[int](https://docs.python.org/3/library/functions.html#int), Tuple[\[int,](https://docs.python.org/3/library/functions.html#int) [int\]](https://docs.python.org/3/library/functions.html#int)]* = 0, *interpolation: [str](https://docs.python.org/3/library/stdtypes.html#str)* = 'bilinear')  $\rightarrow$ [numpy.ndarray](https://numpy.org/doc/stable/reference/generated/numpy.ndarray.html#numpy.ndarray)

Shear an image.

- **img** (*ndarray*) –Image to be sheared with format (h, w) or (h, w, c).
- **magnitude** (*int | float*) –The magnitude used for shear.
- **direction**  $(str)$  $(str)$  $(str)$  –The flip direction, either "horizontal" or "vertical".
- **border** value (*int | tuple* [*int*]) –Value used in case of a constant border.
- **interpolation** (*[str](https://docs.python.org/3/library/stdtypes.html#str)*) –Same as resize().

**返回** The sheared image.

**返回类型** ndarray

### **19.3.12 mmcv.image.imtranslate**

```
mmcv.image.imtranslate(img: numpy.ndarray, offset: Union[int, float], direction: str = 'horizontal',
                            inttuple] = 0, str = 'bilinear') \rightarrownumpy.ndarray
```
Translate an image.

#### **参数**

- **img** (*ndarray*) –Image to be translated with format (h, w) or (h, w, c).
- **offset** (*int | float*) –The offset used for translate.
- **direction** ( $str$ ) –The translate direction, either "horizontal" or "vertical".
- **border\_value** (*int | tuple[[int\]](https://docs.python.org/3/library/functions.html#int)*) –Value used in case of a constant border.
- **interpolation** (*[str](https://docs.python.org/3/library/stdtypes.html#str)*) –Same as resize().

**返回** The translated image.

**返回类型** ndarray

#### **19.3.13 mmcv.image.rescale\_size**

<span id="page-97-1"></span>mmcv.image.**rescale\_size**(*old\_size: [tuple](https://docs.python.org/3/library/stdtypes.html#tuple)*, *scale: Union[\[float,](https://docs.python.org/3/library/functions.html#float) [int](https://docs.python.org/3/library/functions.html#int), Tuple[\[int,](https://docs.python.org/3/library/functions.html#int) [int\]](https://docs.python.org/3/library/functions.html#int)]*, *return\_scale: [bool](https://docs.python.org/3/library/functions.html#bool) = False*) *→* [tuple](https://docs.python.org/3/library/stdtypes.html#tuple)

Calculate the new size to be rescaled to.

#### **参数**

- **old\_size** (*[tuple\[](https://docs.python.org/3/library/stdtypes.html#tuple)[int\]](https://docs.python.org/3/library/functions.html#int)*) –The old size (w, h) of image.
- **scale** (*float | int | tuple[[int\]](https://docs.python.org/3/library/functions.html#int)*) –The scaling factor or maximum size. If it is a float number or an integer, then the image will be rescaled by this factor, else if it is a tuple of 2 integers, then the image will be rescaled as large as possible within the scale.
- **return\_scale** (*[bool](https://docs.python.org/3/library/functions.html#bool)*) –Whether to return the scaling factor besides the rescaled image size.

**返回** The new rescaled image size.

**返回类型** [tuple](https://docs.python.org/3/library/stdtypes.html#tuple)[\[int\]](https://docs.python.org/3/library/functions.html#int)

# <span id="page-98-0"></span>**19.4 Photometric**

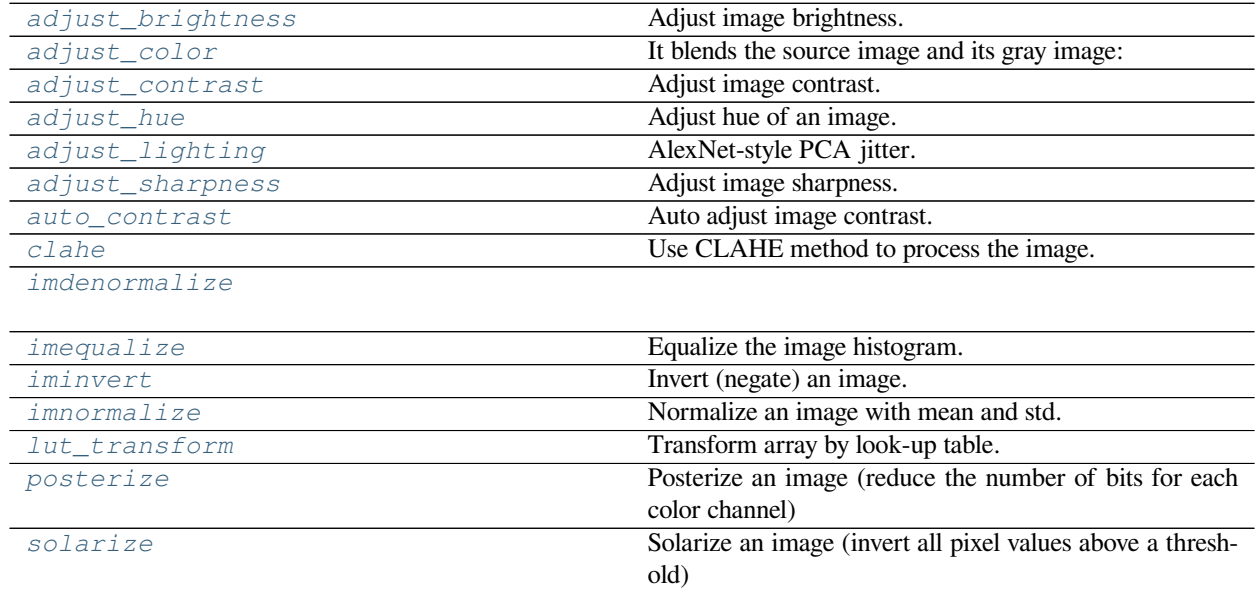

## **19.4.1 mmcv.image.adjust\_brightness**

<span id="page-98-1"></span>mmcv.image.**adjust\_brightness**(*img*, *factor=1.0*, *backend=None*) Adjust image brightness.

This function controls the brightness of an image. An enhancement factor of 0.0 gives a black image. A factor of 1.0 gives the original image. This function blends the source image and the degenerated black image:

 $output = img * factor + degenerated * (1 - factor)$ 

**参数**

- **img** (*ndarray*) –Image to be brightened.
- **factor** (*[float](https://docs.python.org/3/library/functions.html#float)*) –A value controls the enhancement. Factor 1.0 returns the original image, lower factors mean less color (brightness, contrast, etc), and higher values more. Default 1.
- **backend** (*str | None*) –The image processing backend type. Options are *cv2*, *pillow*, *None*. If backend is None, the global imread\_backend specified by mmcv. use\_backend() will be used. Defaults to None.

**返回** The brightened image.

## **19.4.2 mmcv.image.adjust\_color**

<span id="page-99-0"></span>mmcv.image.**adjust\_color**(*img*, *alpha=1*, *beta=None*, *gamma=0*, *backend=None*) It blends the source image and its gray image:

 $output = img * alpha + gray\_img * beta + gamma$ 

#### **参数**

- **img** (*ndarray*) –The input source image.
- **alpha** (*int | float*) –Weight for the source image. Default 1.
- **beta** (*int | float*) –Weight for the converted gray image. If None, it's assigned the value (1 - *alpha*).
- **gamma** (*int | float*) –Scalar added to each sum. Same as cv2.addWeighted(). Default 0.
- **backend** (*str | None*) –The image processing backend type. Options are *cv2*, *pillow*, *None*. If backend is None, the global imread\_backend specified by mmcv. use backend() will be used. Defaults to None.

**返回** Colored image which has the same size and dtype as input.

**返回类型** ndarray

## **19.4.3 mmcv.image.adjust\_contrast**

```
mmcv.image.adjust_contrast(img, factor=1.0, backend=None)
```
Adjust image contrast.

This function controls the contrast of an image. An enhancement factor of 0.0 gives a solid grey image. A factor of 1.0 gives the original image. It blends the source image and the degenerated mean image:

$$
output = img * factor + degenerated * (1 - factor)
$$

#### **参数**

- **img** (*ndarray*) –Image to be contrasted. BGR order.
- **factor** (*[float](https://docs.python.org/3/library/functions.html#float)*) –Same as mmcv.adjust\_brightness().
- **backend** (*str | None*) –The image processing backend type. Options are *cv2*, *pillow*, *None*. If backend is None, the global imread\_backend specified by mmcv. use\_backend() will be used. Defaults to None.

**返回** The contrasted image.

## **19.4.4 mmcv.image.adjust\_hue**

<span id="page-100-0"></span>mmcv.image.**adjust\_hue**(*img: [numpy.ndarray](https://numpy.org/doc/stable/reference/generated/numpy.ndarray.html#numpy.ndarray)*, *hue\_factor: [float](https://docs.python.org/3/library/functions.html#float)*, *backend: Optional[\[str\]](https://docs.python.org/3/library/stdtypes.html#str) = None*) *→* [numpy.ndarray](https://numpy.org/doc/stable/reference/generated/numpy.ndarray.html#numpy.ndarray)

Adjust hue of an image.

The image hue is adjusted by converting the image to HSV and cyclically shifting the intensities in the hue channel (H). The image is then converted back to original image mode.

*hue\_factor* is the amount of shift in H channel and must be in the interval *[-0.5, 0.5]*.

Modified from <https://github.com/pytorch/vision/blob/main/torchvision/> transforms/functional.py

**参数**

- **img** (*ndarray*) –Image to be adjusted.
- **hue\_factor** (*[float](https://docs.python.org/3/library/functions.html#float)*) –How much to shift the hue channel. Should be in [-0.5, 0.5]. 0.5 and -0.5 give complete reversal of hue channel in HSV space in positive and negative direction respectively. 0 means no shift. Therefore, both -0.5 and 0.5 will give an image with complementary colors while 0 gives the original image.
- **backend** (*str | None*) –The image processing backend type. Options are *cv2*, *pillow*, *None*. If backend is None, the global imread\_backend specified by mmcv. use backend() will be used. Defaults to None.

**返回** Hue adjusted image.

**返回类型** ndarray

### **19.4.5 mmcv.image.adjust\_lighting**

```
mmcv.image.adjust_lighting(img, eigval, eigvec, alphastd=0.1, to_rgb=True)
     AlexNet-style PCA jitter.
```
This data augmentation is proposed in [ImageNet Classification with Deep Convolutional Neural Networks](https://dl.acm.org/doi/pdf/10.1145/3065386).

**参数**

- **img** (*ndarray*) –Image to be adjusted lighting. BGR order.
- **eigval** (*ndarray*) –the eigenvalue of the convariance matrix of pixel values, respectively.
- **eigvec** (*ndarray*) –the eigenvector of the convariance matrix of pixel values, respectively.
- **alphastd** (*[float](https://docs.python.org/3/library/functions.html#float)*) –The standard deviation for distribution of alpha. Defaults to 0.1
- **to\_rgb** (*[bool](https://docs.python.org/3/library/functions.html#bool)*) –Whether to convert img to rgb.

**返回** The adjusted image.

#### **19.4.6 mmcv.image.adjust\_sharpness**

## <span id="page-101-0"></span>mmcv.image.**adjust\_sharpness**(*img*, *factor=1.0*, *kernel=None*)

Adjust image sharpness.

This function controls the sharpness of an image. An enhancement factor of 0.0 gives a blurred image. A factor of 1.0 gives the original image. And a factor of 2.0 gives a sharpened image. It blends the source image and the degenerated mean image:

 $output = img * factor + degenerated * (1 - factor)$ 

#### **参数**

- **img** (*ndarray*) –Image to be sharpened. BGR order.
- **factor** (*[float](https://docs.python.org/3/library/functions.html#float)*) –Same as mmcv.adjust\_brightness().
- **kernel** (*np.ndarray, optional*) –Filter kernel to be applied on the img to obtain the degenerated img. Defaults to None.

**注解:** No value sanity check is enforced on the kernel set by users. So with an inappropriate kernel, the adjust\_sharpness may fail to perform the function its name indicates but end up performing whatever transform determined by the kernel.

**返回** The sharpened image.

**返回类型** ndarray

#### **19.4.7 mmcv.image.auto\_contrast**

<span id="page-101-1"></span>mmcv.image.**auto\_contrast**(*img*, *cutoff=0*)

Auto adjust image contrast.

This function maximize (normalize) image contrast by first removing cutoff percent of the lightest and darkest pixels from the histogram and remapping the image so that the darkest pixel becomes black (0), and the lightest becomes white (255).

#### **参数**

- **img** (*ndarray*) –Image to be contrasted. BGR order.
- **cutoff** (*int | float | tuple*) –The cutoff percent of the lightest and darkest pixels to be removed. If given as tuple, it shall be (low, high). Otherwise, the single value will be used for both. Defaults to 0.

**返回** The contrasted image.

## **19.4.8 mmcv.image.clahe**

<span id="page-102-0"></span>mmcv.image.**clahe**(*img*, *clip\_limit=40.0*, *tile\_grid\_size=(8, 8)*) Use CLAHE method to process the image.

See *ZUIDERVELD,K. Contrast Limited Adaptive Histogram Equalization[J]. Graphics Gems, 1994:474-485.* for more information.

**参数**

- **img** (*ndarray*) –Image to be processed.
- **clip\_limit** (*[float](https://docs.python.org/3/library/functions.html#float)*) –Threshold for contrast limiting. Default: 40.0.
- **tile\_grid\_size** (*[tuple\[](https://docs.python.org/3/library/stdtypes.html#tuple)[int\]](https://docs.python.org/3/library/functions.html#int)*) –Size of grid for histogram equalization. Input image will be divided into equally sized rectangular tiles. It defines the number of tiles in row and column. Default: (8, 8).

**返回** The processed image.

**返回类型** ndarray

### **19.4.9 mmcv.image.imdenormalize**

<span id="page-102-1"></span>mmcv.image.**imdenormalize**(*img*, *mean*, *std*, *to\_bgr=True*)

## **19.4.10 mmcv.image.imequalize**

<span id="page-102-2"></span>mmcv.image.**imequalize**(*img*)

Equalize the image histogram.

This function applies a non-linear mapping to the input image, in order to create a uniform distribution of grayscale values in the output image.

**参数 img** (*ndarray*) –Image to be equalized.

**返回** The equalized image.

**返回类型** ndarray

#### **19.4.11 mmcv.image.iminvert**

<span id="page-102-3"></span>mmcv.image.**iminvert**(*img*) Invert (negate) an image.

**参数 img** (*ndarray*) –Image to be inverted.

**返回** The inverted image.

### **19.4.12 mmcv.image.imnormalize**

<span id="page-103-0"></span>mmcv.image.**imnormalize**(*img*, *mean*, *std*, *to\_rgb=True*) Normalize an image with mean and std.

**参数**

- **img** (*ndarray*) –Image to be normalized.
- **mean** (*ndarray*) –The mean to be used for normalize.
- **std** (*ndarray*) –The std to be used for normalize.
- **to\_rgb** (*[bool](https://docs.python.org/3/library/functions.html#bool)*) –Whether to convert to rgb.

**返回** The normalized image.

**返回类型** ndarray

## **19.4.13 mmcv.image.lut\_transform**

#### <span id="page-103-1"></span>mmcv.image.**lut\_transform**(*img*, *lut\_table*)

Transform array by look-up table.

The function lut\_transform fills the output array with values from the look-up table. Indices of the entries are taken from the input array.

**参数**

- **img** (*ndarray*) –Image to be transformed.
- **lut\_table** (*ndarray*) –look-up table of 256 elements; in case of multi-channel input array, the table should either have a single channel (in this case the same table is used for all channels) or the same number of channels as in the input array.

**返回** The transformed image.

**返回类型** ndarray

## **19.4.14 mmcv.image.posterize**

```
mmcv.image.posterize(img, bits)
```
Posterize an image (reduce the number of bits for each color channel)

**参数**

- **img** (*ndarray*) –Image to be posterized.
- **bits** (*[int](https://docs.python.org/3/library/functions.html#int)*) –Number of bits (1 to 8) to use for posterizing.

**返回** The posterized image.

## **19.4.15 mmcv.image.solarize**

<span id="page-104-1"></span>mmcv.image.**solarize**(*img*, *thr=128*)

Solarize an image (invert all pixel values above a threshold)

**参数**

- **img** (*ndarray*) –Image to be solarized.
- **thr** (*[int](https://docs.python.org/3/library/functions.html#int)*) –Threshold for solarizing (0 255).

**返回** The solarized image.

**返回类型** ndarray

## <span id="page-104-0"></span>**19.5 Miscellaneous**

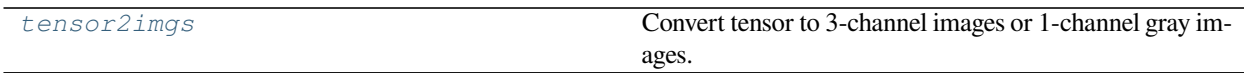

## **19.5.1 mmcv.image.tensor2imgs**

<span id="page-104-2"></span>mmcv.image.**tensor2imgs**(*tensor*, *mean: Optional[[tuple\]](https://docs.python.org/3/library/stdtypes.html#tuple) = None*, *std: Optional[\[tuple\]](https://docs.python.org/3/library/stdtypes.html#tuple) = None*, *to\_rgb: [bool](https://docs.python.org/3/library/functions.html#bool) =*  $True)$   $\rightarrow$  [list](https://docs.python.org/3/library/stdtypes.html#list)

Convert tensor to 3-channel images or 1-channel gray images.

#### **参数**

- **tensor** (*[torch.Tensor](https://pytorch.org/docs/stable/tensors.html#torch.Tensor)*) –Tensor that contains multiple images, shape ( N, C, H, W). *C* can be either 3 or 1.
- **mean** (*[tuple](https://docs.python.org/3/library/stdtypes.html#tuple)[\[float](https://docs.python.org/3/library/functions.html#float)], optional*) –Mean of images. If None, (0, 0, 0) will be used for tensor with 3-channel, while (0, ) for tensor with 1-channel. Defaults to None.
- **std** (*[tuple](https://docs.python.org/3/library/stdtypes.html#tuple)[\[float\]](https://docs.python.org/3/library/functions.html#float), optional*) –Standard deviation of images. If None, (1, 1, 1) will be used for tensor with 3-channel, while  $(1, )$  for tensor with 1-channel. Defaults to None.
- **to\_rgb** (*[bool,](https://docs.python.org/3/library/functions.html#bool) optional*) –Whether the tensor was converted to RGB format in the first place. If so, convert it back to BGR. For the tensor with 1 channel, it must be False. Defaults to True.

**返回** A list that contains multiple images.

**返回类型** [list](https://docs.python.org/3/library/stdtypes.html#list)[np.ndarray]

# CHAPTER 20

mmcv.video

#### **mmcv.video**

- *[IO](#page-106-0)*
- *[Optical Flow](#page-109-0)*
- *[Video Processing](#page-111-0)*

# <span id="page-106-0"></span>**20.1 IO**

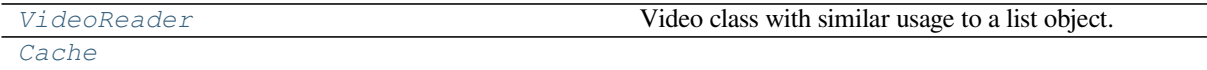

## **20.1.1 VideoReader**

```
class mmcv.video.VideoReader(filename, cache_capacity=10)
```
Video class with similar usage to a list object.

This video wrapper class provides convenient apis to access frames. There exists an issue of OpenCV's Video-Capture class that jumping to a certain frame may be inaccurate. It is fixed in this class by checking the position after jumping each time. Cache is used when decoding videos. So if the same frame is visited for the second time, there is no need to decode again if it is stored in the cache.

#### **实际案例**

```
>>> import mmcv
>>> v = mmcv.VideoReader('sample.mp4')
>>> len(v) # get the total frame number with `len()`
120
>>> for img in v: # v is iterable
>>> mmcv.imshow(img)
>>> v[5] # get the 6th frame
```
#### **current\_frame**()

Get the current frame (frame that is just visited).

**返回** If the video is fresh, return None, otherwise return the frame.

**返回类型** ndarray or [None](https://docs.python.org/3/library/constants.html#None)

**cvt2frames**(*frame\_dir*, *file\_start=0*, *filename\_tmpl='{:06d}.jpg'*, *start=0*, *max\_num=0*, *show\_progress=True*)

Convert a video to frame images.

**参数**

- **frame\_dir** (*[str](https://docs.python.org/3/library/stdtypes.html#str)*) –Output directory to store all the frame images.
- **file\_start** (*[int](https://docs.python.org/3/library/functions.html#int)*) –Filenames will start from the specified number.
- **filename\_tmpl** (*[str](https://docs.python.org/3/library/stdtypes.html#str)*) –Filename template with the index as the placeholder.
- **start** (*[int](https://docs.python.org/3/library/functions.html#int)*) –The starting frame index.
- **max\_num** (*[int](https://docs.python.org/3/library/functions.html#int)*) –Maximum number of frames to be written.
- **show\_progress** (*[bool](https://docs.python.org/3/library/functions.html#bool)*) –Whether to show a progress bar.

#### **property fourcc**

"Four character code" of the video.

#### **Type** [str](https://docs.python.org/3/library/stdtypes.html#str)

**property fps**

FPS of the video.

**Type** [float](https://docs.python.org/3/library/functions.html#float)

#### **property frame\_cnt**

Total frames of the video.

**Type** [int](https://docs.python.org/3/library/functions.html#int)

**get\_frame**(*frame\_id*) Get frame by index.

**参数 frame\_id** (*[int](https://docs.python.org/3/library/functions.html#int)*) –Index of the expected frame, 0-based.

**返回** Return the frame if successful, otherwise None.

**返回类型** ndarray or [None](https://docs.python.org/3/library/constants.html#None)

#### **property height**

Height of video frames.

**Type** [int](https://docs.python.org/3/library/functions.html#int)

#### **property opened**

Indicate whether the video is opened.
**Type** [bool](https://docs.python.org/3/library/functions.html#bool)

**property position**

Current cursor position, indicating frame decoded.

**Type** [int](https://docs.python.org/3/library/functions.html#int)

#### **read**()

Read the next frame.

If the next frame have been decoded before and in the cache, then return it directly, otherwise decode, cache and return it.

**返回** Return the frame if successful, otherwise None.

**返回类型** ndarray or [None](https://docs.python.org/3/library/constants.html#None)

#### **property resolution**

Video resolution (width, height).

**Type** [tuple](https://docs.python.org/3/library/stdtypes.html#tuple)

#### **property vcap**

The raw VideoCapture object.

**Type** cv2.VideoCapture

**property width**

Width of video frames.

**Type** [int](https://docs.python.org/3/library/functions.html#int)

#### **20.1.2 Cache**

**class** mmcv.video.**Cache**(*capacity*)

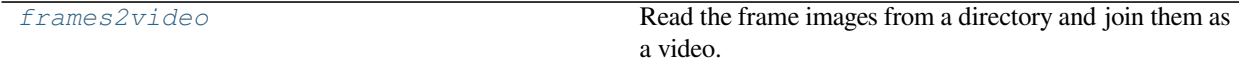

#### **20.1.3 mmcv.video.frames2video**

<span id="page-108-0"></span>mmcv.video.**frames2video**(*frame\_dir: [str](https://docs.python.org/3/library/stdtypes.html#str)*, *video\_file: [str](https://docs.python.org/3/library/stdtypes.html#str)*, *fps: [float](https://docs.python.org/3/library/functions.html#float) = 30*, *fourcc: [str](https://docs.python.org/3/library/stdtypes.html#str) = 'XVID'*, *filename\_tmpl: [str](https://docs.python.org/3/library/stdtypes.html#str)* = ' $\gamma$ :06d}.jpg', *start: [int](https://docs.python.org/3/library/functions.html#int)* = 0, *end: int* = 0, *show\_progress: [bool](https://docs.python.org/3/library/functions.html#bool)* = True)  $\rightarrow$  [None](https://docs.python.org/3/library/constants.html#None) Read the frame images from a directory and join them as a video.

- **frame\_dir** (*[str](https://docs.python.org/3/library/stdtypes.html#str)*) –The directory containing video frames.
- **video\_file** (*[str](https://docs.python.org/3/library/stdtypes.html#str)*) –Output filename.
- **fps** (*[float](https://docs.python.org/3/library/functions.html#float)*) –FPS of the output video.
- **fource**  $(s \, t \, r)$  –Fource of the output video, this should be compatible with the output file type.
- **filename\_tmpl** (*[str](https://docs.python.org/3/library/stdtypes.html#str)*) –Filename template with the index as the variable.
- **start** (*[int](https://docs.python.org/3/library/functions.html#int)*) –Starting frame index.
- **end** (*[int](https://docs.python.org/3/library/functions.html#int)*) –Ending frame index.

• **show\_progress** (*[bool](https://docs.python.org/3/library/functions.html#bool)*) –Whether to show a progress bar.

## **20.2 Optical Flow**

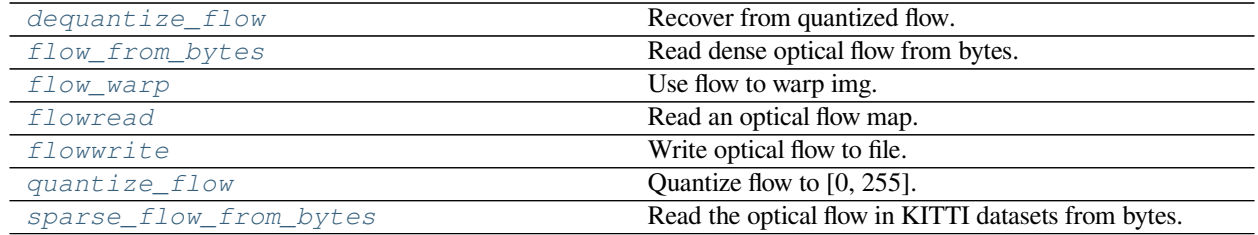

#### **20.2.1 mmcv.video.dequantize\_flow**

<span id="page-109-0"></span>mmcv.video.**dequantize\_flow**(*dx: [numpy.ndarray](https://numpy.org/doc/stable/reference/generated/numpy.ndarray.html#numpy.ndarray)*, *dy: [numpy.ndarray](https://numpy.org/doc/stable/reference/generated/numpy.ndarray.html#numpy.ndarray)*, *max\_val: [float](https://docs.python.org/3/library/functions.html#float) = 0.02*, *denorm: [bool](https://docs.python.org/3/library/functions.html#bool) = True*) *→* [numpy.ndarray](https://numpy.org/doc/stable/reference/generated/numpy.ndarray.html#numpy.ndarray)

Recover from quantized flow.

#### **参数**

- **dx** (*ndarray*) –Quantized dx.
- **dy** (*ndarray*) –Quantized dy.
- **max\_val** (*[float](https://docs.python.org/3/library/functions.html#float)*) –Maximum value used when quantizing.
- **denorm** (*[bool](https://docs.python.org/3/library/functions.html#bool)*) –Whether to multiply flow values with width/height.

**返回** Dequantized flow.

**返回类型** ndarray

#### **20.2.2 mmcv.video.flow\_from\_bytes**

<span id="page-109-1"></span>mmcv.video.**flow\_from\_bytes**(*content: [bytes](https://docs.python.org/3/library/stdtypes.html#bytes)*) *→* [numpy.ndarray](https://numpy.org/doc/stable/reference/generated/numpy.ndarray.html#numpy.ndarray) Read dense optical flow from bytes.

**注解:** This load optical flow function works for FlyingChairs, FlyingThings3D, Sintel, FlyingChairsOcc datasets, but cannot load the data from ChairsSDHom.

**参数 content** (*[bytes](https://docs.python.org/3/library/stdtypes.html#bytes)*) –Optical flow bytes got from files or other streams.

**返回** Loaded optical flow with the shape (H, W, 2).

**返回类型** ndarray

#### **20.2.3 mmcv.video.flow\_warp**

<span id="page-110-0"></span>mmcv.video.**flow\_warp**(*img: [numpy.ndarray](https://numpy.org/doc/stable/reference/generated/numpy.ndarray.html#numpy.ndarray)*, *flow: [numpy.ndarray](https://numpy.org/doc/stable/reference/generated/numpy.ndarray.html#numpy.ndarray)*, *filling\_value: [int](https://docs.python.org/3/library/functions.html#int) = 0*, *interpolate\_mode: [str](https://docs.python.org/3/library/stdtypes.html#str) = 'nearest'*) *→* [numpy.ndarray](https://numpy.org/doc/stable/reference/generated/numpy.ndarray.html#numpy.ndarray)

Use flow to warp img.

**参数**

- **img** (*ndarray*) –Image to be warped.
- **flow** (*ndarray*) –Optical Flow.
- **filling\_value** (*[int](https://docs.python.org/3/library/functions.html#int)*) –The missing pixels will be set with filling\_value.
- **interpolate\_mode** (*[str](https://docs.python.org/3/library/stdtypes.html#str)*) –bilinear -> Bilinear Interpolation; nearest -> Nearest Neighbor.

**返回** Warped image with the same shape of img

**返回类型** ndarray

#### **20.2.4 mmcv.video.flowread**

```
mmcv.video.flowread(flow_or_path: Union[numpy.ndarray, str], quantize: bool = False, concat_axis: int = 0,
                      *args, **kwargs) → numpy.ndarray
```
Read an optical flow map.

#### **参数**

- **flow\_or\_path** (*ndarray or [str](https://docs.python.org/3/library/stdtypes.html#str)*) –A flow map or filepath.
- **quantize** (*[bool](https://docs.python.org/3/library/functions.html#bool)*) –whether to read quantized pair, if set to True, remaining args will be passed to *[dequantize\\_flow\(\)](#page-109-0)*.
- **concat\_axis** (*[int](https://docs.python.org/3/library/functions.html#int)*) –The axis that dx and dy are concatenated, can be either 0 or 1. Ignored if quantize is False.

**返回** Optical flow represented as a (h, w, 2) numpy array

**返回类型** ndarray

#### **20.2.5 mmcv.video.flowwrite**

```
mmcv.video.flowwrite(flow: numpy.ndarray, filename: str, quantize: bool = False, concat_axis: int = 0, *args,
                        **kwargs) → None
```
Write optical flow to file.

If the flow is not quantized, it will be saved as a .flo file losslessly, otherwise a jpeg image which is lossy but of much smaller size. (dx and dy will be concatenated horizontally into a single image if quantize is True.)

- **flow**  $(n \text{darray}) (h, w, 2)$  array of optical flow.
- **filename** (*[str](https://docs.python.org/3/library/stdtypes.html#str)*) –Output filepath.
- **quantize** (*[bool](https://docs.python.org/3/library/functions.html#bool)*) –Whether to quantize the flow and save it to 2 jpeg images. If set to True, remaining args will be passed to *[quantize\\_flow\(\)](#page-111-0)*.
- **concat\_axis** (*[int](https://docs.python.org/3/library/functions.html#int)*) –The axis that dx and dy are concatenated, can be either 0 or 1. Ignored if quantize is False.

#### **20.2.6 mmcv.video.quantize\_flow**

<span id="page-111-0"></span> $mmcv$ .video.quantize\_flow( $flow: numpy.ndarray, max\_val:$  $flow: numpy.ndarray, max\_val:$  $flow: numpy.ndarray, max\_val:$   $float = 0.02, norm: bool = True$  $float = 0.02, norm: bool = True$  $float = 0.02, norm: bool = True$  $float = 0.02, norm: bool = True$ )  $\rightarrow$  [tuple](https://docs.python.org/3/library/stdtypes.html#tuple) Quantize flow to [0, 255].

After this step, the size of flow will be much smaller, and can be dumped as jpeg images.

**参数**

- **flow**  $(n \text{darray}) (h, w, 2)$  array of optical flow.
- **max\_val** (*[float](https://docs.python.org/3/library/functions.html#float)*) –Maximum value of flow, values beyond [-max\_val, max\_val] will be truncated.
- **norm** (*[bool](https://docs.python.org/3/library/functions.html#bool)*) –Whether to divide flow values by image width/height.

**返回** Quantized dx and dy.

**返回类型** [tuple](https://docs.python.org/3/library/stdtypes.html#tuple)[ndarray]

#### **20.2.7 mmcv.video.sparse\_flow\_from\_bytes**

<span id="page-111-1"></span>mmcv.video.**sparse\_flow\_from\_bytes**(*content: [bytes](https://docs.python.org/3/library/stdtypes.html#bytes)*) *→* Tuple[\[numpy.ndarray](https://numpy.org/doc/stable/reference/generated/numpy.ndarray.html#numpy.ndarray), [numpy.ndarray](https://numpy.org/doc/stable/reference/generated/numpy.ndarray.html#numpy.ndarray)] Read the optical flow in KITTI datasets from bytes.

This function is modified from RAFT load the [KITTI datasets](https://github.com/princeton-vl/RAFT/blob/224320502d66c356d88e6c712f38129e60661e80/core/utils/frame_utils.py#L102).

**参数 content** (*[bytes](https://docs.python.org/3/library/stdtypes.html#bytes)*) –Optical flow bytes got from files or other streams.

**返回** Loaded optical flow with the shape (H, W, 2) and flow valid mask with the shape (H, W).

**返回类型** Tuple(ndarray, ndarray)

## **20.3 Video Processing**

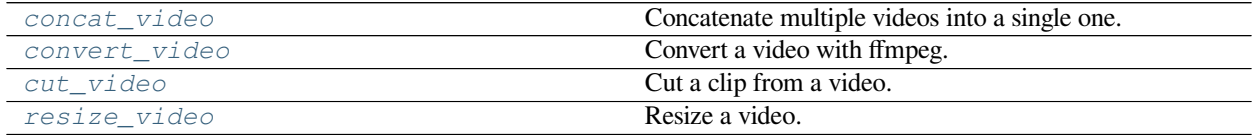

#### **20.3.1 mmcv.video.concat\_video**

<span id="page-111-2"></span>mmcv.video.**concat\_video**(*video\_list: List*, *out\_file: [str](https://docs.python.org/3/library/stdtypes.html#str)*, *vcodec: Optional[\[str\]](https://docs.python.org/3/library/stdtypes.html#str) = None*, *acodec: Optional[[str](https://docs.python.org/3/library/stdtypes.html#str)] = [None](https://docs.python.org/3/library/constants.html#None)*,  $log\_level: str = 'info', print\_cmd: bool = False) \rightarrow None$  $log\_level: str = 'info', print\_cmd: bool = False) \rightarrow None$  $log\_level: str = 'info', print\_cmd: bool = False) \rightarrow None$  $log\_level: str = 'info', print\_cmd: bool = False) \rightarrow None$  $log\_level: str = 'info', print\_cmd: bool = False) \rightarrow None$ 

Concatenate multiple videos into a single one.

- **video\_list** (*[list](https://docs.python.org/3/library/stdtypes.html#list)*) –A list of video filenames
- **out\_file** (*[str](https://docs.python.org/3/library/stdtypes.html#str)*) –Output video filename
- **vcodec** (*[None](https://docs.python.org/3/library/constants.html#None) or [str](https://docs.python.org/3/library/stdtypes.html#str)*) –Output video codec, None for unchanged
- **acodec** (*[None](https://docs.python.org/3/library/constants.html#None) or [str](https://docs.python.org/3/library/stdtypes.html#str)*) –Output audio codec, None for unchanged
- **log\_level** (*[str](https://docs.python.org/3/library/stdtypes.html#str)*) –Logging level of ffmpeg.

• **print** cmd (*[bool](https://docs.python.org/3/library/functions.html#bool)*) –Whether to print the final ffmpeg command.

#### **20.3.2 mmcv.video.convert\_video**

<span id="page-112-0"></span>mmcv.video.**convert\_video**(*in\_file: [str](https://docs.python.org/3/library/stdtypes.html#str)*, *out\_file: [str](https://docs.python.org/3/library/stdtypes.html#str)*, *print\_cmd: [bool](https://docs.python.org/3/library/functions.html#bool) = False*, *pre\_options: [str](https://docs.python.org/3/library/stdtypes.html#str) = "*, *\*\*kwargs*) *→* [None](https://docs.python.org/3/library/constants.html#None)

Convert a video with ffmpeg.

This provides a general api to ffmpeg, the executed command is:

`ffmpeg -y <pre\_options> -i <in\_file> <options> <out\_file>`

Options(kwargs) are mapped to ffmpeg commands with the following rules:

- key=val: "-key val"
- key=True: "-key"
- key=False: "

#### **参数**

- **in\_file** (*[str](https://docs.python.org/3/library/stdtypes.html#str)*) –Input video filename.
- **out\_file** (*[str](https://docs.python.org/3/library/stdtypes.html#str)*) –Output video filename.
- **pre\_options** (*[str](https://docs.python.org/3/library/stdtypes.html#str)*) –Options appears before "-i <in\_file>".
- **print\_cmd** (*[bool](https://docs.python.org/3/library/functions.html#bool)*) –Whether to print the final ffmpeg command.

### **20.3.3 mmcv.video.cut\_video**

<span id="page-112-1"></span>mmcv.video.**cut\_video**(*in\_file: [str](https://docs.python.org/3/library/stdtypes.html#str)*, *out\_file: [str](https://docs.python.org/3/library/stdtypes.html#str)*, *start: Optional[\[float\]](https://docs.python.org/3/library/functions.html#float) = None*, *end: Optional[\[float\]](https://docs.python.org/3/library/functions.html#float) = None*, *vcodec: Optional[[str](https://docs.python.org/3/library/stdtypes.html#str)] = None*, *acodec: Optional[\[str\]](https://docs.python.org/3/library/stdtypes.html#str) = None*, *log\_level: [str](https://docs.python.org/3/library/stdtypes.html#str) = 'info'*, *print\_cmd:*  $bool = False$  $bool = False$   $\rightarrow$  [None](https://docs.python.org/3/library/constants.html#None)

Cut a clip from a video.

- **in\_file** (*[str](https://docs.python.org/3/library/stdtypes.html#str)*) –Input video filename.
- **out\_file** (*[str](https://docs.python.org/3/library/stdtypes.html#str)*) –Output video filename.
- **start** (*[None](https://docs.python.org/3/library/constants.html#None) or [float](https://docs.python.org/3/library/functions.html#float)*) –Start time (in seconds).
- **end** (*[None](https://docs.python.org/3/library/constants.html#None) or [float](https://docs.python.org/3/library/functions.html#float)*) –End time (in seconds).
- **vcodec** (*[None](https://docs.python.org/3/library/constants.html#None) or [str](https://docs.python.org/3/library/stdtypes.html#str)*) –Output video codec, None for unchanged.
- **acodec** (*[None](https://docs.python.org/3/library/constants.html#None) or [str](https://docs.python.org/3/library/stdtypes.html#str)*) –Output audio codec, None for unchanged.
- **log\_level** (*[str](https://docs.python.org/3/library/stdtypes.html#str)*) –Logging level of ffmpeg.
- **print\_cmd** (*[bool](https://docs.python.org/3/library/functions.html#bool)*) –Whether to print the final ffmpeg command.

## **20.3.4 mmcv.video.resize\_video**

<span id="page-113-0"></span>mmcv.video.**resize\_video**(*in\_file: [str](https://docs.python.org/3/library/stdtypes.html#str)*, *out\_file: [str](https://docs.python.org/3/library/stdtypes.html#str)*, *size: Optional[[tuple](https://docs.python.org/3/library/stdtypes.html#tuple)] = None*, *ratio: Optional[Union[[tuple,](https://docs.python.org/3/library/stdtypes.html#tuple) [float](https://docs.python.org/3/library/functions.html#float)]] = None*, *keep\_ar: [bool](https://docs.python.org/3/library/functions.html#bool) = False*, *log\_level: [str](https://docs.python.org/3/library/stdtypes.html#str) = 'info'*, *print\_cmd: [bool](https://docs.python.org/3/library/functions.html#bool) = False*) *→* [None](https://docs.python.org/3/library/constants.html#None)

Resize a video.

- **in\_file** (*[str](https://docs.python.org/3/library/stdtypes.html#str)*) –Input video filename.
- **out\_file** (*[str](https://docs.python.org/3/library/stdtypes.html#str)*) –Output video filename.
- **size** (*[tuple](https://docs.python.org/3/library/stdtypes.html#tuple)*) –Expected size (w, h), eg, (320, 240) or (320, -1).
- **ratio** (*[tuple](https://docs.python.org/3/library/stdtypes.html#tuple) or [float](https://docs.python.org/3/library/functions.html#float)*) –Expected resize ratio, (2, 0.5) means (w\*2, h\*0.5).
- **keep\_ar** (*[bool](https://docs.python.org/3/library/functions.html#bool)*) –Whether to keep original aspect ratio.
- **log\_level** (*[str](https://docs.python.org/3/library/stdtypes.html#str)*) –Logging level of ffmpeg.
- **print\_cmd** (*[bool](https://docs.python.org/3/library/functions.html#bool)*) –Whether to print the final ffmpeg command.

## CHAPTER 21

## mmcv.visualization

#### **mmcv.visualization**

- *[Color](#page-114-0)*
- *[Image](#page-115-0)*
- *[Optical Flow](#page-117-0)*

## <span id="page-114-0"></span>**21.1 Color**

*[Color](#page-114-1)* **An enum that defines common colors.** 

## **21.1.1 Color**

<span id="page-114-1"></span>**class** mmcv.visualization.**Color**(*value*) An enum that defines common colors.

Contains red, green, blue, cyan, yellow, magenta, white and black.

*[color\\_val](#page-115-1)* Convert various input to color tuples.

### **21.1.2 mmcv.visualization.color\_val**

<span id="page-115-1"></span>mmcv.visualization.**color\_val**(*color: Union[*[mmcv.visualization.color.Color](#page-114-1)*, [str](https://docs.python.org/3/library/stdtypes.html#str), [tuple,](https://docs.python.org/3/library/stdtypes.html#tuple) [int](https://docs.python.org/3/library/functions.html#int),*

*[numpy.ndarray\]](https://numpy.org/doc/stable/reference/generated/numpy.ndarray.html#numpy.ndarray)*) *→* [tuple](https://docs.python.org/3/library/stdtypes.html#tuple)

Convert various input to color tuples.

**参数 color** (*[Color](#page-114-1)*/str/tuple/int/ndarray) –Color inputs

**返回** A tuple of 3 integers indicating BGR channels.

**返回类型** [tuple](https://docs.python.org/3/library/stdtypes.html#tuple)[\[int\]](https://docs.python.org/3/library/functions.html#int)

## <span id="page-115-0"></span>**21.2 Image**

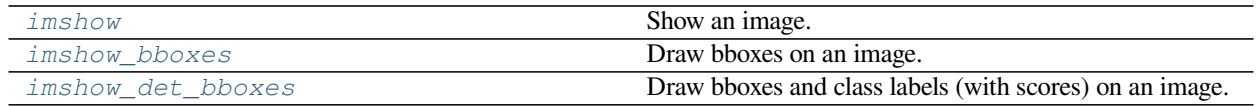

## **21.2.1 mmcv.visualization.imshow**

<span id="page-115-2"></span> $\sum_{i=1}^{n}$   $\sum_{i=1}^{n}$   $\sum_{i=1}^{n}$   $\sum_{i=1}^{n}$   $\sum_{i=1}^{n}$   $\sum_{i=1}^{n}$   $\sum_{i=1}^{n}$   $\sum_{i=1}^{n}$   $\sum_{i=1}^{n}$  $\sum_{i=1}^{n}$  $\sum_{i=1}^{n}$  $\sum_{i=1}^{n}$  $\sum_{i=1}^{n}$  $\sum_{i=1}^{n}$  $\sum_{i=1}^{n}$  $\sum_{i=1}^{n}$  $\sum_{i=1}^{n}$  $\sum_{i=1}^{$ Show an image.

#### **参数**

- **img** (*[str](https://docs.python.org/3/library/stdtypes.html#str) or ndarray*) –The image to be displayed.
- **win\_name** (*[str](https://docs.python.org/3/library/stdtypes.html#str)*) –The window name.
- **wait\_time** (*[int](https://docs.python.org/3/library/functions.html#int)*) –Value of waitKey param.

#### **21.2.2 mmcv.visualization.imshow\_bboxes**

<span id="page-115-3"></span>mmcv.visualization.**imshow\_bboxes**(*img: Union[\[str](https://docs.python.org/3/library/stdtypes.html#str), [numpy.ndarray](https://numpy.org/doc/stable/reference/generated/numpy.ndarray.html#numpy.ndarray)]*, *bboxes: Union[[list](https://docs.python.org/3/library/stdtypes.html#list),*

*[numpy.ndarray\]](https://numpy.org/doc/stable/reference/generated/numpy.ndarray.html#numpy.ndarray)*, *colors: Union[*[mmcv.visualization.color.Color](#page-114-1)*, [str,](https://docs.python.org/3/library/stdtypes.html#str) [tuple,](https://docs.python.org/3/library/stdtypes.html#tuple) [int](https://docs.python.org/3/library/functions.html#int),*  $numpy$ *.ndarray* $] = 'green', top_k: int = -1$ *, thickness: int*  $1, show:  $bool = True$ ,  $win\_name: str = "$ ,  $wait\_time: int = 0$ ,  $out\_file:$  $1, show:  $bool = True$ ,  $win\_name: str = "$ ,  $wait\_time: int = 0$ ,  $out\_file:$  $1, show:  $bool = True$ ,  $win\_name: str = "$ ,  $wait\_time: int = 0$ ,  $out\_file:$  $1, show:  $bool = True$ ,  $win\_name: str = "$ ,  $wait\_time: int = 0$ ,  $out\_file:$  $1, show:  $bool = True$ ,  $win\_name: str = "$ ,  $wait\_time: int = 0$ ,  $out\_file:$  $1, show:  $bool = True$ ,  $win\_name: str = "$ ,  $wait\_time: int = 0$ ,  $out\_file:$  $1, show:  $bool = True$ ,  $win\_name: str = "$ ,  $wait\_time: int = 0$ ,  $out\_file:$$$$$$$$ *Optional[\[str\]](https://docs.python.org/3/library/stdtypes.html#str) = None*)

Draw bboxes on an image.

- **img** (*[str](https://docs.python.org/3/library/stdtypes.html#str) or ndarray*) –The image to be displayed.
- **bboxes** (*[list](https://docs.python.org/3/library/stdtypes.html#list) or ndarray*) –A list of ndarray of shape (k, 4).
- **colors** ([Color](#page-114-1) *or [str](https://docs.python.org/3/library/stdtypes.html#str) or [tuple](https://docs.python.org/3/library/stdtypes.html#tuple) or [int](https://docs.python.org/3/library/functions.html#int) or ndarray*) –A list of colors.
- **top\_k** (*[int](https://docs.python.org/3/library/functions.html#int)*) –Plot the first k bboxes only if set positive.
- **thickness** (*[int](https://docs.python.org/3/library/functions.html#int)*) –Thickness of lines.
- **show** (*[bool](https://docs.python.org/3/library/functions.html#bool)*) –Whether to show the image.
- **win\_name** (*[str](https://docs.python.org/3/library/stdtypes.html#str)*) –The window name.
- **wait\_time** (*[int](https://docs.python.org/3/library/functions.html#int)*) –Value of waitKey param.
- **out\_file** (*[str](https://docs.python.org/3/library/stdtypes.html#str), optional*) –The filename to write the image.

**返回** The image with bboxes drawn on it.

**返回类型** ndarray

#### **21.2.3 mmcv.visualization.imshow\_det\_bboxes**

```
mmcv.visualization.imshow_det_bboxes(img: Union[str, numpy.ndarray], bboxes: numpy.ndarray,
                                                 labels: numpy.ndarray, class_names: Optional[List[str]] =
                                                 None, score_thr: float = 0, bbox_color:
                                                 Union[mmcv.visualization.color.Color, str, tuple, int,
                                                 numpy.ndarray] = 'green', text_color:
                                                 Union[mmcv.visualization.color.Color, str, tuple, int,
                                                 numpy.ndarray] = 'green', thickness: int = 1, font_scale: float
                                                 = 0.5, show: bool = True, win_name: str = ", wait_time: int =0, out_file: Optional[str] = None)
```
Draw bboxes and class labels (with scores) on an image.

#### **参数**

- **img** (*[str](https://docs.python.org/3/library/stdtypes.html#str) or ndarray*) –The image to be displayed.
- **bboxes** (*ndarray*) –Bounding boxes (with scores), shaped (n, 4) or (n, 5).
- **labels** (*ndarray*) –Labels of bboxes.
- **class\_names** (*[list\[](https://docs.python.org/3/library/stdtypes.html#list)[str\]](https://docs.python.org/3/library/stdtypes.html#str)*) –Names of each classes.
- **score\_thr** (*[float](https://docs.python.org/3/library/functions.html#float)*) –Minimum score of bboxes to be shown.
- **bbox\_color** ([Color](#page-114-1) *or [str](https://docs.python.org/3/library/stdtypes.html#str) or [tuple](https://docs.python.org/3/library/stdtypes.html#tuple) or [int](https://docs.python.org/3/library/functions.html#int) or ndarray*) –Color of bbox lines.
- **text\_color** ([Color](#page-114-1) *or [str](https://docs.python.org/3/library/stdtypes.html#str) or [tuple](https://docs.python.org/3/library/stdtypes.html#tuple) or [int](https://docs.python.org/3/library/functions.html#int) or ndarray*) –Color of texts.
- **thickness** (*[int](https://docs.python.org/3/library/functions.html#int)*) –Thickness of lines.
- **font\_scale** (*[float](https://docs.python.org/3/library/functions.html#float)*) –Font scales of texts.
- **show** (*[bool](https://docs.python.org/3/library/functions.html#bool)*) –Whether to show the image.
- **win\_name** (*[str](https://docs.python.org/3/library/stdtypes.html#str)*) –The window name.
- **wait\_time** (*[int](https://docs.python.org/3/library/functions.html#int)*) –Value of waitKey param.
- **out\_file** (*[str](https://docs.python.org/3/library/stdtypes.html#str) or [None](https://docs.python.org/3/library/constants.html#None)*) –The filename to write the image.

**返回** The image with bboxes drawn on it.

**返回类型** ndarray

## <span id="page-117-0"></span>**21.3 Optical Flow**

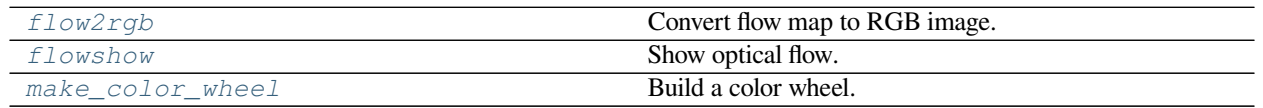

## **21.3.1 mmcv.visualization.flow2rgb**

<span id="page-117-1"></span>mmcv.visualization.**flow2rgb**(*flow: [numpy.ndarray](https://numpy.org/doc/stable/reference/generated/numpy.ndarray.html#numpy.ndarray)*, *color\_wheel: Optional[\[numpy.ndarray](https://numpy.org/doc/stable/reference/generated/numpy.ndarray.html#numpy.ndarray)] = None*, *unknown\_thr:*  $float = 1000000.0$  $float = 1000000.0$ *)*  $\rightarrow$  [numpy.ndarray](https://numpy.org/doc/stable/reference/generated/numpy.ndarray.html#numpy.ndarray)

Convert flow map to RGB image.

#### **参数**

- **flow** (*ndarray*) –Array of optical flow.
- **color\_wheel** (*ndarray or [None](https://docs.python.org/3/library/constants.html#None)*) –Color wheel used to map flow field to RGB colorspace. Default color wheel will be used if not specified.
- **unknown\_thr** (*[float](https://docs.python.org/3/library/functions.html#float)*) –Values above this threshold will be marked as unknown and thus ignored.

**返回** RGB image that can be visualized.

**返回类型** ndarray

### **21.3.2 mmcv.visualization.flowshow**

<span id="page-117-2"></span> $\sum_{i=1}^{n}$  mmcv.visualization.**flowshow**(*flow: Union[\[numpy.ndarray,](https://numpy.org/doc/stable/reference/generated/numpy.ndarray.html#numpy.ndarray) [str](https://docs.python.org/3/library/stdtypes.html#str)], win\_name: str* = ", wait\_time: [int](https://docs.python.org/3/library/functions.html#int) = 0)  $\rightarrow$ [None](https://docs.python.org/3/library/constants.html#None)

Show optical flow.

**参数**

- **flow** (*ndarray or [str](https://docs.python.org/3/library/stdtypes.html#str)*) –The optical flow to be displayed.
- **win\_name** (*[str](https://docs.python.org/3/library/stdtypes.html#str)*) –The window name.
- **wait\_time** (*[int](https://docs.python.org/3/library/functions.html#int)*) –Value of waitKey param.

#### **21.3.3 mmcv.visualization.make\_color\_wheel**

<span id="page-117-3"></span>mmcv.visualization.**make\_color\_wheel**(*bins: Optional[Union[\[list](https://docs.python.org/3/library/stdtypes.html#list), [tuple\]](https://docs.python.org/3/library/stdtypes.html#tuple)] = None*) *→* [numpy.ndarray](https://numpy.org/doc/stable/reference/generated/numpy.ndarray.html#numpy.ndarray) Build a color wheel.

> **参数 bins** (*[list](https://docs.python.org/3/library/stdtypes.html#list) or [tuple,](https://docs.python.org/3/library/stdtypes.html#tuple) optional*) –Specify the number of bins for each color range, corresponding to six ranges: red -> yellow, yellow -> green, green -> cyan, cyan -> blue, blue -> magenta, magenta -> red. [15, 6, 4, 11, 13, 6] is used for default (see Middlebury).

**返回** Color wheel of shape (total\_bins, 3).

**返回类型** ndarray

## CHAPTER 22

mmcv.cnn

- **mmcv.cnn**
	- *[Module](#page-118-0)*
	- *[Build Function](#page-130-0)*
	- *[Miscellaneous](#page-132-0)*

## <span id="page-118-0"></span>**22.1 Module**

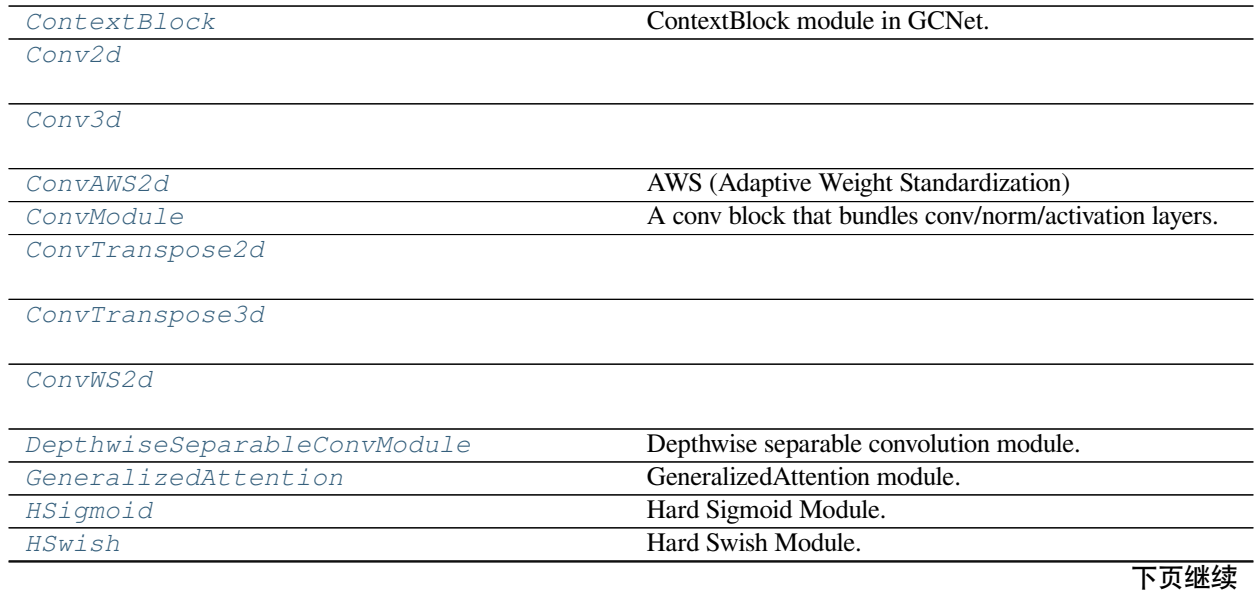

表 1 – 续上页

*[Linear](#page-127-0)*

*[MaxPool2d](#page-127-1)*

*[MaxPool3d](#page-127-2)*

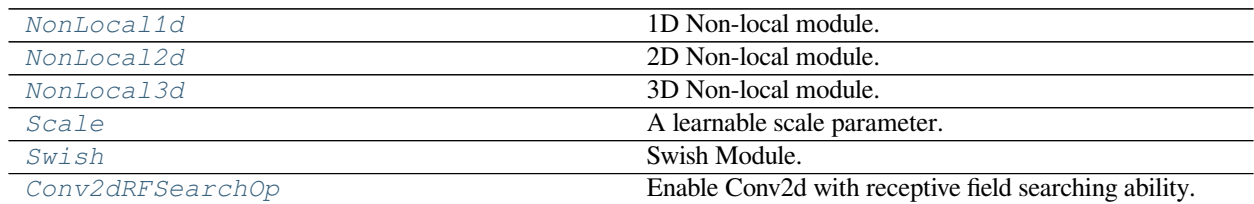

#### **22.1.1 ContextBlock**

<span id="page-119-0"></span>**class** mmcv.cnn.**ContextBlock**(*in\_channels: [int](https://docs.python.org/3/library/functions.html#int)*, *ratio: [float](https://docs.python.org/3/library/functions.html#float)*, *pooling\_type: [str](https://docs.python.org/3/library/stdtypes.html#str) = 'att'*, *fusion\_types: [tuple](https://docs.python.org/3/library/stdtypes.html#tuple) = ('channel\_add')*)

ContextBlock module in GCNet.

See 'GCNet: Non-local Networks Meet Squeeze-Excitation Networks and Beyond' ([https://arxiv.org/abs/1904.](https://arxiv.org/abs/1904.11492) [11492\)](https://arxiv.org/abs/1904.11492) for details.

#### **参数**

- **in\_channels** (*[int](https://docs.python.org/3/library/functions.html#int)*) –Channels of the input feature map.
- **ratio** (*[float](https://docs.python.org/3/library/functions.html#float)*) –Ratio of channels of transform bottleneck
- **pooling\_type** (*[str](https://docs.python.org/3/library/stdtypes.html#str)*)-Pooling method for context modeling. Options are 'att' and 'avg' , stand for attention pooling and average pooling respectively. Default: 'att'.
- **fusion\_types** (*Sequence[\[str](https://docs.python.org/3/library/stdtypes.html#str)]*) –Fusion method for feature fusion, Options are 'channels\_add', 'channel\_mul', stand for channelwise addition and multiplication respectively. Default: ('channel\_add',)

#### **forward** (*x: [torch.Tensor](https://pytorch.org/docs/stable/tensors.html#torch.Tensor)*)  $\rightarrow$  *torch.Tensor*

Defines the computation performed at every call.

Should be overridden by all subclasses.

#### **22.1.2 Conv2d**

<span id="page-120-0"></span>**class** mmcv.cnn.**Conv2d**(*in\_channels: [int](https://docs.python.org/3/library/functions.html#int)*, *out\_channels: [int](https://docs.python.org/3/library/functions.html#int)*, *kernel\_size: Union[\[int,](https://docs.python.org/3/library/functions.html#int) Tuple[[int](https://docs.python.org/3/library/functions.html#int), [int](https://docs.python.org/3/library/functions.html#int)]]*, *stride: Union[[int](https://docs.python.org/3/library/functions.html#int), Tuple[\[int,](https://docs.python.org/3/library/functions.html#int) [int](https://docs.python.org/3/library/functions.html#int)]] = 1*, *padding: Union[[str](https://docs.python.org/3/library/stdtypes.html#str), [int](https://docs.python.org/3/library/functions.html#int), Tuple[[int,](https://docs.python.org/3/library/functions.html#int) [int](https://docs.python.org/3/library/functions.html#int)]] = 0*, *dilation: Union[[int](https://docs.python.org/3/library/functions.html#int), Tuple[\[int,](https://docs.python.org/3/library/functions.html#int) [int](https://docs.python.org/3/library/functions.html#int)]] = 1*, *groups: [int](https://docs.python.org/3/library/functions.html#int) = 1*, *bias: [bool](https://docs.python.org/3/library/functions.html#bool) = True*, *padding\_mode: [str](https://docs.python.org/3/library/stdtypes.html#str) = 'zeros'*, *device=None*, *dtype=None*)

**forward** (*x: [torch.Tensor](https://pytorch.org/docs/stable/tensors.html#torch.Tensor)*)  $\rightarrow$  *torch.Tensor* 

Defines the computation performed at every call.

Should be overridden by all subclasses.

**注解:** Although the recipe for forward pass needs to be defined within this function, one should call the Module instance afterwards instead of this since the former takes care of running the registered hooks while the latter silently ignores them.

### **22.1.3 Conv3d**

<span id="page-120-1"></span>class mmcv.cnn.Conv3d(in\_channels: [int](https://docs.python.org/3/library/functions.html#int), out\_channels: int, kernel\_size: Union[\[int,](https://docs.python.org/3/library/functions.html#int) Tuple[int, int, [int\]](https://docs.python.org/3/library/functions.html#int)], stride: *Union[[int](https://docs.python.org/3/library/functions.html#int), Tuple[\[int,](https://docs.python.org/3/library/functions.html#int) [int](https://docs.python.org/3/library/functions.html#int), [int](https://docs.python.org/3/library/functions.html#int)]] = 1*, *padding: Union[[str](https://docs.python.org/3/library/stdtypes.html#str), [int,](https://docs.python.org/3/library/functions.html#int) Tuple[\[int](https://docs.python.org/3/library/functions.html#int), [int,](https://docs.python.org/3/library/functions.html#int) [int\]](https://docs.python.org/3/library/functions.html#int)] = 0*, *dilation: Union[[int](https://docs.python.org/3/library/functions.html#int), Tuple[\[int,](https://docs.python.org/3/library/functions.html#int) [int,](https://docs.python.org/3/library/functions.html#int) int]] = 1, groups: int = 1, bias: [bool](https://docs.python.org/3/library/functions.html#bool) = True, padding\_mode: [str](https://docs.python.org/3/library/stdtypes.html#str) = 'zeros'*, *device=None*, *dtype=None*)

**forward** (*x: [torch.Tensor](https://pytorch.org/docs/stable/tensors.html#torch.Tensor)*)  $\rightarrow$  *torch.Tensor* 

Defines the computation performed at every call.

Should be overridden by all subclasses.

**注解:** Although the recipe for forward pass needs to be defined within this function, one should call the Module instance afterwards instead of this since the former takes care of running the registered hooks while the latter silently ignores them.

#### **22.1.4 ConvAWS2d**

<span id="page-120-2"></span>**class** mmcv.cnn.**ConvAWS2d**(*in\_channels: [int](https://docs.python.org/3/library/functions.html#int)*, *out\_channels: [int](https://docs.python.org/3/library/functions.html#int)*, *kernel\_size: Union[\[int,](https://docs.python.org/3/library/functions.html#int) Tuple[[int](https://docs.python.org/3/library/functions.html#int), [int](https://docs.python.org/3/library/functions.html#int)]]*, *stride: Union[\[int](https://docs.python.org/3/library/functions.html#int), Tuple[[int,](https://docs.python.org/3/library/functions.html#int) [int](https://docs.python.org/3/library/functions.html#int)]] = 1*, *padding: Union[[int,](https://docs.python.org/3/library/functions.html#int) Tuple[\[int](https://docs.python.org/3/library/functions.html#int), [int\]](https://docs.python.org/3/library/functions.html#int)] = 0*, *dilation: Union*[*[int](https://docs.python.org/3/library/functions.html#int)*, *Tuple*[*int*, *int*]] = 1, *groups: int* = 1, *bias: [bool](https://docs.python.org/3/library/functions.html#bool)* = *True*)

AWS (Adaptive Weight Standardization)

This is a variant of Weight Standardization([https://arxiv.org/pdf/1903.10520.pdf\)](https://arxiv.org/pdf/1903.10520.pdf) It is used in DetectoRS to avoid NaN [\(https://arxiv.org/pdf/2006.02334.pdf\)](https://arxiv.org/pdf/2006.02334.pdf)

- **in\_channels** (*[int](https://docs.python.org/3/library/functions.html#int)*) –Number of channels in the input image
- **out\_channels** (*[int](https://docs.python.org/3/library/functions.html#int)*) –Number of channels produced by the convolution
- **kernel\_size** (*[int](https://docs.python.org/3/library/functions.html#int) or [tuple](https://docs.python.org/3/library/stdtypes.html#tuple)*) –Size of the conv kernel
- **stride** (*[int](https://docs.python.org/3/library/functions.html#int) or [tuple,](https://docs.python.org/3/library/stdtypes.html#tuple) optional*) –Stride of the convolution. Default: 1
- **padding** (*[int](https://docs.python.org/3/library/functions.html#int) or [tuple](https://docs.python.org/3/library/stdtypes.html#tuple), optional*) –Zero-padding added to both sides of the input. Default: 0
- **dilation** (*[int](https://docs.python.org/3/library/functions.html#int) or [tuple,](https://docs.python.org/3/library/stdtypes.html#tuple) optional*) –Spacing between kernel elements. Default: 1
- **groups** (*[int,](https://docs.python.org/3/library/functions.html#int) optional*) –Number of blocked connections from input channels to output channels. Default: 1
- **bias** (*[bool](https://docs.python.org/3/library/functions.html#bool), optional*) –If set True, adds a learnable bias to the output. Default: True

#### **forward** (*x: [torch.Tensor](https://pytorch.org/docs/stable/tensors.html#torch.Tensor)*)  $\rightarrow$  *torch.Tensor*

Defines the computation performed at every call.

Should be overridden by all subclasses.

**注解:** Although the recipe for forward pass needs to be defined within this function, one should call the Module instance afterwards instead of this since the former takes care of running the registered hooks while the latter silently ignores them.

### **22.1.5 ConvModule**

<span id="page-121-0"></span>**class** mmcv.cnn.**ConvModule**(*in\_channels: [int](https://docs.python.org/3/library/functions.html#int)*, *out\_channels: [int](https://docs.python.org/3/library/functions.html#int)*, *kernel\_size: Union[[int,](https://docs.python.org/3/library/functions.html#int) Tuple[\[int](https://docs.python.org/3/library/functions.html#int), [int\]](https://docs.python.org/3/library/functions.html#int)]*, *stride: Union[[int,](https://docs.python.org/3/library/functions.html#int) Tuple[\[int](https://docs.python.org/3/library/functions.html#int), [int\]](https://docs.python.org/3/library/functions.html#int)] = 1*, *padding: Union[\[int,](https://docs.python.org/3/library/functions.html#int) Tuple[[int](https://docs.python.org/3/library/functions.html#int), [int](https://docs.python.org/3/library/functions.html#int)]] = 0*, *dilation: Union*[*[int,](https://docs.python.org/3/library/functions.html#int) Tuple*[*[int](https://docs.python.org/3/library/functions.html#int), int*]] = 1, *groups: int* = 1, *bias: Union*[*bool, [str](https://docs.python.org/3/library/stdtypes.html#str)*] = *'auto'*, *conv\_cfg: Optional[Dict] = None*, *norm\_cfg: Optional[Dict] = None*, *act\_cfg: Optional[Dict] = {'type': 'ReLU'}*, *inplace: [bool](https://docs.python.org/3/library/functions.html#bool) = True*, *with* spectral norm:  $bool = False$  $bool = False$ , *padding mode:*  $str = \text{'zeros'}$  $str = \text{'zeros'}$ , *order:*  $tuple =$  $tuple =$ *('conv', 'norm', 'act')*, *efficient\_conv\_bn\_eval: [bool](https://docs.python.org/3/library/functions.html#bool) = False*)

A conv block that bundles conv/norm/activation layers.

This block simplifies the usage of convolution layers, which are commonly used with a norm layer (e.g., BatchNorm) and activation layer (e.g., ReLU). It is based upon three build methods: *build\_conv\_layer()*, *build\_norm\_layer()* and *build\_activation\_layer()*.

Besides, we add some additional features in this module. 1. Automatically set *bias* of the conv layer. 2. Spectral norm is supported. 3. More padding modes are supported. Before PyTorch 1.5, nn.Conv2d only supports zero and circular padding, and we add "reflect" padding mode.

- **in\_channels** (*[int](https://docs.python.org/3/library/functions.html#int)*) –Number of channels in the input feature map. Same as that in nn. \_ConvNd.
- **out\_channels** (*[int](https://docs.python.org/3/library/functions.html#int)*) –Number of channels produced by the convolution. Same as that in nn.\_ConvNd.
- **kernel\_size** (*int | tuple[\[int](https://docs.python.org/3/library/functions.html#int)]*) –Size of the convolving kernel. Same as that in nn.\_ConvNd.
- **stride** (*int | tuple[[int](https://docs.python.org/3/library/functions.html#int)]*) –Stride of the convolution. Same as that in nn. \_ConvNd.
- **padding** (*int | tuple[\[int\]](https://docs.python.org/3/library/functions.html#int)*) –Zero-padding added to both sides of the input. Same as that in nn.\_ConvNd.
- **dilation** (*int | tuple[[int\]](https://docs.python.org/3/library/functions.html#int)*) –Spacing between kernel elements. Same as that in nn.\_ConvNd.
- **groups** (*[int](https://docs.python.org/3/library/functions.html#int)*) –Number of blocked connections from input channels to output channels. Same as that in nn. ConvNd.
- **bias** (*bool | str*) –If specified as *auto*, it will be decided by the norm\_cfg. Bias will be set as True if *norm\_cfg* is None, otherwise False. Default: "auto".
- **conv**  $cfg$  ( $dict$ ) –Config dict for convolution layer. Default: None, which means using conv2d.
- **norm\_cfg** (*[dict](https://docs.python.org/3/library/stdtypes.html#dict)*) –Config dict for normalization layer. Default: None.
- **act\_cfg** (*[dict](https://docs.python.org/3/library/stdtypes.html#dict)*) –Config dict for activation layer. Default: dict(type='ReLU').
- **inplace** (*[bool](https://docs.python.org/3/library/functions.html#bool)*) –Whether to use inplace mode for activation. Default: True.
- **with\_spectral\_norm** (*[bool](https://docs.python.org/3/library/functions.html#bool)*) –Whether use spectral norm in conv module. Default: False.
- **padding\_mode** (*[str](https://docs.python.org/3/library/stdtypes.html#str)*) –If the *padding\_mode* has not been supported by current *Conv2d* in PyTorch, we will use our own padding layer instead. Currently, we support ['zeros', 'circular' ] with official implementation and ['reflect'] with our own implementation. Default:'zeros' .
- **order** (*[tuple](https://docs.python.org/3/library/stdtypes.html#tuple)* [\[str](https://docs.python.org/3/library/stdtypes.html#str)]) –The order of conv/norm/activation layers. It is a sequence of "conv" , "norm" and "act". Common examples are ("conv", "norm", "act") and ("act", "conv", "norm"). Default: ('conv', 'norm', 'act').
- **efficient** conv bn eval (*[bool](https://docs.python.org/3/library/functions.html#bool)*) –Whether use efficient conv when the consecutive bn is in eval mode (either training or testing), as proposed in <https://arxiv.org/abs/2305.11624> . Default: *False*.

**static create\_from\_conv\_bn**(*conv: torch.nn.modules.conv.\_ConvNd*, *bn:*

*torch.nn.modules.batchnorm.\_BatchNorm*, *efficient\_conv\_bn\_eval=True*) *→ [mmcv.cnn.bricks.conv\\_module.ConvModule](#page-121-0)*

Create a ConvModule from a conv and a bn module.

**forward** (*x: [torch.Tensor](https://pytorch.org/docs/stable/tensors.html#torch.Tensor), activate: [bool](https://docs.python.org/3/library/functions.html#bool)* = True, *norm: bool* = True)  $\rightarrow$  torch.Tensor Defines the computation performed at every call.

Should be overridden by all subclasses.

**注解:** Although the recipe for forward pass needs to be defined within this function, one should call the Module instance afterwards instead of this since the former takes care of running the registered hooks while the latter silently ignores them.

#### **22.1.6 ConvTranspose2d**

<span id="page-122-0"></span>**class** mmcv.cnn.**ConvTranspose2d**(*in\_channels: [int](https://docs.python.org/3/library/functions.html#int)*, *out\_channels: [int](https://docs.python.org/3/library/functions.html#int)*, *kernel\_size: Union[[int,](https://docs.python.org/3/library/functions.html#int) Tuple[\[int](https://docs.python.org/3/library/functions.html#int), [int](https://docs.python.org/3/library/functions.html#int)]]*, *stride: Union[\[int](https://docs.python.org/3/library/functions.html#int), Tuple[[int,](https://docs.python.org/3/library/functions.html#int) [int](https://docs.python.org/3/library/functions.html#int)]] = 1*, *padding: Union[[int](https://docs.python.org/3/library/functions.html#int), Tuple[\[int,](https://docs.python.org/3/library/functions.html#int) [int\]](https://docs.python.org/3/library/functions.html#int)] = 0*, *output\_padding: Union[[int,](https://docs.python.org/3/library/functions.html#int) Tuple[\[int](https://docs.python.org/3/library/functions.html#int), [int\]](https://docs.python.org/3/library/functions.html#int)] = 0*, *groups: [int](https://docs.python.org/3/library/functions.html#int) = 1*, *bias: [bool](https://docs.python.org/3/library/functions.html#bool) = True*, *dilation: Union[\[int,](https://docs.python.org/3/library/functions.html#int) Tuple[[int](https://docs.python.org/3/library/functions.html#int), [int](https://docs.python.org/3/library/functions.html#int)]] = 1*, *padding\_mode: [str](https://docs.python.org/3/library/stdtypes.html#str) = 'zeros'*, *device=None*, *dtype=None*)

**forward** ( $x$ : *[torch.Tensor](https://pytorch.org/docs/stable/tensors.html#torch.Tensor)*)  $\rightarrow$  torch.Tensor

Defines the computation performed at every call.

Should be overridden by all subclasses.

**注解:** Although the recipe for forward pass needs to be defined within this function, one should call the Module instance afterwards instead of this since the former takes care of running the registered hooks while the latter silently ignores them.

#### **22.1.7 ConvTranspose3d**

<span id="page-123-0"></span>**class** mmcv.cnn.**ConvTranspose3d**(*in\_channels: [int](https://docs.python.org/3/library/functions.html#int)*, *out\_channels: [int](https://docs.python.org/3/library/functions.html#int)*, *kernel\_size: Union[[int,](https://docs.python.org/3/library/functions.html#int) Tuple[\[int](https://docs.python.org/3/library/functions.html#int), [int,](https://docs.python.org/3/library/functions.html#int) [int](https://docs.python.org/3/library/functions.html#int)]]*, *stride: Union[\[int](https://docs.python.org/3/library/functions.html#int), Tuple[[int,](https://docs.python.org/3/library/functions.html#int) [int](https://docs.python.org/3/library/functions.html#int), [int](https://docs.python.org/3/library/functions.html#int)]] = 1*, *padding: Union[\[int](https://docs.python.org/3/library/functions.html#int), Tuple[\[int,](https://docs.python.org/3/library/functions.html#int) [int,](https://docs.python.org/3/library/functions.html#int) [int](https://docs.python.org/3/library/functions.html#int)]] = 0*, *output\_padding: Union[\[int](https://docs.python.org/3/library/functions.html#int), Tuple[[int,](https://docs.python.org/3/library/functions.html#int) [int](https://docs.python.org/3/library/functions.html#int), [int](https://docs.python.org/3/library/functions.html#int)]] = 0*, *groups: [int](https://docs.python.org/3/library/functions.html#int) = 1*, *bias: [bool](https://docs.python.org/3/library/functions.html#bool) = True*, *dilation: Union[\[int,](https://docs.python.org/3/library/functions.html#int) Tuple[[int](https://docs.python.org/3/library/functions.html#int), [int](https://docs.python.org/3/library/functions.html#int), [int\]](https://docs.python.org/3/library/functions.html#int)] = 1*, *padding\_mode: [str](https://docs.python.org/3/library/stdtypes.html#str) = 'zeros'*, *device=None*, *dtype=None*)

**forward** ( $x$ : *[torch.Tensor](https://pytorch.org/docs/stable/tensors.html#torch.Tensor)*)  $\rightarrow$  torch.Tensor

Defines the computation performed at every call.

Should be overridden by all subclasses.

**注解:** Although the recipe for forward pass needs to be defined within this function, one should call the Module instance afterwards instead of this since the former takes care of running the registered hooks while the latter silently ignores them.

#### **22.1.8 ConvWS2d**

<span id="page-123-1"></span>**class** mmcv.cnn.**ConvWS2d**(*in\_channels: [int](https://docs.python.org/3/library/functions.html#int)*, *out\_channels: [int](https://docs.python.org/3/library/functions.html#int)*, *kernel\_size: Union[\[int,](https://docs.python.org/3/library/functions.html#int) Tuple[[int](https://docs.python.org/3/library/functions.html#int), [int](https://docs.python.org/3/library/functions.html#int)]]*, *stride: Union[\[int](https://docs.python.org/3/library/functions.html#int), Tuple[[int,](https://docs.python.org/3/library/functions.html#int) [int](https://docs.python.org/3/library/functions.html#int)]] = 1*, *padding: Union[[int,](https://docs.python.org/3/library/functions.html#int) Tuple[\[int](https://docs.python.org/3/library/functions.html#int), [int\]](https://docs.python.org/3/library/functions.html#int)] = 0*, *dilation: Union*[*[int](https://docs.python.org/3/library/functions.html#int)*, *Tuple*[*int*, *int*]] = 1, *groups: int* = 1, *bias: [bool](https://docs.python.org/3/library/functions.html#bool)* = *True*, *eps: [float](https://docs.python.org/3/library/functions.html#float)* = *1e-05*)

**forward** (*x: [torch.Tensor](https://pytorch.org/docs/stable/tensors.html#torch.Tensor)*)  $\rightarrow$  *torch.Tensor* 

Defines the computation performed at every call.

Should be overridden by all subclasses.

## **22.1.9 DepthwiseSeparableConvModule**

<span id="page-124-0"></span>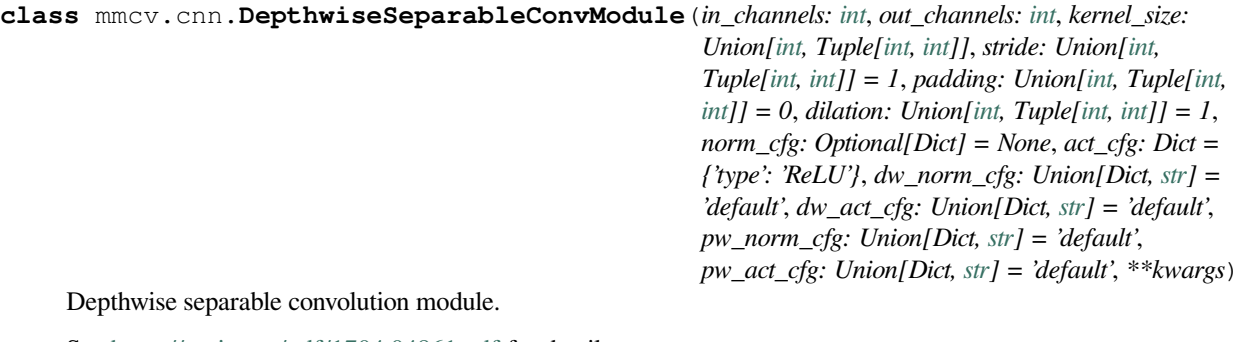

See <https://arxiv.org/pdf/1704.04861.pdf> for details.

This module can replace a ConvModule with the conv block replaced by two conv block: depthwise conv block and pointwise conv block. The depthwise conv block contains depthwise-conv/norm/activation layers. The pointwise conv block contains pointwise-conv/norm/activation layers. It should be noted that there will be norm/activation layer in the depthwise conv block if *norm\_cfg* and *act\_cfg* are specified.

- **in\_channels** (*[int](https://docs.python.org/3/library/functions.html#int)*) –Number of channels in the input feature map. Same as that in nn. \_ConvNd.
- **out** channels (*[int](https://docs.python.org/3/library/functions.html#int)*) –Number of channels produced by the convolution. Same as that in nn.\_ConvNd.
- **kernel\_size** (*int | tuple[\[int](https://docs.python.org/3/library/functions.html#int)]*) –Size of the convolving kernel. Same as that in nn.\_ConvNd.
- **stride** (*int | tuple[[int](https://docs.python.org/3/library/functions.html#int)]*) –Stride of the convolution. Same as that in nn. \_ConvNd. Default: 1.
- **padding** (*int | tuple[\[int\]](https://docs.python.org/3/library/functions.html#int)*) –Zero-padding added to both sides of the input. Same as that in nn.\_ConvNd. Default: 0.
- **dilation** (*int | tuple[[int\]](https://docs.python.org/3/library/functions.html#int)*) –Spacing between kernel elements. Same as that in nn.\_ConvNd. Default: 1.
- **norm\_cfg** (*[dict](https://docs.python.org/3/library/stdtypes.html#dict)*) –Default norm config for both depthwise ConvModule and pointwise ConvModule. Default: None.
- **act\_cfg** (*[dict](https://docs.python.org/3/library/stdtypes.html#dict)*) –Default activation config for both depthwise ConvModule and pointwise ConvModule. Default: dict(type='ReLU').
- **dw\_norm\_cfg** (*[dict](https://docs.python.org/3/library/stdtypes.html#dict)*) –Norm config of depthwise ConvModule. If it is'default', it will be the same as *norm cfg*. Default: 'default'.
- **dw\_act\_cfg** (*[dict](https://docs.python.org/3/library/stdtypes.html#dict)*) –Activation config of depthwise ConvModule. If it is 'default', it will be the same as *act\_cfg*. Default: 'default'.
- **pw\_norm\_cfg** (*[dict](https://docs.python.org/3/library/stdtypes.html#dict)*) –Norm config of pointwise ConvModule. If it is 'default', it will be the same as *norm\_cfg*. Default: 'default'.
- **pw\_act\_cfg** (*[dict](https://docs.python.org/3/library/stdtypes.html#dict)*) –Activation config of pointwise ConvModule. If it is 'default', it will be the same as *act\_cfg*. Default: 'default'.
- **kwargs** (*optional*) –Other shared arguments for depthwise and pointwise ConvModule. See ConvModule for ref.

**forward** (*x: [torch.Tensor](https://pytorch.org/docs/stable/tensors.html#torch.Tensor)*)  $\rightarrow$  *torch.Tensor* 

Defines the computation performed at every call.

Should be overridden by all subclasses.

**注解:** Although the recipe for forward pass needs to be defined within this function, one should call the Module instance afterwards instead of this since the former takes care of running the registered hooks while the latter silently ignores them.

#### **22.1.10 GeneralizedAttention**

<span id="page-125-0"></span>**class** mmcv.cnn.**GeneralizedAttention**(*in\_channels: [int](https://docs.python.org/3/library/functions.html#int)*, *spatial\_range: [int](https://docs.python.org/3/library/functions.html#int) = - 1*, *num\_heads: [int](https://docs.python.org/3/library/functions.html#int) = 9*, *position\_embedding\_dim: [int](https://docs.python.org/3/library/functions.html#int) = - 1*, *position\_magnitude: [int](https://docs.python.org/3/library/functions.html#int) = 1*,  $kv\_stride: int = 2, q\_stride: int = 1, attention\_type: str = '1111'$  $kv\_stride: int = 2, q\_stride: int = 1, attention\_type: str = '1111'$  $kv\_stride: int = 2, q\_stride: int = 1, attention\_type: str = '1111'$  $kv\_stride: int = 2, q\_stride: int = 1, attention\_type: str = '1111'$  $kv\_stride: int = 2, q\_stride: int = 1, attention\_type: str = '1111'$ 

GeneralizedAttention module.

See'An Empirical Study of Spatial Attention Mechanisms in Deep Networks'[\(https://arxiv.org/abs/1904.05873\)](https://arxiv.org/abs/1904.05873) for details.

#### **参数**

- **in\_channels** (*[int](https://docs.python.org/3/library/functions.html#int)*) –Channels of the input feature map.
- **spatial\_range** (*[int](https://docs.python.org/3/library/functions.html#int)*) –The spatial range. -1 indicates no spatial range constraint. Default: -1.
- **num\_heads** (*[int](https://docs.python.org/3/library/functions.html#int)*) –The head number of empirical\_attention module. Default: 9.
- **position\_embedding\_dim** (*[int](https://docs.python.org/3/library/functions.html#int)*) –The position embedding dimension. Default: -1.
- **position\_magnitude** (*[int](https://docs.python.org/3/library/functions.html#int)*) –A multiplier acting on coord difference. Default: 1.
- **kv\_stride** (*[int](https://docs.python.org/3/library/functions.html#int)*) –The feature stride acting on key/value feature map. Default: 2.
- **q\_stride** (*[int](https://docs.python.org/3/library/functions.html#int)*) –The feature stride acting on query feature map. Default: 1.
- **attention** type  $(s \text{tr})$  –A binary indicator [str](https://docs.python.org/3/library/stdtypes.html#str)ing for indicating which items in generalized empirical\_attention module are used. Default: '1111'.
	- **–** '1000'indicates 'query and key content'(appr appr) item,
	- **–** '0100'indicates 'query content and relative position'(appr position) item,
	- **–** '0010'indicates 'key content only'(bias appr) item,
	- **–** '0001'indicates 'relative position only'(bias position) item.

#### **forward** (*x\_input: [torch.Tensor](https://pytorch.org/docs/stable/tensors.html#torch.Tensor)*)  $\rightarrow$  torch.Tensor

Defines the computation performed at every call.

Should be overridden by all subclasses.

#### **22.1.11 HSigmoid**

<span id="page-126-0"></span>**class** mmcv.cnn.**HSigmoid** (*bias:*  $float = 3.0$  $float = 3.0$ , *divisor:*  $float = 6.0$ ,  $min\_value: float = 0.0$ ,  $max\_value: float = 0.0$ *1.0*)

Hard Sigmoid Module. Apply the hard sigmoid function:  $\text{Hsigmoid}(x) = \min(\max((x + bias) / \text{divisor}, \min\_value),$ max value) Default: Hsigmoid(x) = min(max((x + 3) / 6, 0), 1)

**注解:** In MMCV v1.4.4, we modified the default value of args to align with PyTorch official.

#### **参数**

- **bias** (*[float](https://docs.python.org/3/library/functions.html#float)*) –Bias of the input feature map. Default: 3.0.
- **divisor** (*[float](https://docs.python.org/3/library/functions.html#float)*) –Divisor of the input feature map. Default: 6.0.
- **min\_value** (*[float](https://docs.python.org/3/library/functions.html#float)*) –Lower bound value. Default: 0.0.
- **max\_value** (*[float](https://docs.python.org/3/library/functions.html#float)*) –Upper bound value. Default: 1.0.

**返回** The output tensor.

**返回类型** Tensor

#### **forward** (*x: [torch.Tensor](https://pytorch.org/docs/stable/tensors.html#torch.Tensor)*)  $\rightarrow$  *torch.Tensor*

Defines the computation performed at every call.

Should be overridden by all subclasses.

**注解:** Although the recipe for forward pass needs to be defined within this function, one should call the Module instance afterwards instead of this since the former takes care of running the registered hooks while the latter silently ignores them.

#### **22.1.12 HSwish**

```
class mmcv.cnn.HSwish(inplace: bool = False)
Hard Swish Module.
```
This module applies the hard swish function:

$$
Hswish(x) = x * ReLU6(x+3)/6
$$

**参数 inplace** (*[bool](https://docs.python.org/3/library/functions.html#bool)*) –can optionally do the operation in-place. Default: False.

**返回** The output tensor.

**返回类型** Tensor

**forward**  $(x: \text{torch}.\text{Tensor}) \rightarrow \text{torch}.\text{Tensor}$ 

Defines the computation performed at every call.

Should be overridden by all subclasses.

#### **22.1.13 Linear**

<span id="page-127-0"></span>**class** mmcv.cnn.**Linear**(*in\_features: [int](https://docs.python.org/3/library/functions.html#int)*, *out\_features: [int](https://docs.python.org/3/library/functions.html#int)*, *bias: [bool](https://docs.python.org/3/library/functions.html#bool) = True*, *device=None*, *dtype=None*)

**forward** (*x: [torch.Tensor](https://pytorch.org/docs/stable/tensors.html#torch.Tensor)*)  $\rightarrow$  *torch.Tensor* 

Defines the computation performed at every call.

Should be overridden by all subclasses.

**注解:** Although the recipe for forward pass needs to be defined within this function, one should call the Module instance afterwards instead of this since the former takes care of running the registered hooks while the latter silently ignores them.

#### **22.1.14 MaxPool2d**

<span id="page-127-1"></span>**class** mmcv.cnn.**MaxPool2d**(*kernel\_size: Union[\[int](https://docs.python.org/3/library/functions.html#int), Tuple[[int,](https://docs.python.org/3/library/functions.html#int) ...]]*, *stride: Optional[Union[\[int](https://docs.python.org/3/library/functions.html#int), Tuple[[int,](https://docs.python.org/3/library/functions.html#int) ...]]] = None*, *padding: Union[[int,](https://docs.python.org/3/library/functions.html#int) Tuple[\[int](https://docs.python.org/3/library/functions.html#int), ...]] = 0*, *dilation: Union[[int](https://docs.python.org/3/library/functions.html#int), Tuple[\[int,](https://docs.python.org/3/library/functions.html#int) ...]] = 1*, *return\_indices: [bool](https://docs.python.org/3/library/functions.html#bool) = False*, *ceil\_mode: [bool](https://docs.python.org/3/library/functions.html#bool) = False*)

**forward** (*x: [torch.Tensor](https://pytorch.org/docs/stable/tensors.html#torch.Tensor)*)  $\rightarrow$  *torch.Tensor* 

Defines the computation performed at every call.

Should be overridden by all subclasses.

**注解:** Although the recipe for forward pass needs to be defined within this function, one should call the Module instance afterwards instead of this since the former takes care of running the registered hooks while the latter silently ignores them.

#### **22.1.15 MaxPool3d**

<span id="page-127-2"></span>**class** mmcv.cnn.**MaxPool3d**(*kernel\_size: Union[\[int](https://docs.python.org/3/library/functions.html#int), Tuple[[int,](https://docs.python.org/3/library/functions.html#int) ...]]*, *stride: Optional[Union[\[int](https://docs.python.org/3/library/functions.html#int), Tuple[[int,](https://docs.python.org/3/library/functions.html#int) ...]]] = None*, *padding: Union[[int,](https://docs.python.org/3/library/functions.html#int) Tuple[\[int](https://docs.python.org/3/library/functions.html#int), ...]] = 0*, *dilation: Union[[int](https://docs.python.org/3/library/functions.html#int), Tuple[\[int,](https://docs.python.org/3/library/functions.html#int) ...]] = 1*, *return\_indices: [bool](https://docs.python.org/3/library/functions.html#bool) = False*, *ceil\_mode: [bool](https://docs.python.org/3/library/functions.html#bool) = False*)

**forward**(*x: [torch.Tensor](https://pytorch.org/docs/stable/tensors.html#torch.Tensor)*) *→* [torch.Tensor](https://pytorch.org/docs/stable/tensors.html#torch.Tensor)

Defines the computation performed at every call.

Should be overridden by all subclasses.

#### **22.1.16 NonLocal1d**

```
class mmcv.cnn.NonLocal1d(in_channels: int, sub_sample: bool = False, conv_cfg: Dict = {'type': 'Conv1d'},
                               **kwargs)
```
1D Non-local module.

**参数**

- **in\_channels** (*[int](https://docs.python.org/3/library/functions.html#int)*) –Same as *NonLocalND*.
- **sub\_sample** (*[bool](https://docs.python.org/3/library/functions.html#bool)*) –Whether to apply max pooling after pairwise function (Note that the *sub\_sample* is applied on spatial only). Default: False.
- **conv\_cfg** (*None | dict*) –Same as *NonLocalND*. Default: dict(type=' Conv1d').

#### **22.1.17 NonLocal2d**

<span id="page-128-1"></span>**class** mmcv.cnn.**NonLocal2d**(*in\_channels: [int](https://docs.python.org/3/library/functions.html#int)*, *sub\_sample: [bool](https://docs.python.org/3/library/functions.html#bool) = False*, *conv\_cfg: Dict = {'type': 'Conv2d'}*, *\*\*kwargs*)

2D Non-local module.

**参数**

- **in\_channels** (*[int](https://docs.python.org/3/library/functions.html#int)*) –Same as *NonLocalND*.
- **sub sample** (*[bool](https://docs.python.org/3/library/functions.html#bool)*) –Whether to apply max pooling after pairwise function (Note that the *sub\_sample* is applied on spatial only). Default: False.
- **conv\_cfg** (*None | dict*) –Same as *NonLocalND*. Default: dict(type=' Conv2d').

#### **22.1.18 NonLocal3d**

<span id="page-128-2"></span>**class** mmcv.cnn.**NonLocal3d**(*in\_channels: [int](https://docs.python.org/3/library/functions.html#int)*, *sub\_sample: [bool](https://docs.python.org/3/library/functions.html#bool) = False*, *conv\_cfg: Dict = {'type': 'Conv3d'}*, *\*\*kwargs*)

3D Non-local module.

**参数**

- **in\_channels** (*[int](https://docs.python.org/3/library/functions.html#int)*) –Same as *NonLocalND*.
- **sub sample** (*[bool](https://docs.python.org/3/library/functions.html#bool)*) –Whether to apply max pooling after pairwise function (Note that the *sub\_sample* is applied on spatial only). Default: False.
- **conv\_cfg** (*None | dict*) –Same as *NonLocalND*. Default: dict(type='Conv3d').

### **22.1.19 Scale**

<span id="page-128-3"></span>**class** mmcv.cnn.**Scale**(*scale: [float](https://docs.python.org/3/library/functions.html#float) = 1.0*)

A learnable scale parameter.

This layer scales the input by a learnable factor. It multiplies a learnable scale parameter of shape (1,) with input of any shape.

**参数 scale** (*[float](https://docs.python.org/3/library/functions.html#float)*) –Initial value of scale factor. Default: 1.0

```
forward (x: torch.Tensor) \rightarrow torch.Tensor
```
Defines the computation performed at every call.

Should be overridden by all subclasses.

**注解:** Although the recipe for forward pass needs to be defined within this function, one should call the Module instance afterwards instead of this since the former takes care of running the registered hooks while the latter silently ignores them.

#### **22.1.20 Swish**

<span id="page-129-0"></span>**class** mmcv.cnn.**Swish** Swish Module.

This module applies the swish function:

 $Swish(x) = x * Sigmoid(x)$ 

**返回** The output tensor.

**返回类型** Tensor

**forward** (*x: [torch.Tensor](https://pytorch.org/docs/stable/tensors.html#torch.Tensor)*)  $\rightarrow$  *torch.Tensor* 

Defines the computation performed at every call.

Should be overridden by all subclasses.

**注解:** Although the recipe for forward pass needs to be defined within this function, one should call the Module instance afterwards instead of this since the former takes care of running the registered hooks while the latter silently ignores them.

#### **22.1.21 Conv2dRFSearchOp**

<span id="page-129-1"></span>**class** mmcv.cnn.**Conv2dRFSearchOp**(*op\_layer: [torch.nn.modules.module.Module](https://pytorch.org/docs/stable/generated/torch.nn.Module.html#torch.nn.Module)*, *global\_config: [dict](https://docs.python.org/3/library/stdtypes.html#dict)*, *verbose: [bool](https://docs.python.org/3/library/functions.html#bool) = True*)

Enable Conv2d with receptive field searching ability.

#### **参数**

- **op\_layer** (*nn.Module*) –pytorch module, e,g, Conv2d
- **global\_config** (*[dict](https://docs.python.org/3/library/stdtypes.html#dict)*) –config dict. Defaults to None. By default this must include:
	- **–** "init\_alphas": The value for initializing weights of each branch.
	- **–** "num\_branches": The controller of the size of search space (the number of branches).
	- **–** "exp\_rate": The controller of the sparsity of search space.
	- **–** "mmin": The minimum dilation rate.
	- **–** "mmax": The maximum dilation rate.

Extra keys may exist, but are used by RFSearchHook, e.g., "step", "max\_step", "search\_interval", and "skip\_layer".

• **verbose** (*[bool](https://docs.python.org/3/library/functions.html#bool)*) –Determines whether to print rf-next related logging messages. Defaults to True.

```
estimate_rates() → None
```
Estimate new dilation rate based on trained branch\_weights.

**expand\_rates**() *→* [None](https://docs.python.org/3/library/constants.html#None) Expand dilation rate.

**forward**(*input: [torch.Tensor](https://pytorch.org/docs/stable/tensors.html#torch.Tensor)*) *→* [torch.Tensor](https://pytorch.org/docs/stable/tensors.html#torch.Tensor)

Defines the computation performed at every call.

Should be overridden by all subclasses.

**注解:** Although the recipe for forward pass needs to be defined within this function, one should call the Module instance afterwards instead of this since the former takes care of running the registered hooks while the latter silently ignores them.

## <span id="page-130-0"></span>**22.2 Build Function**

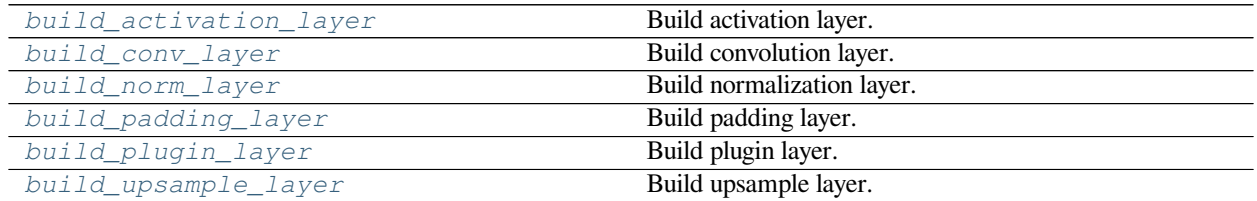

### **22.2.1 mmcv.cnn.build\_activation\_layer**

<span id="page-130-1"></span>mmcv.cnn.**build\_activation\_layer**(*cfg: Dict*) *→* [torch.nn.modules.module.Module](https://pytorch.org/docs/stable/generated/torch.nn.Module.html#torch.nn.Module) Build activation layer.

**参数 cfg** (*[dict](https://docs.python.org/3/library/stdtypes.html#dict)*) –The activation layer config, which should contain:

- type (str): Layer type.
- layer args: Args needed to instantiate an activation layer.

**返回** Created activation layer.

**返回类型** nn.Module

#### **22.2.2 mmcv.cnn.build\_conv\_layer**

<span id="page-130-2"></span>mmcv.cnn.**build\_conv\_layer**(*cfg: Optional[Dict]*, *\*args*, *\*\*kwargs*) *→* [torch.nn.modules.module.Module](https://pytorch.org/docs/stable/generated/torch.nn.Module.html#torch.nn.Module) Build convolution layer.

**参数**

- **cfg** (*[None](https://docs.python.org/3/library/constants.html#None) or [dict](https://docs.python.org/3/library/stdtypes.html#dict)*) –The conv layer config, which should contain: type (str): Layer type. - layer args: Args needed to instantiate an conv layer.
- **args** (*argument list*) –Arguments passed to the *\_\_init\_\_* method of the corresponding conv layer.
- **kwargs** (*keyword arguments*) –Keyword arguments passed to the *\_\_init\_\_* method of the corresponding conv layer.

**返回** Created conv layer.

**返回类型** nn.Module

#### **22.2.3 mmcv.cnn.build\_norm\_layer**

<span id="page-131-0"></span>mmcv.cnn.**build\_norm\_layer**(*cfg: Dict*, *num\_features: [int](https://docs.python.org/3/library/functions.html#int)*, *postfix: Union[\[int,](https://docs.python.org/3/library/functions.html#int) [str](https://docs.python.org/3/library/stdtypes.html#str)] = "*) *→* Tuple[[str,](https://docs.python.org/3/library/stdtypes.html#str) [torch.nn.modules.module.Module](https://pytorch.org/docs/stable/generated/torch.nn.Module.html#torch.nn.Module)]

Build normalization layer.

**参数**

- **cfg** (*[dict](https://docs.python.org/3/library/stdtypes.html#dict)*) –The norm layer config, which should contain:
	- **–** type (str): Layer type.
	- **–** layer args: Args needed to instantiate a norm layer.
	- **–** requires\_grad (bool, optional): Whether stop gradient updates.
- **num\_features** (*[int](https://docs.python.org/3/library/functions.html#int)*) –Number of input channels.
- **postfix** (*int | str*) –The postfix to be appended into norm abbreviation to create named layer.
- **返回** The first element is the layer name consisting of abbreviation and postfix, e.g., bn1, gn. The second element is the created norm layer.

**返回类型** [tuple](https://docs.python.org/3/library/stdtypes.html#tuple)[\[str](https://docs.python.org/3/library/stdtypes.html#str), nn.Module]

#### **22.2.4 mmcv.cnn.build\_padding\_layer**

```
mmcv.cnn.build_padding_layer(cfg: Dict, *args, **kwargs) → torch.nn.modules.module.Module
Build padding layer.
```
- **参数 cfg** (*[dict](https://docs.python.org/3/library/stdtypes.html#dict)*) –The padding layer config, which should contain: type (str): Layer type. layer args: Args needed to instantiate a padding layer.
- **返回** Created padding layer.
- **返回类型** nn.Module

#### **22.2.5 mmcv.cnn.build\_plugin\_layer**

<span id="page-131-2"></span>mmcv.cnn.**build\_plugin\_layer**(*cfg: Dict*, *postfix: Union[[int,](https://docs.python.org/3/library/functions.html#int) [str](https://docs.python.org/3/library/stdtypes.html#str)] = "*, *\*\*kwargs*) *→* Tuple[[str,](https://docs.python.org/3/library/stdtypes.html#str)

[torch.nn.modules.module.Module](https://pytorch.org/docs/stable/generated/torch.nn.Module.html#torch.nn.Module)]

Build plugin layer.

- **cfg** (*[dict](https://docs.python.org/3/library/stdtypes.html#dict)*) –cfg should contain:
	- **–** type (str): identify plugin layer type.
	- **–** layer args: args needed to instantiate a plugin layer.
- **postfix** (*[int](https://docs.python.org/3/library/functions.html#int), [str](https://docs.python.org/3/library/stdtypes.html#str)*) –appended into norm abbreviation to create named layer. Default:  $\cdot$   $\cdot$
- **返回** The first one is the concatenation of abbreviation and postfix. The second is the created plugin layer.

**返回类型** [tuple](https://docs.python.org/3/library/stdtypes.html#tuple)[\[str](https://docs.python.org/3/library/stdtypes.html#str), nn.Module]

#### **22.2.6 mmcv.cnn.build\_upsample\_layer**

<span id="page-132-1"></span>mmcv.cnn.**build\_upsample\_layer**(*cfg: Dict*, *\*args*, *\*\*kwargs*) *→* [torch.nn.modules.module.Module](https://pytorch.org/docs/stable/generated/torch.nn.Module.html#torch.nn.Module) Build upsample layer.

**参数**

- **cfg** (*[dict](https://docs.python.org/3/library/stdtypes.html#dict)*) –The upsample layer config, which should contain:
	- **–** type (str): Layer type.
	- **–** scale\_factor (int): Upsample ratio, which is not applicable to deconv.
	- **–** layer args: Args needed to instantiate a upsample layer.
- **args** (*argument list*) –Arguments passed to the \_\_init\_\_ method of the corresponding conv layer.
- **kwargs** (*keyword arguments*) –Keyword arguments passed to the \_\_init\_\_ method of the corresponding conv layer.

**返回** Created upsample layer.

**返回类型** nn.Module

## <span id="page-132-0"></span>**22.3 Miscellaneous**

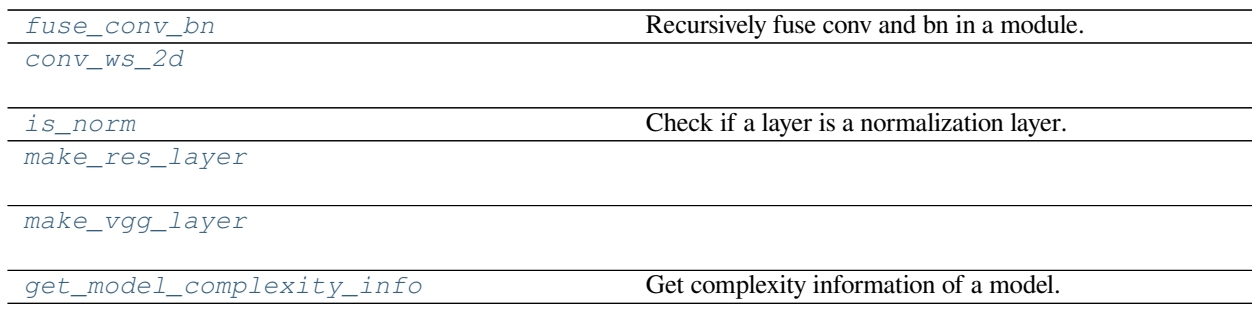

### **22.3.1 mmcv.cnn.fuse\_conv\_bn**

<span id="page-132-2"></span>mmcv.cnn.**fuse\_conv\_bn**(*module: [torch.nn.modules.module.Module](https://pytorch.org/docs/stable/generated/torch.nn.Module.html#torch.nn.Module)*) *→* [torch.nn.modules.module.Module](https://pytorch.org/docs/stable/generated/torch.nn.Module.html#torch.nn.Module) Recursively fuse conv and bn in a module.

During inference, the functionary of batch norm layers is turned off but only the mean and var alone channels are used, which exposes the chance to fuse it with the preceding conv layers to save computations and simplify network structures.

**参数 module** (*nn.Module*) –Module to be fused.

**返回** Fused module.

**返回类型** nn.Module

#### **22.3.2 mmcv.cnn.conv\_ws\_2d**

<span id="page-133-0"></span>mmcv.cnn.**conv\_ws\_2d**(*input: [torch.Tensor](https://pytorch.org/docs/stable/tensors.html#torch.Tensor)*, *weight: [torch.Tensor](https://pytorch.org/docs/stable/tensors.html#torch.Tensor)*, *bias: Optional[\[torch.Tensor](https://pytorch.org/docs/stable/tensors.html#torch.Tensor)] = None*, *stride: Union[[int](https://docs.python.org/3/library/functions.html#int), Tuple[\[int,](https://docs.python.org/3/library/functions.html#int) [int\]](https://docs.python.org/3/library/functions.html#int)] = 1*, *padding: Union[[int,](https://docs.python.org/3/library/functions.html#int) Tuple[\[int](https://docs.python.org/3/library/functions.html#int), [int\]](https://docs.python.org/3/library/functions.html#int)] = 0*, *dilation: Union[[int](https://docs.python.org/3/library/functions.html#int), Tuple[\[int,](https://docs.python.org/3/library/functions.html#int) [int\]](https://docs.python.org/3/library/functions.html#int)]* = 1, *groups: int* = 1, *eps: [float](https://docs.python.org/3/library/functions.html#float)* =  $1e$ -05)  $\rightarrow$  [torch.Tensor](https://pytorch.org/docs/stable/tensors.html#torch.Tensor)

#### **22.3.3 mmcv.cnn.is\_norm**

<span id="page-133-1"></span>mmcv.cnn.**is\_norm**(*layer: [torch.nn.modules.module.Module](https://pytorch.org/docs/stable/generated/torch.nn.Module.html#torch.nn.Module)*, *exclude: Optional[Union[[type](https://docs.python.org/3/library/functions.html#type), [tuple\]](https://docs.python.org/3/library/stdtypes.html#tuple)] = None*) *→* [bool](https://docs.python.org/3/library/functions.html#bool)

Check if a layer is a normalization layer.

#### **参数**

- **layer** (*nn.Module*) –The layer to be checked.
- **exclude** (*type | tuple[[type\]](https://docs.python.org/3/library/functions.html#type)*) –Types to be excluded.

**返回** Whether the layer is a norm layer.

**返回类型** [bool](https://docs.python.org/3/library/functions.html#bool)

#### **22.3.4 mmcv.cnn.make\_res\_layer**

<span id="page-133-2"></span>mmcv.cnn.**make\_res\_layer**(*block: [torch.nn.modules.module.Module](https://pytorch.org/docs/stable/generated/torch.nn.Module.html#torch.nn.Module)*, *inplanes: [int](https://docs.python.org/3/library/functions.html#int)*, *planes: [int](https://docs.python.org/3/library/functions.html#int)*, *blocks: [int](https://docs.python.org/3/library/functions.html#int)*, *stride: [int](https://docs.python.org/3/library/functions.html#int)* = 1, *dilation:*  $int = 1$ , *style:*  $str = 'pytorch', with cp:  $bool = False$ ) \rightarrow$  $str = 'pytorch', with cp:  $bool = False$ ) \rightarrow$  $str = 'pytorch', with cp:  $bool = False$ ) \rightarrow$  $str = 'pytorch', with cp:  $bool = False$ ) \rightarrow$ [torch.nn.modules.module.Module](https://pytorch.org/docs/stable/generated/torch.nn.Module.html#torch.nn.Module)

#### **22.3.5 mmcv.cnn.make\_vgg\_layer**

<span id="page-133-3"></span>mmcv.cnn.**make\_vgg\_layer**(*inplanes: [int](https://docs.python.org/3/library/functions.html#int)*, *planes: [int](https://docs.python.org/3/library/functions.html#int)*, *num\_blocks: [int](https://docs.python.org/3/library/functions.html#int)*, *dilation: [int](https://docs.python.org/3/library/functions.html#int) = 1*, *with\_bn: [bool](https://docs.python.org/3/library/functions.html#bool) = False*, *ceil mode:*  $bool = False$  $bool = False$ )  $\rightarrow$  List[\[torch.nn.modules.module.Module\]](https://pytorch.org/docs/stable/generated/torch.nn.Module.html#torch.nn.Module)

#### **22.3.6 mmcv.cnn.get\_model\_complexity\_info**

<span id="page-133-4"></span>mmcv.cnn.**get\_model\_complexity\_info**(*model: torch.nn.modules.module.Module*, *input\_shape: tuple*, *print\_per\_layer\_stat: bool = True*, *as\_strings: bool = True*,

*input\_constructor: Optional[Callable] = None*, *flush: bool = False*, *ost: TextIO = <\_io.TextIOWrapper name='<stdout>' mode='w'*  $encoding = 'UTF-8$ > $) \rightarrow tuple$  $) \rightarrow tuple$ 

Get complexity information of a model.

This method can calculate FLOPs and parameter counts of a model with corresponding input shape. It can also print complexity information for each layer in a model.

#### **Supported layers are listed as below:**

- Convolutions: nn.Conv1d, nn.Conv2d, nn.Conv3d.
- Activations: nn.ReLU, nn.PReLU, nn.ELU, nn.LeakyReLU, nn.ReLU6.
- Poolings: nn.MaxPool1d, nn.MaxPool2d, nn.MaxPool3d, nn.AvgPool1d, nn. AvgPool2d, nn.AvgPool3d, nn.AdaptiveMaxPool1d, nn.AdaptiveMaxPool2d, nn.AdaptiveMaxPool3d, nn.AdaptiveAvgPool1d, nn.AdaptiveAvgPool2d, nn. AdaptiveAvgPool3d.
- BatchNorms: nn.BatchNorm1d, nn.BatchNorm2d, nn.BatchNorm3d, nn.GroupNorm, nn.InstanceNorm1d, InstanceNorm2d, InstanceNorm3d, nn.LayerNorm.
- Linear: nn.Linear.
- Deconvolution: nn.ConvTranspose2d.
- Upsample: nn.Upsample.

#### **参数**

- **model** (*nn.Module*) –The model for complexity calculation.
- **input\_shape** (*[tuple](https://docs.python.org/3/library/stdtypes.html#tuple)*) –Input shape used for calculation.
- **print\_per\_layer\_stat** (*[bool](https://docs.python.org/3/library/functions.html#bool)*) –Whether to print complexity information for each layer in a model. Default: True.
- **as\_strings** (*[bool](https://docs.python.org/3/library/functions.html#bool)*) –Output FLOPs and params counts in a string form. Default: True.
- **input\_constructor** (*None | callable*) –If specified, it takes a callable method that generates input. otherwise, it will generate a random tensor with input shape to calculate FLOPs. Default: None.
- **flush** (*[bool](https://docs.python.org/3/library/functions.html#bool)*) –same as that in [print\(\)](https://docs.python.org/3/library/functions.html#print). Default: False.
- **ost** (*stream*) –same as file param in [print\(\)](https://docs.python.org/3/library/functions.html#print). Default: sys.stdout.
- **返回** If as strings is set to True, it will return FLOPs and parameter counts in a string format. otherwise, it will return those in a float number format.

**返回类型** [tuple](https://docs.python.org/3/library/stdtypes.html#tuple)[float | str]

# CHAPTER 23

## mmcv.ops

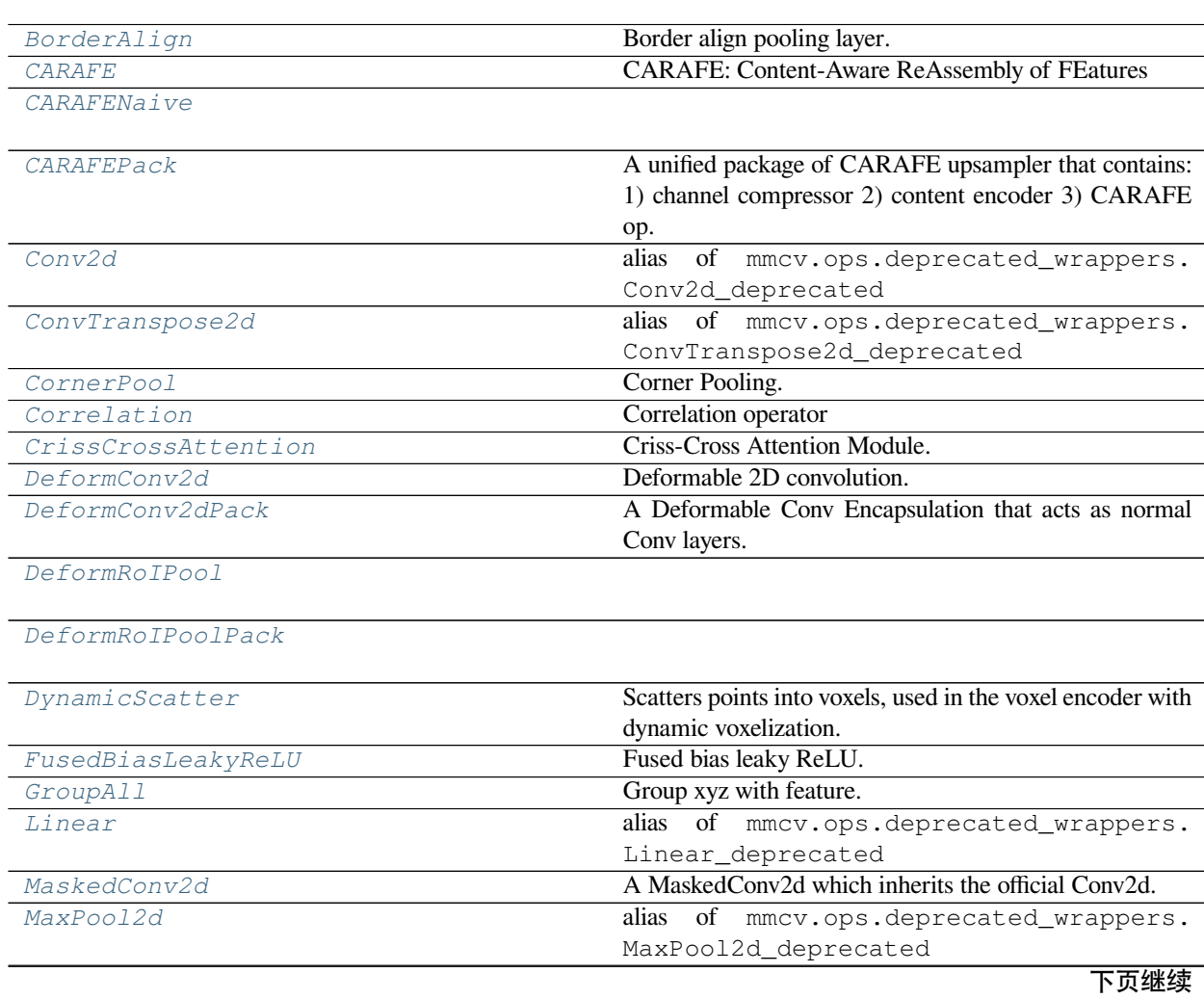

|                               | <b>15 '</b><br>次上火                                                                     |
|-------------------------------|----------------------------------------------------------------------------------------|
| ModulatedDeformConv2d         |                                                                                        |
| ModulatedDeformConv2dPack     | A Modulated Deformable Conv Encapsulation that acts as                                 |
|                               | normal Conv layers.                                                                    |
| ModulatedDeformRoIPoolPack    |                                                                                        |
| MultiScaleDeformableAttention | An attention module used in Deformable-Detr.                                           |
| PSAMask                       |                                                                                        |
| PointsSampler                 | Points sampling.                                                                       |
| PrRoIPool                     | The operation of precision RoI pooling.                                                |
| QueryAndGroup                 | Groups points with a ball query of radius.                                             |
| RiRoIAlignRotated             | Rotation-invariant RoI align pooling layer for rotated pro-<br>posals.                 |
| RoIAlign                      | RoI align pooling layer.                                                               |
| RoIAlignRotated               | RoI align pooling layer for rotated proposals.                                         |
| RoIAwarePool3d                | Encode the geometry-specific features of each 3D pro-                                  |
|                               | posal.                                                                                 |
| RoIPointPool3d                | Encode the geometry-specific features of each 3D pro-                                  |
|                               | posal.                                                                                 |
| RoIPool                       |                                                                                        |
| SAConv2d                      | SAC (Switchable Atrous Convolution)                                                    |
| SigmoidFocalLoss              |                                                                                        |
|                               |                                                                                        |
| SimpleRoIAlign                |                                                                                        |
| SoftmaxFocalLoss              |                                                                                        |
| SparseConv2d                  |                                                                                        |
| SparseConv3d                  |                                                                                        |
| SparseConvTensor              |                                                                                        |
|                               |                                                                                        |
| SparseConvTranspose2d         |                                                                                        |
| SparseConvTranspose3d         |                                                                                        |
| SparseInverseConv2d           |                                                                                        |
| SparseInverseConv3d           |                                                                                        |
| SparseMaxPool2d               |                                                                                        |
| SparseMaxPool3d               |                                                                                        |
|                               |                                                                                        |
| SparseModule                  | place holder, All module subclass from this will take<br>sptensor in SparseSequential. |
| SparseSequential              | A sequential container.                                                                |
|                               |                                                                                        |

表 1 – 续上页

表 1 – 续上页

*[SubMConv2d](#page-160-0)*

*[SubMConv3d](#page-160-1)*

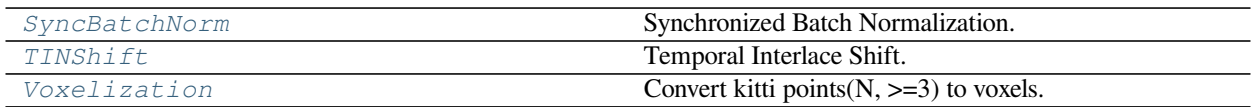

## **23.1 BorderAlign**

<span id="page-138-0"></span>**class** mmcv.ops.**BorderAlign**(*pool\_size: [int](https://docs.python.org/3/library/functions.html#int)*)

Border align pooling layer.

Applies border\_align over the input feature based on predicted bboxes. The details were described in the paper [BorderDet: Border Feature for Dense Object Detection.](https://arxiv.org/abs/2007.11056)

For each border line (e.g. top, left, bottom or right) of each box, border\_align does the following:

- 1. uniformly samples pool\_size +1 positions on this line, involving the start and end points.
- 2. the corresponding features on these points are computed by bilinear interpolation.
- 3. max pooling over all the  $pool\_size +1$  positions are used for computing pooled feature.

**参数 pool\_size** (*[int](https://docs.python.org/3/library/functions.html#int)*) –number of positions sampled over the boxes'borders (e.g. top, bottom, left, right).

**forward**(*input: [torch.Tensor](https://pytorch.org/docs/stable/tensors.html#torch.Tensor)*, *boxes: [torch.Tensor](https://pytorch.org/docs/stable/tensors.html#torch.Tensor)*) *→* [torch.Tensor](https://pytorch.org/docs/stable/tensors.html#torch.Tensor)

#### **参数**

- **input** –Features with shape [N,4C,H,W]. Channels ranged in [0,C), [C,2C), [2C,3C), [3C,4C) represent the top, left, bottom, right features respectively.
- **boxes** –Boxes with shape [N,H\*W,4]. Coordinate format (x1,y1,x2,y2).
- **返回** Pooled features with shape [N,C,H\*W,4]. The order is (top,left,bottom,right) for the last dimension.

**返回类型** [torch.Tensor](https://pytorch.org/docs/stable/tensors.html#torch.Tensor)

## **23.2 CARAFE**

<span id="page-138-1"></span>**class** mmcv.ops.**CARAFE**(*kernel\_size: [int](https://docs.python.org/3/library/functions.html#int)*, *group\_size: [int](https://docs.python.org/3/library/functions.html#int)*, *scale\_factor: [int](https://docs.python.org/3/library/functions.html#int)*) CARAFE: Content-Aware ReAssembly of FEatures

Please refer to [CARAFE: Content-Aware ReAssembly of FEatures](https://arxiv.org/abs/1905.02188) for more details.

- **kernel\_size** (*[int](https://docs.python.org/3/library/functions.html#int)*) –reassemble kernel size
- **group\_size** (*[int](https://docs.python.org/3/library/functions.html#int)*) –reassemble group size
- **scale\_factor** (*[int](https://docs.python.org/3/library/functions.html#int)*) –upsample ratio

**返回** upsampled feature map

**forward**(*features: [torch.Tensor](https://pytorch.org/docs/stable/tensors.html#torch.Tensor)*, *masks: [torch.Tensor](https://pytorch.org/docs/stable/tensors.html#torch.Tensor)*) *→* [torch.Tensor](https://pytorch.org/docs/stable/tensors.html#torch.Tensor) Defines the computation performed at every call.

Should be overridden by all subclasses.

**注解:** Although the recipe for forward pass needs to be defined within this function, one should call the Module instance afterwards instead of this since the former takes care of running the registered hooks while the latter silently ignores them.

## **23.3 CARAFENaive**

<span id="page-139-0"></span>**class** mmcv.ops.**CARAFENaive**(*kernel\_size: [int](https://docs.python.org/3/library/functions.html#int)*, *group\_size: [int](https://docs.python.org/3/library/functions.html#int)*, *scale\_factor: [int](https://docs.python.org/3/library/functions.html#int)*)

**forward**(*features: [torch.Tensor](https://pytorch.org/docs/stable/tensors.html#torch.Tensor)*, *masks: [torch.Tensor](https://pytorch.org/docs/stable/tensors.html#torch.Tensor)*) *→* [torch.Tensor](https://pytorch.org/docs/stable/tensors.html#torch.Tensor) Defines the computation performed at every call.

Should be overridden by all subclasses.

**注解:** Although the recipe for forward pass needs to be defined within this function, one should call the Module instance afterwards instead of this since the former takes care of running the registered hooks while the latter silently ignores them.

## **23.4 CARAFEPack**

```
class mmcv.ops.CARAFEPack (int, scale_factor: int, up_kernel: int = 5, up\_group: int = 1,
                               encoder kernel: int = 3, encoder dilation: int = 1, compressed channels: int =
                               64)
```
A unified package of CARAFE upsampler that contains: 1) channel compressor 2) content encoder 3) CARAFE op.

Official implementation of ICCV 2019 paper [CARAFE: Content-Aware ReAssembly of FEatures.](https://arxiv.org/abs/1905.02188)

**参数** 

- **channels** (*[int](https://docs.python.org/3/library/functions.html#int)*) –input feature channels
- **scale\_factor** (*[int](https://docs.python.org/3/library/functions.html#int)*) –upsample ratio
- **up\_kernel** (*[int](https://docs.python.org/3/library/functions.html#int)*) –kernel size of CARAFE op
- **up\_group** (*[int](https://docs.python.org/3/library/functions.html#int)*) –group size of CARAFE op
- **encoder\_kernel** (*[int](https://docs.python.org/3/library/functions.html#int)*) –kernel size of content encoder
- **encoder\_dilation** (*[int](https://docs.python.org/3/library/functions.html#int)*) –dilation of content encoder
- **compressed\_channels** (*[int](https://docs.python.org/3/library/functions.html#int)*) –output channels of channels compressor

**返回** upsampled feature map

**forward** (*x: [torch.Tensor](https://pytorch.org/docs/stable/tensors.html#torch.Tensor)*)  $\rightarrow$  *torch.Tensor* 

Defines the computation performed at every call.

Should be overridden by all subclasses.

**注解:** Although the recipe for forward pass needs to be defined within this function, one should call the Module instance afterwards instead of this since the former takes care of running the registered hooks while the latter silently ignores them.

## **23.5 Conv2d**

```
mmcv.ops.Conv2d
```
alias of mmcv.ops.deprecated\_wrappers.Conv2d\_deprecated

## **23.6 ConvTranspose2d**

#### <span id="page-140-1"></span>mmcv.ops.**ConvTranspose2d**

alias of mmcv.ops.deprecated\_wrappers.ConvTranspose2d\_deprecated

## **23.7 CornerPool**

<span id="page-140-2"></span>**class** mmcv.ops.**CornerPool**(*mode: [str](https://docs.python.org/3/library/stdtypes.html#str)*)

Corner Pooling.

Corner Pooling is a new type of pooling layer that helps a convolutional network better localize corners of bounding boxes.

Please refer to [CornerNet: Detecting Objects as Paired Keypoints](https://arxiv.org/abs/1808.01244) for more details.

Code is modified from <https://github.com/princeton-vl/CornerNet-Lite>.

**参数 mode** (*[str](https://docs.python.org/3/library/stdtypes.html#str)*) –Pooling orientation for the pooling layer

- 'bottom': Bottom Pooling
- 'left': Left Pooling
- ' right': Right Pooling
- ' top': Top Pooling

**返回** Feature map after pooling.

**forward**  $(x: \text{torch}.\text{Tensor}) \rightarrow \text{torch}.\text{Tensor}$ 

Defines the computation performed at every call.

Should be overridden by all subclasses.

## **23.8 Correlation**

<span id="page-141-0"></span>**class** mmcv.ops.**Correlation** (*kernel size: [int](https://docs.python.org/3/library/functions.html#int)*  $= 1$ , *max displacement: int*  $= 1$ , *stride: int*  $= 1$ , *padding: int 0*, *dilation:*  $int = 1$  $int = 1$ , *dilation* patch:  $int = 1$ )

Correlation operator

This correlation operator works for optical flow correlation computation.

There are two batched tensors with shape  $(N, C, H, W)$ , and the correlation output's shape is  $(N, max\_displacement \times 2 + 1, max\_displacement * 2 + 1, H_{out}, W_{out})$ 

where

$$
H_{out} = \left\lfloor \frac{H_{in} + 2 \times padding - dilation \times (kernel\_size - 1) - 1}{stride} + 1 \right\rfloor
$$
  

$$
W_{out} = \left\lfloor \frac{W_{in} + 2 \times padding - dilation \times (kernel\_size - 1) - 1}{stride} + 1 \right\rfloor
$$

the correlation item  $(N_i, dy, dx)$  is formed by taking the sliding window convolution between input1 and shifted input2,

$$
Corr(N_i, dx, dy) = \sum_{c=0}^{C-1} input1(N_i, c) \star S(input2(N_i, c), dy, dx)
$$

where  $\star$  is the valid 2d sliding window convolution operator, and *S* means shifting the input features (auto-complete zero marginal), and  $dx, dy$  are shifting distance,  $dx, dy \in [-max\_displacement \times$ *dilation* patch, max displacement  $\times$  dilation patch.

#### **参数**

- **kernel\_size** (*[int](https://docs.python.org/3/library/functions.html#int)*) –The size of sliding window i.e. local neighborhood representing the center points and involved in correlation computation. Defaults to 1.
- **max\_displacement** (*[int](https://docs.python.org/3/library/functions.html#int)*) –The radius for computing correlation volume, but the actual working space can be dilated by dilation\_patch. Defaults to 1.
- **stride** (*[int](https://docs.python.org/3/library/functions.html#int)*) –The stride of the sliding blocks in the input spatial dimensions. Defaults to 1.
- **padding** (*[int](https://docs.python.org/3/library/functions.html#int)*) –Zero padding added to all four sides of the input1. Defaults to 0.
- **dilation** (*[int](https://docs.python.org/3/library/functions.html#int)*) –The spacing of local neighborhood that will involved in correlation. Defaults to 1.
- **dilation** patch (*[int](https://docs.python.org/3/library/functions.html#int)*) –The spacing between position need to compute correlation. Defaults to 1.

**forward** (*input1: [torch.Tensor](https://pytorch.org/docs/stable/tensors.html#torch.Tensor)*, *input2: torch.Tensor*)  $\rightarrow$  *torch.Tensor* 

Defines the computation performed at every call.

Should be overridden by all subclasses.

## **23.9 CrissCrossAttention**

#### <span id="page-142-0"></span>**class** mmcv.ops.**CrissCrossAttention**(*in\_channels: [int](https://docs.python.org/3/library/functions.html#int)*)

Criss-Cross Attention Module.

**注解:** Before v1.3.13, we use a CUDA op. Since v1.3.13, we switch to a pure PyTorch and equivalent implementation. For more details, please refer to <https://github.com/open-mmlab/mmcv/pull/1201>.

Speed comparison for one forward pass

- Input size: [2,512,97,97]
- Device: 1 NVIDIA GeForce RTX 2080 Ti

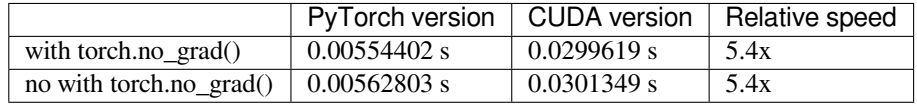

**参数 in\_channels** (*[int](https://docs.python.org/3/library/functions.html#int)*) –Channels of the input feature map.

#### **forward** (*x: [torch.Tensor](https://pytorch.org/docs/stable/tensors.html#torch.Tensor)*)  $\rightarrow$  *torch.Tensor*

forward function of Criss-Cross Attention.

**参数 x** (*[torch.Tensor](https://pytorch.org/docs/stable/tensors.html#torch.Tensor)*) –Input feature with the shape of (batch\_size, in\_channels, height, width).

**返回** Output of the layer, with the shape of (batch\_size, in\_channels, height, width)

**返回类型** [torch.Tensor](https://pytorch.org/docs/stable/tensors.html#torch.Tensor)

## **23.10 DeformConv2d**

<span id="page-142-1"></span>**class** mmcv.ops.**DeformConv2d**(*in\_channels: [int](https://docs.python.org/3/library/functions.html#int)*, *out\_channels: [int](https://docs.python.org/3/library/functions.html#int)*, *kernel\_size: Union[\[int,](https://docs.python.org/3/library/functions.html#int) Tuple[[int](https://docs.python.org/3/library/functions.html#int), ...]]*, *stride: Union[\[int,](https://docs.python.org/3/library/functions.html#int) Tuple[[int](https://docs.python.org/3/library/functions.html#int), ...]] = 1*, *padding: Union[[int,](https://docs.python.org/3/library/functions.html#int) Tuple[\[int](https://docs.python.org/3/library/functions.html#int), ...]] = 0*, *dilation: Union[[int](https://docs.python.org/3/library/functions.html#int), Tuple[[int,](https://docs.python.org/3/library/functions.html#int) ...]] = 1*, *groups: [int](https://docs.python.org/3/library/functions.html#int) = 1*, *deform\_groups: [int](https://docs.python.org/3/library/functions.html#int) = 1*, *bias: [bool](https://docs.python.org/3/library/functions.html#bool) = False*, *im2col\_step: [int](https://docs.python.org/3/library/functions.html#int) = 32*)

Deformable 2D convolution.

Applies a deformable 2D convolution over an input signal composed of several input planes. DeformConv2d was described in the paper [Deformable Convolutional Networks](https://arxiv.org/pdf/1703.06211.pdf)

**注解:** The argument im2col\_step was added in version 1.3.17, which means number of samples processed by the im2col\_cuda\_kernel per call. It enables users to define batch\_size and im2col\_step more flexibly and solved [issue mmcv#1440](https://github.com/open-mmlab/mmcv/issues/1440).

- **in** channels (*[int](https://docs.python.org/3/library/functions.html#int)*) –Number of channels in the input image.
- **out\_channels** (*[int](https://docs.python.org/3/library/functions.html#int)*) –Number of channels produced by the convolution.
- **kernel\_size** (*[int,](https://docs.python.org/3/library/functions.html#int) [tuple](https://docs.python.org/3/library/stdtypes.html#tuple)*) –Size of the convolving kernel.
- **stride** (*[int,](https://docs.python.org/3/library/functions.html#int) [tuple](https://docs.python.org/3/library/stdtypes.html#tuple)*) –Stride of the convolution. Default: 1.
- **padding** (*[int](https://docs.python.org/3/library/functions.html#int) or [tuple](https://docs.python.org/3/library/stdtypes.html#tuple)*) –Zero-padding added to both sides of the input. Default: 0.
- **dilation** (*[int](https://docs.python.org/3/library/functions.html#int) or [tuple](https://docs.python.org/3/library/stdtypes.html#tuple)*) –Spacing between kernel elements. Default: 1.
- **groups** (*[int](https://docs.python.org/3/library/functions.html#int)*) –Number of blocked connections from input. channels to output channels. Default: 1.
- **deform\_groups** (*[int](https://docs.python.org/3/library/functions.html#int)*) –Number of deformable group partitions.
- **bias** (*[bool](https://docs.python.org/3/library/functions.html#bool)*) –If True, adds a learnable bias to the output. Default: False.
- **im2col\_step** (*[int](https://docs.python.org/3/library/functions.html#int)*) –Number of samples processed by im2col\_cuda\_kernel per call. It will work when batch\_size > im2col\_step, but batch\_size must be divisible by im2col\_step. Default: 32. *New in version 1.3.17.*

**forward** (*x: [torch.Tensor](https://pytorch.org/docs/stable/tensors.html#torch.Tensor), offset: torch.Tensor*)  $\rightarrow$  torch.Tensor

Deformable Convolutional forward function.

#### **参数**

- **x** (*Tensor*) –Input feature, shape (B, C\_in, H\_in, W\_in)
- **offset** (*Tensor*) –Offset for deformable convolution, shape (B, deform\_groups\*kernel\_size[0]\*kernel\_size[1]\*2, H\_out, W\_out), H\_out, W\_out are equal to the output's.

An offset is like *[y0, x0, y1, x1, y2, x2,* …*, y8, x8]*. The spatial arrangement is like:

(x0, y0) (x1, y1) (x2, y2) (x3, y3) (x4, y4) (x5, y5) (x6, y6) (x7, y7) (x8, y8)

**返回** Output of the layer.

**返回类型** Tensor

## **23.11 DeformConv2dPack**

<span id="page-143-0"></span>**class** mmcv.ops.**DeformConv2dPack**(*\*args*, *\*\*kwargs*)

A Deformable Conv Encapsulation that acts as normal Conv layers.

The offset tensor is like *[y0, x0, y1, x1, y2, x2,* …*, y8, x8]*. The spatial arrangement is like:

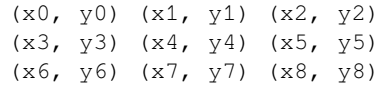

- **in\_channels** (*[int](https://docs.python.org/3/library/functions.html#int)*) –Same as nn.Conv2d.
- **out\_channels** (*[int](https://docs.python.org/3/library/functions.html#int)*) –Same as nn.Conv2d.
- **kernel\_size** (*[int](https://docs.python.org/3/library/functions.html#int) or [tuple\[](https://docs.python.org/3/library/stdtypes.html#tuple)[int\]](https://docs.python.org/3/library/functions.html#int)*) –Same as nn.Conv2d.
- **stride** (*[int](https://docs.python.org/3/library/functions.html#int) or [tuple\[](https://docs.python.org/3/library/stdtypes.html#tuple)[int\]](https://docs.python.org/3/library/functions.html#int)*) –Same as nn.Conv2d.
- **padding** (*[int](https://docs.python.org/3/library/functions.html#int) or [tuple\[](https://docs.python.org/3/library/stdtypes.html#tuple)[int\]](https://docs.python.org/3/library/functions.html#int)*) –Same as nn.Conv2d.
- **dilation** (*[int](https://docs.python.org/3/library/functions.html#int) or [tuple\[](https://docs.python.org/3/library/stdtypes.html#tuple)[int\]](https://docs.python.org/3/library/functions.html#int)*) –Same as nn.Conv2d.
- **groups** (*[int](https://docs.python.org/3/library/functions.html#int)*) –Same as nn.Conv2d.
- **bias** (*[bool](https://docs.python.org/3/library/functions.html#bool) or [str](https://docs.python.org/3/library/stdtypes.html#str)*) –If specified as *auto*, it will be decided by the norm\_cfg. Bias will be set as True if norm\_cfg is None, otherwise False.

#### **forward**(*x: [torch.Tensor](https://pytorch.org/docs/stable/tensors.html#torch.Tensor)*) *→* [torch.Tensor](https://pytorch.org/docs/stable/tensors.html#torch.Tensor)

Deformable Convolutional forward function.

**参数**

- **x** (*Tensor*) –Input feature, shape (B, C\_in, H\_in, W\_in)
- **offset** (*Tensor*) –Offset for deformable convolution, shape (B, deform\_groups\*kernel\_size[0]\*kernel\_size[1]\*2, H\_out, W\_out), H\_out, W\_out are equal to the output  $\dot{\text{s}}$ .

An offset is like *[y0, x0, y1, x1, y2, x2,* …*, y8, x8]*. The spatial arrangement is like:

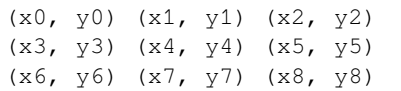

**返回** Output of the layer.

**返回类型** Tensor

### **23.12 DeformRoIPool**

**class** mmcv.ops.**DeformRoIPool**(*output\_size: Tuple[\[int,](https://docs.python.org/3/library/functions.html#int) ...]*, *spatial\_scale: [float](https://docs.python.org/3/library/functions.html#float) = 1.0*, *sampling\_ratio: [int](https://docs.python.org/3/library/functions.html#int) = 0*, *gamma: [float](https://docs.python.org/3/library/functions.html#float) = 0.1*)

**forward**(*input: [torch.Tensor](https://pytorch.org/docs/stable/tensors.html#torch.Tensor)*, *rois: [torch.Tensor](https://pytorch.org/docs/stable/tensors.html#torch.Tensor)*, *offset: Optional[[torch.Tensor\]](https://pytorch.org/docs/stable/tensors.html#torch.Tensor) = None*) *→* [torch.Tensor](https://pytorch.org/docs/stable/tensors.html#torch.Tensor) Defines the computation performed at every call.

Should be overridden by all subclasses.

**注解:** Although the recipe for forward pass needs to be defined within this function, one should call the Module instance afterwards instead of this since the former takes care of running the registered hooks while the latter silently ignores them.

### **23.13 DeformRoIPoolPack**

**class** mmcv.ops.**DeformRoIPoolPack**(*output\_size: Tuple[\[int,](https://docs.python.org/3/library/functions.html#int) ...]*, *output\_channels: [int](https://docs.python.org/3/library/functions.html#int)*, *deform\_fc\_channels:*  $int = 1024$  $int = 1024$ , *spatial\_scale:*  $float = 1.0$  $float = 1.0$ , *sampling\_ratio:*  $int = 0$ , *gamma:*  $float = 0.1$  $float = 0.1$ 

**forward**(*input: [torch.Tensor](https://pytorch.org/docs/stable/tensors.html#torch.Tensor)*, *rois: [torch.Tensor](https://pytorch.org/docs/stable/tensors.html#torch.Tensor)*) *→* [torch.Tensor](https://pytorch.org/docs/stable/tensors.html#torch.Tensor) Defines the computation performed at every call.

Should be overridden by all subclasses.

**注解:** Although the recipe for forward pass needs to be defined within this function, one should call the Module instance afterwards instead of this since the former takes care of running the registered hooks while the latter silently ignores them.

# **23.14 DynamicScatter**

**class** mmcv.ops.**DynamicScatter**(*voxel\_size: List*, *point\_cloud\_range: List*, *average\_points: [bool](https://docs.python.org/3/library/functions.html#bool)*) Scatters points into voxels, used in the voxel encoder with dynamic voxelization.

**注解:** The CPU and GPU implementation get the same output, but have numerical difference after summation and division (e.g., 5e-7).

### **参数**

- **voxel\_size** (*[list](https://docs.python.org/3/library/stdtypes.html#list)*) –list [x, y, z] size of three dimension.
- **point\_cloud\_range** (*[list](https://docs.python.org/3/library/stdtypes.html#list)*) –The coordinate range of points, [x\_min, y\_min, z\_min, x\_max, y\_max, z\_max].
- **average\_points** (*[bool](https://docs.python.org/3/library/functions.html#bool)*) –whether to use avg pooling to scatter points into voxel.

**forward**(*points: [torch.Tensor](https://pytorch.org/docs/stable/tensors.html#torch.Tensor)*, *coors: [torch.Tensor](https://pytorch.org/docs/stable/tensors.html#torch.Tensor)*) *→* Tuple[\[torch.Tensor,](https://pytorch.org/docs/stable/tensors.html#torch.Tensor) [torch.Tensor](https://pytorch.org/docs/stable/tensors.html#torch.Tensor)] Scatters points/features into voxels.

#### **参数**

- **points** (*[torch.Tensor](https://pytorch.org/docs/stable/tensors.html#torch.Tensor)*) –Points to be reduced into voxels.
- **coors** (*[torch.Tensor](https://pytorch.org/docs/stable/tensors.html#torch.Tensor)*) –Corresponding voxel coordinates (specifically multi-dim voxel index) of each points.
- **返回** A tuple contains two elements. The first one is the voxel features with shape [M, C] which are respectively reduced from input features that share the same voxel coordinates. The second is voxel coordinates with shape [M, ndim].

#### **返回类型** [tuple\[](https://docs.python.org/3/library/stdtypes.html#tuple)[torch.Tensor](https://pytorch.org/docs/stable/tensors.html#torch.Tensor)]

**forward\_single**(*points: [torch.Tensor](https://pytorch.org/docs/stable/tensors.html#torch.Tensor)*, *coors: [torch.Tensor](https://pytorch.org/docs/stable/tensors.html#torch.Tensor)*) *→* Tuple[\[torch.Tensor](https://pytorch.org/docs/stable/tensors.html#torch.Tensor), [torch.Tensor\]](https://pytorch.org/docs/stable/tensors.html#torch.Tensor) Scatters points into voxels.

#### **参数**

- **points** (*[torch.Tensor](https://pytorch.org/docs/stable/tensors.html#torch.Tensor)*) –Points to be reduced into voxels.
- **coors** (*[torch.Tensor](https://pytorch.org/docs/stable/tensors.html#torch.Tensor)*) –Corresponding voxel coordinates (specifically multi-dim voxel index) of each points.
- **返回** A tuple contains two elements. The first one is the voxel features with shape [M, C] which are respectively reduced from input features that share the same voxel coordinates. The second is voxel coordinates with shape [M, ndim].

**返回类型** [tuple\[](https://docs.python.org/3/library/stdtypes.html#tuple)[torch.Tensor](https://pytorch.org/docs/stable/tensors.html#torch.Tensor)]

# **23.15 FusedBiasLeakyReLU**

```
class mmcv.ops.FusedBiasLeakyReLU(num_channels: int, negative_slope: float = 0.2, scale: float =
                                            1.4142135623730951)
```
Fused bias leaky ReLU.

This function is introduced in the StyleGAN2: [Analyzing and Improving the Image Quality of StyleGAN](http://arxiv.org/abs/1912.04958)

The bias term comes from the convolution operation. In addition, to keep the variance of the feature map or gradients unchanged, they also adopt a scale similarly with Kaiming initialization. However, since the  $1 + alpha<sup>2</sup>$ is too small, we can just ignore it. Therefore, the final scale is just  $\sqrt{2}$ . Of course, you may change it with your own scale.

TODO: Implement the CPU version.

**参数** 

- **num** channels (*[int](https://docs.python.org/3/library/functions.html#int)*) –The channel number of the feature map.
- **negative\_slope** (*[float,](https://docs.python.org/3/library/functions.html#float) optional*) –Same as nn.LeakyRelu. Defaults to 0.2.
- **scale** (*[float,](https://docs.python.org/3/library/functions.html#float) optional*) –A scalar to adjust the variance of the feature map. Defaults to 2\*\*0.5.

#### **forward**(*input: [torch.Tensor](https://pytorch.org/docs/stable/tensors.html#torch.Tensor)*) *→* [torch.Tensor](https://pytorch.org/docs/stable/tensors.html#torch.Tensor)

Defines the computation performed at every call.

Should be overridden by all subclasses.

**注解:** Although the recipe for forward pass needs to be defined within this function, one should call the Module instance afterwards instead of this since the former takes care of running the registered hooks while the latter silently ignores them.

## **23.16 GroupAll**

**class** mmcv.ops.**GroupAll**(*use\_xyz: [bool](https://docs.python.org/3/library/functions.html#bool) = True*) Group xyz with feature.

**参数 use\_xyz** (*[bool](https://docs.python.org/3/library/functions.html#bool)*) –Whether to use xyz.

**forward** (*xyz: [torch.Tensor](https://pytorch.org/docs/stable/tensors.html#torch.Tensor)*, *new\_xyz: torch.Tensor*, *features: Optional[torch.Tensor]* = *None*)  $\rightarrow$  torch.Tensor

#### **参数**

- **xyz** (*Tensor*) –(B, N, 3) xyz coordinates of the features.
- **new\_xyz** (*Tensor*) –new xyz coordinates of the features.
- **features** (*Tensor*) –(B, C, N) features to group.

 $\mathbf{\overline{B}}[\mathbf{E}]$  (B, C + 3, 1, N) Grouped feature.

**返回类型** Tensor

### **23.17 Linear**

mmcv.ops.**Linear**

alias of mmcv.ops.deprecated\_wrappers.Linear\_deprecated

# **23.18 MaskedConv2d**

**class** mmcv.ops.**MaskedConv2d**(*in\_channels: [int](https://docs.python.org/3/library/functions.html#int)*, *out\_channels: [int](https://docs.python.org/3/library/functions.html#int)*, *kernel\_size: Union[\[int,](https://docs.python.org/3/library/functions.html#int) Tuple[[int](https://docs.python.org/3/library/functions.html#int), ...]]*, *stride:*  $int = 1$  $int = 1$ ,  $padding$ :  $int = 0$ ,  $dilation$ :  $int = 1$ ,  $groups$ :  $int = 1$ ,  $bias$ :  $bool =$  $bool =$ *True*)

A MaskedConv2d which inherits the official Conv2d.

The masked forward doesn't implement the backward function and only supports the stride parameter to be 1 currently.

**forward** (*input: [torch.Tensor](https://pytorch.org/docs/stable/tensors.html#torch.Tensor), mask: Optional[torch.Tensor] = None*)  $\rightarrow$  torch.Tensor Defines the computation performed at every call.

Should be overridden by all subclasses.

**注解:** Although the recipe for forward pass needs to be defined within this function, one should call the Module instance afterwards instead of this since the former takes care of running the registered hooks while the latter silently ignores them.

## **23.19 MaxPool2d**

mmcv.ops.**MaxPool2d**

alias of mmcv.ops.deprecated\_wrappers.MaxPool2d\_deprecated

# **23.20 ModulatedDeformConv2d**

**class** mmcv.ops.**ModulatedDeformConv2d**(*in\_channels: [int](https://docs.python.org/3/library/functions.html#int)*, *out\_channels: [int](https://docs.python.org/3/library/functions.html#int)*, *kernel\_size: Union[[int,](https://docs.python.org/3/library/functions.html#int) Tuple* $[int]$ , *stride:*  $int = 1$  $int = 1$ ,  $padding$ :  $int = 0$ ,  $dilation$ :  $int = 1$ , *groups:*  $int = 1$  $int = 1$ , *deform\_groups:*  $int = 1$ , *bias: Union* $[bool, str]$  $[bool, str]$  $[bool, str]$  $[bool, str]$ *= True*)

**forward** (*x: [torch.Tensor](https://pytorch.org/docs/stable/tensors.html#torch.Tensor), offset: torch.Tensor, mask: torch.Tensor*)  $\rightarrow$  torch.Tensor Defines the computation performed at every call.

Should be overridden by all subclasses.

**注解:** Although the recipe for forward pass needs to be defined within this function, one should call the Module instance afterwards instead of this since the former takes care of running the registered hooks while the latter silently ignores them.

# **23.21 ModulatedDeformConv2dPack**

**class** mmcv.ops.**ModulatedDeformConv2dPack**(*\*args*, *\*\*kwargs*)

A ModulatedDeformable Conv Encapsulation that acts as normal Conv layers.

### **参数**

- **in\_channels** (*[int](https://docs.python.org/3/library/functions.html#int)*) –Same as nn.Conv2d.
- **out\_channels** (*[int](https://docs.python.org/3/library/functions.html#int)*) –Same as nn.Conv2d.
- **kernel\_size** (*[int](https://docs.python.org/3/library/functions.html#int) or [tuple\[](https://docs.python.org/3/library/stdtypes.html#tuple)[int\]](https://docs.python.org/3/library/functions.html#int)*) –Same as nn.Conv2d.
- **stride** (*[int](https://docs.python.org/3/library/functions.html#int)*) –Same as nn.Conv2d, while tuple is not supported.
- **padding** (*[int](https://docs.python.org/3/library/functions.html#int)*) –Same as nn.Conv2d, while tuple is not supported.
- **dilation** (*[int](https://docs.python.org/3/library/functions.html#int)*) –Same as nn.Conv2d, while tuple is not supported.
- **groups** (*[int](https://docs.python.org/3/library/functions.html#int)*) –Same as nn.Conv2d.
- **bias** (*[bool](https://docs.python.org/3/library/functions.html#bool) or [str](https://docs.python.org/3/library/stdtypes.html#str)*) –If specified as *auto*, it will be decided by the norm\_cfg. Bias will be set as True if norm\_cfg is None, otherwise False.

#### **forward** (*x: [torch.Tensor](https://pytorch.org/docs/stable/tensors.html#torch.Tensor)*)  $\rightarrow$  *torch.Tensor*

Defines the computation performed at every call.

Should be overridden by all subclasses.

**注解:** Although the recipe for forward pass needs to be defined within this function, one should call the Module instance afterwards instead of this since the former takes care of running the registered hooks while the latter silently ignores them.

# **23.22 ModulatedDeformRoIPoolPack**

**class** mmcv.ops.**ModulatedDeformRoIPoolPack**(*output\_size: Tuple[[int,](https://docs.python.org/3/library/functions.html#int) ...]*, *output\_channels: [int](https://docs.python.org/3/library/functions.html#int)*, *deform\_fc\_channels: [int](https://docs.python.org/3/library/functions.html#int) = 1024*, *spatial\_scale: [float](https://docs.python.org/3/library/functions.html#float) = 1.0, sampling\_ratio: [int](https://docs.python.org/3/library/functions.html#int)* = 0, *gamma:*  $f$ loat = 0.1)

**forward**(*input: [torch.Tensor](https://pytorch.org/docs/stable/tensors.html#torch.Tensor)*, *rois: [torch.Tensor](https://pytorch.org/docs/stable/tensors.html#torch.Tensor)*) *→* [torch.Tensor](https://pytorch.org/docs/stable/tensors.html#torch.Tensor) Defines the computation performed at every call.

Should be overridden by all subclasses.

**注解:** Although the recipe for forward pass needs to be defined within this function, one should call the Module instance afterwards instead of this since the former takes care of running the registered hooks while the latter silently ignores them.

## **23.23 MultiScaleDeformableAttention**

```
class mmcv.ops.MultiScaleDeformableAttention(embed_dims: int = 256, num_heads: int = 8,
                                                             int = 4, num_points: int = 4,
                                                             im2col step: int = 64, dropout: float = 0.1,
                                                             batch_first: bool = False, norm_cfg: Optional[dict]
                                                             = None, init_cfg:
                                                             Optional[mmengine.config.config.ConfigDict] =
                                                             None, value_proj_ratio: float = 1.0)
```
An attention module used in Deformable-Detr.

[Deformable DETR: Deformable Transformers for End-to-End Object Detection.](https://arxiv.org/pdf/2010.04159.pdf).

#### **参数**

- **embed\_dims** (*[int](https://docs.python.org/3/library/functions.html#int)*) –The embedding dimension of Attention. Default: 256.
- **num\_heads** (*[int](https://docs.python.org/3/library/functions.html#int)*) –Parallel attention heads. Default: 8.
- **num\_levels** (*[int](https://docs.python.org/3/library/functions.html#int)*) –The number of feature map used in Attention. Default: 4.
- **num\_points** (*[int](https://docs.python.org/3/library/functions.html#int)*) –The number of sampling points for each query in each head. Default: 4.
- **im2col** step (*[int](https://docs.python.org/3/library/functions.html#int)*) –The step used in image to column. Default: 64.
- **dropout** (*[float](https://docs.python.org/3/library/functions.html#float)*) –A Dropout layer on *inp\_identity*. Default: 0.1.
- **batch\_first** (*[bool](https://docs.python.org/3/library/functions.html#bool)*) –Key, Query and Value are shape of (batch, n, embed\_dim) or (n, batch, embed\_dim). Default to False.
- **norm\_cfg** (*[dict](https://docs.python.org/3/library/stdtypes.html#dict)*) –Config dict for normalization layer. Default: None.
- **(obj** (*init\_cfg*) –*mmcv.ConfigDict*): The Config for initialization. Default: None.
- **value\_proj\_ratio** (*[float](https://docs.python.org/3/library/functions.html#float)*) –The expansion ratio of value\_proj. Default: 1.0.

**forward**(*query: [torch.Tensor](https://pytorch.org/docs/stable/tensors.html#torch.Tensor)*, *key: Optional[\[torch.Tensor\]](https://pytorch.org/docs/stable/tensors.html#torch.Tensor) = None*, *value: Optional[[torch.Tensor\]](https://pytorch.org/docs/stable/tensors.html#torch.Tensor) = None*, *identity: Optional[[torch.Tensor\]](https://pytorch.org/docs/stable/tensors.html#torch.Tensor) = None*, *query\_pos: Optional[\[torch.Tensor](https://pytorch.org/docs/stable/tensors.html#torch.Tensor)] = None*, *key\_padding\_mask: Optional[[torch.Tensor](https://pytorch.org/docs/stable/tensors.html#torch.Tensor)] = None*, *reference\_points: Optional[\[torch.Tensor](https://pytorch.org/docs/stable/tensors.html#torch.Tensor)] = None*, *spatial\_shapes: Optional[[torch.Tensor\]](https://pytorch.org/docs/stable/tensors.html#torch.Tensor) = None*, *level\_start\_index: Optional[[torch.Tensor](https://pytorch.org/docs/stable/tensors.html#torch.Tensor)] = None*, *\*\*kwargs*) *→* [torch.Tensor](https://pytorch.org/docs/stable/tensors.html#torch.Tensor)

Forward Function of MultiScaleDeformAttention.

- **query** (*[torch.Tensor](https://pytorch.org/docs/stable/tensors.html#torch.Tensor)*) –Query of Transformer with shape (num\_query, bs, embed\_dims).
- **key** (*[torch.Tensor](https://pytorch.org/docs/stable/tensors.html#torch.Tensor)*) –The key tensor with shape *(num\_key, bs, embed\_dims)*.
- **value** (*[torch.Tensor](https://pytorch.org/docs/stable/tensors.html#torch.Tensor)*) –The value tensor with shape *(num\_key, bs, embed\_dims)*.
- **identity** (*[torch.Tensor](https://pytorch.org/docs/stable/tensors.html#torch.Tensor)*) –The tensor used for addition, with the same shape as *query*. Default None. If None, *query* will be used.
- **query\_pos** (*[torch.Tensor](https://pytorch.org/docs/stable/tensors.html#torch.Tensor)*) –The positional encoding for *query*. Default: None.
- **key\_padding\_mask** (*[torch.Tensor](https://pytorch.org/docs/stable/tensors.html#torch.Tensor)*) –ByteTensor for *query*, with shape [bs, num key].
- **reference\_points** (*[torch.Tensor](https://pytorch.org/docs/stable/tensors.html#torch.Tensor)*) –The normalized reference points with shape (bs, num\_query, num\_levels, 2), all elements is range in  $[0, 1]$ , top-left  $(0,0)$ , bottom-right

 $(1, 1)$ , including padding area. or  $(N,$  Length  $\{query\}$ , num levels, 4), add additional two dimensions is (w, h) to form reference boxes.

- **spatial\_shapes** (*[torch.Tensor](https://pytorch.org/docs/stable/tensors.html#torch.Tensor)*) –Spatial shape of features in different levels. With shape (num\_levels, 2), last dimension represents (h, w).
- **level\_start\_index** (*[torch.Tensor](https://pytorch.org/docs/stable/tensors.html#torch.Tensor)*) –The start index of each level. A tensor has shape (num\_levels, ) and can be represented as  $[0, h_0*w_0, h_0*w_0+h_1*w_1]$ ,  $\cdots$ ].

**返回** forwarded results with shape [num\_query, bs, embed\_dims].

**返回类型** [torch.Tensor](https://pytorch.org/docs/stable/tensors.html#torch.Tensor)

```
init_weights() → None
```
Default initialization for Parameters of Module.

### **23.24 PSAMask**

**class** mmcv.ops.**PSAMask**(*psa\_type: [str](https://docs.python.org/3/library/stdtypes.html#str)*, *mask\_size: Optional[[tuple](https://docs.python.org/3/library/stdtypes.html#tuple)] = None*)

#### **forward**(*input: [torch.Tensor](https://pytorch.org/docs/stable/tensors.html#torch.Tensor)*) *→* [torch.Tensor](https://pytorch.org/docs/stable/tensors.html#torch.Tensor)

Defines the computation performed at every call.

Should be overridden by all subclasses.

**注解:** Although the recipe for forward pass needs to be defined within this function, one should call the Module instance afterwards instead of this since the former takes care of running the registered hooks while the latter silently ignores them.

### **23.25 PointsSampler**

```
class mmcv.ops.PointsSampler(num_point: List[int], fps_mod_list: List[str] = ['D-FPS'],
                                        fps_sample_range_list: List[int] = [- 1])
```
Points sampling.

**参数**

- **num\_point** (*[list\[](https://docs.python.org/3/library/stdtypes.html#list)[int\]](https://docs.python.org/3/library/functions.html#int)*) –Number of sample points.
- **fps\_mod\_list** (*[list](https://docs.python.org/3/library/stdtypes.html#list)[\[str](https://docs.python.org/3/library/stdtypes.html#str)], optional*) –Type of FPS method, valid mod ['F-FPS' ,'D-FPS','FS'], Default: ['D-FPS']. F-FPS: using feature distances for FPS. D-FPS: using Euclidean distances of points for FPS. FS: using F-FPS and D-FPS simultaneously.
- **fps\_sample\_range\_list** (*[list\[](https://docs.python.org/3/library/stdtypes.html#list)[int\]](https://docs.python.org/3/library/functions.html#int), optional*) –Range of points to apply FPS. Default: [-1].

**forward**(*points\_xyz: [torch.Tensor](https://pytorch.org/docs/stable/tensors.html#torch.Tensor)*, *features: [torch.Tensor](https://pytorch.org/docs/stable/tensors.html#torch.Tensor)*) *→* [torch.Tensor](https://pytorch.org/docs/stable/tensors.html#torch.Tensor)

- **points\_xyz** (*[torch.Tensor](https://pytorch.org/docs/stable/tensors.html#torch.Tensor)*) –(B, N, 3) xyz coordinates of the points.
- **features** (*[torch.Tensor](https://pytorch.org/docs/stable/tensors.html#torch.Tensor)*) –(B, C, N) features of the points.

**返回** (B, npoint, sample\_num) Indices of sampled points.

**返回类型** [torch.Tensor](https://pytorch.org/docs/stable/tensors.html#torch.Tensor)

## **23.26 PrRoIPool**

**class** mmcv.ops.**PrRoIPool**(*output\_size: Union[\[int](https://docs.python.org/3/library/functions.html#int), [tuple\]](https://docs.python.org/3/library/stdtypes.html#tuple)*, *spatial\_scale: [float](https://docs.python.org/3/library/functions.html#float) = 1.0*)

The operation of precision RoI pooling. The implementation of PrRoIPool is modified from [https://github.com/](https://github.com/vacancy/PreciseRoIPooling/) [vacancy/PreciseRoIPooling/](https://github.com/vacancy/PreciseRoIPooling/)

Precise RoI Pooling (PrRoIPool) is an integration-based (bilinear interpolation) average pooling method for RoI Pooling. It avoids any quantization and has a continuous gradient on bounding box coordinates. It is:

1. different from the original RoI Pooling proposed in Fast R-CNN. PrRoI Pooling uses average pooling instead of max pooling for each bin and has a continuous gradient on bounding box coordinates. That is, one can take the derivatives of some loss function w.r.t the coordinates of each RoI and optimize the RoI coordinates. 2. different from the RoI Align proposed in Mask R-CNN. PrRoI Pooling uses a full integration-based average pooling instead of sampling a constant number of points. This makes the gradient w.r.t. the coordinates continuous.

**参数**

- **output\_size** (*Union[[int,](https://docs.python.org/3/library/functions.html#int) [tuple\]](https://docs.python.org/3/library/stdtypes.html#tuple)*) –h, w.
- **spatial\_scale** (*[float,](https://docs.python.org/3/library/functions.html#float) optional*) –scale the input boxes by this number. Defaults to  $1.0$

**forward**(*features: [torch.Tensor](https://pytorch.org/docs/stable/tensors.html#torch.Tensor)*, *rois: [torch.Tensor](https://pytorch.org/docs/stable/tensors.html#torch.Tensor)*) *→* [torch.Tensor](https://pytorch.org/docs/stable/tensors.html#torch.Tensor) Forward function.

**参数**

- **features** (*[torch.Tensor](https://pytorch.org/docs/stable/tensors.html#torch.Tensor)*) –The feature map.
- **rois** (*[torch.Tensor](https://pytorch.org/docs/stable/tensors.html#torch.Tensor)*) –The RoI bboxes in [tl\_x, tl\_y, br\_x, br\_y] format.

**返回** The pooled results.

**返回类型** [torch.Tensor](https://pytorch.org/docs/stable/tensors.html#torch.Tensor)

### **23.27 QueryAndGroup**

```
class mmcv.ops.QueryAndGroup(max_radius: float, sample_num: int, min_radius: float = 0.0, use_xyz: bool
                                         = True, return_grouped_xyz: bool = False, normalize_xyz: bool = False,
                                         uniform_sample: bool = False, return_unique_cnt: bool = False,
```
*return\_grouped\_idx: [bool](https://docs.python.org/3/library/functions.html#bool) = False*)

Groups points with a ball query of radius.

- **max\_radius** (*[float](https://docs.python.org/3/library/functions.html#float)*) –The maximum radius of the balls. If None is given, we will use kNN sampling instead of ball query.
- **sample\_num** (*[int](https://docs.python.org/3/library/functions.html#int)*) –Maximum number of features to gather in the ball.
- **min\_radius** (*[float,](https://docs.python.org/3/library/functions.html#float) optional*) –The minimum radius of the balls. Default: 0.
- **use\_xyz** (*[bool,](https://docs.python.org/3/library/functions.html#bool) optional*) –Whether to use xyz. Default: True.
- **return\_grouped\_xyz** (*[bool](https://docs.python.org/3/library/functions.html#bool), optional*) –Whether to return grouped xyz. Default: False.
- **normalize\_xyz** (*[bool,](https://docs.python.org/3/library/functions.html#bool) optional*) –Whether to normalize xyz. Default: False.
- **uniform\_sample** (*[bool,](https://docs.python.org/3/library/functions.html#bool) optional*) –Whether to sample uniformly. Default: False
- **return\_unique\_cnt** (*[bool](https://docs.python.org/3/library/functions.html#bool), optional*) –Whether to return the count of unique samples. Default: False.
- **return\_grouped\_idx** (*[bool,](https://docs.python.org/3/library/functions.html#bool) optional*) –Whether to return grouped idx. Default: False.

**forward** (*points\_xyz: [torch.Tensor](https://pytorch.org/docs/stable/tensors.html#torch.Tensor), center\_xyz: torch.Tensor, features: Optional[torch.Tensor] = None*)  $\rightarrow$ Union[\[torch.Tensor,](https://pytorch.org/docs/stable/tensors.html#torch.Tensor) Tuple]

#### **参数**

- **points\_xyz** (*[torch.Tensor](https://pytorch.org/docs/stable/tensors.html#torch.Tensor)*) –(B, N, 3) xyz coordinates of the points.
- **center xyz** (*torch. Tensor*) –(B, npoint, 3) coordinates of the centriods.
- **features** (*[torch.Tensor](https://pytorch.org/docs/stable/tensors.html#torch.Tensor)*) –(B, C, N) The features of grouped points.
- **返回** (B, 3 + C, npoint, sample\_num) Grouped concatenated coordinates and features of points.

**返回类型** Tuple | torch.Tensor

### **23.28 RiRoIAlignRotated**

**class** mmcv.ops.**RiRoIAlignRotated**(*out\_size: [tuple](https://docs.python.org/3/library/stdtypes.html#tuple)*, *spatial\_scale: [float](https://docs.python.org/3/library/functions.html#float)*, *num\_samples: [int](https://docs.python.org/3/library/functions.html#int) = 0*, *num\_orientations: [int](https://docs.python.org/3/library/functions.html#int) = 8*, *clockwise: [bool](https://docs.python.org/3/library/functions.html#bool) = False*)

Rotation-invariant RoI align pooling layer for rotated proposals.

It accepts a feature map of shape (N, C, H, W) and rois with shape (n, 6) with each roi decoded as (batch\_index, center x, center y, w, h, angle). The angle is in radian.

The details are described in the paper [ReDet: A Rotation-equivariant Detector for Aerial Object Detection](https://arxiv.org/abs/2103.07733).

#### **参数**

- **out\_size** (*[tuple](https://docs.python.org/3/library/stdtypes.html#tuple)*) –fixed dimensional RoI output with shape (h, w).
- **spatial\_scale** (*[float](https://docs.python.org/3/library/functions.html#float)*) –scale the input boxes by this number
- **num\_samples** (*[int](https://docs.python.org/3/library/functions.html#int)*) –number of inputs samples to take for each output sample. 0 to take samples densely for current models.
- **num\_orientations** (*[int](https://docs.python.org/3/library/functions.html#int)*) –number of oriented channels.
- **clockwise** (*[bool](https://docs.python.org/3/library/functions.html#bool)*) –If True, the angle in each proposal follows a clockwise fashion in image space, otherwise, the angle is counterclockwise. Default: False.

#### **forward**(*features: [torch.Tensor](https://pytorch.org/docs/stable/tensors.html#torch.Tensor)*, *rois: [torch.Tensor](https://pytorch.org/docs/stable/tensors.html#torch.Tensor)*) *→* [torch.Tensor](https://pytorch.org/docs/stable/tensors.html#torch.Tensor) Defines the computation performed at every call.

Should be overridden by all subclasses.

**注解:** Although the recipe for forward pass needs to be defined within this function, one should call the Module instance afterwards instead of this since the former takes care of running the registered hooks while

the latter silently ignores them.

## **23.29 RoIAlign**

**class** mmcv.ops.**RoIAlign**(*output\_size: [tuple](https://docs.python.org/3/library/stdtypes.html#tuple)*, *spatial\_scale: [float](https://docs.python.org/3/library/functions.html#float) = 1.0*, *sampling\_ratio: [int](https://docs.python.org/3/library/functions.html#int) = 0*, *pool\_mode: [str](https://docs.python.org/3/library/stdtypes.html#str) = 'avg'*, *aligned: [bool](https://docs.python.org/3/library/functions.html#bool) = True*, *use\_torchvision: [bool](https://docs.python.org/3/library/functions.html#bool) = False*)

RoI align pooling layer.

**参数**

- **output\_size** (*[tuple](https://docs.python.org/3/library/stdtypes.html#tuple)*) –h, w
- **spatial\_scale** (*[float](https://docs.python.org/3/library/functions.html#float)*) –scale the input boxes by this number
- **sampling\_ratio** (*[int](https://docs.python.org/3/library/functions.html#int)*) –number of inputs samples to take for each output sample. 0 to take samples densely for current models.
- **pool\_mode** (*[str](https://docs.python.org/3/library/stdtypes.html#str), 'avg' or 'max'*) –pooling mode in each bin.
- **aligned** (*[bool](https://docs.python.org/3/library/functions.html#bool)*) –if False, use the legacy implementation in MMDetection. If True, align the results more perfectly.
- **use torchvision** (*[bool](https://docs.python.org/3/library/functions.html#bool)*) –whether to use roi align from torchvision.

**注 解:** The implementation of RoIAlign when aligned=True is modified from [https://github.com/](https://github.com/facebookresearch/detectron2/) [facebookresearch/detectron2/](https://github.com/facebookresearch/detectron2/)

The meaning of aligned=True:

Given a continuous coordinate c, its two neighboring pixel indices (in our pixel model) are computed by floor(c -0.5) and ceil(c - 0.5). For example, c=1.3 has pixel neighbors with discrete indices [0] and [1] (which are sampled from the underlying signal at continuous coordinates 0.5 and 1.5). But the original roi\_align (aligned=False) does not subtract the 0.5 when computing neighboring pixel indices and therefore it uses pixels with a slightly incorrect alignment (relative to our pixel model) when performing bilinear interpolation.

With *aligned=True*, we first appropriately scale the ROI and then shift it by -0.5 prior to calling roi\_align. This produces the correct neighbors;

The difference does not make a difference to the model's performance if ROIAlign is used together with conv layers.

**forward** (*input: [torch.Tensor](https://pytorch.org/docs/stable/tensors.html#torch.Tensor), rois: torch.Tensor*)  $\rightarrow$  torch.Tensor

- **input** –NCHW images
- **rois** –Bx5 boxes. First column is the index into N. The other 4 columns are xyxy.

# **23.30 RoIAlignRotated**

```
class mmcv.ops.RoIAlignRotated(output_size: Union[int, tuple], spatial_scale: float, sampling_ratio: int =
                                            0, aligned: bool = True, clockwise: bool = False)
```
RoI align pooling layer for rotated proposals.

It accepts a feature map of shape (N, C, H, W) and rois with shape (n, 6) with each roi decoded as (batch\_index, center\_x, center\_y, w, h, angle). The angle is in radian.

**参数**

- **output\_size** (*[tuple](https://docs.python.org/3/library/stdtypes.html#tuple)*) –h, w
- **spatial\_scale** (*[float](https://docs.python.org/3/library/functions.html#float)*) –scale the input boxes by this number
- **sampling\_ratio** (*[int](https://docs.python.org/3/library/functions.html#int)*) –number of inputs samples to take for each output sample. 0 to take samples densely for current models.
- **aligned** (*[bool](https://docs.python.org/3/library/functions.html#bool)*) –if False, use the legacy implementation in MMDetection. If True, align the results more perfectly. Default: True.
- **clockwise** (*[bool](https://docs.python.org/3/library/functions.html#bool)*) –If True, the angle in each proposal follows a clockwise fashion in image space, otherwise, the angle is counterclockwise. Default: False.

**注 解:** The implementation of RoIAlign when aligned=True is modified from [https://github.com/](https://github.com/facebookresearch/detectron2/) [facebookresearch/detectron2/](https://github.com/facebookresearch/detectron2/)

The meaning of aligned=True:

Given a continuous coordinate c, its two neighboring pixel indices (in our pixel model) are computed by floor(c -0.5) and ceil(c - 0.5). For example,  $c=1.3$  has pixel neighbors with discrete indices [0] and [1] (which are sampled from the underlying signal at continuous coordinates 0.5 and 1.5). But the original roi\_align (aligned=False) does not subtract the 0.5 when computing neighboring pixel indices and therefore it uses pixels with a slightly incorrect alignment (relative to our pixel model) when performing bilinear interpolation.

With *aligned=True*, we first appropriately scale the ROI and then shift it by -0.5 prior to calling roi\_align. This produces the correct neighbors;

The difference does not make a difference to the model's performance if ROIAlign is used together with conv layers.

**forward**(*input: [torch.Tensor](https://pytorch.org/docs/stable/tensors.html#torch.Tensor)*, *rois: [torch.Tensor](https://pytorch.org/docs/stable/tensors.html#torch.Tensor)*) *→* [torch.Tensor](https://pytorch.org/docs/stable/tensors.html#torch.Tensor) Defines the computation performed at every call.

Should be overridden by all subclasses.

**注解:** Although the recipe for forward pass needs to be defined within this function, one should call the Module instance afterwards instead of this since the former takes care of running the registered hooks while the latter silently ignores them.

## **23.31 RoIAwarePool3d**

**class** mmcv.ops.**RoIAwarePool3d**(*out\_size: Union[[int](https://docs.python.org/3/library/functions.html#int), [tuple\]](https://docs.python.org/3/library/stdtypes.html#tuple)*, *max\_pts\_per\_voxel: [int](https://docs.python.org/3/library/functions.html#int) = 128*, *mode: [str](https://docs.python.org/3/library/stdtypes.html#str) = 'max'*)

Encode the geometry-specific features of each 3D proposal.

Please refer to [PartA2](https://arxiv.org/pdf/1907.03670.pdf) for more details.

**参数**

- **out\_size** (*[int](https://docs.python.org/3/library/functions.html#int) or [tuple](https://docs.python.org/3/library/stdtypes.html#tuple)*) –The size of output features. n or [n1, n2, n3].
- **max\_pts\_per\_voxel** (*[int,](https://docs.python.org/3/library/functions.html#int) optional*) –The maximum number of points per voxel. Default: 128.
- **mode** (*[str,](https://docs.python.org/3/library/stdtypes.html#str) optional*) –Pooling method of RoIAware, 'max'or 'avg'. Default: 'max'.

**forward**(*rois: [torch.Tensor](https://pytorch.org/docs/stable/tensors.html#torch.Tensor)*, *pts: [torch.Tensor](https://pytorch.org/docs/stable/tensors.html#torch.Tensor)*, *pts\_feature: [torch.Tensor](https://pytorch.org/docs/stable/tensors.html#torch.Tensor)*) *→* [torch.Tensor](https://pytorch.org/docs/stable/tensors.html#torch.Tensor)

### **参数**

- **rois** (*[torch.Tensor](https://pytorch.org/docs/stable/tensors.html#torch.Tensor)*) –[N, 7], in LiDAR coordinate, (x, y, z) is the bottom center of rois.
- **pts** (*[torch.Tensor](https://pytorch.org/docs/stable/tensors.html#torch.Tensor)*) –[npoints, 3], coordinates of input points.
- **pts\_feature** (*[torch.Tensor](https://pytorch.org/docs/stable/tensors.html#torch.Tensor)*) –[npoints, C], features of input points.

**返回** Pooled features whose shape is [N, out\_x, out\_y, out\_z, C].

**返回类型** [torch.Tensor](https://pytorch.org/docs/stable/tensors.html#torch.Tensor)

## **23.32 RoIPointPool3d**

**class** mmcv.ops.**RoIPointPool3d**(*num\_sampled\_points: [int](https://docs.python.org/3/library/functions.html#int) = 512*) Encode the geometry-specific features of each 3D proposal.

Please refer to [Paper of PartA2](https://arxiv.org/pdf/1907.03670.pdf) for more details.

**参数 num\_sampled\_points** (*[int](https://docs.python.org/3/library/functions.html#int), optional*) –Number of samples in each roi. Default: 512. **forward**(*points: [torch.Tensor](https://pytorch.org/docs/stable/tensors.html#torch.Tensor)*, *point\_features: [torch.Tensor](https://pytorch.org/docs/stable/tensors.html#torch.Tensor)*, *boxes3d: [torch.Tensor](https://pytorch.org/docs/stable/tensors.html#torch.Tensor)*) *→* Tuple[[torch.Tensor](https://pytorch.org/docs/stable/tensors.html#torch.Tensor)]

### **参数**

- **points** (*[torch.Tensor](https://pytorch.org/docs/stable/tensors.html#torch.Tensor)*) –Input points whose shape is (B, N, C).
- **point\_features** (*[torch.Tensor](https://pytorch.org/docs/stable/tensors.html#torch.Tensor)*) –Features of input points whose shape is (B, N, C).
- **boxes3d** (*B, M, 7), Input bounding boxes whose shape is (B, M, 7*) –
- **返回** A tuple contains two elements. The first one is the pooled features whose shape is (B, M, 512,  $3 + C$ ). The second is an empty flag whose shape is  $(B, M)$ .

**返回类型** [tuple\[](https://docs.python.org/3/library/stdtypes.html#tuple)[torch.Tensor](https://pytorch.org/docs/stable/tensors.html#torch.Tensor)]

## **23.33 RoIPool**

**class** mmcv.ops.**RoIPool**(*output\_size: Union[\[int](https://docs.python.org/3/library/functions.html#int), [tuple\]](https://docs.python.org/3/library/stdtypes.html#tuple)*, *spatial\_scale: [float](https://docs.python.org/3/library/functions.html#float) = 1.0*)

**forward**(*input: [torch.Tensor](https://pytorch.org/docs/stable/tensors.html#torch.Tensor)*, *rois: [torch.Tensor](https://pytorch.org/docs/stable/tensors.html#torch.Tensor)*) *→* [torch.Tensor](https://pytorch.org/docs/stable/tensors.html#torch.Tensor)

Defines the computation performed at every call.

Should be overridden by all subclasses.

**注解:** Although the recipe for forward pass needs to be defined within this function, one should call the Module instance afterwards instead of this since the former takes care of running the registered hooks while the latter silently ignores them.

# **23.34 SAConv2d**

**class** mmcv.ops.**SAConv2d**(*in\_channels*, *out\_channels*, *kernel\_size*, *stride=1*, *padding=0*, *dilation=1*, *groups=1*, *bias=True*, *use\_deform=False*)

SAC (Switchable Atrous Convolution)

This is an implementation of [DetectoRS: Detecting Objects with Recursive Feature Pyramid and Switchable Atrous](https://arxiv.org/abs/2006.02334) [Convolution.](https://arxiv.org/abs/2006.02334)

### **参数**

- **in\_channels** (*[int](https://docs.python.org/3/library/functions.html#int)*) –Number of channels in the input image
- **out\_channels** (*[int](https://docs.python.org/3/library/functions.html#int)*) –Number of channels produced by the convolution
- **kernel\_size** (*[int](https://docs.python.org/3/library/functions.html#int) or [tuple](https://docs.python.org/3/library/stdtypes.html#tuple)*) –Size of the convolving kernel
- **stride** (*[int](https://docs.python.org/3/library/functions.html#int) or [tuple,](https://docs.python.org/3/library/stdtypes.html#tuple) optional*) –Stride of the convolution. Default: 1
- **padding** (*[int](https://docs.python.org/3/library/functions.html#int) or [tuple](https://docs.python.org/3/library/stdtypes.html#tuple), optional*) –Zero-padding added to both sides of the input. Default: 0
- **padding\_mode** (*string, optional*) –'zeros', 'reflect', 'replicate' or 'circular'. Default: 'zeros'
- **dilation** (*[int](https://docs.python.org/3/library/functions.html#int) or [tuple,](https://docs.python.org/3/library/stdtypes.html#tuple) optional*) –Spacing between kernel elements. Default: 1
- **groups** (*[int,](https://docs.python.org/3/library/functions.html#int) optional*) –Number of blocked connections from input channels to output channels. Default: 1
- **bias** (*[bool](https://docs.python.org/3/library/functions.html#bool), optional*) –If True, adds a learnable bias to the output. Default: True
- **use\_deform** –If True, replace convolution with deformable convolution. Default: False.

#### **forward**(*x*)

Defines the computation performed at every call.

Should be overridden by all subclasses.

**注解:** Although the recipe for forward pass needs to be defined within this function, one should call the Module instance afterwards instead of this since the former takes care of running the registered hooks while the latter silently ignores them.

## **23.35 SigmoidFocalLoss**

**class** mmcv.ops.**SigmoidFocalLoss**(*gamma: [float](https://docs.python.org/3/library/functions.html#float)*, *alpha: [float](https://docs.python.org/3/library/functions.html#float)*, *weight: Optional[[torch.Tensor\]](https://pytorch.org/docs/stable/tensors.html#torch.Tensor) = None*, *reduction: [str](https://docs.python.org/3/library/stdtypes.html#str) = 'mean'*)

**forward**(*input: [torch.Tensor](https://pytorch.org/docs/stable/tensors.html#torch.Tensor)*, *target: Union[torch.LongTensor, torch.cuda.LongTensor]*) *→* [torch.Tensor](https://pytorch.org/docs/stable/tensors.html#torch.Tensor) Defines the computation performed at every call.

Should be overridden by all subclasses.

**注解:** Although the recipe for forward pass needs to be defined within this function, one should call the Module instance afterwards instead of this since the former takes care of running the registered hooks while the latter silently ignores them.

### **23.36 SimpleRoIAlign**

**class** mmcv.ops.**SimpleRoIAlign**(*output\_size: Tuple[\[int\]](https://docs.python.org/3/library/functions.html#int)*, *spatial\_scale: [float](https://docs.python.org/3/library/functions.html#float)*, *aligned: [bool](https://docs.python.org/3/library/functions.html#bool) = True*)

**forward** (*features: [torch.Tensor](https://pytorch.org/docs/stable/tensors.html#torch.Tensor), rois: torch.Tensor*)  $\rightarrow$  torch.Tensor Defines the computation performed at every call.

Should be overridden by all subclasses.

**注解:** Although the recipe for forward pass needs to be defined within this function, one should call the Module instance afterwards instead of this since the former takes care of running the registered hooks while the latter silently ignores them.

## **23.37 SoftmaxFocalLoss**

**class** mmcv.ops.**SoftmaxFocalLoss**(*gamma: [float](https://docs.python.org/3/library/functions.html#float)*, *alpha: [float](https://docs.python.org/3/library/functions.html#float)*, *weight: Optional[[torch.Tensor\]](https://pytorch.org/docs/stable/tensors.html#torch.Tensor) = None*, *reduction: [str](https://docs.python.org/3/library/stdtypes.html#str) = 'mean'*)

**forward**(*input: [torch.Tensor](https://pytorch.org/docs/stable/tensors.html#torch.Tensor)*, *target: Union[torch.LongTensor, torch.cuda.LongTensor]*) *→* [torch.Tensor](https://pytorch.org/docs/stable/tensors.html#torch.Tensor) Defines the computation performed at every call.

Should be overridden by all subclasses.

**注解:** Although the recipe for forward pass needs to be defined within this function, one should call the Module instance afterwards instead of this since the former takes care of running the registered hooks while the latter silently ignores them.

## **23.38 SparseConv2d**

**class** mmcv.ops.**SparseConv2d**(*in\_channels*, *out\_channels*, *kernel\_size*, *stride=1*, *padding=0*, *dilation=1*, *groups=1*, *bias=True*, *indice\_key=None*)

# **23.39 SparseConv3d**

**class** mmcv.ops.**SparseConv3d**(*in\_channels*, *out\_channels*, *kernel\_size*, *stride=1*, *padding=0*, *dilation=1*, *groups=1*, *bias=True*, *indice\_key=None*)

# **23.40 SparseConvTensor**

**class** mmcv.ops.**SparseConvTensor**(*features: [torch.Tensor](https://pytorch.org/docs/stable/tensors.html#torch.Tensor)*, *indices: [torch.Tensor](https://pytorch.org/docs/stable/tensors.html#torch.Tensor)*, *spatial\_shape: Union[List, Tuple]*, *batch\_size: [int](https://docs.python.org/3/library/functions.html#int)*, *grid: Optional[\[torch.Tensor](https://pytorch.org/docs/stable/tensors.html#torch.Tensor)] = None*)

# **23.41 SparseConvTranspose2d**

**class** mmcv.ops.**SparseConvTranspose2d**(*in\_channels*, *out\_channels*, *kernel\_size*, *stride=1*, *padding=0*, *dilation=1*, *groups=1*, *bias=True*, *indice\_key=None*)

## **23.42 SparseConvTranspose3d**

**class** mmcv.ops.**SparseConvTranspose3d**(*in\_channels*, *out\_channels*, *kernel\_size*, *stride=1*, *padding=0*, *dilation=1*, *groups=1*, *bias=True*, *indice\_key=None*)

## **23.43 SparseInverseConv2d**

**class** mmcv.ops.**SparseInverseConv2d**(*in\_channels*, *out\_channels*, *kernel\_size*, *indice\_key=None*, *bias=True*)

## **23.44 SparseInverseConv3d**

**class** mmcv.ops.**SparseInverseConv3d**(*in\_channels*, *out\_channels*, *kernel\_size*, *indice\_key=None*, *bias=True*)

## **23.45 SparseMaxPool2d**

**class** mmcv.ops.**SparseMaxPool2d**(*kernel\_size*, *stride=1*, *padding=0*, *dilation=1*)

## **23.46 SparseMaxPool3d**

**class** mmcv.ops.**SparseMaxPool3d**(*kernel\_size*, *stride=1*, *padding=0*, *dilation=1*)

### **23.47 SparseModule**

```
class mmcv.ops.SparseModule
```
place holder, All module subclass from this will take sptensor in SparseSequential.

## **23.48 SparseSequential**

```
class mmcv.ops.SparseSequential(*args, **kwargs)
```
A sequential container. Modules will be added to it in the order they are passed in the constructor. Alternatively, an ordered dict of modules can also be passed in.

To make it easier to understand, given is a small example:

.. rubric:: 示例

```
>>> # using Sequential:
>>> from mmcv.ops import SparseSequential
>>> model = SparseSequential(
            SparseConv2d(1,20,5),
            nn.ReLU(),
            SparseConv2d(20,64,5),
            nn.ReLU()
            )
```

```
>>> # using Sequential with OrderedDict
>>> model = SparseSequential(OrderedDict([
              ('conv1', SparseConv2d(1,20,5)),
              ('relu1', nn.ReLU()),
              ('conv2', SparseConv2d(20,64,5)),
              ('relu2', nn.ReLU())
            ]))
```

```
>>> # using Sequential with kwargs(python 3.6+)
>>> model = SparseSequential(
              conv1=SparseConv2d(1,20,5),
              relu1=nn.ReLU(),
              conv2=SparseConv2d(20,64,5),
              relu2=nn.ReLU()
            )
```
**forward**(*input: [torch.Tensor](https://pytorch.org/docs/stable/tensors.html#torch.Tensor)*) *→* [torch.Tensor](https://pytorch.org/docs/stable/tensors.html#torch.Tensor)

Defines the computation performed at every call.

Should be overridden by all subclasses.

**注解:** Although the recipe for forward pass needs to be defined within this function, one should call the Module instance afterwards instead of this since the former takes care of running the registered hooks while the latter silently ignores them.

### **23.49 SubMConv2d**

**class** mmcv.ops.**SubMConv2d**(*in\_channels*, *out\_channels*, *kernel\_size*, *stride=1*, *padding=0*, *dilation=1*, *groups=1*, *bias=True*, *indice\_key=None*)

### **23.50 SubMConv3d**

**class** mmcv.ops.**SubMConv3d**(*in\_channels*, *out\_channels*, *kernel\_size*, *stride=1*, *padding=0*, *dilation=1*, *groups=1*, *bias=True*, *indice\_key=None*)

## **23.51 SyncBatchNorm**

**class** mmcv.ops.**SyncBatchNorm**(*num\_features: [int](https://docs.python.org/3/library/functions.html#int)*, *eps: [float](https://docs.python.org/3/library/functions.html#float) = 1e-05*, *momentum: [float](https://docs.python.org/3/library/functions.html#float) = 0.1*, *affine: [bool](https://docs.python.org/3/library/functions.html#bool) = True*, *track\_running\_stats: [bool](https://docs.python.org/3/library/functions.html#bool) = True*, *group: Optional[\[int\]](https://docs.python.org/3/library/functions.html#int) = None*, *stats\_mode: [str](https://docs.python.org/3/library/stdtypes.html#str) = 'default'*)

Synchronized Batch Normalization.

- **num\_features** (*[int](https://docs.python.org/3/library/functions.html#int)*) –number of features/chennels in input tensor
- **eps** (*[float](https://docs.python.org/3/library/functions.html#float), optional*) –a value added to the denominator for numerical stability. Defaults to 1e-5.
- **momentum** (*[float](https://docs.python.org/3/library/functions.html#float), optional*) –the value used for the running mean and running var computation. Defaults to 0.1.
- **affine** (*[bool](https://docs.python.org/3/library/functions.html#bool), optional*) –whether to use learnable affine parameters. Defaults to True.
- **track\_running\_stats** (*[bool](https://docs.python.org/3/library/functions.html#bool), optional*) –whether to track the running mean and variance during training. When set to False, this module does not track such statistics, and initializes statistics buffers running\_mean and running\_var as None. When these buffers are None, this module always uses batch statistics in both training and eval modes. Defaults to True.
- **group** ([int,](https://docs.python.org/3/library/functions.html#int) optional) –synchronization of stats happen within each process group individually. By default it is synchronization across the whole world. Defaults to None.
- **stats\_mode** (*[str,](https://docs.python.org/3/library/stdtypes.html#str) optional*) –The statistical mode. Available options includes 'default' and 'N'. Defaults to 'default'. When stats\_mode=='default', it

computes the overall statistics using those from each worker with equal weight, i.e., the statistics are synchronized and simply divied by group. This mode will produce inaccurate statistics when empty tensors occur. When stats  $mod = = 'N'$ , it compute the overall statistics using the total number of batches in each worker ignoring the number of group, i.e., the statistics are synchronized and then divied by the total batch N. This mode is beneficial when empty tensors occur during training, as it average the total mean by the real number of batch.

#### **forward**(*input: [torch.Tensor](https://pytorch.org/docs/stable/tensors.html#torch.Tensor)*) *→* [torch.Tensor](https://pytorch.org/docs/stable/tensors.html#torch.Tensor)

Defines the computation performed at every call.

Should be overridden by all subclasses.

**注解:** Although the recipe for forward pass needs to be defined within this function, one should call the Module instance afterwards instead of this since the former takes care of running the registered hooks while the latter silently ignores them.

### **23.52 TINShift**

#### **class** mmcv.ops.**TINShift**

Temporal Interlace Shift.

Temporal Interlace shift is a differentiable temporal-wise frame shifting which is proposed in"Temporal Interlacing Network"

Please refer to [Temporal Interlacing Network](https://arxiv.org/abs/2001.06499) for more details.

Code is modified from <https://github.com/mit-han-lab/temporal-shift-module>

#### **forward**(*input*, *shift*)

Perform temporal interlace shift.

**参数**

- **input** (*[torch.Tensor](https://pytorch.org/docs/stable/tensors.html#torch.Tensor)*) –Feature map with shape [N, num\_segments, C, H \* W].
- **shift** (*[torch.Tensor](https://pytorch.org/docs/stable/tensors.html#torch.Tensor)*) –Shift tensor with shape [N, num\_segments].

**返回** Feature map after temporal interlace shift.

### **23.53 Voxelization**

**class** mmcv.ops.**Voxelization**(*voxel\_size: List*, *point\_cloud\_range: List*, *max\_num\_points: [int](https://docs.python.org/3/library/functions.html#int)*, *max\_voxels: Union[\[tuple,](https://docs.python.org/3/library/stdtypes.html#tuple) [int](https://docs.python.org/3/library/functions.html#int)] = 20000*, *deterministic: [bool](https://docs.python.org/3/library/functions.html#bool) = True*)

Convert kitti points $(N, >= 3)$  to voxels.

Please refer to [Point-Voxel CNN for Efficient 3D Deep Learning](https://arxiv.org/abs/1907.03739) for more details.

- **voxel\_size** (*[tuple](https://docs.python.org/3/library/stdtypes.html#tuple) or [float](https://docs.python.org/3/library/functions.html#float)*) –The size of voxel with the shape of [3].
- **point\_cloud\_range** (*[tuple](https://docs.python.org/3/library/stdtypes.html#tuple) or [float](https://docs.python.org/3/library/functions.html#float)*) –The coordinate range of voxel with the shape of [6].
- max num po[int](https://docs.python.org/3/library/functions.html#int)s (*int*) –maximum points contained in a voxel. if max points=-1, it means using dynamic\_voxelize.

• **max\_voxels** (*[int,](https://docs.python.org/3/library/functions.html#int) optional*) –maximum voxels this function create. for second, 20000 is a good choice. Users should shuffle points before call this function because max\_voxels may drop points. Default: 20000.

#### **forward**(*input: [torch.Tensor](https://pytorch.org/docs/stable/tensors.html#torch.Tensor)*) *→* [torch.Tensor](https://pytorch.org/docs/stable/tensors.html#torch.Tensor)

Defines the computation performed at every call.

Should be overridden by all subclasses.

**注解:** Although the recipe for forward pass needs to be defined within this function, one should call the Module instance afterwards instead of this since the former takes care of running the registered hooks while the latter silently ignores them.

*[active\\_rotated\\_filter](#page-164-0)*

*[assign\\_score\\_withk](#page-164-1)*

*[ball\\_query](#page-164-2)*

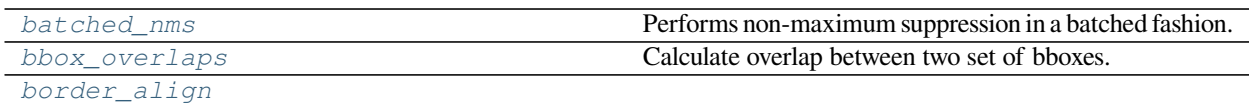

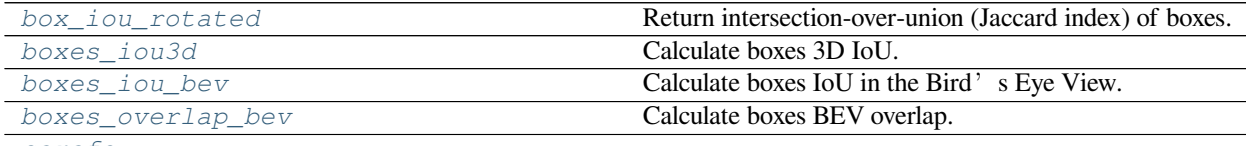

*[carafe](#page-169-0)*

*[carafe\\_naive](#page-169-1)*

*[chamfer\\_distance](#page-169-2)*

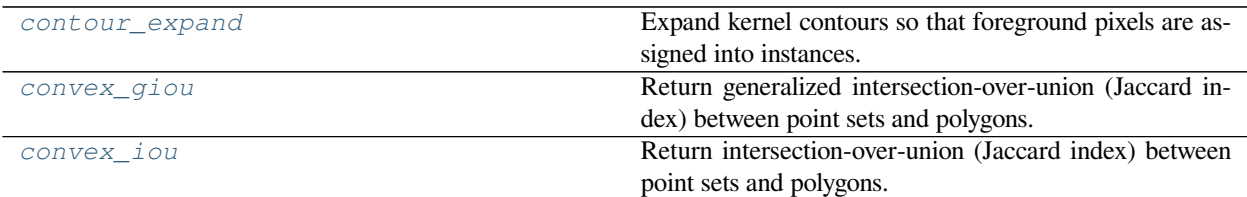

*[deform\\_conv2d](#page-170-1)*

*[deform\\_roi\\_pool](#page-170-2)*

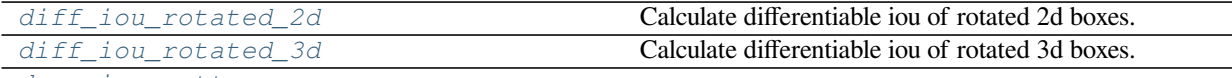

*[dynamic\\_scatter](#page-171-0)*

*[furthest\\_point\\_sample](#page-171-1)*

*[furthest\\_point\\_sample\\_with\\_dist](#page-171-2)*

下页继续

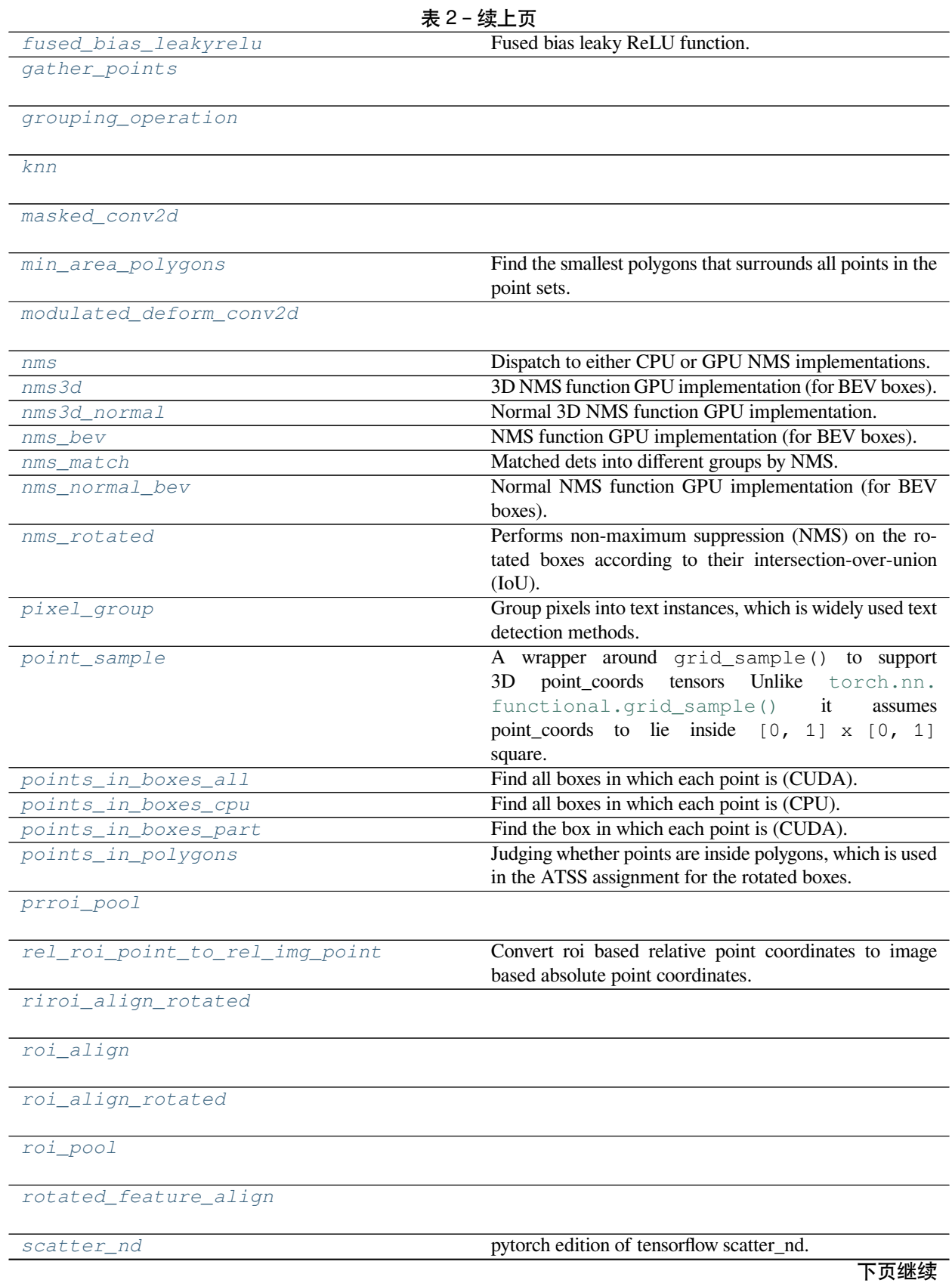

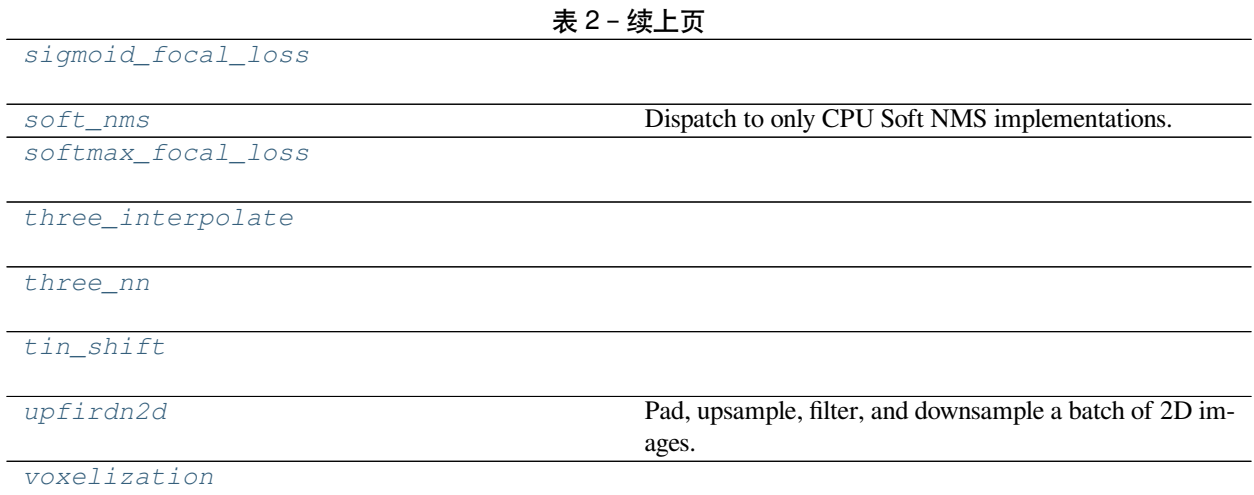

## **23.54 mmcv.ops.active\_rotated\_filter**

<span id="page-164-0"></span>mmcv.ops.**active\_rotated\_filter**()

## **23.55 mmcv.ops.assign\_score\_withk**

<span id="page-164-1"></span>mmcv.ops.**assign\_score\_withk**()

### **23.56 mmcv.ops.ball\_query**

<span id="page-164-2"></span>mmcv.ops.**ball\_query**()

## **23.57 mmcv.ops.batched\_nms**

<span id="page-164-3"></span>mmcv.ops.**batched\_nms**(*boxes: [torch.Tensor](https://pytorch.org/docs/stable/tensors.html#torch.Tensor)*, *scores: [torch.Tensor](https://pytorch.org/docs/stable/tensors.html#torch.Tensor)*, *idxs: [torch.Tensor](https://pytorch.org/docs/stable/tensors.html#torch.Tensor)*, *nms\_cfg: Optional[Dict]*,

*class\_agnostic:*  $bool = False$  $bool = False$   $\rightarrow$  Tuple[\[torch.Tensor](https://pytorch.org/docs/stable/tensors.html#torch.Tensor), [torch.Tensor\]](https://pytorch.org/docs/stable/tensors.html#torch.Tensor)

Performs non-maximum suppression in a batched fashion.

Modified from [torchvision/ops/boxes.py#L39.](https://github.com/pytorch/vision/blob/505cd6957711af790211896d32b40291bea1bc21/torchvision/ops/boxes.py#L39) In order to perform NMS independently per class, we add an offset to all the boxes. The offset is dependent only on the class idx, and is large enough so that boxes from different classes do not overlap.

**注解:** In v1.4.1 and later, batched\_nms supports skipping the NMS and returns sorted raw results when *nms\_cfg* is None.

### **参数**

• **boxes** (*torch. Tensor*) –boxes in shape  $(N, 4)$  or  $(N, 5)$ .

- **scores** (*[torch.Tensor](https://pytorch.org/docs/stable/tensors.html#torch.Tensor)*) –scores in shape (N, ).
- **idxs** (*[torch.Tensor](https://pytorch.org/docs/stable/tensors.html#torch.Tensor)*) –each index value correspond to a bbox cluster, and NMS will not be applied between elements of different idxs, shape (N, ).
- **nms\_cfg** (*dict | optional*) –Supports skipping the nms when *nms\_cfg* is None, otherwise it should specify nms type and other parameters like *iou\_thr*. Possible keys includes the following.
	- **–** iou\_threshold (float): IoU threshold used for NMS.
	- **–** split\_thr (float): threshold number of boxes. In some cases the number of boxes is large (e.g., 200k). To avoid OOM during training, the users could set *split\_thr* to a small value. If the number of boxes is greater than the threshold, it will perform NMS on each group of boxes separately and sequentially. Defaults to 10000.
- **class** agnostic (*[bool](https://docs.python.org/3/library/functions.html#bool)*) –if true, nms is class agnostic, i.e. IoU thresholding happens over all boxes, regardless of the predicted class. Defaults to False.

#### **返回**

kept dets and indice.

- boxes (Tensor): Bboxes with score after nms, has shape (num\_bboxes, 5). last dimension 5 arrange as  $(x1, y1, x2, y2, score)$
- keep (Tensor): The indices of remaining boxes in input boxes.

**返回类型** [tuple](https://docs.python.org/3/library/stdtypes.html#tuple)

### **23.58 mmcv.ops.bbox\_overlaps**

<span id="page-165-0"></span>mmcv.ops.**bbox\_overlaps**(*bboxes1: [torch.Tensor](https://pytorch.org/docs/stable/tensors.html#torch.Tensor)*, *bboxes2: [torch.Tensor](https://pytorch.org/docs/stable/tensors.html#torch.Tensor)*, *mode: [str](https://docs.python.org/3/library/stdtypes.html#str) = 'iou'*, *aligned: [bool](https://docs.python.org/3/library/functions.html#bool) = False*, *offset:*  $int = 0$  $int = 0$   $\rightarrow$  torch. Tensor

Calculate overlap between two set of bboxes.

If aligned is False, then calculate the ious between each bbox of bboxes1 and bboxes2, otherwise the ious between each aligned pair of bboxes1 and bboxes2.

### **参数**

- **bboxes1** (*[torch.Tensor](https://pytorch.org/docs/stable/tensors.html#torch.Tensor)*) –shape (m, 4) in <x1, y1, x2, y2> format or empty.
- **bboxes2** (*[torch.Tensor](https://pytorch.org/docs/stable/tensors.html#torch.Tensor)*) –shape (n, 4) in <x1, y1, x2, y2> format or empty. If aligned is True, then m and n must be equal.
- **mode**  $(str) "iou"$  $(str) "iou"$  $(str) "iou"$  (intersection over union) or iof (intersection over foreground).

**返回** Return the ious betweens boxes. If aligned is False, the shape of ious is  $(m, n)$  else  $(m, 1)$ .

**示例**

```
>>> bboxes1 = torch.FloatTensor([
>>> [0, 0, 10, 10],
>>> [10, 10, 20, 20],
>>> [32, 32, 38, 42],
>>> ])
>>> bboxes2 = torch.FloatTensor([
>>> [0, 0, 10, 20],
>>> [0, 10, 10, 19],
>>> [10, 10, 20, 20],
>>> ])
>>> bbox_overlaps(bboxes1, bboxes2)
tensor([[0.5000, 0.0000, 0.0000],
        [0.0000, 0.0000, 1.0000],
        [0.0000, 0.0000, 0.0000]])
```
**示例**

```
>>> empty = torch.FloatTensor([])
>>> nonempty = torch.FloatTensor([
>>> [0, 0, 10, 9],
>>> ])
>>> assert tuple(bbox_overlaps(empty, nonempty).shape) == (0, 1)
>>> assert tuple(bbox_overlaps(nonempty, empty).shape) == (1, 0)
>>> assert tuple(bbox_overlaps(empty, empty).shape) == (0, 0)
```
### **23.59 mmcv.ops.border\_align**

<span id="page-166-0"></span>mmcv.ops.**border\_align**()

### **23.60 mmcv.ops.box\_iou\_rotated**

<span id="page-166-1"></span>mmcv.ops.**box\_iou\_rotated**(*bboxes1: [torch.Tensor](https://pytorch.org/docs/stable/tensors.html#torch.Tensor)*, *bboxes2: [torch.Tensor](https://pytorch.org/docs/stable/tensors.html#torch.Tensor)*, *mode: [str](https://docs.python.org/3/library/stdtypes.html#str) = 'iou'*, *aligned: [bool](https://docs.python.org/3/library/functions.html#bool) = False*, *clockwise:*  $bool = True$  $bool = True$   $\rightarrow$  torch. Tensor

Return intersection-over-union (Jaccard index) of boxes.

Both sets of boxes are expected to be in (x\_center, y\_center, width, height, angle) format.

If aligned is False, then calculate the ious between each bbox of bboxes1 and bboxes2, otherwise the ious between each aligned pair of bboxes1 and bboxes2.

**注解:** The operator assumes:

- 1) The positive direction along x axis is left -> right.
- 2) The positive direction along y axis is top -> down.
- 3) The w border is in parallel with x axis when angle  $= 0$ .

However, there are 2 opposite definitions of the positive angular direction, clockwise (CW) and counter-clockwise (CCW). MMCV supports both definitions and uses CW by default.

Please set clockwise=False if you are using the CCW definition.

The coordinate system when clockwise is True (default)

0-------------------> x (0 rad) | A-------------B | | | | | box h | | angle=0 | | D------w------C v y (pi/2 rad)

In such coordination system the rotation matrix is

$$
\begin{pmatrix}\n\cos\alpha & -\sin\alpha \\
\sin\alpha & \cos\alpha\n\end{pmatrix}
$$

The coordinates of the corner point A can be calculated as:

 $\mathcal{L}$ 

$$
P_A = \begin{pmatrix} x_A \\ y_A \end{pmatrix} = \begin{pmatrix} x_{center} \\ y_{center} \end{pmatrix} + \begin{pmatrix} \cos \alpha & -\sin \alpha \\ \sin \alpha & \cos \alpha \end{pmatrix} \begin{pmatrix} -0.5w \\ -0.5h \end{pmatrix}
$$

$$
= \begin{pmatrix} x_{center} - 0.5w \cos \alpha + 0.5h \sin \alpha \\ y_{center} - 0.5w \sin \alpha - 0.5h \cos \alpha \end{pmatrix}
$$

The coordinate system when clockwise is False

-------> x (0 rad) | A-------------B | | | | | box h | | angle=0 | | D------w------C v y (-pi/2 rad)

In such coordination system the rotation matrix is

$$
\begin{pmatrix} \cos\alpha & \sin\alpha \\ -\sin\alpha & \cos\alpha \end{pmatrix}
$$

The coordinates of the corner point A can be calculated as:

$$
P_A = \begin{pmatrix} x_A \\ y_A \end{pmatrix} = \begin{pmatrix} x_{center} \\ y_{center} \end{pmatrix} + \begin{pmatrix} \cos \alpha & \sin \alpha \\ -\sin \alpha & \cos \alpha \end{pmatrix} \begin{pmatrix} -0.5w \\ -0.5h \end{pmatrix}
$$

$$
= \begin{pmatrix} x_{center} - 0.5w \cos \alpha - 0.5h \sin \alpha \\ y_{center} + 0.5w \sin \alpha - 0.5h \cos \alpha \end{pmatrix}
$$

- **boxes1** (*[torch.Tensor](https://pytorch.org/docs/stable/tensors.html#torch.Tensor)*) –rotated bboxes 1. It has shape (N, 5), indicating (x, y, w, h, theta) for each row. Note that theta is in radian.
- **boxes2** (*[torch.Tensor](https://pytorch.org/docs/stable/tensors.html#torch.Tensor)*) –rotated bboxes 2. It has shape (M, 5), indicating (x, y, w, h, theta) for each row. Note that theta is in radian.
- **mode**  $(str)$  $(str)$  $(str)$  "iou" (intersection over union) or iof (intersection over foreground).

• **clockwise** (*[bool](https://docs.python.org/3/library/functions.html#bool)*) –flag indicating whether the positive angular orientation is clockwise. default True. *New in version 1.4.3.*

**返回** Return the ious betweens boxes. If aligned is False, the shape of ious is  $(N, M)$  else  $(N, L)$ . **返回类型** [torch.Tensor](https://pytorch.org/docs/stable/tensors.html#torch.Tensor)

## **23.61 mmcv.ops.boxes\_iou3d**

<span id="page-168-0"></span>mmcv.ops.**boxes\_iou3d**(*boxes\_a: [torch.Tensor](https://pytorch.org/docs/stable/tensors.html#torch.Tensor)*, *boxes\_b: [torch.Tensor](https://pytorch.org/docs/stable/tensors.html#torch.Tensor)*) *→* [torch.Tensor](https://pytorch.org/docs/stable/tensors.html#torch.Tensor) Calculate boxes 3D IoU.

**参数**

• **boxes\_a** (*[torch.Tensor](https://pytorch.org/docs/stable/tensors.html#torch.Tensor)*) –Input boxes a with shape (M, 7).

• **boxes\_b** (*[torch.Tensor](https://pytorch.org/docs/stable/tensors.html#torch.Tensor)*) –Input boxes b with shape (N, 7).

**返回** 3D IoU result with shape (M, N).

**返回类型** [torch.Tensor](https://pytorch.org/docs/stable/tensors.html#torch.Tensor)

### **23.62 mmcv.ops.boxes\_iou\_bev**

<span id="page-168-1"></span>mmcv.ops.**boxes\_iou\_bev**(*boxes\_a: [torch.Tensor](https://pytorch.org/docs/stable/tensors.html#torch.Tensor)*, *boxes\_b: [torch.Tensor](https://pytorch.org/docs/stable/tensors.html#torch.Tensor)*) *→* [torch.Tensor](https://pytorch.org/docs/stable/tensors.html#torch.Tensor) Calculate boxes IoU in the Bird's Eye View.

**参数**

- **boxes\_a** (*[torch.Tensor](https://pytorch.org/docs/stable/tensors.html#torch.Tensor)*) –Input boxes a with shape (M, 5) ([x1, y1, x2, y2, ry]).
- **boxes\_b** (*[torch.Tensor](https://pytorch.org/docs/stable/tensors.html#torch.Tensor)*) –Input boxes b with shape (N, 5) ([x1, y1, x2, y2, ry]).

**返回** IoU result with shape (M, N).

**返回类型** [torch.Tensor](https://pytorch.org/docs/stable/tensors.html#torch.Tensor)

### **23.63 mmcv.ops.boxes\_overlap\_bev**

<span id="page-168-2"></span>mmcv.ops.**boxes\_overlap\_bev**(*boxes\_a: [torch.Tensor](https://pytorch.org/docs/stable/tensors.html#torch.Tensor)*, *boxes\_b: [torch.Tensor](https://pytorch.org/docs/stable/tensors.html#torch.Tensor)*) *→* [torch.Tensor](https://pytorch.org/docs/stable/tensors.html#torch.Tensor) Calculate boxes BEV overlap.

**参数**

- **boxes\_a** (*[torch.Tensor](https://pytorch.org/docs/stable/tensors.html#torch.Tensor)*) –Input boxes a with shape (M, 7).
- **boxes\_b** (*[torch.Tensor](https://pytorch.org/docs/stable/tensors.html#torch.Tensor)*) –Input boxes b with shape (N, 7).

**返回** BEV overlap result with shape (M, N).

## **23.64 mmcv.ops.carafe**

<span id="page-169-0"></span>mmcv.ops.**carafe**()

# **23.65 mmcv.ops.carafe\_naive**

<span id="page-169-1"></span>mmcv.ops.**carafe\_naive**()

## **23.66 mmcv.ops.chamfer\_distance**

<span id="page-169-2"></span>mmcv.ops.**chamfer\_distance**()

## **23.67 mmcv.ops.contour\_expand**

<span id="page-169-3"></span>mmcv.ops.**contour\_expand**(*kernel\_mask: Union[numpy.array, [torch.Tensor\]](https://pytorch.org/docs/stable/tensors.html#torch.Tensor)*, *internal\_kernel\_label: Union[numpy.array, [torch.Tensor](https://pytorch.org/docs/stable/tensors.html#torch.Tensor)]*, *min\_kernel\_area: [int](https://docs.python.org/3/library/functions.html#int)*, *kernel\_num: [int](https://docs.python.org/3/library/functions.html#int)*) *→* [list](https://docs.python.org/3/library/stdtypes.html#list) Expand kernel contours so that foreground pixels are assigned into instances.

#### **参数**

- **kernel\_mask** (*np.array or [torch.Tensor](https://pytorch.org/docs/stable/tensors.html#torch.Tensor)*) –The instance kernel mask with size hxw.
- **internal\_kernel\_label** (*np.array or [torch.Tensor](https://pytorch.org/docs/stable/tensors.html#torch.Tensor)*) –The instance internal kernel label with size hxw.
- **min\_kernel\_area** (*[int](https://docs.python.org/3/library/functions.html#int)*) –The minimum kernel area.
- **kernel\_num** (*[int](https://docs.python.org/3/library/functions.html#int)*) –The instance kernel number.

**返回** The instance index map with size hxw.

**返回类型** [list](https://docs.python.org/3/library/stdtypes.html#list)

### **23.68 mmcv.ops.convex\_giou**

<span id="page-169-4"></span>mmcv.ops.**convex\_giou**(*pointsets: [torch.Tensor](https://pytorch.org/docs/stable/tensors.html#torch.Tensor)*, *polygons: [torch.Tensor](https://pytorch.org/docs/stable/tensors.html#torch.Tensor)*) *→* Tuple[[torch.Tensor](https://pytorch.org/docs/stable/tensors.html#torch.Tensor), [torch.Tensor\]](https://pytorch.org/docs/stable/tensors.html#torch.Tensor) Return generalized intersection-over-union (Jaccard index) between point sets and polygons.

#### **参数**

- **pointsets** (*[torch.Tensor](https://pytorch.org/docs/stable/tensors.html#torch.Tensor)*) –It has shape (N, 18), indicating (x1, y1, x2, y2, …, x9, y9) for each row.
- **polygons** (*[torch.Tensor](https://pytorch.org/docs/stable/tensors.html#torch.Tensor)*) –It has shape (N, 8), indicating (x1, y1, x2, y2, x3, y3, x4, y4) for each row.
- **返回** The first element is the gious between point sets and polygons with the shape (N,). The second element is the gradient of point sets with the shape (N, 18).

**返回类型** [tuple](https://docs.python.org/3/library/stdtypes.html#tuple)[\[torch.Tensor,](https://pytorch.org/docs/stable/tensors.html#torch.Tensor) [torch.Tensor](https://pytorch.org/docs/stable/tensors.html#torch.Tensor)]

# **23.69 mmcv.ops.convex\_iou**

<span id="page-170-0"></span>mmcv.ops.**convex\_iou**(*pointsets: [torch.Tensor](https://pytorch.org/docs/stable/tensors.html#torch.Tensor)*, *polygons: [torch.Tensor](https://pytorch.org/docs/stable/tensors.html#torch.Tensor)*) *→* [torch.Tensor](https://pytorch.org/docs/stable/tensors.html#torch.Tensor) Return intersection-over-union (Jaccard index) between point sets and polygons.

**参数**

- **pointsets** (*[torch.Tensor](https://pytorch.org/docs/stable/tensors.html#torch.Tensor)*) –It has shape (N, 18), indicating (x1, y1, x2, y2, …, x9, y9) for each row.
- **polygons** (*[torch.Tensor](https://pytorch.org/docs/stable/tensors.html#torch.Tensor)*) –It has shape (K, 8), indicating (x1, y1, x2, y2, x3, y3, x4, y4) for each row.

**返回** Return the ious between point sets and polygons with the shape (N, K).

**返回类型** [torch.Tensor](https://pytorch.org/docs/stable/tensors.html#torch.Tensor)

### **23.70 mmcv.ops.deform\_conv2d**

<span id="page-170-1"></span>mmcv.ops.**deform\_conv2d**()

### **23.71 mmcv.ops.deform\_roi\_pool**

<span id="page-170-2"></span>mmcv.ops.**deform\_roi\_pool**()

## **23.72 mmcv.ops.diff\_iou\_rotated\_2d**

<span id="page-170-3"></span>mmcv.ops.**diff\_iou\_rotated\_2d**(*box1: [torch.Tensor](https://pytorch.org/docs/stable/tensors.html#torch.Tensor)*, *box2: [torch.Tensor](https://pytorch.org/docs/stable/tensors.html#torch.Tensor)*) *→* [torch.Tensor](https://pytorch.org/docs/stable/tensors.html#torch.Tensor) Calculate differentiable iou of rotated 2d boxes.

**参数**

- **box1** (*Tensor*) –(B, N, 5) First box.
- **box2** (*Tensor*) –(B, N, 5) Second box.

**返回** (B, N) IoU.

**返回类型** Tensor

### **23.73 mmcv.ops.diff\_iou\_rotated\_3d**

<span id="page-170-4"></span>mmcv.ops.**diff\_iou\_rotated\_3d**(*box3d1: [torch.Tensor](https://pytorch.org/docs/stable/tensors.html#torch.Tensor)*, *box3d2: [torch.Tensor](https://pytorch.org/docs/stable/tensors.html#torch.Tensor)*) *→* [torch.Tensor](https://pytorch.org/docs/stable/tensors.html#torch.Tensor) Calculate differentiable iou of rotated 3d boxes.

**参数**

- **box3d1** ( $Tensor$ ) –(B, N, 3+3+1) First box (x,y,z,w,h,l,alpha).
- **box3d2** (*Tensor*) –(B, N, 3+3+1) Second box (x,y,z,w,h,l,alpha).

**返回** (B, N) IoU.

**返回类型** Tensor

## **23.74 mmcv.ops.dynamic\_scatter**

```
mmcv.ops.dynamic_scatter()
```
## **23.75 mmcv.ops.furthest\_point\_sample**

<span id="page-171-1"></span>mmcv.ops.**furthest\_point\_sample**()

# **23.76 mmcv.ops.furthest\_point\_sample\_with\_dist**

<span id="page-171-2"></span>mmcv.ops.**furthest\_point\_sample\_with\_dist**()

## **23.77 mmcv.ops.fused\_bias\_leakyrelu**

<span id="page-171-3"></span>mmcv.ops.**fused\_bias\_leakyrelu**(*input: [torch.Tensor](https://pytorch.org/docs/stable/tensors.html#torch.Tensor)*, *bias: [torch.nn.parameter.Parameter](https://pytorch.org/docs/stable/generated/torch.nn.parameter.Parameter.html#torch.nn.parameter.Parameter)*, *negative\_slope:*  $f$ *[float](https://docs.python.org/3/library/functions.html#float)* = 0.2, *scale:*  $f$ *loat* = 1.4142135623730951)  $\rightarrow$  torch. Tensor

Fused bias leaky ReLU function.

This function is introduced in the StyleGAN2: [Analyzing and Improving the Image Quality of StyleGAN](http://arxiv.org/abs/1912.04958)

The bias term comes from the convolution operation. In addition, to keep the variance of the feature map or gradients unchanged, they also adopt a scale similarly with Kaiming initialization. However, since the  $1 + alpha<sup>2</sup>$ is too small, we can just ignore it. Therefore, the final scale is just  $\sqrt{2}$ . Of course, you may change it with your own scale.

#### **参数**

- **input** (*[torch.Tensor](https://pytorch.org/docs/stable/tensors.html#torch.Tensor)*) –Input feature map.
- **bias** (*nn.Parameter*) –The bias from convolution operation.
- **negative\_slope** (*[float,](https://docs.python.org/3/library/functions.html#float) optional*) –Same as nn.LeakyRelu. Defaults to 0.2.
- **scale** (*[float,](https://docs.python.org/3/library/functions.html#float) optional*) –A scalar to adjust the variance of the feature map. Defaults to 2\*\*0.5.

**返回** Feature map after non-linear activation.

## **23.78 mmcv.ops.gather\_points**

<span id="page-172-0"></span>mmcv.ops.**gather\_points**()

# **23.79 mmcv.ops.grouping\_operation**

<span id="page-172-1"></span>mmcv.ops.**grouping\_operation**()

### **23.80 mmcv.ops.knn**

<span id="page-172-2"></span>mmcv.ops.**knn**()

### **23.81 mmcv.ops.masked\_conv2d**

<span id="page-172-3"></span>mmcv.ops.**masked\_conv2d**()

### **23.82 mmcv.ops.min\_area\_polygons**

<span id="page-172-4"></span>mmcv.ops.**min\_area\_polygons**(*pointsets: [torch.Tensor](https://pytorch.org/docs/stable/tensors.html#torch.Tensor)*) *→* [torch.Tensor](https://pytorch.org/docs/stable/tensors.html#torch.Tensor) Find the smallest polygons that surrounds all points in the point sets.

**参数 pointsets** (*Tensor*) –point sets with shape (N, 18).

**返回** Return the smallest polygons with shape (N, 8).

**返回类型** [torch.Tensor](https://pytorch.org/docs/stable/tensors.html#torch.Tensor)

## **23.83 mmcv.ops.modulated\_deform\_conv2d**

<span id="page-172-5"></span>mmcv.ops.**modulated\_deform\_conv2d**()

### **23.84 mmcv.ops.nms**

<span id="page-172-6"></span>mmcv.ops.**nms**(*boxes: Union[[torch.Tensor,](https://pytorch.org/docs/stable/tensors.html#torch.Tensor) [numpy.ndarray](https://numpy.org/doc/stable/reference/generated/numpy.ndarray.html#numpy.ndarray)]*, *scores: Union[\[torch.Tensor](https://pytorch.org/docs/stable/tensors.html#torch.Tensor), [numpy.ndarray\]](https://numpy.org/doc/stable/reference/generated/numpy.ndarray.html#numpy.ndarray)*, *iou\_threshold:*  $float$ :  $float$ ,  $offset$ :  $int = 0$  $int = 0$ ,  $score_{}$ *threshold:*  $float = 0$ ,  $max_{}$ *num:*  $int = -1$ )  $\rightarrow$ Tuple[Union[[torch.Tensor](https://pytorch.org/docs/stable/tensors.html#torch.Tensor), [numpy.ndarray](https://numpy.org/doc/stable/reference/generated/numpy.ndarray.html#numpy.ndarray)], Union[[torch.Tensor](https://pytorch.org/docs/stable/tensors.html#torch.Tensor), [numpy.ndarray](https://numpy.org/doc/stable/reference/generated/numpy.ndarray.html#numpy.ndarray)]] Dispatch to either CPU or GPU NMS implementations.

The input can be either torch tensor or numpy array. GPU NMS will be used if the input is gpu tensor, otherwise CPU NMS will be used. The returned type will always be the same as inputs.

**参数**

• **boxes** (*[torch.Tensor](https://pytorch.org/docs/stable/tensors.html#torch.Tensor) or np.ndarray*) –boxes in shape (N, 4).

- **scores** (*[torch.Tensor](https://pytorch.org/docs/stable/tensors.html#torch.Tensor) or np.ndarray*) –scores in shape (N, ).
- **iou\_threshold** (*[float](https://docs.python.org/3/library/functions.html#float)*) –IoU threshold for NMS.
- **offset** ( $int$ , 0 or 1) –boxes' width or height is  $(x2 x1 + \text{offset})$ .
- **score\_threshold** (*[float](https://docs.python.org/3/library/functions.html#float)*) –score threshold for NMS.
- **max\_num** (*[int](https://docs.python.org/3/library/functions.html#int)*) –maximum number of boxes after NMS.

**返回** kept dets (boxes and scores) and indice, which always have the same data type as the input.

**返回类型** [tuple](https://docs.python.org/3/library/stdtypes.html#tuple)

**示例**

```
>>> boxes = np.array([[49.1, 32.4, 51.0, 35.9],
>>> [49.3, 32.9, 51.0, 35.3],
>>> [49.2, 31.8, 51.0, 35.4],
>>> [35.1, 11.5, 39.1, 15.7],
>>> [35.6, 11.8, 39.3, 14.2],
>>> [35.3, 11.5, 39.9, 14.5],
>>> [35.2, 11.7, 39.7, 15.7]], dtype=np.float32)
>>> scores = np.array([0.9, 0.9, 0.5, 0.5, 0.5, 0.4, 0.3], dtype=np.
,→float32)
>>> iou_threshold = 0.6
>>> dets, inds = nms(boxes, scores, iou_threshold)
\Rightarrow assert len(inds) == len(dets) == 3
```
### **23.85 mmcv.ops.nms3d**

```
mmcv.ops.nms3d(boxes: torch.Tensor, scores: torch.Tensor, iou_threshold: float) → torch.Tensor
     3D NMS function GPU implementation (for BEV boxes).
```
### **参数**

- **boxes** (*[torch.Tensor](https://pytorch.org/docs/stable/tensors.html#torch.Tensor)*) –Input boxes with the shape of (N, 7) ([x, y, z, dx, dy, dz, heading]).
- **scores** (*[torch.Tensor](https://pytorch.org/docs/stable/tensors.html#torch.Tensor)*) –Scores of boxes with the shape of (N).
- **iou\_threshold** (*[float](https://docs.python.org/3/library/functions.html#float)*) –Overlap threshold of NMS.

**返回** Indexes after NMS.

### **23.86 mmcv.ops.nms3d\_normal**

<span id="page-174-0"></span>mmcv.ops.**nms3d\_normal**(*boxes: [torch.Tensor](https://pytorch.org/docs/stable/tensors.html#torch.Tensor)*, *scores: [torch.Tensor](https://pytorch.org/docs/stable/tensors.html#torch.Tensor)*, *iou\_threshold: [float](https://docs.python.org/3/library/functions.html#float)*) *→* [torch.Tensor](https://pytorch.org/docs/stable/tensors.html#torch.Tensor) Normal 3D NMS function GPU implementation. The overlap of two boxes for IoU calculation is defined as the exact overlapping area of the two boxes WITH their yaw angle set to 0.

**参数**

- **boxes** (*[torch.Tensor](https://pytorch.org/docs/stable/tensors.html#torch.Tensor)*) –Input boxes with shape (N, 7). ([x, y, z, dx, dy, dz, heading]).
- **scores** (*[torch.Tensor](https://pytorch.org/docs/stable/tensors.html#torch.Tensor)*) –Scores of predicted boxes with shape (N).
- **iou\_threshold** (*[float](https://docs.python.org/3/library/functions.html#float)*) –Overlap threshold of NMS.

**返回** Remaining indices with scores in descending order.

**返回类型** [torch.Tensor](https://pytorch.org/docs/stable/tensors.html#torch.Tensor)

### **23.87 mmcv.ops.nms\_bev**

<span id="page-174-1"></span>mmcv.ops.**nms\_bev**(*boxes: [torch.Tensor](https://pytorch.org/docs/stable/tensors.html#torch.Tensor)*, *scores: [torch.Tensor](https://pytorch.org/docs/stable/tensors.html#torch.Tensor)*, *thresh: [float](https://docs.python.org/3/library/functions.html#float)*, *pre\_max\_size: Optional[\[int](https://docs.python.org/3/library/functions.html#int)] = None*, *post\_max\_size: Optional[[int](https://docs.python.org/3/library/functions.html#int)] = None*)  $\rightarrow$  [torch.Tensor](https://pytorch.org/docs/stable/tensors.html#torch.Tensor)

NMS function GPU implementation (for BEV boxes).

The overlap of two boxes for IoU calculation is defined as the exact overlapping area of the two boxes. In this function, one can also set pre\_max\_size and post\_max\_size.

#### **参数**

- **boxes** (*torch. Tensor*) –Input boxes with the shape of  $(N, 5)$  ( $[x1, y1, x2, y2, ry]$ ).
- **scores** (*[torch.Tensor](https://pytorch.org/docs/stable/tensors.html#torch.Tensor)*) –Scores of boxes with the shape of (N,).
- **thresh** (*[float](https://docs.python.org/3/library/functions.html#float)*) –Overlap threshold of NMS.
- **pre\_max\_size** (*[int,](https://docs.python.org/3/library/functions.html#int) optional*) –Max size of boxes before NMS. Default: None.
- **post\_max\_size** (*[int,](https://docs.python.org/3/library/functions.html#int) optional*) –Max size of boxes after NMS. Default: None.

**返回** Indexes after NMS.

**返回类型** [torch.Tensor](https://pytorch.org/docs/stable/tensors.html#torch.Tensor)

### **23.88 mmcv.ops.nms\_match**

<span id="page-174-2"></span>mmcv.ops.**nms\_match**(*dets: Union[\[torch.Tensor](https://pytorch.org/docs/stable/tensors.html#torch.Tensor), [numpy.ndarray\]](https://numpy.org/doc/stable/reference/generated/numpy.ndarray.html#numpy.ndarray)*, *iou\_threshold: [float](https://docs.python.org/3/library/functions.html#float)*) *→*

List[Union[\[numpy.ndarray](https://numpy.org/doc/stable/reference/generated/numpy.ndarray.html#numpy.ndarray), [torch.Tensor\]](https://pytorch.org/docs/stable/tensors.html#torch.Tensor)]

Matched dets into different groups by NMS.

NMS match is Similar to NMS but when a bbox is suppressed, nms match will record the indice of suppressed bbox and form a group with the indice of kept bbox. In each group, indice is sorted as score order.

- **dets** (*torch.Tensor | np.ndarray*) –Det boxes with scores, shape (N, 5).
- **iou\_threshold** (*[float](https://docs.python.org/3/library/functions.html#float)*) –IoU thresh for NMS.
- **返回** The outer list corresponds different matched group, the inner Tensor corresponds the indices for a group in score order.

**返回类型** [list](https://docs.python.org/3/library/stdtypes.html#list)[torch.Tensor | np.ndarray]

## **23.89 mmcv.ops.nms\_normal\_bev**

<span id="page-175-0"></span>mmcv.ops.**nms\_normal\_bev**(*boxes: [torch.Tensor](https://pytorch.org/docs/stable/tensors.html#torch.Tensor)*, *scores: [torch.Tensor](https://pytorch.org/docs/stable/tensors.html#torch.Tensor)*, *thresh: [float](https://docs.python.org/3/library/functions.html#float)*) *→* [torch.Tensor](https://pytorch.org/docs/stable/tensors.html#torch.Tensor) Normal NMS function GPU implementation (for BEV boxes).

The overlap of two boxes for IoU calculation is defined as the exact overlapping area of the two boxes WITH their yaw angle set to 0.

**参数**

- **boxes**  $(t \text{ or } ch \text{ . Tensor})$  –Input boxes with shape  $(N, 5)$   $([x1, y1, x2, y2, ry])$ .
- **scores** (*[torch.Tensor](https://pytorch.org/docs/stable/tensors.html#torch.Tensor)*) –Scores of predicted boxes with shape (N,).
- **thresh** (*[float](https://docs.python.org/3/library/functions.html#float)*) –Overlap threshold of NMS.

**返回** Remaining indices with scores in descending order.

[torch.Tensor](https://pytorch.org/docs/stable/tensors.html#torch.Tensor)]

**返回类型** [torch.Tensor](https://pytorch.org/docs/stable/tensors.html#torch.Tensor)

### **23.90 mmcv.ops.nms\_rotated**

<span id="page-175-1"></span>mmcv.ops.**nms\_rotated**(*dets: [torch.Tensor](https://pytorch.org/docs/stable/tensors.html#torch.Tensor)*, *scores: [torch.Tensor](https://pytorch.org/docs/stable/tensors.html#torch.Tensor)*, *iou\_threshold: [float](https://docs.python.org/3/library/functions.html#float)*, *labels: Optional[[torch.Tensor\]](https://pytorch.org/docs/stable/tensors.html#torch.Tensor)* = *None, clockwise: [bool](https://docs.python.org/3/library/functions.html#bool)* =  $True$ )  $\rightarrow$  Tuple[[torch.Tensor](https://pytorch.org/docs/stable/tensors.html#torch.Tensor),

Performs non-maximum suppression (NMS) on the rotated boxes according to their intersection-over-union (IoU).

Rotated NMS iteratively removes lower scoring rotated boxes which have an IoU greater than iou\_threshold with another (higher scoring) rotated box.

### **参数**

- **dets** (*torch. Tensor*) –Rotated boxes in shape (N, 5). They are expected to be in (x ctr, y\_ctr, width, height, angle\_radian) format.
- **scores** (*[torch.Tensor](https://pytorch.org/docs/stable/tensors.html#torch.Tensor)*) –scores in shape (N, ).
- **iou\_threshold** (*[float](https://docs.python.org/3/library/functions.html#float)*) –IoU thresh for NMS.
- **labels** (*[torch.Tensor,](https://pytorch.org/docs/stable/tensors.html#torch.Tensor) optional*) –boxes'label in shape (N,).
- **clockwise** (*[bool](https://docs.python.org/3/library/functions.html#bool)*) –flag indicating whether the positive angular orientation is clockwise. default True. *New in version 1.4.3.*

**返回** kept dets(boxes and scores) and indice, which is always the same data type as the input.

**返回类型** [tuple](https://docs.python.org/3/library/stdtypes.html#tuple)

### **23.91 mmcv.ops.pixel\_group**

<span id="page-176-0"></span>mmcv.ops.**pixel\_group**(*score: Union[[numpy.ndarray,](https://numpy.org/doc/stable/reference/generated/numpy.ndarray.html#numpy.ndarray) [torch.Tensor\]](https://pytorch.org/docs/stable/tensors.html#torch.Tensor)*, *mask: Union[\[numpy.ndarray,](https://numpy.org/doc/stable/reference/generated/numpy.ndarray.html#numpy.ndarray) [torch.Tensor\]](https://pytorch.org/docs/stable/tensors.html#torch.Tensor)*, *embedding: Union[[numpy.ndarray,](https://numpy.org/doc/stable/reference/generated/numpy.ndarray.html#numpy.ndarray) [torch.Tensor\]](https://pytorch.org/docs/stable/tensors.html#torch.Tensor)*, *kernel\_label: Union[\[numpy.ndarray](https://numpy.org/doc/stable/reference/generated/numpy.ndarray.html#numpy.ndarray), [torch.Tensor](https://pytorch.org/docs/stable/tensors.html#torch.Tensor)]*, *kernel\_contour: Union[\[numpy.ndarray](https://numpy.org/doc/stable/reference/generated/numpy.ndarray.html#numpy.ndarray), [torch.Tensor\]](https://pytorch.org/docs/stable/tensors.html#torch.Tensor)*, *kernel\_region\_num: [int](https://docs.python.org/3/library/functions.html#int)*, *distance\_threshold: [float](https://docs.python.org/3/library/functions.html#float)*) *→* List[List[\[float](https://docs.python.org/3/library/functions.html#float)]]

Group pixels into text instances, which is widely used text detection methods.

#### **参数**

- **score** (*np.array or [torch.Tensor](https://pytorch.org/docs/stable/tensors.html#torch.Tensor)*) –The foreground score with size hxw.
- **mask** (*np.array or Tensor*) –The foreground mask with size hxw.
- **embedding** (*np.array or [torch.Tensor](https://pytorch.org/docs/stable/tensors.html#torch.Tensor)*) –The embedding with size hxwxc to distinguish instances.
- **kernel\_label** (*np.array or [torch.Tensor](https://pytorch.org/docs/stable/tensors.html#torch.Tensor)*) –The instance kernel index with size hxw.
- **kernel\_contour** (*np.array or [torch.Tensor](https://pytorch.org/docs/stable/tensors.html#torch.Tensor)*) –The kernel contour with size hxw.
- **kernel region num** (*[int](https://docs.python.org/3/library/functions.html#int)*) –The instance kernel region number.
- **distance\_threshold** (*[float](https://docs.python.org/3/library/functions.html#float)*) –The embedding distance threshold between kernel and pixel in one instance.
- **返回** The instance coordinates and attributes list. Each element consists of averaged confidence, pixel number, and coordinates  $(x_i, y_i)$  for all pixels) in order.

**返回类型** [list](https://docs.python.org/3/library/stdtypes.html#list)[[list](https://docs.python.org/3/library/stdtypes.html#list)[[float](https://docs.python.org/3/library/functions.html#float)]]

### **23.92 mmcv.ops.point\_sample**

<span id="page-176-1"></span>mmcv.ops.**point\_sample**(*input: [torch.Tensor](https://pytorch.org/docs/stable/tensors.html#torch.Tensor)*, *points: [torch.Tensor](https://pytorch.org/docs/stable/tensors.html#torch.Tensor)*, *align\_corners: [bool](https://docs.python.org/3/library/functions.html#bool) = False*, *\*\*kwargs*) *→* [torch.Tensor](https://pytorch.org/docs/stable/tensors.html#torch.Tensor)

A wrapper around grid\_sample() to support 3D point\_coords tensors Unlike [torch.nn.functional.](https://pytorch.org/docs/stable/generated/torch.nn.functional.grid_sample.html#torch.nn.functional.grid_sample) [grid\\_sample\(\)](https://pytorch.org/docs/stable/generated/torch.nn.functional.grid_sample.html#torch.nn.functional.grid_sample) it assumes point\_coords to lie inside  $[0, 1] \times [0, 1]$  square.

#### **参数**

- **input** (*[torch.Tensor](https://pytorch.org/docs/stable/tensors.html#torch.Tensor)*) –Feature map, shape (N, C, H, W).
- **points** (*[torch.Tensor](https://pytorch.org/docs/stable/tensors.html#torch.Tensor)*) –Image based absolute point coordinates (normalized), range [0, 1] x [0, 1], shape (N, P, 2) or (N, Hgrid, Wgrid, 2).
- **align\_corners** (*[bool,](https://docs.python.org/3/library/functions.html#bool) optional*) –Whether align\_corners. Default: False

**返回** Features of *point* on *input*, shape (N, C, P) or (N, C, Hgrid, Wgrid).

## **23.93 mmcv.ops.points\_in\_boxes\_all**

<span id="page-177-0"></span>mmcv.ops.**points\_in\_boxes\_all**(*points: [torch.Tensor](https://pytorch.org/docs/stable/tensors.html#torch.Tensor)*, *boxes: [torch.Tensor](https://pytorch.org/docs/stable/tensors.html#torch.Tensor)*) *→* [torch.Tensor](https://pytorch.org/docs/stable/tensors.html#torch.Tensor) Find all boxes in which each point is (CUDA).

**参数**

- **points** (*[torch.Tensor](https://pytorch.org/docs/stable/tensors.html#torch.Tensor)*) –[B, M, 3], [x, y, z] in LiDAR/DEPTH coordinate
- **boxes**  $(t \text{ or } c \text{ h} \cdot \text{Tensor})$   $[B, T, 7]$ , num\_valid\_boxes  $\leq T$ ,  $[x, y, z, x$ \_size,  $y$ \_size,  $z$ \_size, rz], (x, y, z) is the bottom center.

**返回** Return the box indices of points with the shape of  $(B, M, T)$ . Default background = 0.

**返回类型** [torch.Tensor](https://pytorch.org/docs/stable/tensors.html#torch.Tensor)

### **23.94 mmcv.ops.points\_in\_boxes\_cpu**

<span id="page-177-1"></span>mmcv.ops.**points\_in\_boxes\_cpu**(*points: [torch.Tensor](https://pytorch.org/docs/stable/tensors.html#torch.Tensor)*, *boxes: [torch.Tensor](https://pytorch.org/docs/stable/tensors.html#torch.Tensor)*) *→* [torch.Tensor](https://pytorch.org/docs/stable/tensors.html#torch.Tensor)

Find all boxes in which each point is (CPU). The CPU version of *[points\\_in\\_boxes\\_all\(\)](#page-177-0)*.

### **参数**

- **points** (*[torch.Tensor](https://pytorch.org/docs/stable/tensors.html#torch.Tensor)*) –[B, M, 3], [x, y, z] in LiDAR/DEPTH coordinate
- **boxes** (*[torch.Tensor](https://pytorch.org/docs/stable/tensors.html#torch.Tensor)*) –[B, T, 7], num\_valid\_boxes <= T, [x, y, z, x\_size, y\_size, z\_size, rz],  $(x, y, z)$  is the bottom center.

**返回** Return the box indices of points with the shape of  $(B, M, T)$ . Default background = 0.

**返回类型** [torch.Tensor](https://pytorch.org/docs/stable/tensors.html#torch.Tensor)

### **23.95 mmcv.ops.points\_in\_boxes\_part**

<span id="page-177-2"></span>mmcv.ops.**points\_in\_boxes\_part**(*points: [torch.Tensor](https://pytorch.org/docs/stable/tensors.html#torch.Tensor)*, *boxes: [torch.Tensor](https://pytorch.org/docs/stable/tensors.html#torch.Tensor)*) *→* [torch.Tensor](https://pytorch.org/docs/stable/tensors.html#torch.Tensor) Find the box in which each point is (CUDA).

### **参数**

- **points** (*[torch.Tensor](https://pytorch.org/docs/stable/tensors.html#torch.Tensor)*) –[B, M, 3], [x, y, z] in LiDAR/DEPTH coordinate.
- **boxes**  $(t \text{ or } c \text{ h} \cdot \text{Tensor})$   $[B, T, 7]$ , num\_valid\_boxes  $\lt = T$ ,  $[x, y, z, x$ \_size, y\_size, z\_size, rz] in LiDAR/DEPTH coordinate, (x, y, z) is the bottom center.

**返回** Return the box indices of points with the shape of  $(B, M)$ . Default background = -1.

## **23.96 mmcv.ops.points\_in\_polygons**

<span id="page-178-0"></span>mmcv.ops.**points\_in\_polygons**(*points: [torch.Tensor](https://pytorch.org/docs/stable/tensors.html#torch.Tensor)*, *polygons: [torch.Tensor](https://pytorch.org/docs/stable/tensors.html#torch.Tensor)*) *→* [torch.Tensor](https://pytorch.org/docs/stable/tensors.html#torch.Tensor)

Judging whether points are inside polygons, which is used in the ATSS assignment for the rotated boxes.

It should be noted that when the point is just at the polygon boundary, the judgment will be inaccurate, but the effect on assignment is limited.

**参数**

- **points** (*[torch.Tensor](https://pytorch.org/docs/stable/tensors.html#torch.Tensor)*) –It has shape (B, 2), indicating (x, y). M means the number of predicted points.
- **polygons** (*[torch.Tensor](https://pytorch.org/docs/stable/tensors.html#torch.Tensor)*) –It has shape (M, 8), indicating (x1, y1, x2, y2, x3, y3, x4, y4). M means the number of ground truth polygons.

**返回** Return the result with the shape of  $(B, M)$ , 1 indicates that the point is inside the polygon, 0 indicates that the point is outside the polygon.

**返回类型** [torch.Tensor](https://pytorch.org/docs/stable/tensors.html#torch.Tensor)

## **23.97 mmcv.ops.prroi\_pool**

<span id="page-178-1"></span>mmcv.ops.**prroi\_pool**()

### **23.98 mmcv.ops.rel\_roi\_point\_to\_rel\_img\_point**

```
mmcv.ops.rel_roi_point_to_rel_img_point(rois: torch.Tensor, rel_roi_points: torch.Tensor, img:
                                                       tupletorch.Tensor], spatial_scale: float = 1.0) \rightarrowtorch.Tensor
```
Convert roi based relative point coordinates to image based absolute point coordinates.

### **参数**

- **rois** (*[torch.Tensor](https://pytorch.org/docs/stable/tensors.html#torch.Tensor)*) –RoIs or BBoxes, shape (N, 4) or (N, 5)
- **rel\_roi\_points** (*[torch.Tensor](https://pytorch.org/docs/stable/tensors.html#torch.Tensor)*) –Point coordinates inside RoI, relative to RoI, location, range  $(0, 1)$ , shape  $(N, P, 2)$
- **img** (*[tuple](https://docs.python.org/3/library/stdtypes.html#tuple) or [torch.Tensor](https://pytorch.org/docs/stable/tensors.html#torch.Tensor)*) –(height, width) of image or feature map.
- **spatial\_scale** (*[float,](https://docs.python.org/3/library/functions.html#float) optional*) –Scale points by this factor. Default: 1.

**返回** Image based relative point coordinates for sampling, shape (N, P, 2).

## **23.99 mmcv.ops.riroi\_align\_rotated**

<span id="page-179-0"></span>mmcv.ops.**riroi\_align\_rotated**()

## **23.100 mmcv.ops.roi\_align**

<span id="page-179-1"></span>mmcv.ops.**roi\_align**()

### **23.101 mmcv.ops.roi\_align\_rotated**

<span id="page-179-2"></span>mmcv.ops.**roi\_align\_rotated**()

## **23.102 mmcv.ops.roi\_pool**

<span id="page-179-3"></span>mmcv.ops.**roi\_pool**()

# **23.103 mmcv.ops.rotated\_feature\_align**

<span id="page-179-4"></span>mmcv.ops.**rotated\_feature\_align**(*features: [torch.Tensor](https://pytorch.org/docs/stable/tensors.html#torch.Tensor)*, *best\_rbboxes: [torch.Tensor](https://pytorch.org/docs/stable/tensors.html#torch.Tensor)*, *spatial\_scale: [float](https://docs.python.org/3/library/functions.html#float) = 0.125, po[int](https://docs.python.org/3/library/functions.html#int)s: int* = *1*) → torch. Tensor

### **23.104 mmcv.ops.scatter\_nd**

<span id="page-179-5"></span>mmcv.ops.**scatter\_nd**(*indices: [torch.Tensor](https://pytorch.org/docs/stable/tensors.html#torch.Tensor)*, *updates: [torch.Tensor](https://pytorch.org/docs/stable/tensors.html#torch.Tensor)*, *shape: [torch.Tensor](https://pytorch.org/docs/stable/tensors.html#torch.Tensor)*) *→* [torch.Tensor](https://pytorch.org/docs/stable/tensors.html#torch.Tensor) pytorch edition of tensorflow scatter\_nd.

this function don't contain except handle code. so use this carefully when indice repeats, don't support repeat add which is supported in tensorflow.

## **23.105 mmcv.ops.sigmoid\_focal\_loss**

<span id="page-179-6"></span>mmcv.ops.**sigmoid\_focal\_loss**()
### **23.106 mmcv.ops.soft\_nms**

```
mmcv.ops.soft_nms(boxes: Union[torch.Tensor, numpy.ndarray], scores: Union[torch.Tensor, numpy.ndarray],
                         iou_threshold: float = 0.3, sigma: float = 0.5, min_score: float = 0.001, method: str =
                          'linear', offset: int = 0) \rightarrow[torch.Tensor,numpy.ndarray], Union[torch.Tensor,
                          numpy.ndarray]]
```
Dispatch to only CPU Soft NMS implementations.

The input can be either a torch tensor or numpy array. The returned type will always be the same as inputs.

**参数**

- **boxes** (*[torch.Tensor](https://pytorch.org/docs/stable/tensors.html#torch.Tensor) or np.ndarray*) –boxes in shape (N, 4).
- **scores** (*[torch.Tensor](https://pytorch.org/docs/stable/tensors.html#torch.Tensor) or np.ndarray*) –scores in shape (N, ).
- **iou\_threshold** (*[float](https://docs.python.org/3/library/functions.html#float)*) –IoU threshold for NMS.
- **sigma** (*[float](https://docs.python.org/3/library/functions.html#float)*) –hyperparameter for gaussian method
- **min\_score** (*[float](https://docs.python.org/3/library/functions.html#float)*) –score filter threshold
- **method** (*[str](https://docs.python.org/3/library/stdtypes.html#str)*) –either 'linear' or 'gaussian'
- **offset** ( $int$ , 0 or 1) –boxes' width or height is  $(x2 x1 + \text{offset})$ .

**返回** kept dets (boxes and scores) and indice, which always have the same data type as the input.

**返回类型** [tuple](https://docs.python.org/3/library/stdtypes.html#tuple)

**示例**

```
>>> boxes = np.array([[4., 3., 5., 3.],
>>> [4., 3., 5., 4.],
>>> [3., 1., 3., 1.],
>>> [3., 1., 3., 1.],
>>> [3., 1., 3., 1.],
>>> [3., 1., 3., 1.]], dtype=np.float32)
>>> scores = np.array([0.9, 0.9, 0.5, 0.5, 0.4, 0.0], dtype=np.float32)
>>> iou_threshold = 0.6
>>> dets, inds = soft_nms(boxes, scores, iou_threshold, sigma=0.5)
\Rightarrow assert len(inds) == len(dets) == 5
```
### **23.107 mmcv.ops.softmax\_focal\_loss**

mmcv.ops.**softmax\_focal\_loss**()

### **23.108 mmcv.ops.three\_interpolate**

mmcv.ops.**three\_interpolate**()

# **23.109 mmcv.ops.three\_nn**

mmcv.ops.**three\_nn**()

# **23.110 mmcv.ops.tin\_shift**

mmcv.ops.**tin\_shift**()

# **23.111 mmcv.ops.upfirdn2d**

mmcv.ops.**upfirdn2d**(*input: [torch.Tensor](https://pytorch.org/docs/stable/tensors.html#torch.Tensor)*, *filter: [torch.Tensor](https://pytorch.org/docs/stable/tensors.html#torch.Tensor)*, *up: [int](https://docs.python.org/3/library/functions.html#int) = 1*, *down: [int](https://docs.python.org/3/library/functions.html#int) = 1*, *padding: Union[[int,](https://docs.python.org/3/library/functions.html#int) List* $[int] = 0$  $[int] = 0$ ,  $flip_fitter: bool = False$  $flip_fitter: bool = False$  $flip_fitter: bool = False$ , *gain: Union* $[float, int] = 1$  $[float, int] = 1$  $[float, int] = 1$  $[float, int] = 1$  $[float, int] = 1$ ,  $use_custom_op: bool =$ *True*)

Pad, upsample, filter, and downsample a batch of 2D images.

Performs the following sequence of operations for each channel:

1. Upsample the image by inserting N-1 zeros after each pixel (*up*).

2. Pad the image with the specified number of zeros on each side (*padding*). Negative padding corresponds to cropping the image.

3. Convolve the image with the specified 2D FIR filter (*f*), shrinking it so that the footprint of all output pixels lies within the input image.

4. Downsample the image by keeping every Nth pixel (*down*).

**This sequence of operations bears close resemblance to** scipy.signal.upfirdn().

The fused op is considerably more efficient than performing the same calculation using standard PyTorch ops. It supports gradients of arbitrary order.

**参数**

- **input** (*[torch.Tensor](https://pytorch.org/docs/stable/tensors.html#torch.Tensor)*) –Float32/float64/float16 input tensor of the shape *[batch\_size, num\_channels, in\_height, in\_width]*.
- **filter** (*[torch.Tensor](https://pytorch.org/docs/stable/tensors.html#torch.Tensor)*) –Float32 FIR filter of the shape *[filter\_height, filter\_width]* (non-separable), *[filter\_taps]* (separable), or *None* (identity).
- **up** (*[int](https://docs.python.org/3/library/functions.html#int)*) –Integer upsampling factor. Can be a single int or a list/tuple *[x, y]*. Defaults to 1.
- **down** ( $int$ ) –Integer downsampling factor. Can be a single int or a list/tuple  $[x, y]$ . Defaults to 1.
- **padding** (*int | tuple[[int\]](https://docs.python.org/3/library/functions.html#int)*) –Padding with respect to the upsampled image. Can be a single number or a list/tuple *[x, y]* or *[x\_before, x\_after, y\_before, y\_after]*. Defaults to 0.
- **flip\_filter** (*[bool](https://docs.python.org/3/library/functions.html#bool)*) –False = convolution, True = correlation. Defaults to False.
- **gain** (*[int](https://docs.python.org/3/library/functions.html#int)*) –Overall scaling factor for signal magnitude. Defaults to 1.
- **use\_custom\_op** (*[bool](https://docs.python.org/3/library/functions.html#bool)*) –Whether to use customized op. Defaults to True.

**返回** Tensor of the shape *[batch\_size, num\_channels, out\_height, out\_width]*

# **23.112 mmcv.ops.voxelization**

mmcv.ops.**voxelization**()

# CHAPTER 24

# mmcv.transforms

<span id="page-184-1"></span>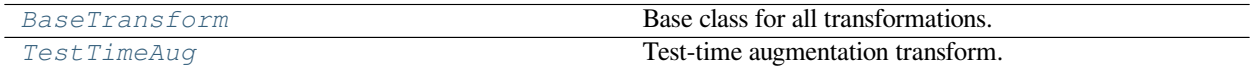

# **24.1 BaseTransform**

#### <span id="page-184-0"></span>**class** mmcv.transforms.**BaseTransform**

Base class for all transformations.

```
abstract transform(results: Dict) → Optional[Union[Dict, Tuple[List, List]]]
     The transform function. All subclass of BaseTransform should override this method.
```
This function takes the result dict as the input, and can add new items to the dict or modify existing items in the dict. And the result dict will be returned in the end, which allows to concate multiple transforms into a pipeline.

**参数 results** (*[dict](https://docs.python.org/3/library/stdtypes.html#dict)*) –The result dict.

**返回** The result dict.

**返回类型** [dict](https://docs.python.org/3/library/stdtypes.html#dict)

# **24.2 TestTimeAug**

<span id="page-185-0"></span>**class** mmcv.transforms.**TestTimeAug**(*transforms: [list](https://docs.python.org/3/library/stdtypes.html#list)*) Test-time augmentation transform.

An example configuration is as followed:

```
dict(type='TestTimeAug',
    transforms=[
        [dict(type='Resize', scale=(1333, 400), keep_ratio=True),
        dict(type='Resize', scale=(1333, 800), keep_ratio=True)],
        [dict(type='RandomFlip', prob=1.),
        dict(type='RandomFlip', prob=0.)],
        [dict(type='PackDetInputs',
              meta_keys=('img_id', 'img_path', 'ori_shape',
                         'img_shape', 'scale_factor', 'flip',
                         'flip_direction'))]])
```
results will be transformed using all transforms defined in transforms arguments.

For the above configuration, there are four combinations of resize and flip:

- Resize to  $(1333, 400)$  + no flip
- Resize to  $(1333, 400) + flip$
- Resize to  $(1333, 800)$  + no flip
- resize to  $(1333, 800) + flip$

After that, results are wrapped into lists of the same length as below:

```
dict(
    inputs=[...],
    data_samples=[...]
)
```
The length of inputs and data\_samples are both 4.

Required Keys:

• Depending on the requirements of the transforms parameter.

Modified Keys:

- All output keys of each transform.
	- **参数 transforms** (*[list\[list](https://docs.python.org/3/library/stdtypes.html#list)[\[dict](https://docs.python.org/3/library/stdtypes.html#dict)]]*) –Transforms to be applied to data sampled from dataset. transforms is a list of list, and each list element usually represents a series of transforms with the same type and different arguments. Data will be processed by each list elements sequentially. See more information in *[transform\(\)](#page-185-1)*.

#### <span id="page-185-1"></span>**transform**(*results: [dict](https://docs.python.org/3/library/stdtypes.html#dict)*) *→* [dict](https://docs.python.org/3/library/stdtypes.html#dict)

Apply all transforms defined in transforms to the results.

As the example given in *[TestTimeAug](#page-185-0)*, transforms consists of 2 Resize, 2 RandomFlip and 1 PackDetInputs. The data sampled from dataset will be processed as follows:

- 1. Data will be processed by 2 Resize and return a list of 2 results.
- 2. Each result in list will be further passed to 2 RandomFlip, and aggregates into a list of 4 results.
- 3. Each result will be processed by PackDetInputs, and return a list of dict.
- 4. Aggregates the same fields of results, and finally returns a dict. Each value of the dict represents 4 transformed results.

**参数 results** (*[dict](https://docs.python.org/3/library/stdtypes.html#dict)*) –Result dict contains the data to transform.

**返回** The augmented data, where each value is wrapped into a list.

**返回类型** [dict](https://docs.python.org/3/library/stdtypes.html#dict)

### **24.3 Loading**

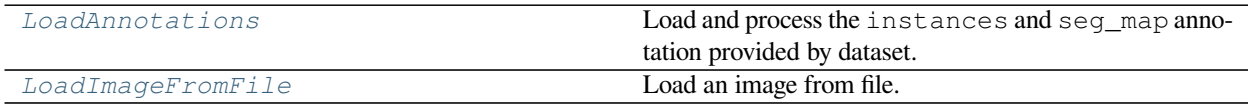

### **24.3.1 LoadAnnotations**

<span id="page-186-0"></span>**class** mmcv.transforms.**LoadAnnotations**(*with\_bbox: [bool](https://docs.python.org/3/library/functions.html#bool) = True*, *with\_label: [bool](https://docs.python.org/3/library/functions.html#bool) = True*, *with\_seg:*

*[bool](https://docs.python.org/3/library/functions.html#bool) = False*, *with\_keypoints: [bool](https://docs.python.org/3/library/functions.html#bool) = False*,

*imdecode\_backend: [str](https://docs.python.org/3/library/stdtypes.html#str) = 'cv2'*, *file\_client\_args: Optional[\[dict](https://docs.python.org/3/library/stdtypes.html#dict)] = None*, *\**, *backend\_args: Optional[\[dict](https://docs.python.org/3/library/stdtypes.html#dict)] = None*)

Load and process the instances and seg\_map annotation provided by dataset.

The annotation format is as the following:

```
{
    'instances':
   [
        {
       # List of 4 numbers representing the bounding box of the
        # instance, in (x1, y1, x2, y2) order.
       'bbox': [x1, y1, x2, y2],
        # Label of image classification.
        'bbox_label': 1,
        # Used in key point detection.
        # Can only load the format of [x1, y1, v1,…, xn, yn, vn]. v[i]
        # means the visibility of this keypoint. n must be equal to the
        # number of keypoint categories.
        'keypoints': [x1, y1, v1, ..., xn, yn, vn]
        }
   ]
   # Filename of semantic or panoptic segmentation ground truth file.
    'seg_map_path': 'a/b/c'
}
```
After this module, the annotation has been changed to the format below:

```
# In (x1, y1, x2, y2) order, float type. N is the number of bboxes
# in np.float32
```
(下页继续)

{

(续上页)

```
'gt_bboxes': np.ndarray(N, 4)
 # In np.int64 type.
'gt_bboxes_labels': np.ndarray(N, )
 # In uint8 type.
'gt_seg_map': np.ndarray (H, W)
 # with (x, y, v) order, in np.float32 type.
'gt_keypoints': np.ndarray(N, NK, 3)
```
#### Required Keys:

}

- instances
	- **–** bbox (optional)
	- **–** bbox\_label
	- **–** keypoints (optional)
- seg\_map\_path (optional)

#### Added Keys:

- gt\_bboxes (np.float32)
- gt\_bboxes\_labels (np.int64)
- gt\_seg\_map (np.uint8)
- gt\_keypoints (np.float32)

#### **参数**

- **with\_bbox** (*[bool](https://docs.python.org/3/library/functions.html#bool)*) –Whether to parse and load the bbox annotation. Defaults to True.
- **with\_label** (*[bool](https://docs.python.org/3/library/functions.html#bool)*) –Whether to parse and load the label annotation. Defaults to True.
- **with** seg (*[bool](https://docs.python.org/3/library/functions.html#bool)*) –Whether to parse and load the semantic segmentation annotation. Defaults to False.
- with keypoints ( $boo1$ ) –Whether to parse and load the keypoints annotation. Defaults to False.
- **imdecode\_backend** (*[str](https://docs.python.org/3/library/stdtypes.html#str)*) –The image decoding backend type. The backend argument for mmcv.imfrombytes(). See mmcv.imfrombytes() for details. Defaults to'cv2' .
- **file\_client\_args** (*[dict](https://docs.python.org/3/library/stdtypes.html#dict), optional*) –Arguments to instantiate a FileClient. See [mmengine.fileio.FileClient](https://mmengine.readthedocs.io/en/latest/api/generated/mmengine.fileio.FileClient.html#mmengine.fileio.FileClient) for details. Defaults to None. It will be deprecated in future. Please use backend\_args instead. Deprecated in version 2.0.0rc4.
- **backend\_args** (*[dict](https://docs.python.org/3/library/stdtypes.html#dict), optional*) –Instantiates the corresponding file backend. It may contain *backend* key to specify the file backend. If it contains, the file backend corresponding to this value will be used and initialized with the remaining values, otherwise the corresponding file backend will be selected based on the prefix of the file path. Defaults to None. New in version 2.0.0rc4.

#### **transform**(*results: [dict](https://docs.python.org/3/library/stdtypes.html#dict)*) *→* [dict](https://docs.python.org/3/library/stdtypes.html#dict)

Function to load multiple types annotations.

```
参数 results (dict) –Result dict from mmengine.dataset.BaseDataset.
```
**返回** The dict contains loaded bounding box, label and semantic segmentation and keypoints annotations.

**返回类型** [dict](https://docs.python.org/3/library/stdtypes.html#dict)

### **24.3.2 LoadImageFromFile**

```
class mmcv.transforms.LoadImageFromFile(to_float32: bool = False, color_type: str = 'color',
                                                        imdecode_backend: str = 'cv2', file_client_args:
                                                        Optional[dict] = None, ignore_empty: bool = False, *,
                                                        backend_args: Optional[dict] = None)
```
Load an image from file.

Required Keys:

• img\_path

Modified Keys:

- img
- img\_shape
- ori\_shape

.

**参数**

- **to\_float32** (*[bool](https://docs.python.org/3/library/functions.html#bool)*) –Whether to convert the loaded image to a float32 numpy array. If set to False, the loaded image is an uint8 array. Defaults to False.
- **color\_type** (*[str](https://docs.python.org/3/library/stdtypes.html#str)*) –The flag argument for mmcv.imfrombytes(). Defaults to'color'
- **imdecode\_backend** (*[str](https://docs.python.org/3/library/stdtypes.html#str)*) –The image decoding backend type. The backend argument for mmcv.imfrombytes(). See mmcv.imfrombytes() for details. Defaults to'cv2' .
- **file\_client\_args** (*[dict](https://docs.python.org/3/library/stdtypes.html#dict), optional*) –Arguments to instantiate a FileClient. See [mmengine.fileio.FileClient](https://mmengine.readthedocs.io/en/latest/api/generated/mmengine.fileio.FileClient.html#mmengine.fileio.FileClient) for details. Defaults to None. It will be deprecated in future. Please use backend\_args instead. Deprecated in version 2.0.0rc4.
- **ignore\_empty** (*[bool](https://docs.python.org/3/library/functions.html#bool)*) –Whether to allow loading empty image or file path not existent. Defaults to False.
- **backend\_args** (*[dict](https://docs.python.org/3/library/stdtypes.html#dict), optional*) –Instantiates the corresponding file backend. It may contain *backend* key to specify the file backend. If it contains, the file backend corresponding to this value will be used and initialized with the remaining values, otherwise the corresponding file backend will be selected based on the prefix of the file path. Defaults to None. New in version 2.0.0rc4.

#### **transform**(*results: [dict](https://docs.python.org/3/library/stdtypes.html#dict)*) *→* Optional[[dict](https://docs.python.org/3/library/stdtypes.html#dict)]

Functions to load image.

 $\frac{\delta}{\delta}$  **x**  $\frac{\delta}{\delta}$  **results** (*[dict](https://docs.python.org/3/library/stdtypes.html#dict)*) –Result dict from [mmengine.dataset.BaseDataset](https://mmengine.readthedocs.io/en/latest/api/generated/mmengine.dataset.BaseDataset.html#mmengine.dataset.BaseDataset).

**返回** The dict contains loaded image and meta information.

**返回类型** [dict](https://docs.python.org/3/library/stdtypes.html#dict)

# <span id="page-189-1"></span>**24.4 Processing**

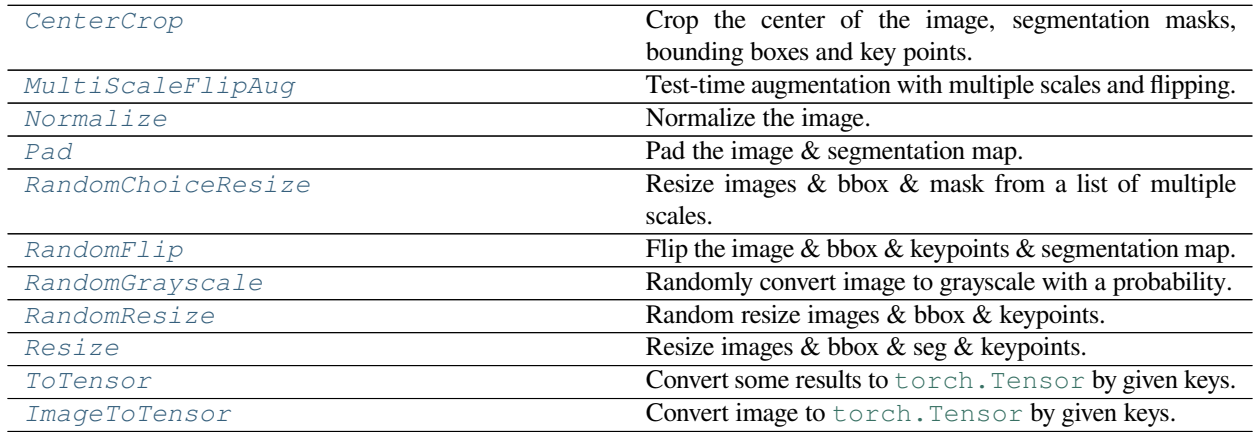

### **24.4.1 CenterCrop**

<span id="page-189-0"></span>**class** mmcv.transforms.**CenterCrop**(*crop\_size: Union[\[int](https://docs.python.org/3/library/functions.html#int), Tuple[[int,](https://docs.python.org/3/library/functions.html#int) [int](https://docs.python.org/3/library/functions.html#int)]]*, *auto\_pad: [bool](https://docs.python.org/3/library/functions.html#bool) = False*,

*pad\_cfg: [dict](https://docs.python.org/3/library/stdtypes.html#dict) = {'type': 'Pad'}*, *clip\_object\_border: [bool](https://docs.python.org/3/library/functions.html#bool) = True*)

Crop the center of the image, segmentation masks, bounding boxes and key points. If the crop area exceeds the original image and auto\_pad is True, the original image will be padded before cropping.

Required Keys:

- img
- gt\_seg\_map (optional)
- gt\_bboxes (optional)
- gt\_keypoints (optional)

Modified Keys:

- img
- img\_shape
- gt\_seg\_map (optional)
- gt\_bboxes (optional)
- gt\_keypoints (optional)

Added Key:

• pad\_shape

**参数**

- **crop\_size** (*Union[[int,](https://docs.python.org/3/library/functions.html#int) Tuple[[int,](https://docs.python.org/3/library/functions.html#int) [int\]](https://docs.python.org/3/library/functions.html#int)]*) –Expected size after cropping with the format of  $(w, h)$ . If set to an integer, then cropping width and height are equal to this integer.
- auto\_pad (*[bool](https://docs.python.org/3/library/functions.html#bool)*) –Whether to pad the image if it's smaller than the crop\_size. Defaults to False.
- **pad cfg** (*[dict](https://docs.python.org/3/library/stdtypes.html#dict)*) –Base config for padding. Refer to mmcv. Pad for detail. Defaults to dict(type='Pad').
- **clip\_object\_border** (*[bool](https://docs.python.org/3/library/functions.html#bool)*) –Whether to clip the objects outside the border of the image. In some dataset like MOT17, the gt bboxes are allowed to cross the border of images. Therefore, we don't need to clip the gt bboxes in these cases. Defaults to True.

#### **transform**(*results: [dict](https://docs.python.org/3/library/stdtypes.html#dict)*) *→* [dict](https://docs.python.org/3/library/stdtypes.html#dict)

Apply center crop on results.

**参数 results** (*[dict](https://docs.python.org/3/library/stdtypes.html#dict)*) –Result dict contains the data to transform.

**返回** Results with CenterCropped image and semantic segmentation map.

**返回类型** [dict](https://docs.python.org/3/library/stdtypes.html#dict)

#### **24.4.2 MultiScaleFlipAug**

```
class mmcv.transforms.MultiScaleFlipAug(transforms: List[dict], scales: Optional[Union[Tuple,
                                                           List[Tuple]]] = None, scale_factor: Optional[Union[float,
                                                           List[float]]] = None, allow_flip: bool = False,
                                                           flip_direction: Union[str, List[str]] = 'horizontal',
                                                           resize_cfg: dict = {'keep_ratio': True, 'type': 'Resize'},
                                                           flip_cfg: dict = {'type': 'RandomFlip'}
```
Test-time augmentation with multiple scales and flipping.

An example configuration is as followed:

```
dict(
   type='MultiScaleFlipAug',
   scales=[(1333, 400), (1333, 800)],
   flip=True,
    transforms=[
       dict(type='Normalize', **img_norm_cfg),
       dict(type='Pad', size_divisor=1),
       dict(type='ImageToTensor', keys=['img']),
        dict(type='Collect', keys=['img'])
    ])
```
results will be resized using all the sizes in scales. If flip is True, then flipped results will also be added into output list.

For the above configuration, there are four combinations of resize and flip:

- Resize to  $(1333, 400)$  + no flip
- Resize to  $(1333, 400) + flip$
- Resize to  $(1333, 800)$  + no flip
- resize to  $(1333, 800) + flip$

The four results are then transformed with transforms argument. After that, results are wrapped into lists of the same length as below:

```
dict(
    inputs=[...],data_samples=[...]
)
```
Where the length of inputs and data samples are both 4.

Required Keys:

• Depending on the requirements of the transforms parameter.

Modified Keys:

• All output keys of each transform.

#### **参数**

- **transforms** (*[list\[](https://docs.python.org/3/library/stdtypes.html#list)[dict\]](https://docs.python.org/3/library/stdtypes.html#dict)*) –Transforms to be applied to each resized and flipped data.
- **scales** (*tuple | list[[tuple\]](https://docs.python.org/3/library/stdtypes.html#tuple) | None*) –Images scales for resizing.
- **scale\_factor** (*[float](https://docs.python.org/3/library/functions.html#float) or [tuple](https://docs.python.org/3/library/stdtypes.html#tuple)[\[float](https://docs.python.org/3/library/functions.html#float)]*) –Scale factors for resizing. Defaults to None.
- **allow\_flip** (*[bool](https://docs.python.org/3/library/functions.html#bool)*) –Whether apply flip augmentation. Defaults to False.
- **flip\_direction** (*str | list[[str](https://docs.python.org/3/library/stdtypes.html#str)]*) –Flip augmentation directions, options are "horizontal", "vertical" and "diagonal". If flip\_direction is a list, multiple flip augmentations will be applied. It has no effect when flip == False. Defaults to "horizontal".
- **resize\_cfg** (*[dict](https://docs.python.org/3/library/stdtypes.html#dict)*) –Base config for resizing. Defaults to dict(type='Resize', keep\_ratio=True).
- **flip cfg** (*[dict](https://docs.python.org/3/library/stdtypes.html#dict)*) –Base config for flipping. Defaults to dict(type='RandomFlip').

#### **transform**(*results: [dict](https://docs.python.org/3/library/stdtypes.html#dict)*) *→* Dict

Apply test time augment transforms on results.

**参数 results** (*[dict](https://docs.python.org/3/library/stdtypes.html#dict)*) –Result dict contains the data to transform.

**返回** The augmented data, where each value is wrapped into a list.

**返回类型** [dict](https://docs.python.org/3/library/stdtypes.html#dict)

### **24.4.3 Normalize**

<span id="page-191-0"></span>**class** mmcv.transforms.**Normalize**(*mean: Sequence[Union[\[int,](https://docs.python.org/3/library/functions.html#int) [float\]](https://docs.python.org/3/library/functions.html#float)]*, *std: Sequence[Union[[int,](https://docs.python.org/3/library/functions.html#int) [float](https://docs.python.org/3/library/functions.html#float)]]*,

*to\_rgb:*  $bool = True$  $bool = True$ 

Normalize the image.

Required Keys:

• img

Modified Keys:

• img

Added Keys:

- img\_norm\_cfg
	- **–** mean
	- **–** std
	- **–** to\_rgb

### **参数**

- **mean** (*sequence*) –Mean values of 3 channels.
- **std** (*sequence*) –Std values of 3 channels.
- **to\_rgb** (*[bool](https://docs.python.org/3/library/functions.html#bool)*) –Whether to convert the image from BGR to RGB before normlizing the image. If to rgb=True, the order of mean and std should be RGB. If to rgb=False, the order of mean and std should be the same order of the image. Defaults to True.

**transform**(*results: [dict](https://docs.python.org/3/library/stdtypes.html#dict)*) *→* [dict](https://docs.python.org/3/library/stdtypes.html#dict)

Function to normalize images.

**参数 results** (*[dict](https://docs.python.org/3/library/stdtypes.html#dict)*) –Result dict from loading pipeline.

**返回** Normalized results, key 'img\_norm\_cfg' key is added in to result dict.

**返回类型** [dict](https://docs.python.org/3/library/stdtypes.html#dict)

### **24.4.4 Pad**

```
class mmcv.transforms.Pad(size: Optional[Tuple[int, int]] = None, size_divisor: Optional[int] = None,
                                      pad_to_square: bool = False, pad_val: Union[int, float, dict] = {'img': 0, 'seg':
                                      255}, padding_mode: str = 'constant')
```
Pad the image & segmentation map.

There are three padding modes: (1) pad to a fixed size and (2) pad to the minimum size that is divisible by some number. and (3)pad to square. Also, pad to square and pad to the minimum size can be used as the same time.

Required Keys:

- img
- gt\_bboxes (optional)
- gt\_seg\_map (optional)

Modified Keys:

- img
- gt\_seg\_map
- img\_shape

Added Keys:

- pad\_shape
- pad fixed size
- pad\_size\_divisor

**参数**

- **size** (*[tuple](https://docs.python.org/3/library/stdtypes.html#tuple), optional*) –Fixed padding size. Expected padding shape (w, h). Defaults to None.
- **size\_divisor** (*[int,](https://docs.python.org/3/library/functions.html#int) optional*) –The divisor of padded size. Defaults to None.
- **pad\_to\_square** (*[bool](https://docs.python.org/3/library/functions.html#bool)*) –Whether to pad the image into a square. Currently only used for YOLOX. Defaults to False.
- **pad\_val** (*Number | dict[\[str](https://docs.python.org/3/library/stdtypes.html#str), Number], optional*) –Padding value for if the pad\_mode is "constant". If it is a single number, the value to pad the image is the number and to pad the semantic segmentation map is 255. If it is a dict, it should have the following keys:
	- **–** img: The value to pad the image.
	- **–** seg: The value to pad the semantic segmentation map.

Defaults to dict(img=0, seg=255).

- **padding\_mode** (*[str](https://docs.python.org/3/library/stdtypes.html#str)*) –Type of padding. Should be: constant, edge, reflect or symmetric. Defaults to 'constant'.
	- **–** constant: pads with a constant value, this value is specified with pad\_val.
	- **–** edge: pads with the last value at the edge of the image.
	- **–** reflect: pads with reflection of image without repeating the last value on the edge. For example, padding [1, 2, 3, 4] with 2 elements on both sides in reflect mode will result in [3, 2, 1, 2, 3, 4, 3, 2].
	- **–** symmetric: pads with reflection of image repeating the last value on the edge. For example, padding  $[1, 2, 3, 4]$  with 2 elements on both sides in symmetric mode will result in  $[2, 1, 1, 1]$ 2, 3, 4, 4, 3]

#### **transform**(*results: [dict](https://docs.python.org/3/library/stdtypes.html#dict)*) *→* [dict](https://docs.python.org/3/library/stdtypes.html#dict)

Call function to pad images, masks, semantic segmentation maps.

**参数 results** (*[dict](https://docs.python.org/3/library/stdtypes.html#dict)*) –Result dict from loading pipeline.

**返回** Updated result dict.

**返回类型** [dict](https://docs.python.org/3/library/stdtypes.html#dict)

### **24.4.5 RandomChoiceResize**

```
class mmcv.transforms.RandomChoiceResize(scales: Sequence[Union[int, Tuple]], resize_type: str =
                                                      'Resize', **resize_kwargs)
```
Resize images & bbox & mask from a list of multiple scales.

This transform resizes the input image to some scale. Bboxes and masks are then resized with the same scale factor. Resize scale will be randomly selected from scales.

How to choose the target scale to resize the image will follow the rules below:

- if *scale* is a list of tuple, the target scale is sampled from the list uniformally.
- if *scale* is a tuple, the target scale will be set to the tuple.

Required Keys:

- img
- gt\_bboxes (optional)
- gt\_seg\_map (optional)
- gt\_keypoints (optional)

Modified Keys:

• img

- img\_shape
- gt\_bboxes (optional)
- gt\_seg\_map (optional)
- gt\_keypoints (optional)

Added Keys:

- scale
- scale\_factor
- scale\_idx
- keep\_ratio

**参数**

- **scales** (*Union[[list,](https://docs.python.org/3/library/stdtypes.html#list) Tuple]*) –Images scales for resizing.
- **resize** type  $(str)$  $(str)$  $(str)$  –The type of resize class to use. Defaults to "Resize".
- **\*\*resize\_kwargs** –Other keyword arguments for the resize\_type.

**注解:** By defaults, the resize\_type is "Resize", if it's not overwritten by your registry, it indicates the mmcv. Resize. And therefore, resize kwargs accepts any keyword arguments of it, like keep ratio, interpolation and so on.

If you want to use your custom resize class, the class should accept scale argument and have scale attribution which determines the resize shape.

#### **transform**(*results: [dict](https://docs.python.org/3/library/stdtypes.html#dict)*) *→* [dict](https://docs.python.org/3/library/stdtypes.html#dict)

Apply resize transforms on results from a list of scales.

**参数 results** (*[dict](https://docs.python.org/3/library/stdtypes.html#dict)*) –Result dict contains the data to transform.

**返回** Resized results, 'img', 'gt\_bboxes', 'gt\_seg\_map', 'gt\_keypoints', 'scale', 'scale\_factor', 'img\_shape', and 'keep\_ratio' keys are updated in result dict.

**返回类型** [dict](https://docs.python.org/3/library/stdtypes.html#dict)

### **24.4.6 RandomFlip**

<span id="page-194-0"></span>**class** mmcv.transforms.**RandomFlip**(*prob: Optional[Union[[float](https://docs.python.org/3/library/functions.html#float), Iterable[\[float](https://docs.python.org/3/library/functions.html#float)]]] = None*, *direction:*

*Union[\[str,](https://docs.python.org/3/library/stdtypes.html#str) Sequence[Optional[[str](https://docs.python.org/3/library/stdtypes.html#str)]]] = 'horizontal'*, *swap\_seg\_labels:*

*Optional[Sequence] = None*)

Flip the image & bbox & keypoints & segmentation map. Added or Updated keys: flip, flip\_direction, img, gt\_bboxes, gt\_seg\_map, and gt\_keypoints. There are 3 flip modes:

- prob is float, direction is string: the image will be direction``ly flipped with probability of ``prob . E.g., prob=0.5, direction='horizontal', then image will be horizontally flipped with probability of 0.5.
- prob is float, direction is list of string: the image will be direction[i]``ly flipped with probability of ``prob/len(direction). E.g., prob=0.5, direction=['horizontal', 'vertical'], then image will be horizontally flipped with probability of 0.25, vertically with probability of 0.25.

• prob is list of float, direction is list of string: given len(prob) == len(direction), the image will be direction[i]``ly flipped with probability of ``prob[i]. E.g., prob=[0.3, 0.5], direction=['horizontal', 'vertical'], then image will be horizontally flipped with probability of 0.3, vertically with probability of 0.5.

Required Keys:

- img
- gt bboxes (optional)
- gt\_seg\_map (optional)
- gt\_keypoints (optional)

Modified Keys:

- img
- gt\_bboxes (optional)
- gt\_seg\_map (optional)
- gt\_keypoints (optional)

Added Keys:

- flip
- flip\_direction
- swap\_seg\_labels (optional)

#### **参数**

- **prob** (*float | list[[float\]](https://docs.python.org/3/library/functions.html#float), optional*) –The flipping probability. Defaults to None.
- **direction** (*str | list[[str](https://docs.python.org/3/library/stdtypes.html#str)]*) –The flipping direction. Options If input is a list, the length must equal prob. Each element in prob indicates the flip probability of corresponding direction. Defaults to 'horizontal'.
- **swap\_seg\_labels** (*[list](https://docs.python.org/3/library/stdtypes.html#list), optional*) –The label pair need to be swapped for ground truth, like 'left arm'and 'right arm'need to be swapped after horizontal flipping. For example,  $[(1, 5)]$ , where 1/5 is the label of the left/right arm. Defaults to None.

#### **transform**(*results: [dict](https://docs.python.org/3/library/stdtypes.html#dict)*) *→* [dict](https://docs.python.org/3/library/stdtypes.html#dict)

Transform function to flip images, bounding boxes, semantic segmentation map and keypoints.

**参数 results** (*[dict](https://docs.python.org/3/library/stdtypes.html#dict)*) –Result dict from loading pipeline.

**返回** Flipped results, 'img', 'gt\_bboxes', 'gt\_seg\_map', 'gt\_keypoints', 'flip', and 'flip\_direction' keys are updated in result dict.

### **返回类型** [dict](https://docs.python.org/3/library/stdtypes.html#dict)

### **24.4.7 RandomGrayscale**

```
class mmcv.transforms.RandomGrayscale(prob: float = 0.1, keep_channels: bool = False,
                                                    channel_weights: Sequence[float] = (1.0, 1.0, 1.0),
                                                    color_format: str = 'bgr')
```
Randomly convert image to grayscale with a probability.

Required Key:

• img

Modified Key:

• img

Added Keys:

- grayscale
- grayscale\_weights

**参数**

- **prob** (*[float](https://docs.python.org/3/library/functions.html#float)*) –Probability that image should be converted to grayscale. Defaults to 0.1.
- **keep\_channels** (*[bool](https://docs.python.org/3/library/functions.html#bool)*) –Whether keep channel number the same as input. Defaults to False.
- **channel\_weights** (*[tuple](https://docs.python.org/3/library/stdtypes.html#tuple)*) –The grayscale weights of each channel, and the weights will be normalized. For example,  $(1, 2, 1)$  will be normalized as  $(0.25, 0.5, 0.25)$ . Defaults to  $(1.,$ 1., 1.).
- **color\_format** (*[str](https://docs.python.org/3/library/stdtypes.html#str)*) –Color format set to be any of 'bgr', 'rgb', 'hsv'. Note: 'hsv' image will be transformed into 'bgr' format no matter whether it is grayscaled. Defaults to 'bgr'.

**transform**(*results: [dict](https://docs.python.org/3/library/stdtypes.html#dict)*) *→* [dict](https://docs.python.org/3/library/stdtypes.html#dict)

Apply random grayscale on results.

**参数 results** (*[dict](https://docs.python.org/3/library/stdtypes.html#dict)*) –Result dict contains the data to transform.

**返回** Results with grayscale image.

**返回类型** [dict](https://docs.python.org/3/library/stdtypes.html#dict)

### **24.4.8 RandomResize**

```
class mmcv.transforms.RandomResize(scale: Union[Tuple[int, int], Sequence[Tuple[int, int]]],
```

```
ratio_range: Optional[Tuple[float, float]] = None, resize_type: str
```
*= 'Resize'*, *\*\*resize\_kwargs*)

Random resize images & bbox & keypoints.

How to choose the target scale to resize the image will follow the rules below:

• if scale is a sequence of tuple

 $target\_scale[0] \sim Uniform([scale[0][0], scale[1][0]])$ 

 $target\_scale[1] \sim Uniform([scale[0][1], scale[1][1]])$ 

Following the resize order of weight and height in cv2,  $\text{scale}[i][0]$  is for width, and  $\text{scale}[i][1]$  is for height.

• if scale is a tuple

*target*\_*scale*[0] *∼ Uniform*([*ratio*\_*range*[0]*, ratio*\_*range*[1]]) *∗ scale*[0]

 $target\_scale[1] ~ \sim Uniform([ratio\_range[0], ratio\_range[1]]) * scale[1]$ 

Following the resize order of weight and height in cv2, ratio\_range[0] is for width, and ratio\_range[1] is for height.

- if keep\_ratio is True, the minimum value of target\_scale will be used to set the shorter side and the maximum value will be used to set the longer side.
- if keep\_ratio is False, the value of target\_scale will be used to reisze the width and height accordingly.

Required Keys:

- img
- gt\_bboxes
- gt\_seg\_map
- gt\_keypoints

Modified Keys:

- img
- gt\_bboxes
- gt\_seg\_map
- gt\_keypoints
- img\_shape

Added Keys:

- scale
- scale\_factor
- keep\_ratio

**参数**

- **scale** (*[tuple](https://docs.python.org/3/library/stdtypes.html#tuple) or Sequence[[tuple\]](https://docs.python.org/3/library/stdtypes.html#tuple)*) –Images scales for resizing. Defaults to None.
- **ratio\_range** (*[tuple](https://docs.python.org/3/library/stdtypes.html#tuple)[\[float](https://docs.python.org/3/library/functions.html#float)], optional*) –(min\_ratio, max\_ratio). Defaults to None.
- **resize\_type** (*[str](https://docs.python.org/3/library/stdtypes.html#str)*) –The type of resize class to use. Defaults to "Resize".
- **\*\*resize\_kwargs** –Other keyword arguments for the resize\_type.

**注解:** By defaults, the resize\_type is "Resize", if it's not overwritten by your registry, it indicates the mmcv.Resize. And therefore, resize\_kwargs accepts any keyword arguments of it, like keep\_ratio, interpolation and so on.

If you want to use your custom resize class, the class should accept scale argument and have scale attribution which determines the resize shape.

#### **transform**(*results: [dict](https://docs.python.org/3/library/stdtypes.html#dict)*) *→* [dict](https://docs.python.org/3/library/stdtypes.html#dict)

Transform function to resize images, bounding boxes, semantic segmentation map.

**参数 results** (*[dict](https://docs.python.org/3/library/stdtypes.html#dict)*) –Result dict from loading pipeline.

**返回** Resized results, img, gt\_bboxes, gt\_semantic\_seg, gt\_keypoints, scale, scale\_factor, img\_shape, and keep\_ratio keys are updated in result dict.

**返回类型** [dict](https://docs.python.org/3/library/stdtypes.html#dict)

### **24.4.9 Resize**

```
class mmcv.transforms.Resize(scale: Optional[Union[int, Tuple[int, int]]] = None, scale_factor:
                                          Optional[Union[float, Tuple[float, float]]] = None, keep_ratio: bool =
                                          False, clip_object_border: bool = True, backend: str = 'cv2',
                                          interpolation='bilinear')
```
Resize images & bbox & seg & keypoints.

This transform resizes the input image according to scale or scale\_factor. Bboxes, seg map and keypoints are then resized with the same scale factor. if scale and scale\_factor are both set, it will use scale to resize.

Required Keys:

- img
- gt\_bboxes (optional)
- gt\_seg\_map (optional)
- gt\_keypoints (optional)

Modified Keys:

- img
- gt\_bboxes
- gt\_seg\_map
- gt\_keypoints
- img\_shape

Added Keys:

- scale
- scale\_factor
- keep\_ratio

#### **参数**

- **scale** (*[int](https://docs.python.org/3/library/functions.html#int) or [tuple](https://docs.python.org/3/library/stdtypes.html#tuple)*) –Images scales for resizing. Defaults to None
- **scale\_factor** (*[float](https://docs.python.org/3/library/functions.html#float) or [tuple](https://docs.python.org/3/library/stdtypes.html#tuple)[\[float](https://docs.python.org/3/library/functions.html#float)]*) –Scale factors for resizing. Defaults to None.
- **keep\_ratio** (*[bool](https://docs.python.org/3/library/functions.html#bool)*) –Whether to keep the aspect ratio when resizing the image. Defaults to False.
- **clip\_object\_border** (*[bool](https://docs.python.org/3/library/functions.html#bool)*) –Whether to clip the objects outside the border of the image. In some dataset like MOT17, the gt bboxes are allowed to cross the border of images. Therefore, we don't need to clip the gt bboxes in these cases. Defaults to True.
- **backend** ([str](https://docs.python.org/3/library/stdtypes.html#str)) –Image resize backend, choices are 'cv2' and 'pillow'. These two backends generates slightly different results. Defaults to 'cv2'.
- **interpolation** ( $stx$ ) –Interpolation method, accepted values are "nearest", "bilinear" , "bicubic", "area", "lanczos" for 'cv2' backend, "nearest", "bilinear" for 'pillow' backend. Defaults to 'bilinear'.

#### **transform**(*results: [dict](https://docs.python.org/3/library/stdtypes.html#dict)*) *→* [dict](https://docs.python.org/3/library/stdtypes.html#dict)

Transform function to resize images, bounding boxes, semantic segmentation map and keypoints.

**参数 results** (*[dict](https://docs.python.org/3/library/stdtypes.html#dict)*) –Result dict from loading pipeline.

**返回** Resized results, 'img', 'gt\_bboxes', 'gt\_seg\_map', 'gt\_keypoints', 'scale', 'scale\_factor', 'img\_shape', and 'keep\_ratio' keys are updated in result dict.

**返回类型** [dict](https://docs.python.org/3/library/stdtypes.html#dict)

### **24.4.10 ToTensor**

<span id="page-199-0"></span>**class** mmcv.transforms.**ToTensor**(*keys: Sequence[[str\]](https://docs.python.org/3/library/stdtypes.html#str)*) Convert some results to torch. Tensor by given keys.

Required keys:

• all these keys in *keys*

Modified Keys:

• all these keys in *keys*

**参数 keys** (*Sequence[\[str](https://docs.python.org/3/library/stdtypes.html#str)]*) –Keys that need to be converted to Tensor.

#### **transform**(*results: [dict](https://docs.python.org/3/library/stdtypes.html#dict)*) *→* [dict](https://docs.python.org/3/library/stdtypes.html#dict)

Transform function to convert data to *torch.Tensor*.

**参数 results** (*[dict](https://docs.python.org/3/library/stdtypes.html#dict)*) –Result dict from loading pipeline.

**返回** *keys* in results will be updated.

**返回类型** [dict](https://docs.python.org/3/library/stdtypes.html#dict)

### **24.4.11 ImageToTensor**

```
class mmcv.transforms.ImageToTensor(keys: dict)
```
Convert image to torch. Tensor by given keys.

The dimension order of input image is  $(H, W, C)$ . The pipeline will convert it to  $(C, H, W)$ . If only 2 dimension (H, W) is given, the output would be (1, H, W).

Required keys:

• all these keys in *keys*

Modified Keys:

• all these keys in *keys*

**参数 keys** (*Sequence[\[str](https://docs.python.org/3/library/stdtypes.html#str)]*) –Key of images to be converted to Tensor.

<span id="page-200-1"></span>**transform**(*results: [dict](https://docs.python.org/3/library/stdtypes.html#dict)*) *→* [dict](https://docs.python.org/3/library/stdtypes.html#dict)

Transform function to convert image in results to  $\text{torch}$ . Tensor and transpose the channel order. :param results: Result dict contains the image data to convert. :type results: dict

**返回** The result dict contains the image converted to :obj:torch.Tensor and transposed to (C, H, W) order.

**返回类型** [dict](https://docs.python.org/3/library/stdtypes.html#dict)

# **24.5 Wrapper**

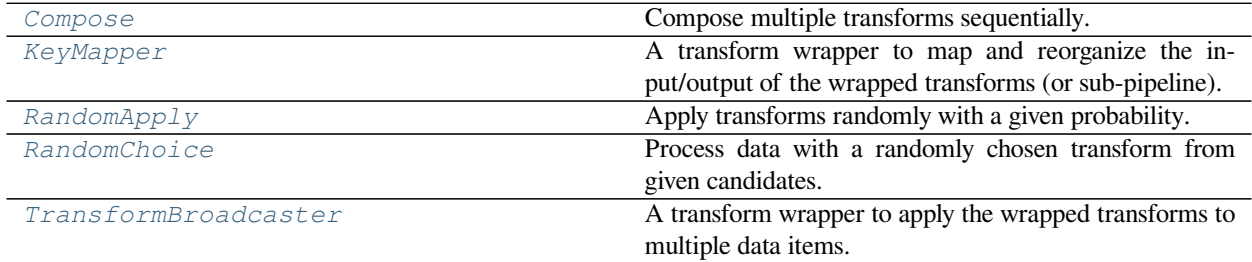

### **24.5.1 Compose**

<span id="page-200-0"></span>**class** mmcv.transforms.**Compose**(*transforms: Union[Dict, Callable[[Dict], Dict], Sequence[Union[Dict, Callable[[Dict], Dict]]]]*)

Compose multiple transforms sequentially.

**参数 transforms** (*[list\[](https://docs.python.org/3/library/stdtypes.html#list)dict | callable]*) –Sequence of transform object or config dict to be composed.

#### **实际案例**

```
>>> pipeline = [
>>> dict(type='Compose',
>>> transforms=[
>>> dict(type='LoadImageFromFile'),
>>> dict(type='Normalize')
>>> ]
>>> )
>>> ]
```
**transform**(*results: Dict*) *→* Optional[Dict]

Call function to apply transforms sequentially.

**参数 results** (*[dict](https://docs.python.org/3/library/stdtypes.html#dict)*) –A result dict contains the results to transform.

**返回** Transformed results.

**返回类型** [dict](https://docs.python.org/3/library/stdtypes.html#dict) or [None](https://docs.python.org/3/library/constants.html#None)

### **24.5.2 KeyMapper**

```
class mmcv.transforms.KeyMapper(transforms: Optional[Union[Dict, Callable[[Dict], Dict],
                                             List[Union[Dict, Callable[[Dict], Dict]]]]] = None, mapping:
                                             Optional[Dict] = None, remapping: Optional[Dict] = None,
                                             auto_remap: Optional[bool] = None, allow_nonexist_keys: bool =
                                             False)
```
A transform wrapper to map and reorganize the input/output of the wrapped transforms (or sub-pipeline).

**参数**

- **transforms** (*[list](https://docs.python.org/3/library/stdtypes.html#list)[dict | callable], optional*) –Sequence of transform object or config dict to be wrapped.
- **mapping** (*[dict](https://docs.python.org/3/library/stdtypes.html#dict)*) –A dict that defines the input key mapping. The keys corresponds to the inner key (i.e., kwargs of the transform method), and should be string type. The values corresponds to the outer keys (i.e., the keys of the data/results), and should have a type of string, list or dict. None means not applying input mapping. Default: None.
- **remapping**  $(dict)$  $(dict)$  $(dict)$  –A dict that defines the output key mapping. The keys and values have the same meanings and rules as in the mapping. Default: None.
- **auto\_remap** (*[bool](https://docs.python.org/3/library/functions.html#bool), optional*) –If True, an inverse of the mapping will be used as the remapping. If auto\_remap is not given, it will be automatically set True if 'remapping' is not given, and vice versa. Default: None.
- **allow\_nonexist\_keys** (*[bool](https://docs.python.org/3/library/functions.html#bool)*) –If False, the outer keys in the mapping must exist in the input data, or an exception will be raised. Default: False.

#### **实际案例**

```
>>> # Example 1: KeyMapper 'gt_img' to 'img'
>>> pipeline = [
>>> # Use KeyMapper to convert outer (original) field name
>>> # 'gt_img' to inner (used by inner transforms) filed name
>>> # 'img'
>>> dict(type='KeyMapper',
>>> mapping={'img': 'gt_img'},
>>> # auto_remap=True means output key mapping is the revert of
>>> # the input key mapping, e.g. inner 'img' will be mapped
>>> # back to outer 'gt_img'
>>> auto_remap=True,
>>> transforms=[
>>> # In all transforms' implementation just use 'img'
>>> # as a standard field name
>>> dict(type='Crop', crop_size=(384, 384)),
>>> dict(type='Normalize'),
>>> ])
>>> ]
```

```
>>> # Example 2: Collect and structure multiple items
>>> pipeline = [
>>> # The inner field 'imgs' will be a dict with keys 'img_src'
>>> # and 'img_tar', whose values are outer fields 'img1' and
>>> # 'img2' respectively.
>>> dict(type='KeyMapper',
>>> dict(
```
(下页继续)

(续上页)

```
>>> type='KeyMapper',
>>> mapping=dict(
>>> imgs=dict(
>>> img_src='img1',
>>> img_tar='img2')),
>>> transforms=...)
>>> ]
```

```
>>> # Example 3: Manually set ignored keys by "..."
>>> pipeline = [
>>> ...
>>> dict(type='KeyMapper',
>>> mapping={
>>> # map outer key "gt_img" to inner key "img"
>>> 'img': 'gt_img',
>>> # ignore outer key "mask"
>>> 'mask': ...,
>>> },
>>> transforms=[
>>> dict(type='RandomFlip'),
>>> ])
>>> ...
>>> ]
```
**transform**(*results: Dict*) *→* Dict Apply mapping, wrapped transforms and remapping.

### **24.5.3 RandomApply**

```
class mmcv.transforms.RandomApply(transforms: Union[Dict, Callable[[Dict], Dict], List[Union[Dict,
                                               Callable[[Dict], Dict]]]], prob: float = 0.5)
```
Apply transforms randomly with a given probability.

**参数**

- **transforms** (*[list](https://docs.python.org/3/library/stdtypes.html#list)[dict | callable]*) –The transform or transform list to randomly apply.
- **prob** (*[float](https://docs.python.org/3/library/functions.html#float)*) –The probability to apply transforms. Default: 0.5

### **实际案例**

```
>>> # config
>>> pipeline = [
>>> dict(type='RandomApply',
>>> transforms=[dict(type='HorizontalFlip')],
>>> prob=0.3)
>>> ]
```
**transform**(*results: Dict*) *→* Optional[Dict] Randomly apply the transform.

### **24.5.4 RandomChoice**

<span id="page-203-0"></span>**class** mmcv.transforms.**RandomChoice**(*transforms: List[Union[Dict, Callable[[Dict], Dict], List[Union[Dict, Callable[[Dict], Dict]]]]]*, *prob: Optional[List[[float\]](https://docs.python.org/3/library/functions.html#float)] = None*)

Process data with a randomly chosen transform from given candidates.

#### **参数**

- **transforms** (*[list\[list\]](https://docs.python.org/3/library/stdtypes.html#list)*) –A list of transform candidates, each is a sequence of transforms.
- **prob** (*[list](https://docs.python.org/3/library/stdtypes.html#list)[\[float](https://docs.python.org/3/library/functions.html#float)], optional*) –The probabilities associated with each pipeline. The length should be equal to the pipeline number and the sum should be 1. If not given, a uniform distribution will be assumed.

#### **实际案例**

```
>>> # config
>>> pipeline = [
>>> dict(type='RandomChoice',
>>> transforms=[
>>> [dict(type='RandomHorizontalFlip')], # subpipeline 1
>>> [dict(type='RandomRotate')], # subpipeline 2
>>> ]
>>> )
>>> ]
```
**transform**(*results: Dict*) *→* Optional[Dict] Randomly choose a transform to apply.

### **24.5.5 TransformBroadcaster**

```
class mmcv.transforms.TransformBroadcaster(transforms: List[Union[Dict, Callable[[Dict], Dict]]],
                                                          mapping: Optional[Dict] = None, remapping:
                                                          Optional[Dict] = None, auto_remap: Optional[bool]
                                                          = None, allow_nonexist_keys: bool = False,
                                                          share_random_params: bool = False)
```
A transform wrapper to apply the wrapped transforms to multiple data items. For example, apply Resize to multiple images.

#### **参数**

- **transforms** (*[list](https://docs.python.org/3/library/stdtypes.html#list)[dict | callable]*) –Sequence of transform object or config dict to be wrapped.
- **mapping** (*[dict](https://docs.python.org/3/library/stdtypes.html#dict)*) –A dict that defines the input key mapping. Note that to apply the transforms to multiple data items, the outer keys of the target items should be remapped as a list with the standard inner key (The key required by the wrapped transform). See the following example and the document of mmcv.transforms.wrappers.KeyMapper for details.
- **remapping** (*[dict](https://docs.python.org/3/library/stdtypes.html#dict)*) –A dict that defines the output key mapping. The keys and values have the same meanings and rules as in the mapping. Default: None.
- **auto\_remap** (*[bool](https://docs.python.org/3/library/functions.html#bool), optional*) –If True, an inverse of the mapping will be used as the remapping. If auto\_remap is not given, it will be automatically set True if 'remapping' is not given, and vice versa. Default: None.
- **allow nonexist keys** (*[bool](https://docs.python.org/3/library/functions.html#bool)*) –If False, the outer keys in the mapping must exist in the input data, or an exception will be raised. Default: False.
- **share\_random\_params** (*[bool](https://docs.python.org/3/library/functions.html#bool)*) –If True, the random transform (e.g., RandomFlip) will be conducted in a deterministic way and have the same behavior on all data items. For example, to randomly flip either both input image and ground-truth image, or none. Default: False.

**注解:** To apply the transforms to each elements of a list or tuple, instead of separating data items, you can map the outer key of the target sequence to the standard inner key. See example 2. example.

#### **实际案例**

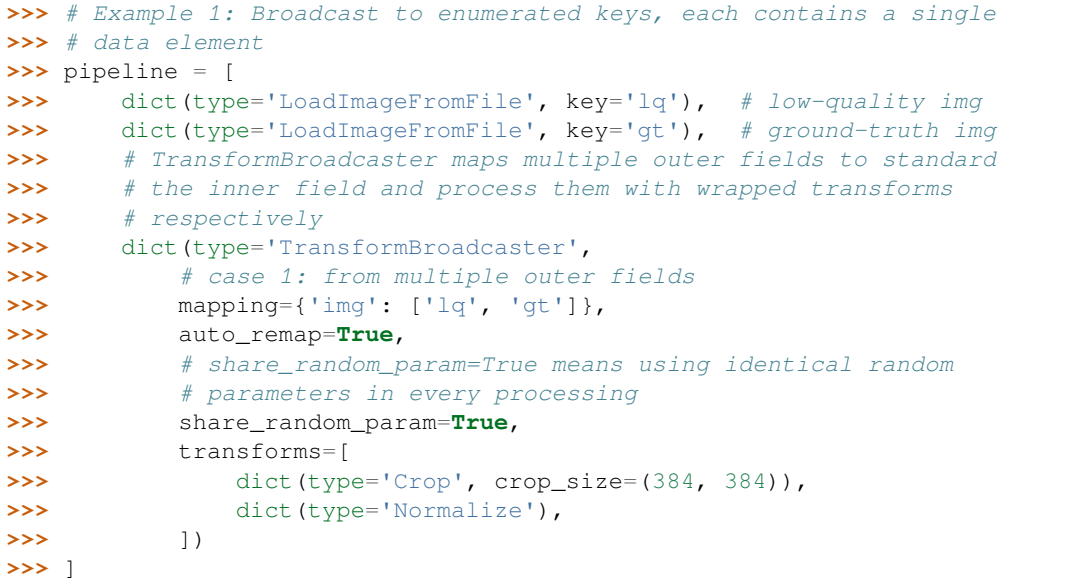

```
>>> # Example 2: Broadcast to keys that contains data sequences
>>> pipeline = [
>>> dict(type='LoadImageFromFile', key='lq'), # low-quality img
>>> dict(type='LoadImageFromFile', key='gt'), # ground-truth img
>>> # TransformBroadcaster maps multiple outer fields to standard
>>> # the inner field and process them with wrapped transforms
>>> # respectively
>>> dict(type='TransformBroadcaster',
>>> # case 2: from one outer field that contains multiple
>>> # data elements (e.g. a list)
>>> # mapping={'img': 'images'},
>>> auto_remap=True,
>>> share_random_param=True,
>>> transforms=[
>>> dict(type='Crop', crop_size=(384, 384)),
>>> dict(type='Normalize'),
>>> ])
>>> ]
```
**>>>** Example 3: Set ignored keys **in** broadcasting **>>>** pipeline = [

(下页继续)

(续上页)

```
>>> dict(type='TransformBroadcaster',
>>> # Broadcast the wrapped transforms to multiple images
>>> # 'lq' and 'gt, but only update 'img_shape' once
>>> mapping={
>>> 'img': ['lq', 'gt'],
>>> 'img_shape': ['img_shape', ...],
>>> },
>>> auto_remap=True,
>>> share_random_params=True,
>>> transforms=[
>>> # `RandomCrop` will modify the field "img",
>>> # and optionally update "img_shape" if it exists
>>> dict(type='RandomCrop'),
>>> ])
>>> ]
```
**scatter\_sequence**(*data: Dict*) *→* List[Dict]

Scatter the broadcasting targets to a list of inputs of the wrapped transforms.

```
transform(results: Dict)
```
Broadcast wrapped transforms to multiple targets.

# CHAPTER 25

## mmcv.arraymisc

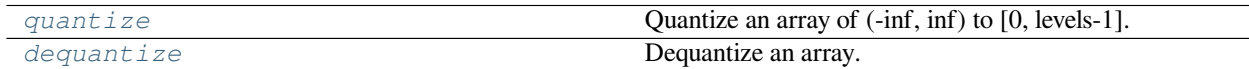

### **25.1 mmcv.arraymisc.quantize**

<span id="page-206-0"></span>mmcv.arraymisc.**quantize**(*arr: numpy.ndarray, min\_val: Union[int, float], max\_val: Union[int, float], levels: int, dtype=<class 'numpy.int64'>*) *→* [tuple](https://docs.python.org/3/library/stdtypes.html#tuple)

Quantize an array of (-inf, inf) to [0, levels-1].

### **参数**

- **arr** (*ndarray*) –Input array.
- **min\_val** (*[int](https://docs.python.org/3/library/functions.html#int) or [float](https://docs.python.org/3/library/functions.html#float)*) –Minimum value to be clipped.
- **max\_val** (*[int](https://docs.python.org/3/library/functions.html#int) or [float](https://docs.python.org/3/library/functions.html#float)*) –Maximum value to be clipped.
- **levels** (*[int](https://docs.python.org/3/library/functions.html#int)*) –Quantization levels.
- **dtype** (*np.type*) –The type of the quantized array.

**返回** Quantized array.

**返回类型** [tuple](https://docs.python.org/3/library/stdtypes.html#tuple)

# <span id="page-207-1"></span>**25.2 mmcv.arraymisc.dequantize**

<span id="page-207-0"></span>mmcv.arraymisc.**dequantize**(*arr: numpy.ndarray, min\_val: Union[int, float], max\_val: Union[int, float], levels: int, dtype=<class 'numpy.float64'>*) *→* [tuple](https://docs.python.org/3/library/stdtypes.html#tuple)

Dequantize an array.

**参数**

- **arr** (*ndarray*) –Input array.
- **min\_val** (*[int](https://docs.python.org/3/library/functions.html#int) or [float](https://docs.python.org/3/library/functions.html#float)*) –Minimum value to be clipped.
- **max\_val** (*[int](https://docs.python.org/3/library/functions.html#int) or [float](https://docs.python.org/3/library/functions.html#float)*) –Maximum value to be clipped.
- **levels** (*[int](https://docs.python.org/3/library/functions.html#int)*) –Quantization levels.
- **dtype** (*np.type*) –The type of the dequantized array.

**返回** Dequantized array.

**返回类型** [tuple](https://docs.python.org/3/library/stdtypes.html#tuple)

# CHAPTER 26

### mmcv.utils

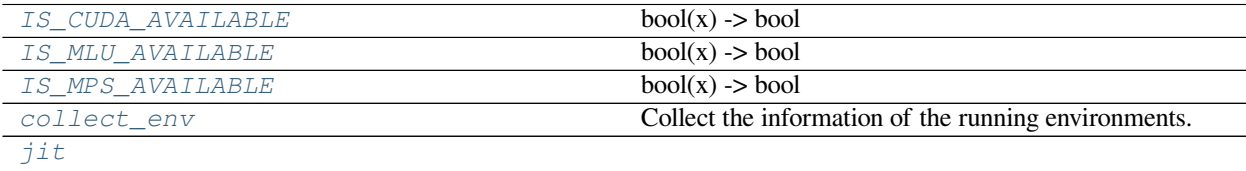

*[skip\\_no\\_elena](#page-210-1)*

# **26.1 mmcv.utils.IS\_CUDA\_AVAILABLE**

### <span id="page-208-0"></span>mmcv.utils.**IS\_CUDA\_AVAILABLE = False**

 $bool(x)$  -> bool

Returns True when the argument x is true, False otherwise. The builtins True and False are the only two instances of the class bool. The class bool is a subclass of the class int, and cannot be subclassed.

# **26.2 mmcv.utils.IS\_MLU\_AVAILABLE**

#### <span id="page-208-1"></span>mmcv.utils.**IS\_MLU\_AVAILABLE = False**

 $bool(x)$  -> bool

Returns True when the argument x is true, False otherwise. The builtins True and False are the only two instances of the class bool. The class bool is a subclass of the class int, and cannot be subclassed.

# <span id="page-209-2"></span>**26.3 mmcv.utils.IS\_MPS\_AVAILABLE**

#### <span id="page-209-0"></span>mmcv.utils.**IS\_MPS\_AVAILABLE = False**

 $bool(x)$  -> bool

Returns True when the argument x is true, False otherwise. The builtins True and False are the only two instances of the class bool. The class bool is a subclass of the class int, and cannot be subclassed.

### **26.4 mmcv.utils.collect\_env**

#### <span id="page-209-1"></span>mmcv.utils.**collect\_env**()

Collect the information of the running environments.

#### **返回**

The environment information. The following fields are contained.

- sys.platform: The variable of sys.platform.
- Python: Python version.
- CUDA available: Bool, indicating if CUDA is available.
- GPU devices: Device type of each GPU.
- CUDA\_HOME (optional): The env var CUDA\_HOME.
- NVCC (optional): NVCC version.
- GCC: GCC version, "n/a" if GCC is not installed.
- MSVC: Microsoft Virtual C++ Compiler version, Windows only.
- PyTorch: PyTorch version.
- PyTorch compiling details: The output of  $\text{torch.} \_\text{config.}. \text{show}()$ .
- TorchVision (optional): TorchVision version.
- OpenCV: OpenCV version.
- MMEngine: MMEngine version.
- MMCV: MMCV version.
- MMCV Compiler: The GCC version for compiling MMCV ops.
- MMCV CUDA Compiler: The CUDA version for compiling MMCV ops.

**返回类型** [dict](https://docs.python.org/3/library/stdtypes.html#dict)

# **26.5 mmcv.utils.jit**

<span id="page-210-0"></span>mmcv.utils.**jit**(*func=None*, *check\_input=None*, *full\_shape=True*, *derivate=False*, *coderize=False*, *optimize=False*)

# **26.6 mmcv.utils.skip\_no\_elena**

<span id="page-210-1"></span>mmcv.utils.**skip\_no\_elena**(*func*)

# CHAPTER 27

Indices and tables

- genindex
- search

# 索引

# A

active\_rotated\_filter() (在 *mmcv.ops* 模 块 中), [157](#page-164-0) adjust\_brightness() (在 *mmcv.image* 模块中), [91](#page-98-0) adjust\_color() (在 *mmcv.image* 模块中), [92](#page-99-0) adjust\_contrast() (在 *mmcv.image* 模块中), [92](#page-99-0) adjust\_hue() (在 *mmcv.image* 模块中), [93](#page-100-0) adjust\_lighting() (在 *mmcv.image* 模块中), [93](#page-100-0) adjust\_sharpness() (在 *mmcv.image* 模块中), [94](#page-101-0) assign\_score\_withk() (在 *mmcv.ops* 模块中), [157](#page-164-0) auto\_contrast() (在 *mmcv.image* 模块中), [94](#page-101-0)

# B

ball\_query() (在 *mmcv.ops* 模块中), [157](#page-164-0) BaseTransform (*mmcv.transforms* 中的类), [177](#page-184-1) batched\_nms() (在 *mmcv.ops* 模块中), [157](#page-164-0) bbox\_overlaps() (在 *mmcv.ops* 模块中), [158](#page-165-0) bgr2gray() (在 *mmcv.image* 模块中), [81](#page-88-0) bgr2hls() (在 *mmcv.image* 模块中), [81](#page-88-0) bgr2hsv() (在 *mmcv.image* 模块中), [81](#page-88-0) bgr2rgb() (在 *mmcv.image* 模块中), [81](#page-88-0) bgr2ycbcr() (在 *mmcv.image* 模块中), [82](#page-89-0) border\_align() (在 *mmcv.ops* 模块中), [159](#page-166-0) BorderAlign (*mmcv.ops* 中的类), [131](#page-138-0) box\_iou\_rotated() (在 *mmcv.ops* 模块中), [159](#page-166-0) boxes\_iou3d() (在 *mmcv.ops* 模块中), [161](#page-168-0) boxes\_iou\_bev() (在 *mmcv.ops* 模块中), [161](#page-168-0) boxes\_overlap\_bev() (在 *mmcv.ops* 模块中), [161](#page-168-0) build\_activation\_layer() (在 *mmcv.cnn* 模块 中), [123](#page-130-0) build\_conv\_layer() (在 *mmcv.cnn* 模块中), [123](#page-130-0) build\_norm\_layer() (在 *mmcv.cnn* 模块中), [124](#page-131-0) build\_padding\_layer() (在 *mmcv.cnn* 模块中), [124](#page-131-0) build\_plugin\_layer() (在 *mmcv.cnn* 模 块 中), [124](#page-131-0) build\_upsample\_layer() (在 *mmcv.cnn* 模块中), [125](#page-132-0)

# C

Cache (*mmcv.video* 中的类), [101](#page-108-0) CARAFE (*mmcv.ops* 中的类), [131](#page-138-0) carafe() (在 *mmcv.ops* 模块中), [162](#page-169-0) carafe\_naive() (在 *mmcv.ops* 模块中), [162](#page-169-0) CARAFENaive (*mmcv.ops* 中的类), [132](#page-139-0) CARAFEPack (*mmcv.ops* 中的类), [132](#page-139-0) CenterCrop (*mmcv.transforms* 中的类), [182](#page-189-1) chamfer\_distance() (在 *mmcv.ops* 模块中), [162](#page-169-0) clahe() (在 *mmcv.image* 模块中), [95](#page-102-0) collect\_env() (在 *mmcv.utils* 模块中), [202](#page-209-2) Color (*mmcv.visualization* 中的类), [107](#page-114-0) color\_val() (在 *mmcv.visualization* 模块中), [108](#page-115-0) Compose (*mmcv.transforms* 中的类), [193](#page-200-1) concat\_video() (在 *mmcv.video* 模块中), [104](#page-111-0) ContextBlock (*mmcv.cnn* 中的类), [112](#page-119-0) contour\_expand() (在 *mmcv.ops* 模块中), [162](#page-169-0) Conv2d (*mmcv.cnn* 中的类), [113](#page-120-0) Conv2d() (在 *mmcv.ops* 模块中), [133](#page-140-0) Conv2dRFSearchOp (*mmcv.cnn* 中的类), [122](#page-129-0) Conv3d (*mmcv.cnn* 中的类), [113](#page-120-0) conv\_ws\_2d() (在 *mmcv.cnn* 模块中), [126](#page-133-0) ConvAWS2d (*mmcv.cnn* 中的类), [113](#page-120-0) convert\_video() (在 *mmcv.video* 模块中), [105](#page-112-0) convex\_giou() (在 *mmcv.ops* 模块中), [162](#page-169-0) convex\_iou() (在 *mmcv.ops* 模块中), [163](#page-170-0) ConvModule (*mmcv.cnn* 中的类), [114](#page-121-0) ConvTranspose2d (*mmcv.cnn* 中的类), [115](#page-122-0) ConvTranspose2d() (在 *mmcv.ops* 模块中), [133](#page-140-0) ConvTranspose3d (*mmcv.cnn* 中的类), [116](#page-123-0) ConvWS2d (*mmcv.cnn* 中的类), [116](#page-123-0) CornerPool (*mmcv.ops* 中的类), [133](#page-140-0) Correlation (*mmcv.ops* 中的类), [134](#page-141-0) create\_from\_conv\_bn() (*mmcv.cnn.ConvModule* 静态方法), [115](#page-122-0) CrissCrossAttention (*mmcv.ops* 中的类), [135](#page-142-0) current\_frame() (*mmcv.video.VideoReader* 方 法), [100](#page-107-0) cut\_video() (在 *mmcv.video* 模块中), [105](#page-112-0)

cutout() (在 *mmcv.image* 模块中), [85](#page-92-0) cvt2frames() (*mmcv.video.VideoReader* 方法), [100](#page-107-0)

# D

deform\_conv2d() (在 *mmcv.ops* 模块中), [163](#page-170-0) deform\_roi\_pool() (在 *mmcv.ops* 模块中), [163](#page-170-0) DeformConv2d (*mmcv.ops* 中的类), [135](#page-142-0) DeformConv2dPack (*mmcv.ops* 中的类), [136](#page-143-0) DeformRoIPool (*mmcv.ops* 中的类), [137](#page-144-0) DeformRoIPoolPack (*mmcv.ops* 中的类), [137](#page-144-0) DepthwiseSeparableConvModule (*mmcv.cnn* 中 的类), [117](#page-124-0) dequantize() (在 *mmcv.arraymisc* 模块中), [200](#page-207-1) dequantize\_flow() (在 *mmcv.video* 模块中), [102](#page-109-0) diff\_iou\_rotated\_2d() (在 *mmcv.ops* 模块中), [163](#page-170-0) diff\_iou\_rotated\_3d() (在 *mmcv.ops* 模块中), [163](#page-170-0) dynamic\_scatter() (在 *mmcv.ops* 模块中), [164](#page-171-0) DynamicScatter (*mmcv.ops* 中的类), [138](#page-145-0)

# E

estimate\_rates() (*mmcv.cnn.Conv2dRFSearchOp* 方法), [122](#page-129-0) expand\_rates() (*mmcv.cnn.Conv2dRFSearchOp* 方 法), [122](#page-129-0)

# F

- flow2rgb() (在 *mmcv.visualization* 模块中), [110](#page-117-0) flow\_from\_bytes() (在 *mmcv.video* 模块中), [102](#page-109-0) flow\_warp() (在 *mmcv.video* 模块中), [103](#page-110-0) flowread() (在 *mmcv.video* 模块中), [103](#page-110-0) flowshow() (在 *mmcv.visualization* 模块中), [110](#page-117-0) flowwrite() (在 *mmcv.video* 模块中), [103](#page-110-0) forward() (*mmcv.cnn.ContextBlock* 方法), [112](#page-119-0) forward() (*mmcv.cnn.Conv2d* 方法), [113](#page-120-0) forward() (*mmcv.cnn.Conv2dRFSearchOp* 方法), [123](#page-130-0) forward() (*mmcv.cnn.Conv3d* 方法), [113](#page-120-0) forward() (*mmcv.cnn.ConvAWS2d* 方法), [114](#page-121-0) forward() (*mmcv.cnn.ConvModule* 方法), [115](#page-122-0) forward() (*mmcv.cnn.ConvTranspose2d* 方法), [115](#page-122-0) forward() (*mmcv.cnn.ConvTranspose3d* 方法), [116](#page-123-0) forward() (*mmcv.cnn.ConvWS2d* 方法), [116](#page-123-0) forward() (*mmcv.cnn.DepthwiseSeparableConvModule* 方法), [117](#page-124-0) forward() (*mmcv.cnn.GeneralizedAttention* 方法), [118](#page-125-0) forward() (*mmcv.cnn.HSigmoid* 方法), [119](#page-126-0) forward() (*mmcv.cnn.HSwish* 方法), [119](#page-126-0) forward() (*mmcv.cnn.Linear* 方法), [120](#page-127-0) forward() (*mmcv.cnn.MaxPool2d* 方法), [120](#page-127-0) forward() (*mmcv.cnn.MaxPool3d* 方法), [120](#page-127-0) forward() (*mmcv.cnn.Scale* 方法), [121](#page-128-0) forward() (*mmcv.cnn.Swish* 方法), [122](#page-129-0)
- forward() (*mmcv.ops.BorderAlign* 方法), [131](#page-138-0)
- forward() (*mmcv.ops.CARAFE* 方法), [132](#page-139-0) forward() (*mmcv.ops.CARAFENaive* 方法), [132](#page-139-0) forward() (*mmcv.ops.CARAFEPack* 方法), [132](#page-139-0) forward() (*mmcv.ops.CornerPool* 方法), [133](#page-140-0) forward() (*mmcv.ops.Correlation* 方法), [134](#page-141-0) forward() (*mmcv.ops.CrissCrossAttention* 方法), [135](#page-142-0) forward() (*mmcv.ops.DeformConv2d* 方法), [136](#page-143-0) forward() (*mmcv.ops.DeformConv2dPack* 方法), [137](#page-144-0) forward() (*mmcv.ops.DeformRoIPool* 方法), [137](#page-144-0) forward() (*mmcv.ops.DeformRoIPoolPack* 方法), [137](#page-144-0) forward() (*mmcv.ops.DynamicScatter* 方法), [138](#page-145-0) forward() (*mmcv.ops.FusedBiasLeakyReLU* 方法), [139](#page-146-0) forward() (*mmcv.ops.GroupAll* 方法), [139](#page-146-0) forward() (*mmcv.ops.MaskedConv2d* 方法), [140](#page-147-0) forward() (*mmcv.ops.ModulatedDeformConv2d* 方法), [140](#page-147-0) forward() (*mmcv.ops.ModulatedDeformConv2dPack* 方法), [141](#page-148-0) forward() (*mmcv.ops.ModulatedDeformRoIPoolPack* 方法), [141](#page-148-0) forward() (*mmcv.ops.MultiScaleDeformableAttention* 方法), [142](#page-149-0) forward() (*mmcv.ops.PointsSampler* 方法), [143](#page-150-0) forward() (*mmcv.ops.PrRoIPool* 方法), [144](#page-151-0) forward() (*mmcv.ops.PSAMask* 方法), [143](#page-150-0) forward() (*mmcv.ops.QueryAndGroup* 方法), [145](#page-152-0) forward() (*mmcv.ops.RiRoIAlignRotated* 方法), [145](#page-152-0) forward() (*mmcv.ops.RoIAlign* 方法), [146](#page-153-0) forward() (*mmcv.ops.RoIAlignRotated* 方法), [147](#page-154-0) forward() (*mmcv.ops.RoIAwarePool3d* 方法), [148](#page-155-0) forward() (*mmcv.ops.RoIPointPool3d* 方法), [148](#page-155-0) forward() (*mmcv.ops.RoIPool* 方法), [149](#page-156-0) forward() (*mmcv.ops.SAConv2d* 方法), [149](#page-156-0) forward() (*mmcv.ops.SigmoidFocalLoss* 方法), [150](#page-157-0) forward() (*mmcv.ops.SimpleRoIAlign* 方法), [150](#page-157-0) forward() (*mmcv.ops.SoftmaxFocalLoss* 方法), [150](#page-157-0) forward() (*mmcv.ops.SparseSequential* 方法), [152](#page-159-0) forward() (*mmcv.ops.SyncBatchNorm* 方法), [154](#page-161-0) forward() (*mmcv.ops.TINShift* 方法), [154](#page-161-0) forward() (*mmcv.ops.Voxelization* 方法), [155](#page-162-0) forward\_single() (*mmcv.ops.DynamicScatter* 方 法), [138](#page-145-0) fourcc (*mmcv.video.VideoReader property*), [100](#page-107-0) fps (*mmcv.video.VideoReader property*), [100](#page-107-0) frame\_cnt (*mmcv.video.VideoReader property*), [100](#page-107-0) frames2video() (在 *mmcv.video* 模块中), [101](#page-108-0) furthest\_point\_sample() (在 *mmcv.ops* 模 块 中), [164](#page-171-0) furthest\_point\_sample\_with\_dist() (在 *mmcv.ops* 模块中), [164](#page-171-0) fuse\_conv\_bn() (在 *mmcv.cnn* 模块中), [125](#page-132-0) fused\_bias\_leakyrelu() (在 *mmcv.ops* 模块中), [164](#page-171-0)
- FusedBiasLeakyReLU (*mmcv.ops* 中的类), [139](#page-146-0)
## G

gather\_points() (在 *mmcv.ops* 模块中), [165](#page-172-0) GeneralizedAttention (*mmcv.cnn* 中的类), [118](#page-125-0) get\_frame() (*mmcv.video.VideoReader* 方法), [100](#page-107-0) get\_model\_complexity\_info() (在 *mmcv.cnn* 模 块中), [126](#page-133-0) gray2bgr() (在 *mmcv.image* 模块中), [82](#page-89-0) gray2rgb() (在 *mmcv.image* 模块中), [82](#page-89-0) GroupAll (*mmcv.ops* 中的类), [139](#page-146-0) grouping\_operation() (在 *mmcv.ops* 模块中), [165](#page-172-0)

## H

height (*mmcv.video.VideoReader property*), [100](#page-107-0) hls2bgr() (在 *mmcv.image* 模块中), [82](#page-89-0) HSigmoid (*mmcv.cnn* 中的类), [119](#page-126-0) hsv2bgr() (在 *mmcv.image* 模块中), [83](#page-90-0) HSwish (*mmcv.cnn* 中的类), [119](#page-126-0)

### I

ImageToTensor (*mmcv.transforms* 中的类), [192](#page-199-0) imconvert() (在 *mmcv.image* 模块中), [83](#page-90-0) imcrop() (在 *mmcv.image* 模块中), [85](#page-92-0) imdenormalize() (在 *mmcv.image* 模块中), [95](#page-102-0) imequalize() (在 *mmcv.image* 模块中), [95](#page-102-0) imflip() (在 *mmcv.image* 模块中), [86](#page-93-0) imfrombytes() (在 *mmcv.image* 模块中), [77](#page-84-0) iminvert() (在 *mmcv.image* 模块中), [95](#page-102-0) imnormalize() (在 *mmcv.image* 模块中), [96](#page-103-0) impad() (在 *mmcv.image* 模块中), [86](#page-93-0) impad\_to\_multiple() (在 *mmcv.image* 模块中), [87](#page-94-0) imread() (在 *mmcv.image* 模块中), [78](#page-85-0) imrescale() (在 *mmcv.image* 模块中), [87](#page-94-0) imresize() (在 *mmcv.image* 模块中), [87](#page-94-0) imresize\_like() (在 *mmcv.image* 模块中), [88](#page-95-0) imresize\_to\_multiple() (在 *mmcv.image* 模 块 中), [88](#page-95-0) imrotate() (在 *mmcv.image* 模块中), [89](#page-96-0) imshear() (在 *mmcv.image* 模块中), [89](#page-96-0) imshow() (在 *mmcv.visualization* 模块中), [108](#page-115-0) imshow\_bboxes() (在 *mmcv.visualization* 模块中), [108](#page-115-0) imshow\_det\_bboxes() (在 *mmcv.visualization* 模块 中), [109](#page-116-0) imtranslate() (在 *mmcv.image* 模块中), [90](#page-97-0) imwrite() (在 *mmcv.image* 模块中), [79](#page-86-0) init\_weights() (*mmcv.ops.MultiScaleDeformableAttention* Normalize (*mmcv.transforms* 中的类), [184](#page-191-0) 方法), [143](#page-150-0) IS\_CUDA\_AVAILABLE() (在 *mmcv.utils* 模块中), [201](#page-208-0) IS\_MLU\_AVAILABLE() (在 *mmcv.utils* 模块中), [201](#page-208-0) IS\_MPS\_AVAILABLE() (在 *mmcv.utils* 模块中), [202](#page-209-0) is\_norm() (在 *mmcv.cnn* 模块中), [126](#page-133-0) J

jit() (在 *mmcv.utils* 模块中), [203](#page-210-0)

#### K

KeyMapper (*mmcv.transforms* 中的类), [194](#page-201-0) knn() (在 *mmcv.ops* 模块中), [165](#page-172-0)

#### L

- Linear (*mmcv.cnn* 中的类), [120](#page-127-0)
- Linear() (在 *mmcv.ops* 模块中), [140](#page-147-0)
- LoadAnnotations (*mmcv.transforms* 中的类), [179](#page-186-0)
- LoadImageFromFile (*mmcv.transforms* 中的类), [181](#page-188-0)
- lut\_transform() (在 *mmcv.image* 模块中), [96](#page-103-0)

#### M

make\_color\_wheel() (在 *mmcv.visualization* 模块 中), [110](#page-117-0) make\_res\_layer() (在 *mmcv.cnn* 模块中), [126](#page-133-0) make vgg layer() (在 *mmcv.cnn* 模块中), [126](#page-133-0) masked\_conv2d() (在 *mmcv.ops* 模块中), [165](#page-172-0)

- MaskedConv2d (*mmcv.ops* 中的类), [140](#page-147-0)
- MaxPool2d (*mmcv.cnn* 中的类), [120](#page-127-0)
- MaxPool2d() (在 *mmcv.ops* 模块中), [140](#page-147-0)
- MaxPool3d (*mmcv.cnn* 中的类), [120](#page-127-0)

min\_area\_polygons() (在 *mmcv.ops* 模块中), [165](#page-172-0)

modulated\_deform\_conv2d() (在 *mmcv.ops* 模块 中), [165](#page-172-0)

ModulatedDeformConv2d (*mmcv.ops* 中的类), [140](#page-147-0)

ModulatedDeformConv2dPack (*mmcv.ops* 中 的 类), [141](#page-148-0)

ModulatedDeformRoIPoolPack (*mmcv.ops* 中 的 类), [141](#page-148-0)

MultiScaleDeformableAttention (*mmcv.ops* 中 的类), [142](#page-149-0)

MultiScaleFlipAug (*mmcv.transforms* 中的类), [183](#page-190-0)

# N

nms() (在 *mmcv.ops* 模块中), [165](#page-172-0) nms3d() (在 *mmcv.ops* 模块中), [166](#page-173-0) nms3d\_normal() (在 *mmcv.ops* 模块中), [167](#page-174-0) nms\_bev() (在 *mmcv.ops* 模块中), [167](#page-174-0) nms\_match() (在 *mmcv.ops* 模块中), [167](#page-174-0) nms\_normal\_bev() (在 *mmcv.ops* 模块中), [168](#page-175-0) nms\_rotated() (在 *mmcv.ops* 模块中), [168](#page-175-0) NonLocal1d (*mmcv.cnn* 中的类), [121](#page-128-0) NonLocal2d (*mmcv.cnn* 中的类), [121](#page-128-0) NonLocal3d (*mmcv.cnn* 中的类), [121](#page-128-0)

## O

opened (*mmcv.video.VideoReader property*), [100](#page-107-0)

#### P

Pad (*mmcv.transforms* 中的类), [185](#page-192-0) pixel\_group() (在 *mmcv.ops* 模块中), [169](#page-176-0) point\_sample() (在 *mmcv.ops* 模块中), [169](#page-176-0) points\_in\_boxes\_all() (在 *mmcv.ops* 模块中), scatter\_nd() (在 *mmcv.ops* 模块中), [172](#page-179-0) [170](#page-177-0)

points\_in\_boxes\_cpu() (在 *mmcv.ops* 模块中), [170](#page-177-0)

points\_in\_boxes\_part() (在 *mmcv.ops* 模块中), [170](#page-177-0)

points\_in\_polygons() (在 *mmcv.ops* 模块中), [171](#page-178-0) PointsSampler (*mmcv.ops* 中的类), [143](#page-150-0) position (*mmcv.video.VideoReader property*), [101](#page-108-0) posterize() (在 *mmcv.image* 模块中), [96](#page-103-0) prroi\_pool() (在 *mmcv.ops* 模块中), [171](#page-178-0)

PrRoIPool (*mmcv.ops* 中的类), [144](#page-151-0) PSAMask (*mmcv.ops* 中的类), [143](#page-150-0)

# Q

quantize() (在 *mmcv.arraymisc* 模块中), [199](#page-206-0) quantize\_flow() (在 *mmcv.video* 模块中), [104](#page-111-0) QueryAndGroup (*mmcv.ops* 中的类), [144](#page-151-0)

## R

RandomApply (*mmcv.transforms* 中的类), [195](#page-202-0) RandomChoice (*mmcv.transforms* 中的类), [196](#page-203-0) RandomChoiceResize (*mmcv.transforms* 中 的 类), [186](#page-193-0) RandomFlip (*mmcv.transforms* 中的类), [187](#page-194-0) RandomGrayscale (*mmcv.transforms* 中的类), [189](#page-196-0) RandomResize (*mmcv.transforms* 中的类), [189](#page-196-0) read() (*mmcv.video.VideoReader* 方法), [101](#page-108-0) rel\_roi\_point\_to\_rel\_img\_point() (在 *mmcv.ops* 模块中), [171](#page-178-0) rescale\_size() (在 *mmcv.image* 模块中), [90](#page-97-0) Resize (*mmcv.transforms* 中的类), [191](#page-198-0) resize\_video() (在 *mmcv.video* 模块中), [106](#page-113-0) resolution (*mmcv.video.VideoReader property*), [101](#page-108-0) rgb2bgr() (在 *mmcv.image* 模块中), [83](#page-90-0) rgb2gray() (在 *mmcv.image* 模块中), [83](#page-90-0) rgb2ycbcr() (在 *mmcv.image* 模块中), [84](#page-91-0) riroi\_align\_rotated() (在 *mmcv.ops* 模块中), [172](#page-179-0) RiRoIAlignRotated (*mmcv.ops* 中的类), [145](#page-152-0) roi\_align() (在 *mmcv.ops* 模块中), [172](#page-179-0) roi\_align\_rotated() (在 *mmcv.ops* 模块中), [172](#page-179-0) roi\_pool() (在 *mmcv.ops* 模块中), [172](#page-179-0) RoIAlign (*mmcv.ops* 中的类), [146](#page-153-0) RoIAlignRotated (*mmcv.ops* 中的类), [147](#page-154-0) RoIAwarePool3d (*mmcv.ops* 中的类), [148](#page-155-0) RoIPointPool3d (*mmcv.ops* 中的类), [148](#page-155-0) RoIPool (*mmcv.ops* 中的类), [149](#page-156-0) rotated\_feature\_align() (在 *mmcv.ops* 模 块 中), [172](#page-179-0)

#### S

SAConv2d (*mmcv.ops* 中的类), [149](#page-156-0) Scale (*mmcv.cnn* 中的类), [121](#page-128-0)

scatter\_sequence() (*mmcv.transforms.TransformBroadcaster* 方 法), [198](#page-205-0) sigmoid\_focal\_loss() (在 *mmcv.ops* 模块中), [172](#page-179-0) SigmoidFocalLoss (*mmcv.ops* 中的类), [150](#page-157-0) SimpleRoIAlign (*mmcv.ops* 中的类), [150](#page-157-0) skip\_no\_elena() (在 *mmcv.utils* 模块中), [203](#page-210-0) soft\_nms() (在 *mmcv.ops* 模块中), [173](#page-180-0) softmax\_focal\_loss() (在 *mmcv.ops* 模块中), [173](#page-180-0) SoftmaxFocalLoss (*mmcv.ops* 中的类), [150](#page-157-0) solarize() (在 *mmcv.image* 模块中), [97](#page-104-0) sparse\_flow\_from\_bytes() (在 *mmcv.video* 模块 中), [104](#page-111-0) SparseConv2d (*mmcv.ops* 中的类), [151](#page-158-0) SparseConv3d (*mmcv.ops* 中的类), [151](#page-158-0) SparseConvTensor (*mmcv.ops* 中的类), [151](#page-158-0) SparseConvTranspose2d (*mmcv.ops* 中的类), [151](#page-158-0) SparseConvTranspose3d (*mmcv.ops* 中的类), [151](#page-158-0) SparseInverseConv2d (*mmcv.ops* 中的类), [151](#page-158-0) SparseInverseConv3d (*mmcv.ops* 中的类), [151](#page-158-0) SparseMaxPool2d (*mmcv.ops* 中的类), [152](#page-159-0) SparseMaxPool3d (*mmcv.ops* 中的类), [152](#page-159-0) SparseModule (*mmcv.ops* 中的类), [152](#page-159-0) SparseSequential (*mmcv.ops* 中的类), [152](#page-159-0) SubMConv2d (*mmcv.ops* 中的类), [153](#page-160-0) SubMConv3d (*mmcv.ops* 中的类), [153](#page-160-0) Swish (*mmcv.cnn* 中的类), [122](#page-129-0) SyncBatchNorm (*mmcv.ops* 中的类), [153](#page-160-0)

## T

```
tensor2imgs() (在 mmcv.image 模块中), 97
TestTimeAug (mmcv.transforms 中的类), 178
three_interpolate() (在 mmcv.ops 模块中), 174
three_nn() (在 mmcv.ops 模块中), 174
tin_shift() (在 mmcv.ops 模块中), 174
TINShift (mmcv.ops 中的类), 154
ToTensor (mmcv.transforms 中的类), 192
transform() (mmcv.transforms.BaseTransform 方法),
        177
transform() (mmcv.transforms.CenterCrop 方法), 183
transform() (mmcv.transforms.Compose 方法), 193
transform() (mmcv.transforms.ImageToTensor 方法),
        192
transform() (mmcv.transforms.KeyMapper 方法), 195
transform() (mmcv.transforms.LoadAnnotations 方
        法), 180
transform() (mmcv.transforms.LoadImageFromFile
        方法), 181
transform() (mmcv.transforms.MultiScaleFlipAug 方
        法), 184
transform() (mmcv.transforms.Normalize 方法), 185
transform() (mmcv.transforms.Pad 方法), 186
```
- transform() (*mmcv.transforms.RandomApply* 方法), [195](#page-202-0)
- transform() (*mmcv.transforms.RandomChoice* 方法), [196](#page-203-0)
- transform() (*mmcv.transforms.RandomChoiceResize* 方法), [187](#page-194-0)
- transform() (*mmcv.transforms.RandomFlip* 方 法), [188](#page-195-0)
- transform() (*mmcv.transforms.RandomGrayscale* 方 法), [189](#page-196-0)
- transform() (*mmcv.transforms.RandomResize* 方法), [190](#page-197-0)
- transform() (*mmcv.transforms.Resize* 方法), [192](#page-199-0)
- transform() (*mmcv.transforms.TestTimeAug* 方 法), [178](#page-185-0)
- transform() (*mmcv.transforms.ToTensor* 方法), [192](#page-199-0)
- transform() (*mmcv.transforms.TransformBroadcaster* 方法), [198](#page-205-0)
- TransformBroadcaster (*mmcv.transforms* 中的类), [196](#page-203-0)

# $\cup$

upfirdn2d() (在 *mmcv.ops* 模块中), [174](#page-181-0) use\_backend() (在 *mmcv.image* 模块中), [80](#page-87-0)

## V

vcap (*mmcv.video.VideoReader property*), [101](#page-108-0) VideoReader (*mmcv.video* 中的类), [99](#page-106-0) Voxelization (*mmcv.ops* 中的类), [154](#page-161-0) voxelization() (在 *mmcv.ops* 模块中), [175](#page-182-0)

#### W

width (*mmcv.video.VideoReader property*), [101](#page-108-0)

## Y

```
ycbcr2bgr() (在 mmcv.image 模块中), 84
ycbcr2rgb() (在 mmcv.image 模块中), 84
```